#### **الجمهورية الجزائرية الديمقراطية الشعبية**

#### **République Algérienne Démocratique et Populaire**

**وزارة التعليم العالي و البحث العلمي**

#### **Ministère de l'Enseignement Supérieur et de la Recherche Scientifique**

Université Mohamed khider –Biskra Faculté des Sciences et de la Technologie Département de Génie civil et d'Hydraulique Référence : ........./2020

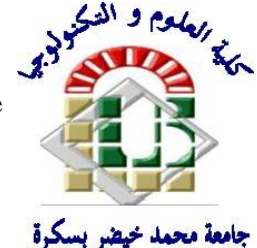

جامعة محمد خيضر بسكرة كلية العلوم و التكنولوجيا قسم ا لهندسة المدنية و الري المرجع 2020/...........

## **Mémoire de Master**

**Filière : Génie Civil**

**Spécialité : Structure**

## **Thème**

## **Etude d'un bâtiment à usage d'habitation R+12 implanté dans la wilaya de Biskra**

**Nom et Prénom de l'étudiant : Encadreur : Dr. ZINE Ali BEHNAS Abderrahim**

**Année universitaire : 2019 - 2020**

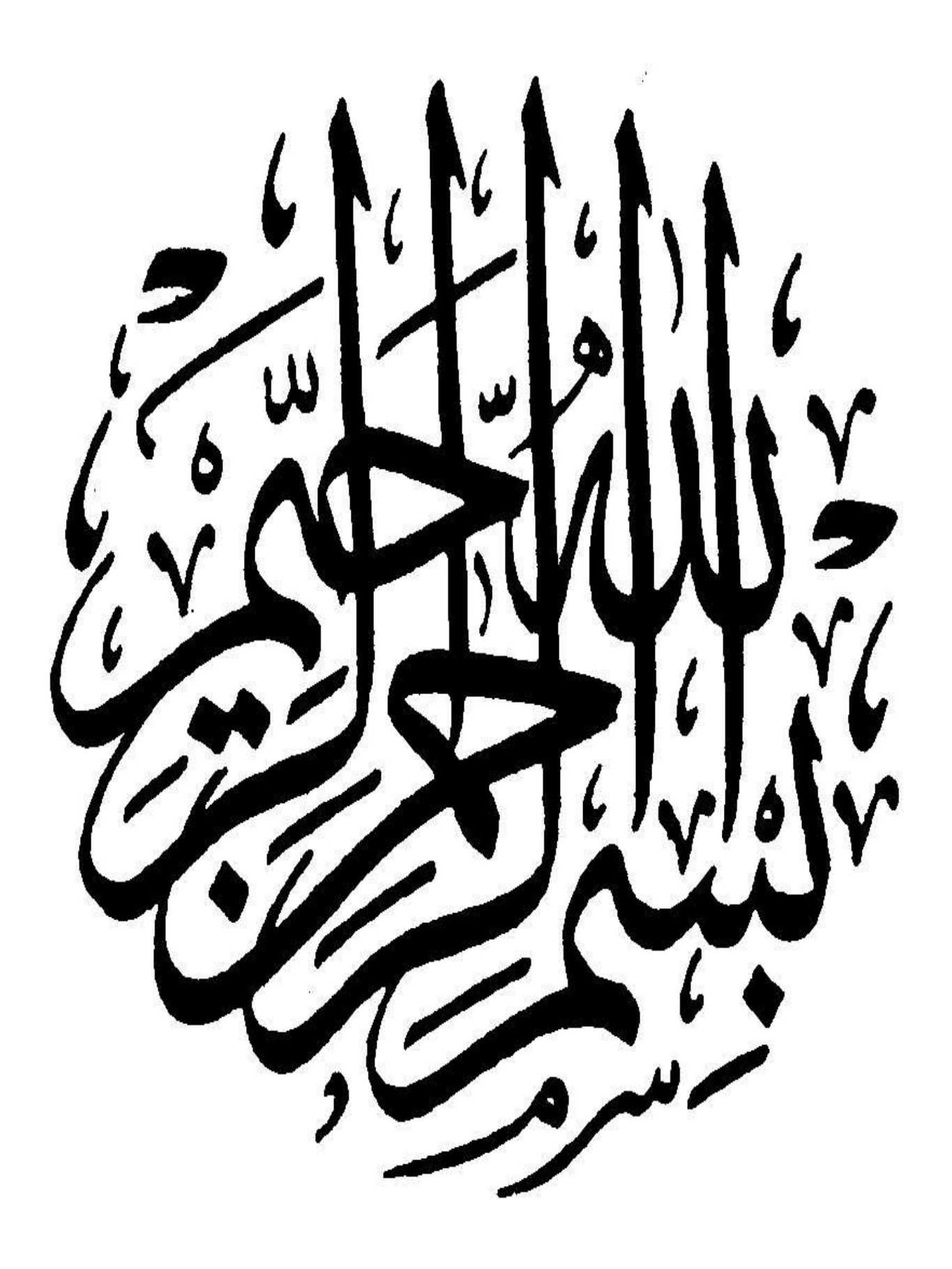

#### **Résume** *:*

 Ce projet présent une étude détaillée d'un bâtiment à usage d'Habitation (R+12), implanté à la wilaya de BISKRA. Cette région est classée en zone de faible sismicité (Zone I) selon leRPA99 version 2003. En utilisant les nouveaux règlements de calcul et vérifications du béton armé (RPA99V2003 et CBA93, B.A.E.L91 modifié 99, BAEL83, RNV99). Dans ce travail on a étudié la description générale du projet avec une présentation de caractéristiques des matériaux, ensuite le pré dimensionnement de la structure, la descente des charges, et le calcul des éléments principaux et secondaires (poutrelles, escaliers, balcon, et plancher, …) et enfin une étude dynamique de la structure en utilisant le logiciel AUTODESK ROBOT STRUCTURE ANALISYS 2019. On terminera notre travaille avec une conclusion générale.

#### **الملخص:**

هذا المشروع يتمثل في بدارسة موجهة للاستعمال السكني متكونة من (اثنتي عشر طابق+طابق ارضي) والتي تم إنشاؤها في مدينة بسكرة المصنفة ضمن المناطق ضعيفة الزالزل حسب النظام الجزائر2003 V 99RPA في هذه المذكرة استعملنا القوانين .) RPA99 V 2003, BAEL91, RNV 99):التالية

في هذا العمل درسنا الوصف العام للمشروع بعرض خصائص المواد، ثم األبعاد المسبقة للهيكل، وانحدار األحمال، وحساب العناصر الرئيسية والثانوية (العوارض، السلالم، البالكون، والأرضية، وما إلى ذلك) وأخيرًا دراسة ديناميكية للبنية باستخدام برنامج اوتوداسك روبوت .2019 وسننهي العمل بخاتمة عامة.

## **Remerciements**

Tout d'abord je remercie avant tous, Allah le tout puissant qui m'a donné le courage, et la volonté pour atteindre mon objectif, et tous les enseignants qui ont contribués à ma formation durant tous les cycles.

Je voudrais dans un premier temps remercier, mon directeur de mémoire Mr ZINE Ali. Je le remercie de m'avoir encadré, orienté, aidé et conseillé.

Je porte avec gratitude de reconnaissance pour l'ensemble des professeurs du département de Génie Civil qui ont contribué à notre formation d'ingénieur en Génie Civil.

Je ne saurai oublier de remercier les honorables Membres du Jury qui nous ont fait l'immense honneur de Présider et d'examiner ce Modeste travail.

A tous ceux ou celles qui nous apportés leur soutien, trouvent ici, l'expression de nos vive et sincère reconnaissance.

## **Dédicaces**

*A mes très chers parents qui m'ont guidé durant les moments les plus pénibles de ce long chemin, ma mère qui a été à mes côtés et ma soutenu durant toute ma vie, et mon père qui a sacrifié toute sa vie afin de me voir devenir ce que je suis, merci mes parents.*

*A toi mon grand père, ceci est ma profonde gratitude pour ton eternel amour, que ce travail soit le meilleur cadeau que je puisse t'offrir.*

*A mes très chers frères, sœur et mes nièces.*

*A toutes personnes qui ma aider à poursuivre mes études.*

*Enfin à tous mes amis(es).*

*BEHNAS Abderrahim*

## **Table des matières**

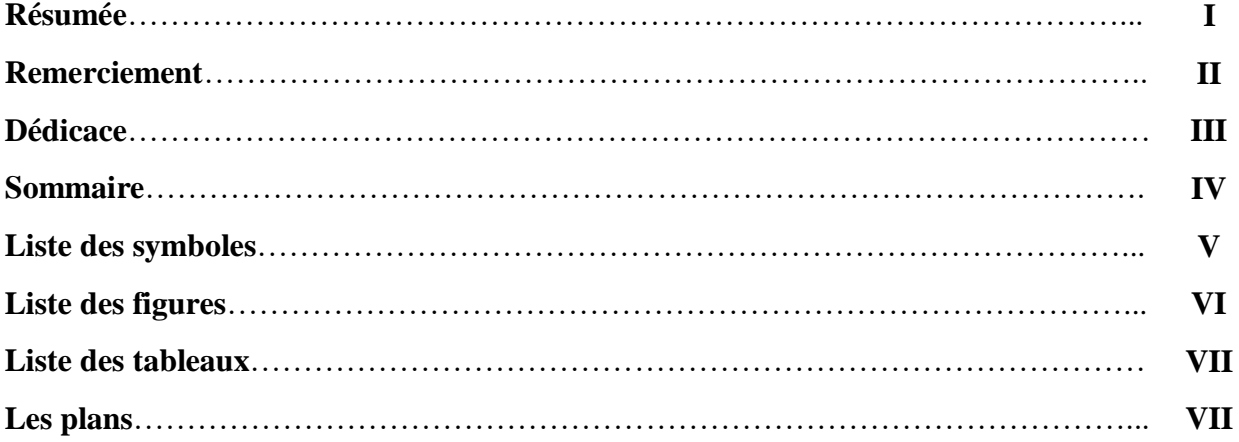

#### **Chapitre I** : Définitions et généralités

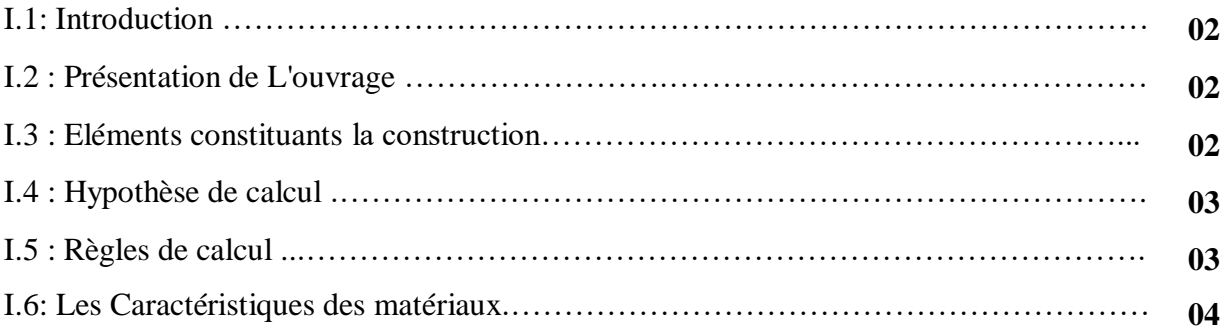

### **Chapitre II :** Pré**-**dimensionnement des éléments et descente de charge.

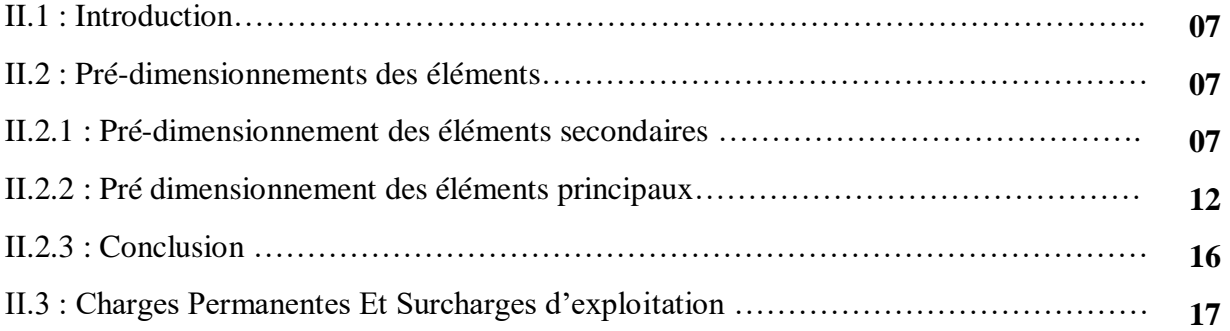

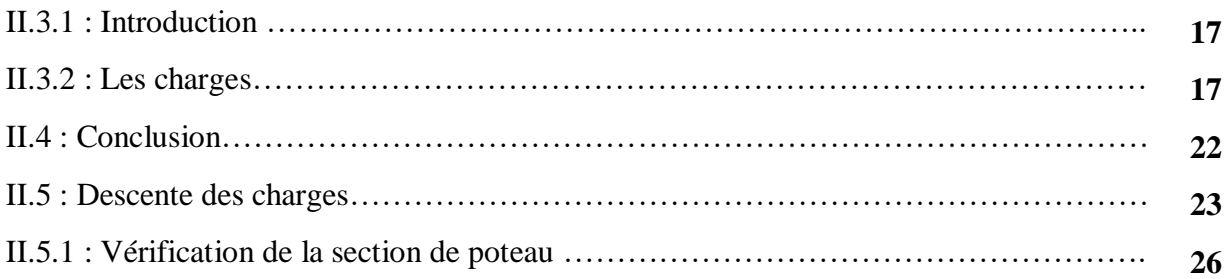

## **Chapitre III** : Calcul des éléments secondaires.

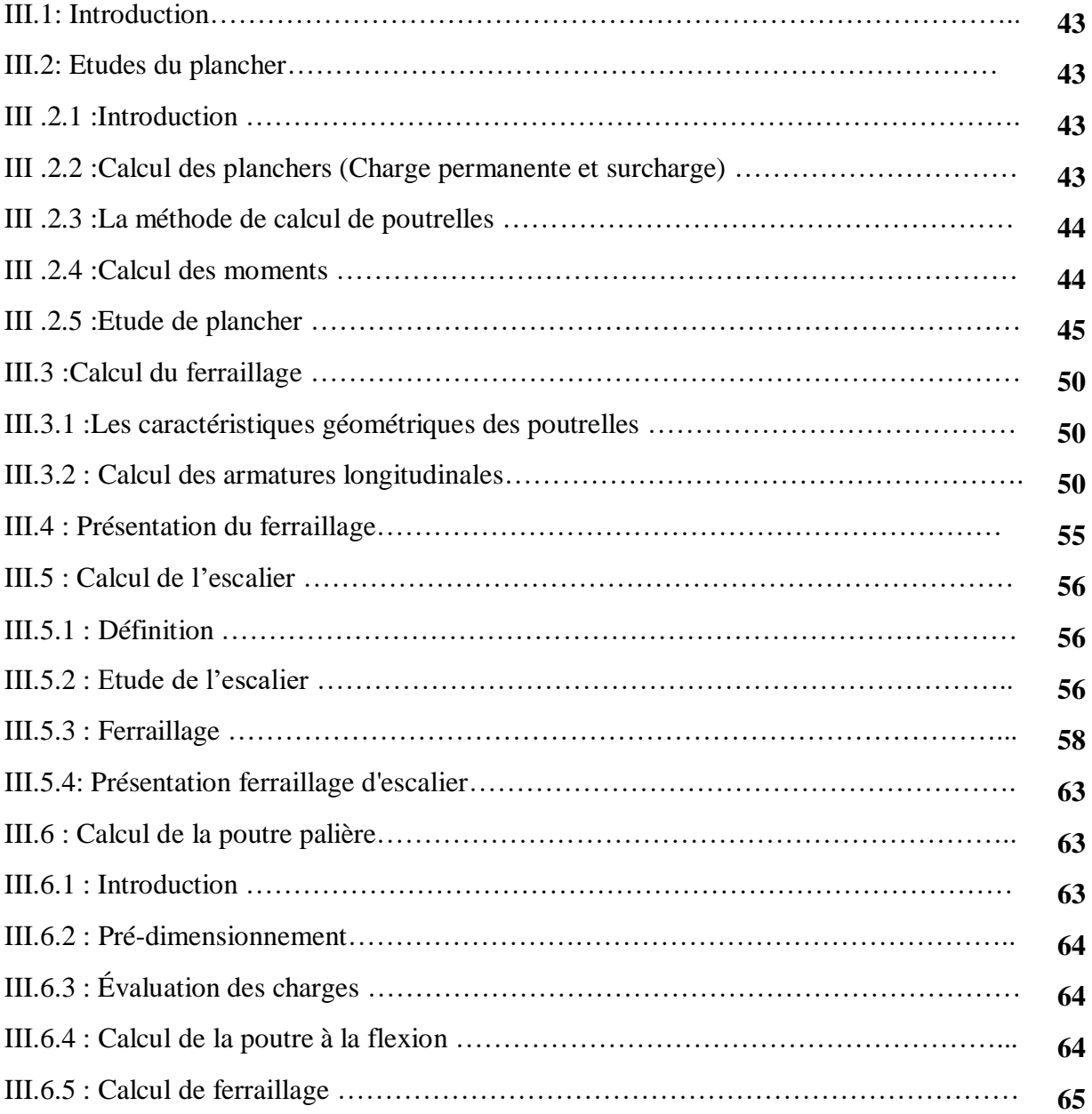

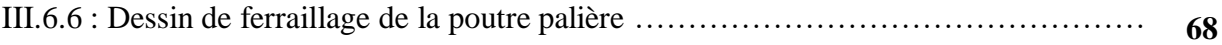

### **Chapitre IV**: Etude Dynamique.

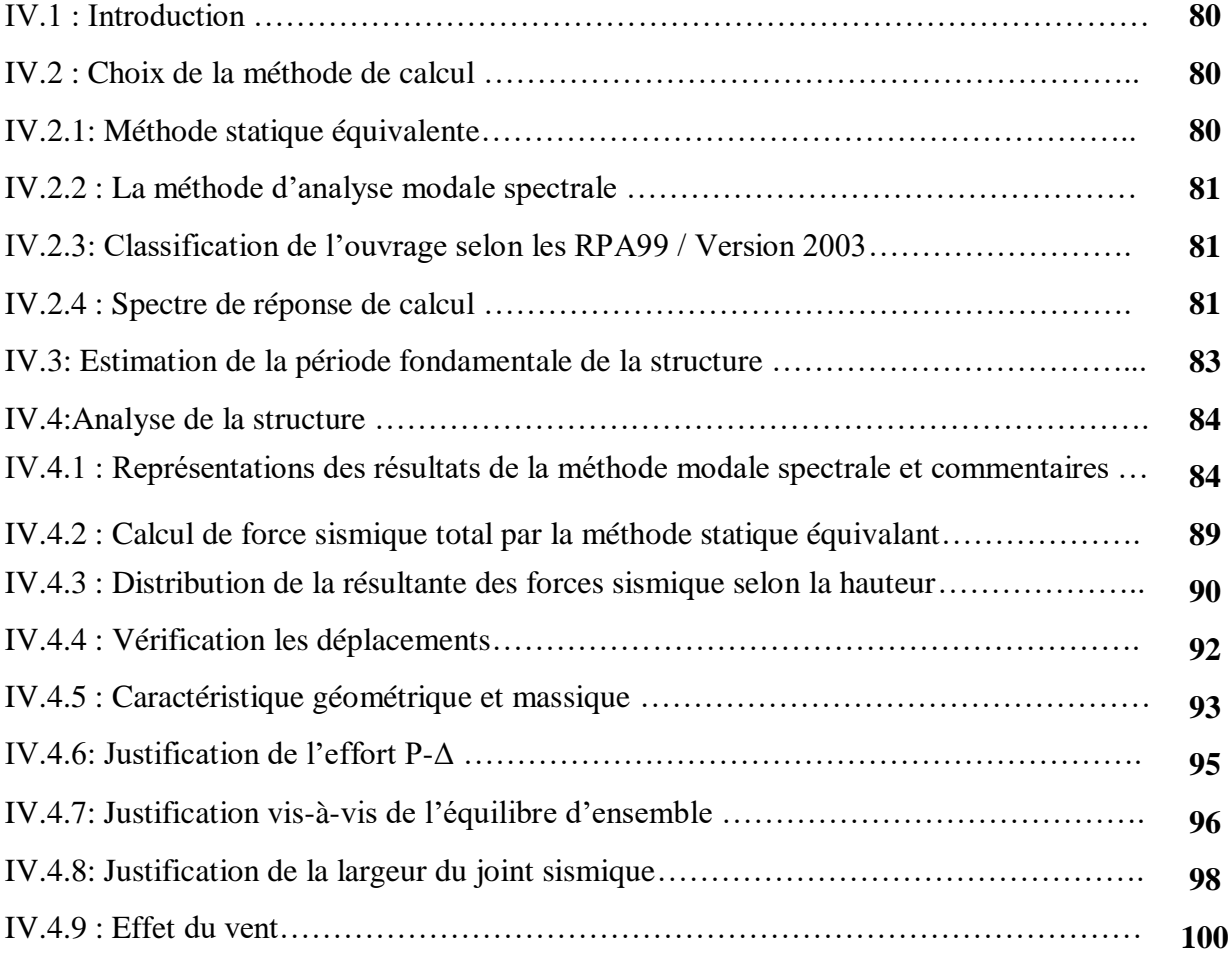

## **Chapitre V :** Ferraillage des éléments structuraux

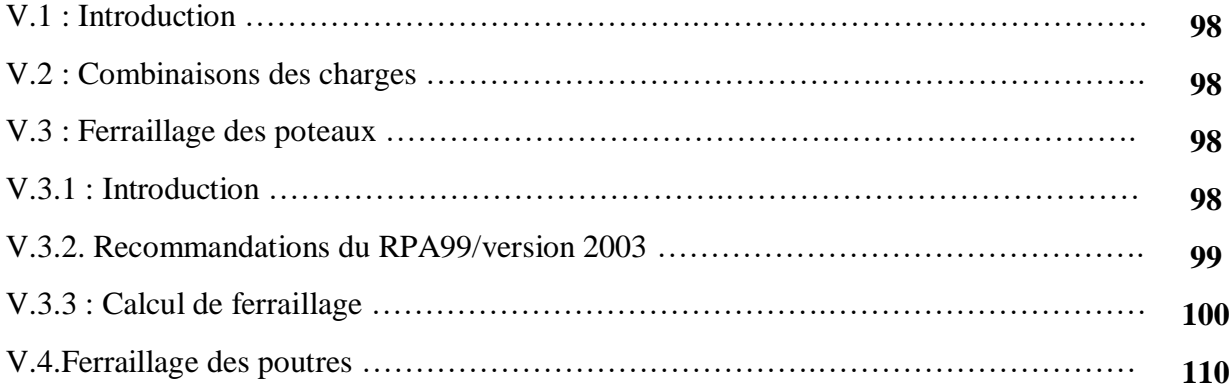

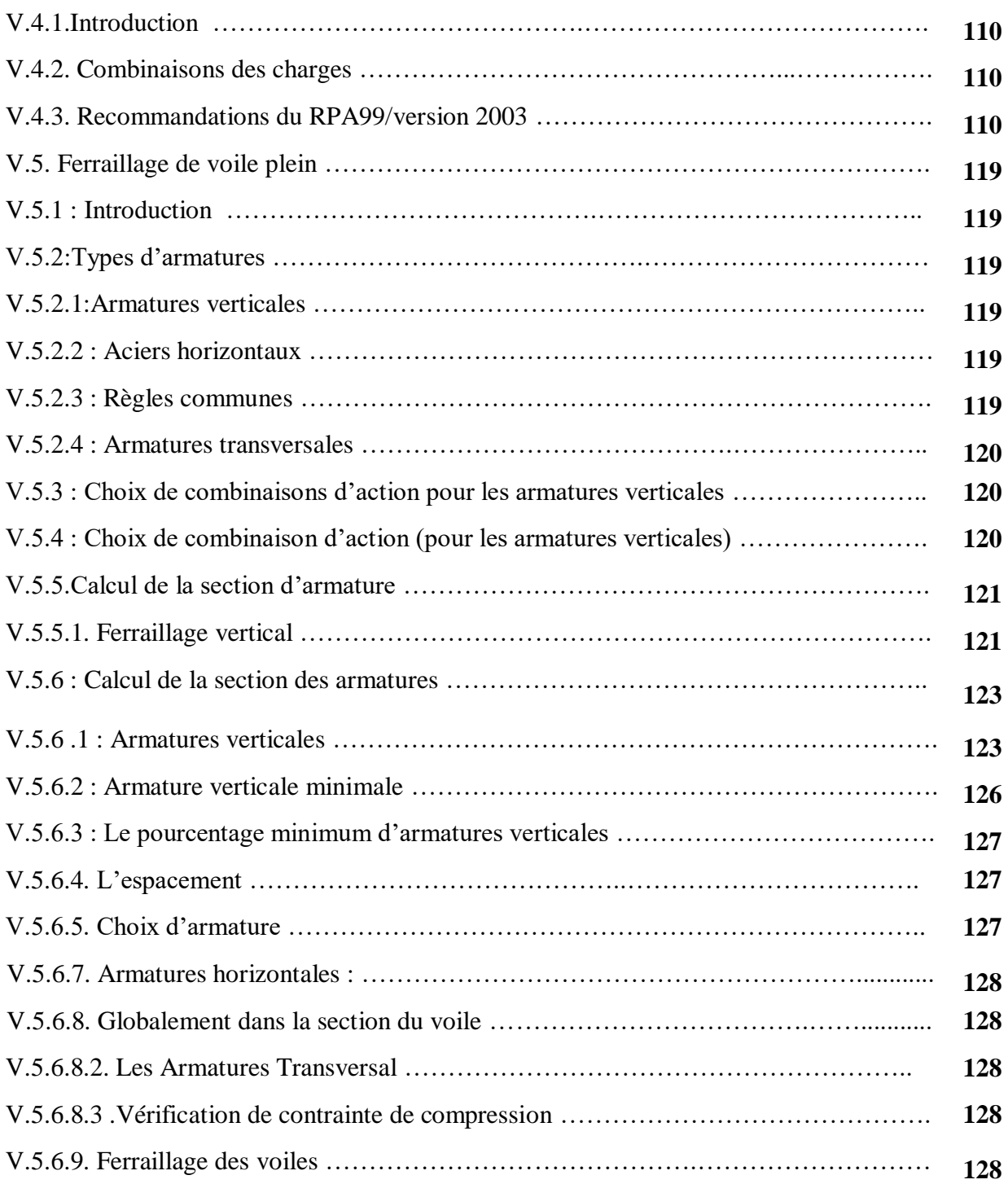

## **Chapitre VI :** Etude de l'infrastructure

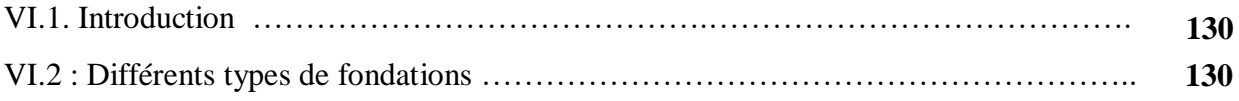

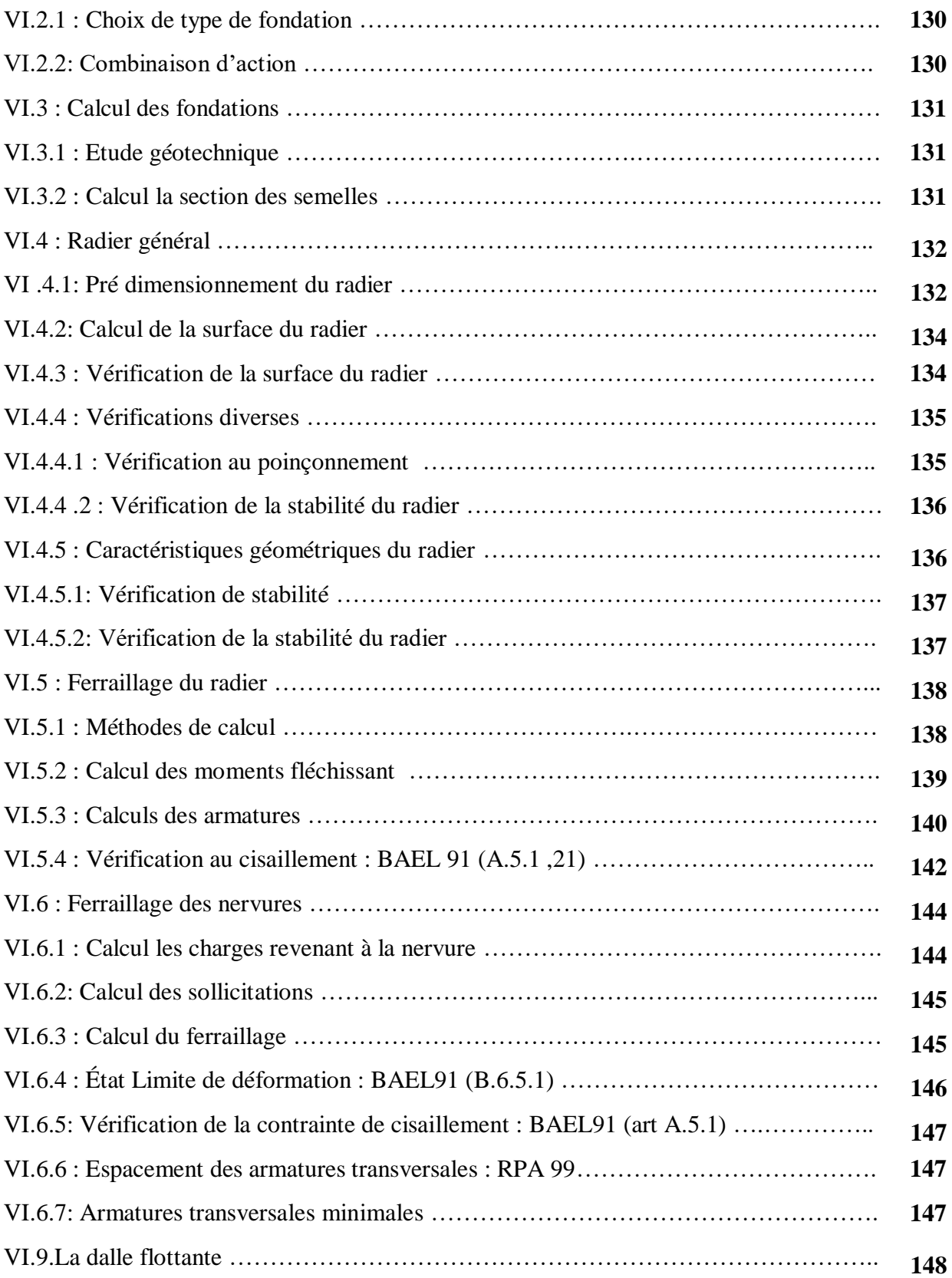

#### **Liste des symboles**

La signification des notations est la suivante :

- **E :** Séisme
- **G :** Charges permanentes
- **Q :** Action variables quelconque.
- **S** : Action dues à la neige.
- **W :** Action dues au vent.
- **As :** Aire d'un acier.
- **B** : Aire d'une section de béton.
- **E :** Module d'élasticité longitudinal.
- **E<sup>b</sup> :** Module de déformation longitudinale du béton.
- **E<sup>i</sup> :** Module de déformation instantanée.
- **Efl :** Module de déformation sous fluage.
- **E<sup>s</sup> :** Module d'élasticité de l'acier.
- **E<sup>v</sup> :** Module de déformation différée (Evj pour un chargement appliqué à l'âge de j jours).
- **F :** Force ou action en général.
- **I :** Moment d'inertie.
- **L :** Longueur ou portée.
- **M :** Moment en général.
- **M<sup>g</sup> :** Moment fléchissant développé par les charges permanente.
- **M<sup>q</sup> :** Moment fléchissant développé par les charges ou actions variable**.**
- **N :** force de compression en général.
- **a :** Une dimension (en générale longitudinal).
- **b** : Une dimension (largeur d'une section).
- **b<sup>0</sup> :** Epaisseur brute de l'âme de la poutre.
- **d :** Distance du barycentre des armatures tendues à la fibre extrême la plus comprimée.
- **d :** Distance du barycentre des armatures comprimées à la fibre extrême la plus comprimée.
- **e :** Excentricité d'une résultante ou effort par rapport au centre de gravité de la section
- Comptée positivement vers les compressions.
- **f :** Flèche.

**f<sup>e</sup> :** Limite d'élasticité.

**fcj :** Résistance caractéristique à la compression du béton a l'âge j jours.

**Ftj :** Résistance caractéristique à la traction du béton a l'âge j jours.

**Fc28 et ft28**: Grandeurs précédentes avec j=28j.

**g :** Densité des charges permanentes.

**h<sup>0</sup> :** Epaisseur d'une membrure de béton.

**h :** Hauteur totale d'une section.

**i :** Rayon de giration d'une section de B A.

**j** : Nombre de jours.

**lf:** Longueur de flambement.

**n :** Coefficient d'équivalence acier-béton ;

**p :** Action unitaire de la pesanteur.

**q :** Charge variable.

**S<sup>t</sup> :** Espacement des armatures transversales.

**x :** Coordonnée en général, abscisse en particulier.

**D :** profondeur d'encastrement de la fondation.

**σbc:** Contrainte de compression du béton.

**C :** Cohésion du sol.

**γ :** poids volumique.

**Comb** (com) : combinaisons.

## **Liste des figures**

## **Chapitre I**

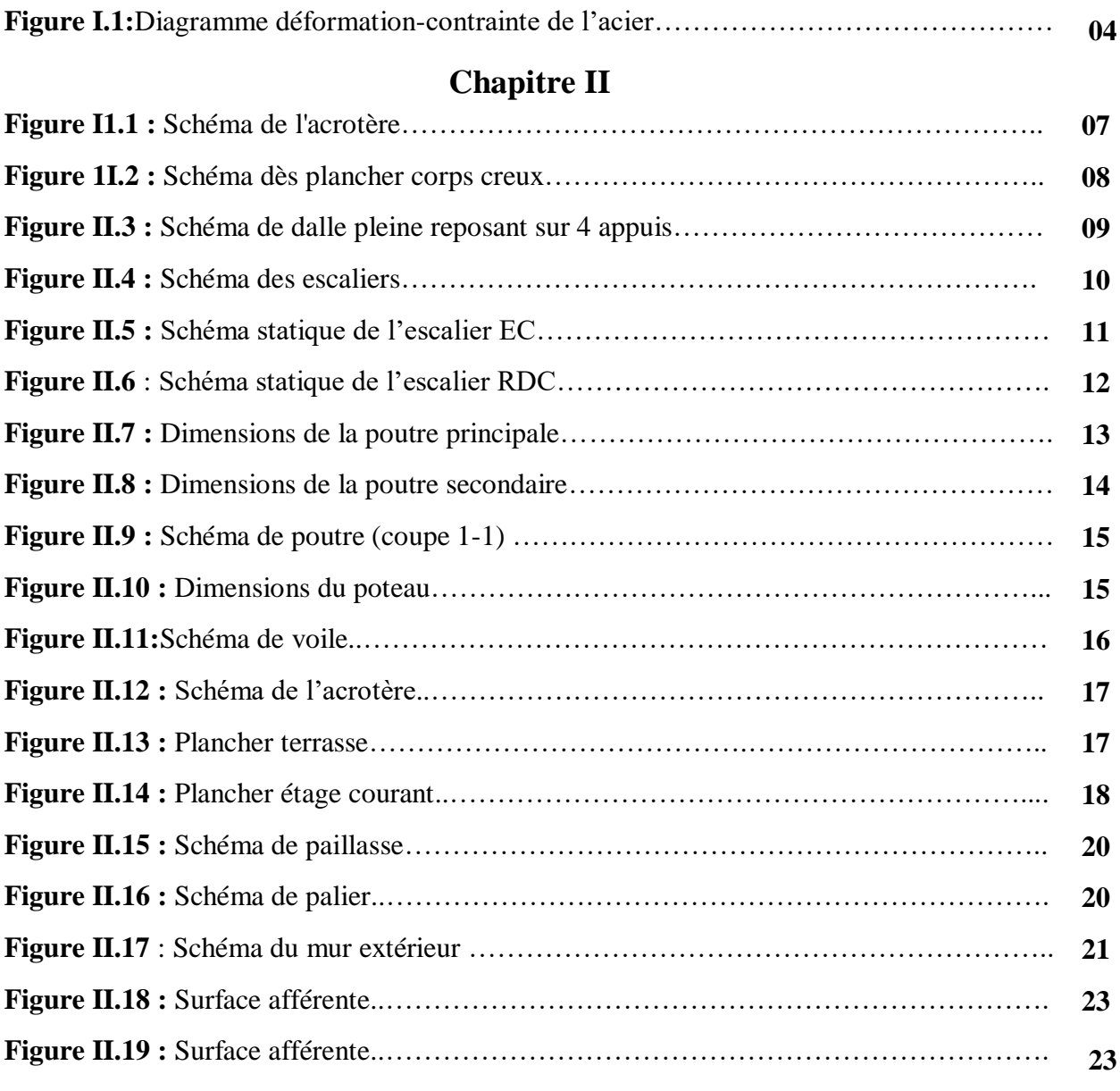

## **Chapitre III**

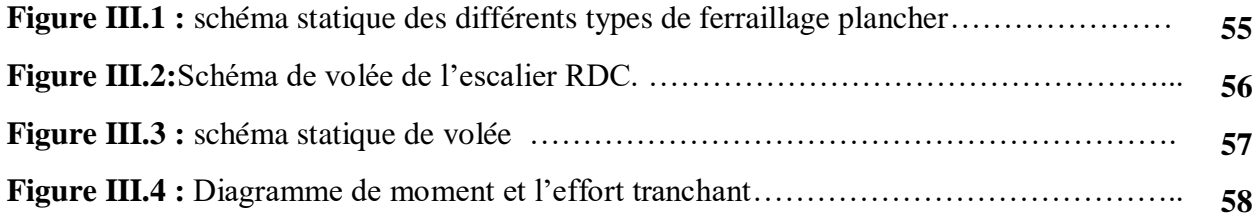

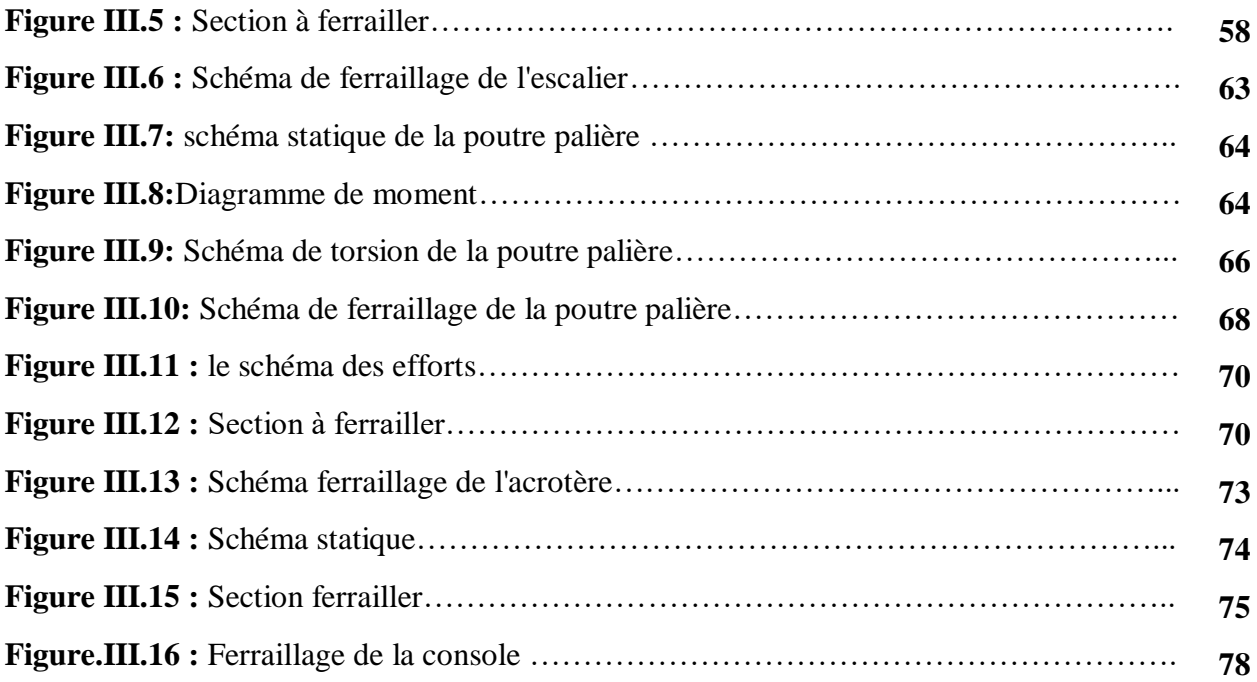

## **Chapitre IV**

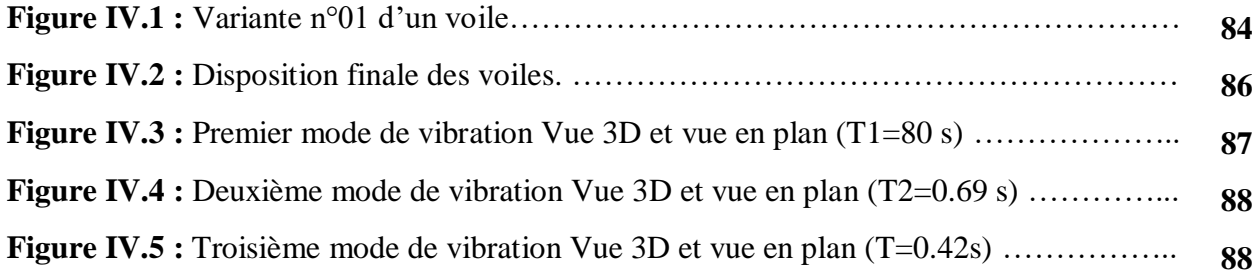

## **Chapitre V**

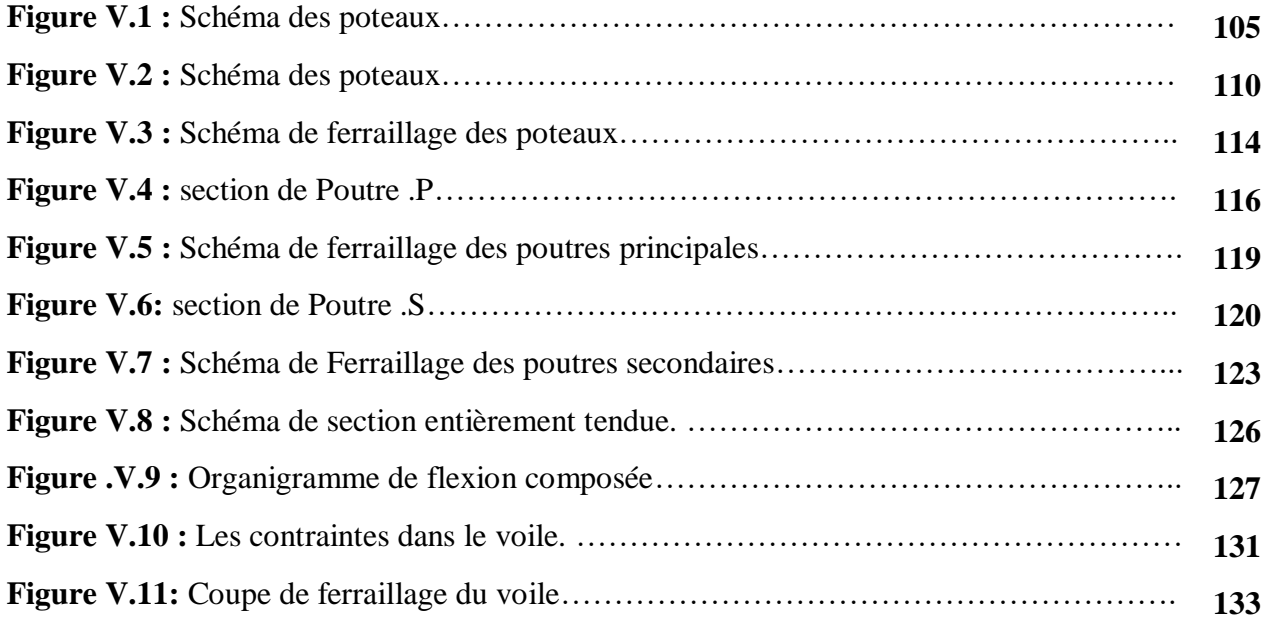

## **Chapitre VI**

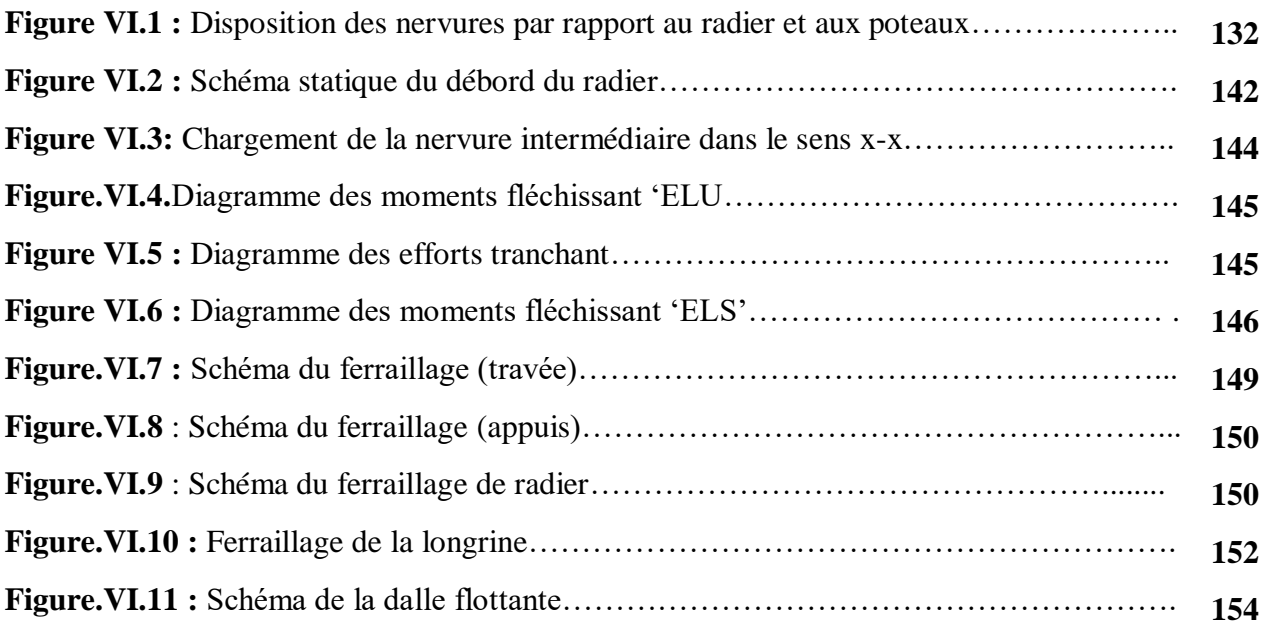

## **LISTE DES TABLEAUX**

## **Chapitre II**

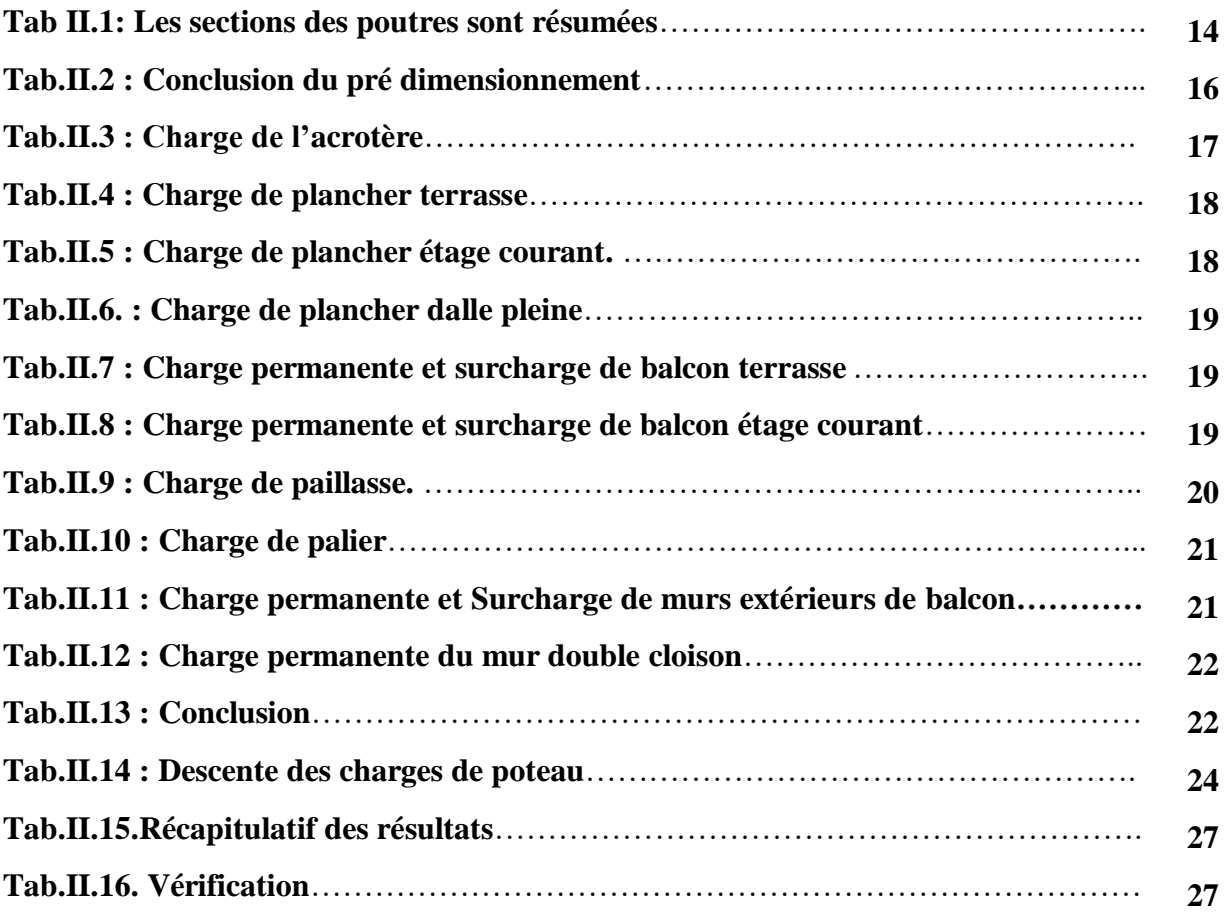

### **Chapitre III**

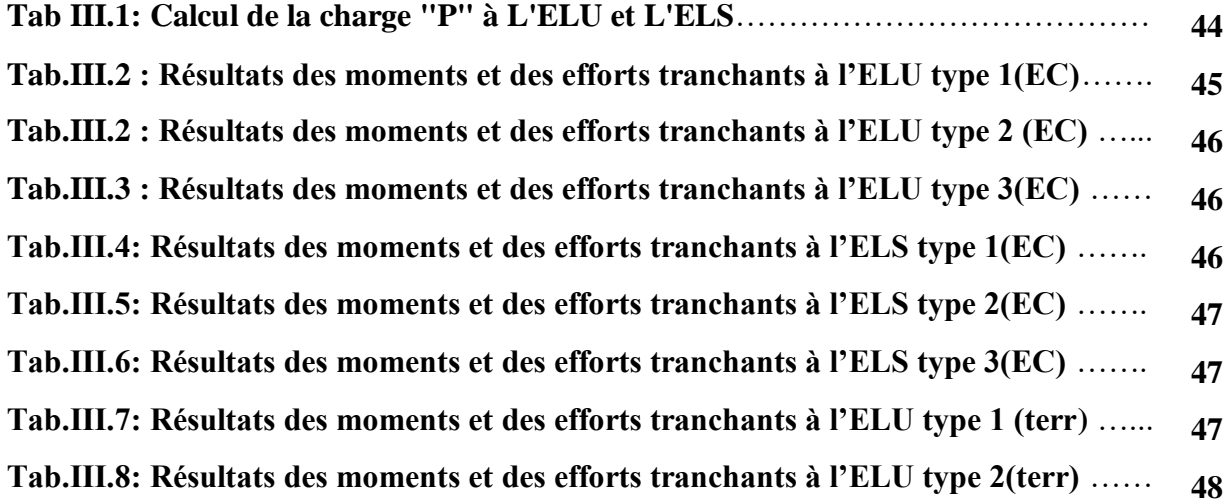

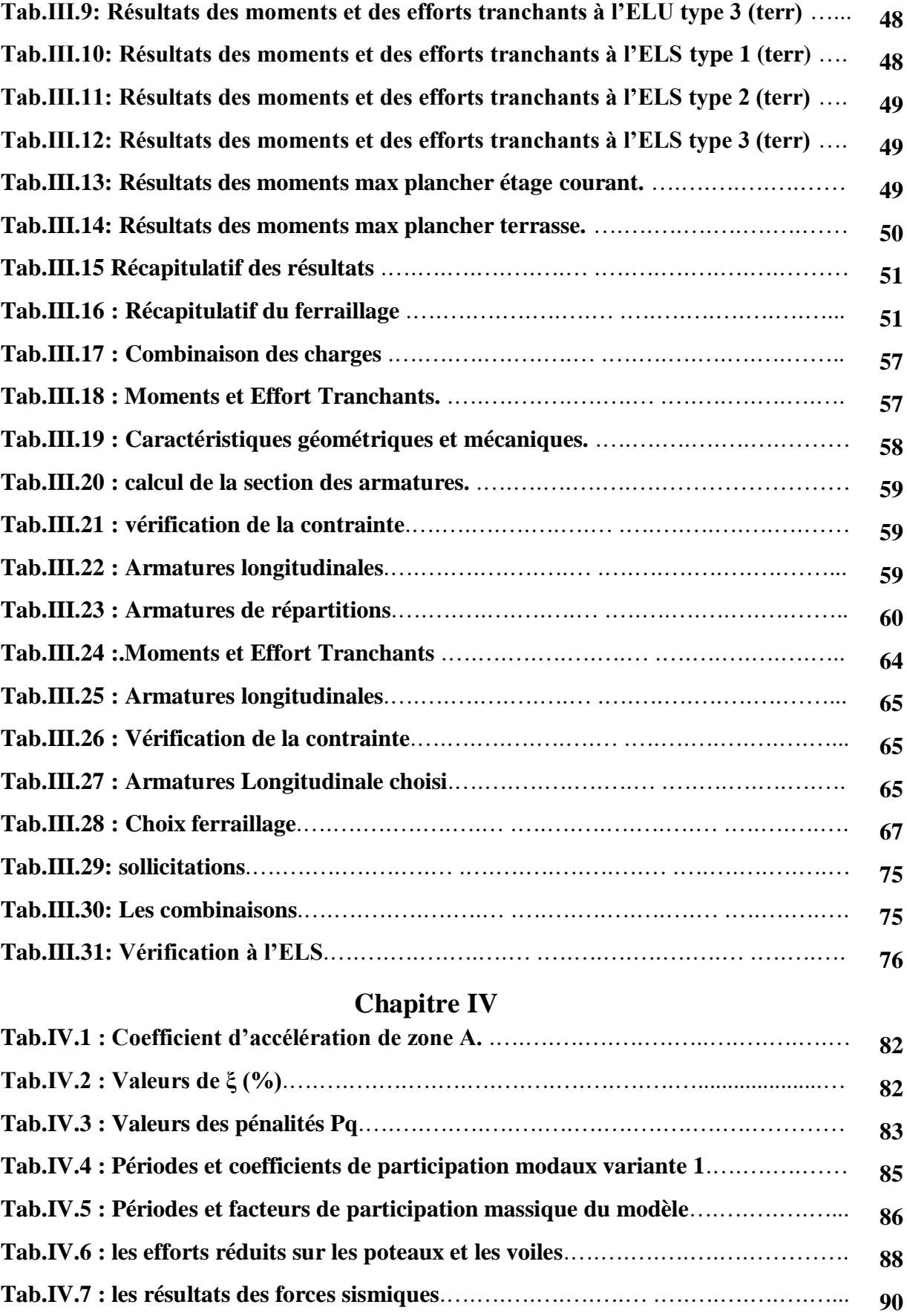

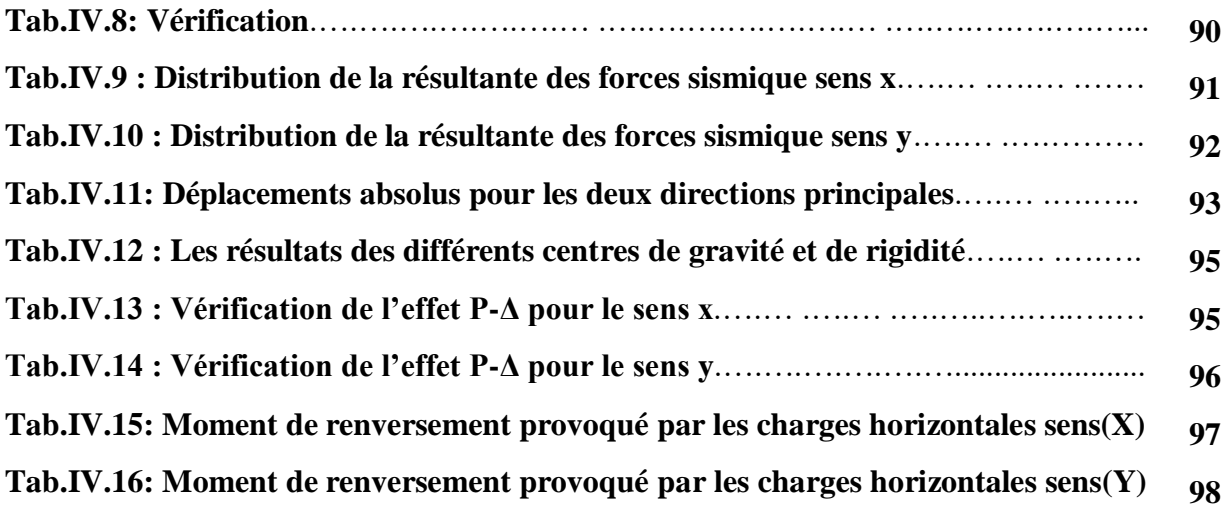

### **Chapitre V**

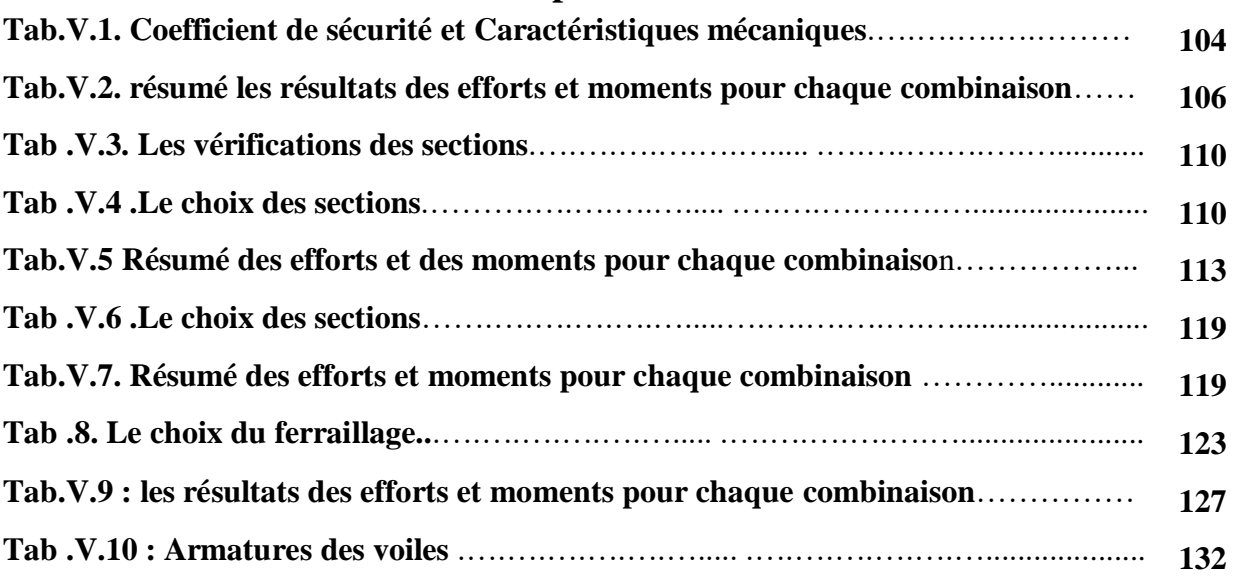

## **Chapitre VI**

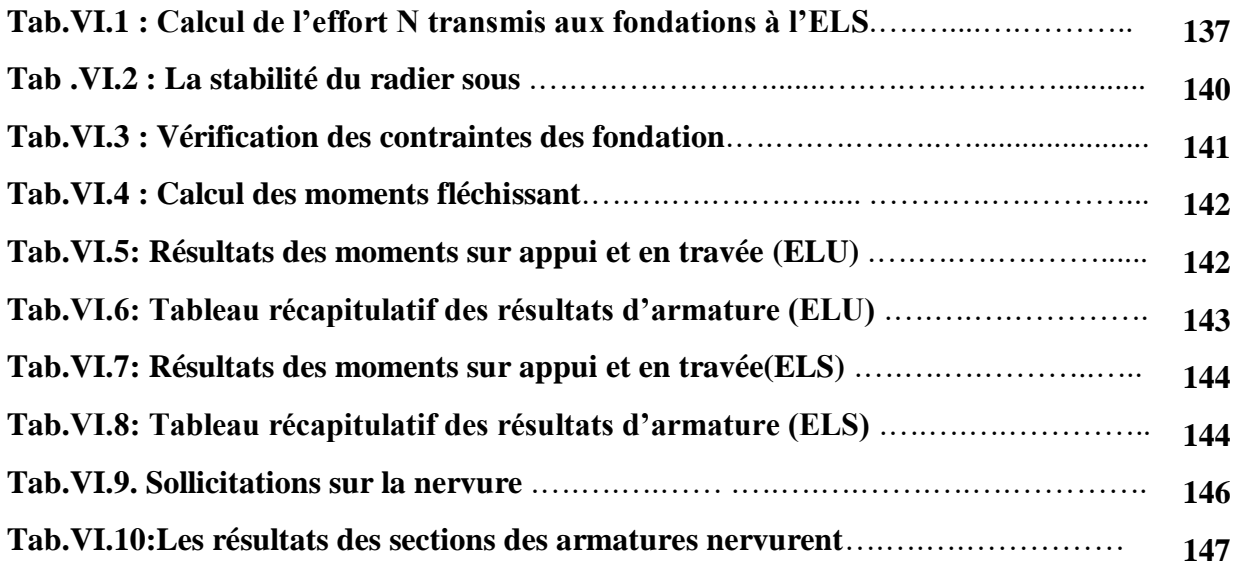

## **Les plans**

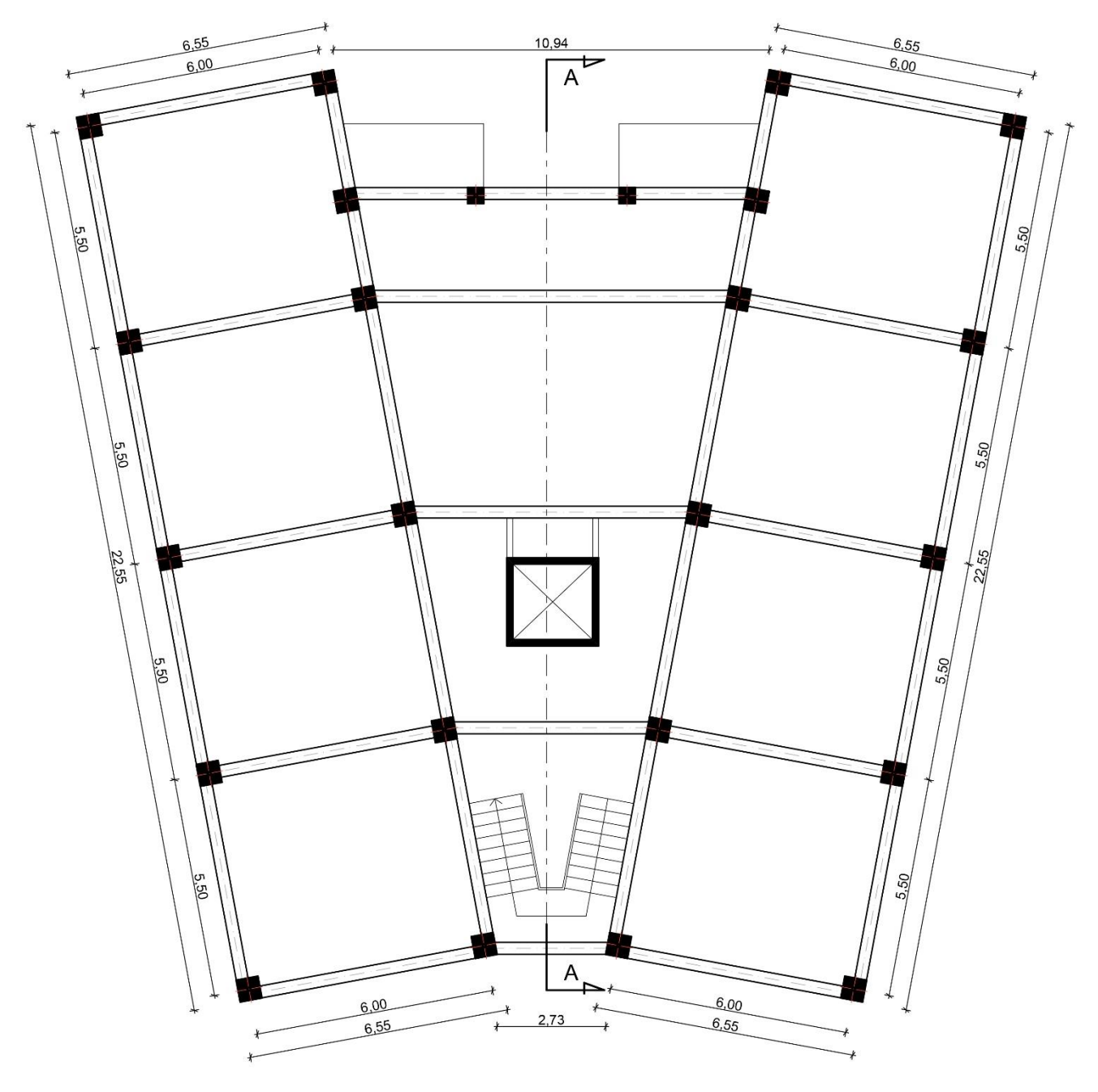

Plan de structure

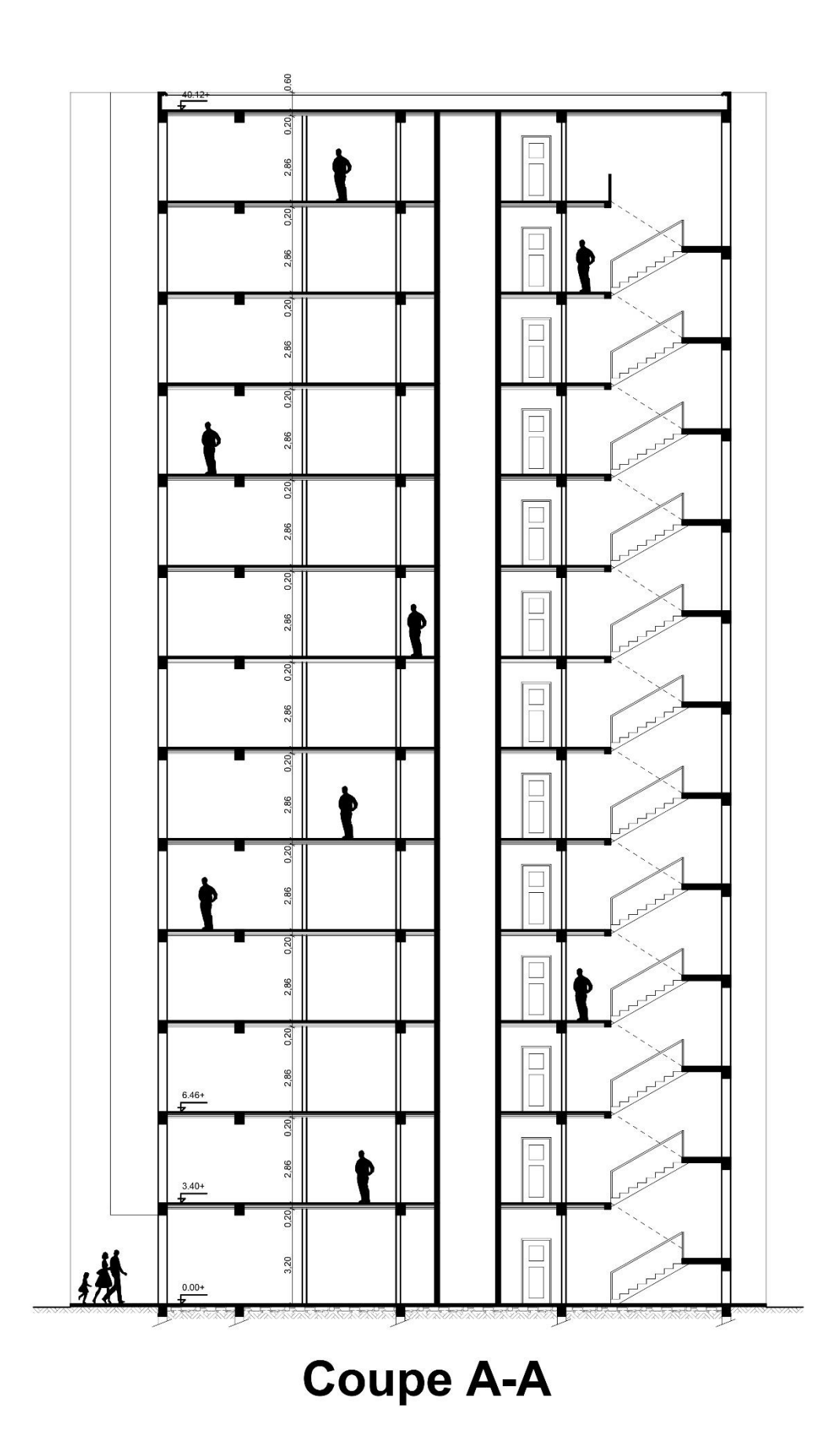

## **Chapitre I : Définitions et généralités**

## **Chapitre I : Définitions et généralités**

#### **I.1 : Introduction :**

 La stabilité de l'ouvrage est en fonction de la résistance des différents éléments structuraux (poteaux, poutres, voiles…) aux différentes sollicitations (compression, utilisés et de leurs dimensions et caractéristiques.

 Donc pour le calcul des éléments constituants un ouvrage, on se base sur des règlements et des méthodes connues (BAEL91, RPA99modifié en2003) qui s'appuie sur la connaissance des matériaux (béton et acier) et le dimensionnement et ferraillage des éléments porteurs de la structure

#### **I.2 : Présentation de L'ouvrage:**

L'ouvrage faisant objet de notre étude est un bâtiment **R+12+2SS** à usage d'habitation au groupe d'usage 2 .Cet ouvrage est implanté dans la wilaya de **Biskra** qui est classée comme zone de faible sismicité **(Zone I)** selon le RPA 99 (Règlement Parasismique Algérien 99 version 2003).Le site est considéré comme un site meuble de catégorie S3.

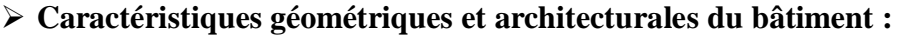

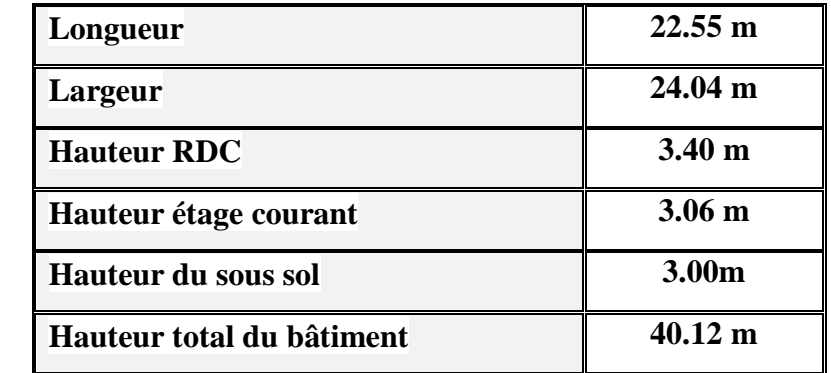

#### **I.3 : Eléments constituants la construction:**

#### **a) Les planchers :**

La plancher du bâtiment, est constitué d'une dalle de compression et des corps creux, le plancher terrasse comporte en plus une étanchéité multicouche et une couche de béton de forme en pente 2% pour l'assainissement des eaux pluviales.

#### **b) La terrasse :**

Le type de la terrasse est : terrasse inaccessible.

#### **c) L'acrotère :**

C'est un élément en béton armé qui entoure la terrasse inaccessible d'une hauteur de 60 cm et d'épaisseur de 10 cm.

#### **d) Les escaliers :**

Ce sont des éléments, permettant le passage d'un niveau à l'autre, ils sont réalisés en béton armé coulé sur place.

- **e) Les balcons :** Les balcons sont réalisés en dalle pleine.
- **f) La maçonnerie :** Elle est réalisée en briques creuses comme suit :
	- Les murs extérieurs : ils sont réalisés en briques creuses à doubles parois d'épaisseur 10 et 15 cm, séparées par une lame d'air d'épaisseur 5 cm pour l'isolation thermique et phonique.
	- Les murs intérieurs sont en simples parois réalisés en briques d'épaisseur 10 cm.

#### **g) Enduits et revêtements :**

- Céramique pour SDB, cuisines.
- Carrelage et plinthe pour le sol.
- Mortier pour les murs.

#### **I.4 : Hypothèse de calcul :**

Dans cette étude les hypothèses de calcul adoptées sont *:*

- La résistance à la compression du béton à 28 jours :  $f_{c28} = 25$  Mpa.
- La résistance à la traction du béton :  $f_{128} = 2.1$  Mpa.
- Module d'élasticité longitudinal différé :  $E_{\text{vj}} = 10818.865$  Mpa.
- Module d'élasticité longitudinal instantané :  $E_{ij} = 32164,195Mpa$ .
- Limite élastique de l'acier :  $f_e = 400 \text{ MPa}$

#### **I.5 : Règles de calcul :**

Notre étude sera faite conformément aux règlements suivants :

- RPA 99/version 2003 (Règles Parasismiques Algériennes).
- BAEL 91 (béton armé aux états limites).
- CBA 93 (Règles de conception et de calcul de structure en béton armé).
- DTR BC 2.2 (Charges permanentes et surcharges d'exploitation).

#### **I.6: Les Caractéristiques des matériaux:**

#### **Béton :**

Le béton est un mélange d'agrégat (gravillons, sable), de liants (ciment) et d'eau dans des proportions bien définies, pour avoir une résistance convenable et un bon comportement après durcissement. Le dosage en ciment varie entre 300-400Kg/m**<sup>3</sup>** de béton mis en œuvre. Audessous de 300Kg/m3, les règles **BAEL91** ne sont plus applicables.

#### **L'acier :**

L'acier est un alliage fer carbone en faible pourcentage, son rôle est d'absorber les efforts de traction, de cisaillement et de torsion, On distingue deux types d'aciers :

- $\checkmark$  Aciers doux ou mi-durs pour 0.15 à 0.25<sup> $\hat{\lambda}$ </sup> de carbone.
- $\checkmark$  Aciers durs pour 0.25 à 0.40  $\checkmark$  de carbone.

Le module d'élasticité longitudinal de l'acier est pris égale à : E<sub>s</sub>=200 000 MPa.

La caractéristique mécanique la plus importante des aciers est la limite élastique Fe.

#### **Contrainte limite de l'acier :**

#### **Contrainte à ELU :**

On adopte le diagramme contrainte-déformation suivant :

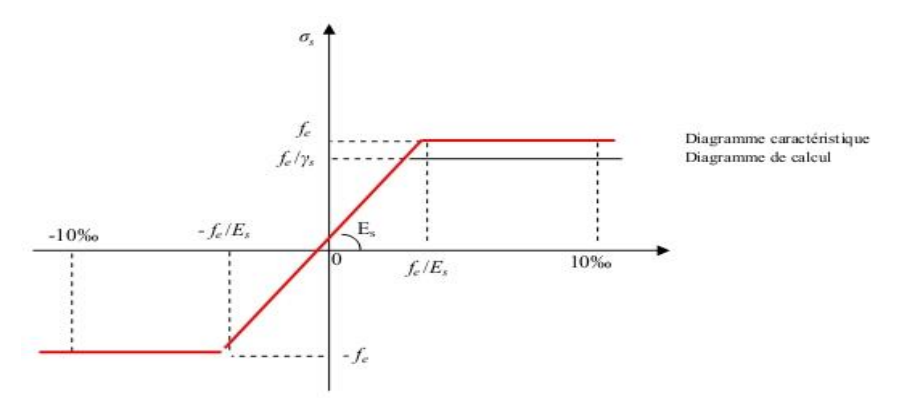

**Figure I.1 : Diagramme déformation-contrainte de l'acier.**

Avec :

Fe : limite élastique de l'acier.

 $\varepsilon_s$ : Déformation (allongement) relative de l'acier  $\varepsilon_s = \frac{f_e}{v}$ γs×E

 $\sigma_s$ : Contrainte de l'acier.

 $\gamma_s$ : Coefficient de sécurité de l'acier.

#### $\gamma_s = \begin{cases} 1.15 & \text{en cas de situations} \text{ durables ou transitoires.} \\ 1.00 & \text{en cas de situations as cidentelles.} \end{cases}$ 1.00 en cas de situations accidentelles.

#### **Contrainte à ELS :**

Cette contrainte dépend de la nature des fissures dans le béton, on détermine :

**Fissuration peu nuisible** :(cas des éléments situés dans des clos ou des locaux ouverts).

Dans ce cas il n'y a aucune vérification à effectuer concernant  $6_s$ .

**Fissuration préjudiciable** :  $\overline{\sigma}_s = Min (2/3fe ; 110\eta) (MPa)$ 

#### **Fissuration très préjudiciable** :  $\overline{\sigma}_s = Min (1/2fe ; 90\eta) (MPa)$

Avec  $\eta$  : coefficient de fissuration.

 $\eta$ =1 pour les aciers ronds lisses.

=1,6 pour les aciers à haute adhérence (HA).

## **Chapitre II :**

# **Pré-dimensionnement des éléments et descente des charges**

## **Chapitre II : Pré dimensionnement des éléments et descente des charges**

#### **II.1 : Introduction:**

Le but du pré dimensionnement est de définir les dimensions des différents éléments de la structure. Ces dimensions sont choisies selon les préconisations du RPA99V2003 et du BAEL91 Les résultats obtenus ne sont pas définitifs, ils peuvent être augmentés après vérifications dans la phase du dimensionnement.

#### **La transmission des charges se fait comme suit :**

Charges et surcharges **→**poutrelles **→**planchers**→**poutres **→**poteaux **→**fondations → sol.

#### **II.2 : Pre-dimensionnements des elements :**

#### **II.2.1 : Pré-dimensionnement des éléments secondaires :**

#### **L'acrotere :**

#### **Mode de travail :**

L'acrotère se compte comme une console encastrée à sa base au niveau du plancher terrasse, elle est soumise à l'action de :

**1.**L'effet normal dû à son poids propre G.

**2.**La surface horizontale due à la main courant.

#### **Dimensionnement :**

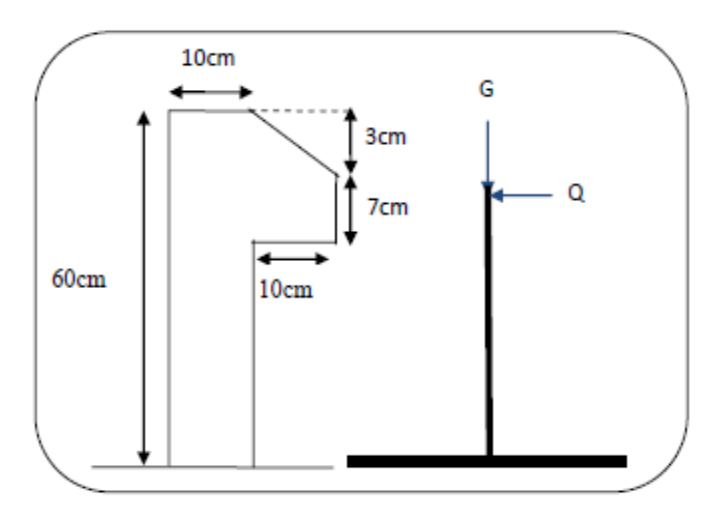

#### **Figure I1.1: Schéma de l'acrotére**

 $ST = (0.1x0.6) + [(0.03x0.10)/2] + 0.07x0.10 = 0.0685$  m<sup>2</sup>

#### **Charge:**

G1 : poids de L'acrotère par mètre linéaire

 $G1 = 0.0685 \times 2500 \times 1 = 171.25$ daN

G2 : poids de mortier de crépissage par mètre linéaire

 $G2 = 1$  x (0.01 x 0.6).  $2000 = 12$  KN/ml

Le poids propre  $G = G1 + G2 = 171.25 + 12 = 183.25$  daN/ml

#### **G =183.25 daN/ml**

#### **Les Surcharge d'exploitation :**

D'après D.T.R.B.C.2.2.

**"Q"** Force horizontal solliciter l'acrotère due à la main courante est 100 daN/m*.*

*Q*×1*m*=1 daN/ml (Pour une terrasse inaccessible).

#### **Q = 100 daN/ml**

**Les planchers :**

#### **Planchers à Corps Creux :**

Les hourdis doit avoir une épaisseur minimale de 4 cm, selon le BAEL 91 (art B.6.8, 423).

-Condition de flèche : BAEL91 (art B.6.8, 424).

La rigidité n'est valable que pour des poutrelles pour les quelles le rapport h/L est au moins égal à 1/22,5.

L : est la plus grande portée parallèle au poutrelles (L= 5.00 cm). entre axe on prendre entre noueds

$$
\frac{h_i}{L} \ge \frac{1}{22.5} \Rightarrow h_i \ge \frac{L}{22.5} = 22.22 \text{cm}.
$$

Soit  $h_1 = 22.22$ cm (20+5).

-Les caractéristiques géométriques des poutrelles :

-Soit  $b_0 = 10$  cm.

-Le hourdis choisis est normalisé de hauteur 20 cm et de

longueur 50 cm.

-La section en travée à considérer est une section en T.

Tel que la largeur de la table est donnée par les conditions suivantes

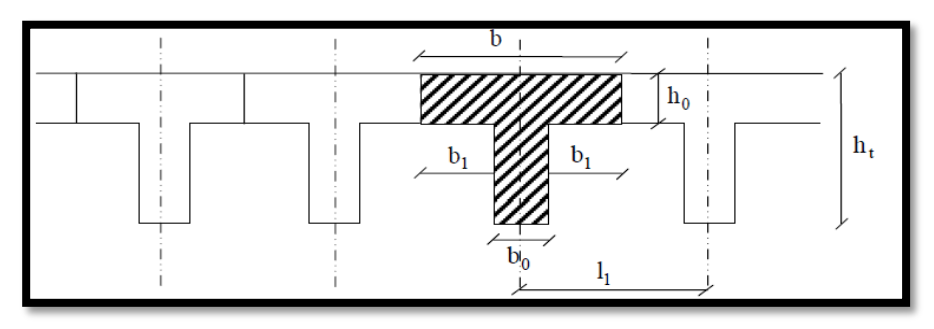

**Figure 1I.2 Schéma dès plancher corps creux**

#### **Planchers dalle pleine:**

#### **-Définition :**

Une dalle est un élément horizontal, généralement de forme rectangulaire, d'épaisseur **e**. On désigne par lx la plus petite des portées. Son pré dimensionnement se fait en se basant sur les critères suivants :

#### **Critère de résistance**

 $e \geq \frac{lx}{2}$  $\frac{22}{20}$   $\rightarrow$  Pour une dalle sur reposant un seul appuis.

 $l\mathbf{x}$  $rac{lx}{35} \leq e \leq \frac{lx}{30}$  $\frac{dx}{30} \rightarrow$  Pour une dalle reposant sur deux appuis.

 $l\mathbf{x}$  $rac{lx}{50} \le e \le \frac{lx}{40}$  $\frac{dx}{40}$   $\rightarrow$  Pour une dalle reposant sur 4 appuis et 3 appuis,

#### **Critère de coupe –feu**

e ≥ 7cm pour une heure de coupe-feu

e ≥ 11cm pour deux heures de coupe-feu. **(CBA93)**

Avec : e = épaisseur de la dalle.

#### **Isolation phonique**

#### $e \geq 13$  cm

Dans ce projet on distingue un seul type de dalle pleine.

**Dalle sur 4 appuis**

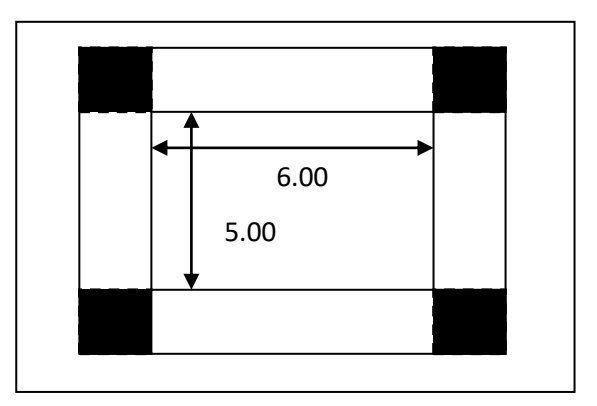

**FigureII.3 :Schema de dalle pleine reposant sur 4 appuis**

On  $a: Lx = 5.00$  m  $Ly = 6.00 \text{ m}$  $l\mathbf{x}$  $\frac{1}{50} \le e \le$  $l\mathbf{x}$  $\frac{1}{40}$  $\leftrightarrow$ 500  $\frac{1}{50} \le e \le$ 500 40 10,00  $cm \le e \le 12,50$  cm

On opte pour une epaisseur  $e = 12$  cm comme pré-dimensonsionnement.

#### **Balcons:**

- balcon est constitué d'une dalle pleine.
- \* Il y a un seul type de balcon.
- une dalle pleine encastrée dans un seul côté et libre dans les autres côtés.
- L'épaisseur de la dalle pleine sera déterminée par la condition de la résistance à la flexion.

 $e \leq L/20 \Rightarrow$  on a : L = 3.50m

 $e \geq \frac{350}{30}$ On prend une épaisseur de : 18cm.  $e \ge \frac{330}{20} = 17,5$ cm

#### **Les escaliers :**

 Les escaliers sont des éléments constitués d'une succession de gradins. Ils permettent le passage à pied entre les différents niveaux d'un bâtiment. Les escaliers utilisés dans cet ouvrage sont en béton armé coulés sur place.

#### **1.Dimensionnement :**

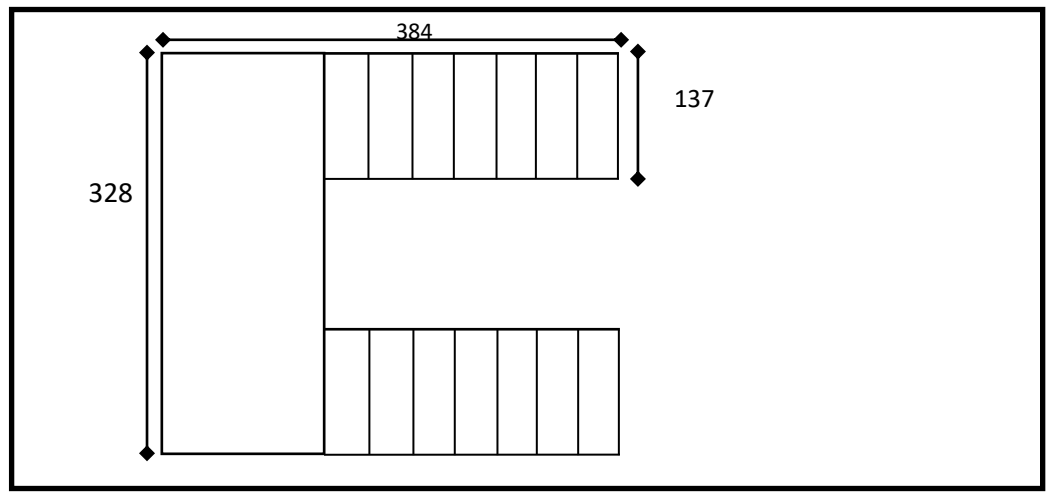

**Figure II.4: Schéma des escaliers**

Pour le dimensionnement des marches (g) et des contres marches (H) on utilise généralement la formule de BLONDEL :  $60 \leq g+2h \leq 66$ 

Avec :

 $h$ : hauteur de là contre marche varie entre 14 à 20 cm.

: largeur de marche (giron) de 24 à 32cm.

Pratiquement:

La hauteur h : 14cm≤ h ≤20*cm*

Au prend :  $h=17$ cm et  $g = 30$ cm.

Donc:  $60 \le g + 2h \le 66$ 

Le nombre de contre marche:

- Hauteur d'étage: H= 306 cm.
- Hauteur RDC : H= 340 cm.
- \* Dimension de giron:  $24 \text{cm} \leq g \leq 32 \text{cm} \Rightarrow g = 30 \text{cm}$
- Hauteur de la contre marche: 16cm ≤ h ≤ 20 cm =>h = 17cm
- Nombre de contre marches
- Le nombre des contres marches EC :  $n = \frac{H/2}{h}$ h

$$
n = \frac{306/2}{17} = 9
$$

-Le nombre des contres marches RDC :  $n = \frac{H/2}{h}$ h

$$
\frac{-340/2}{17}=10
$$

- Détermination de l'épaisseur de la paillasse EC:

En assimilant la paillasse à une dalle appuyée sur deux côtés.

D'où : 
$$
e = \left(\frac{1}{30} \div \frac{1}{20}\right) L_{\text{max}}
$$

 $L = L' + L_{paller 1}$ 

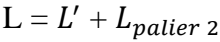

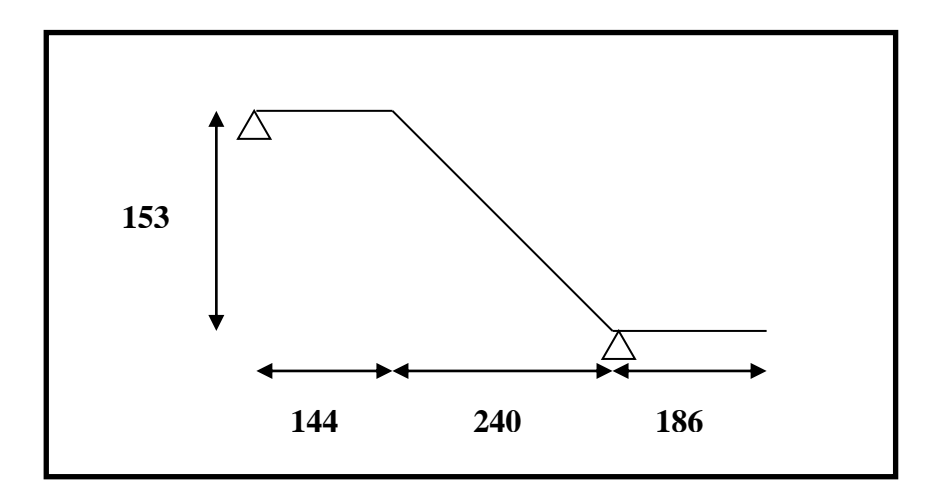

**FigureII.5 :Schema statique de l'escalier EC**

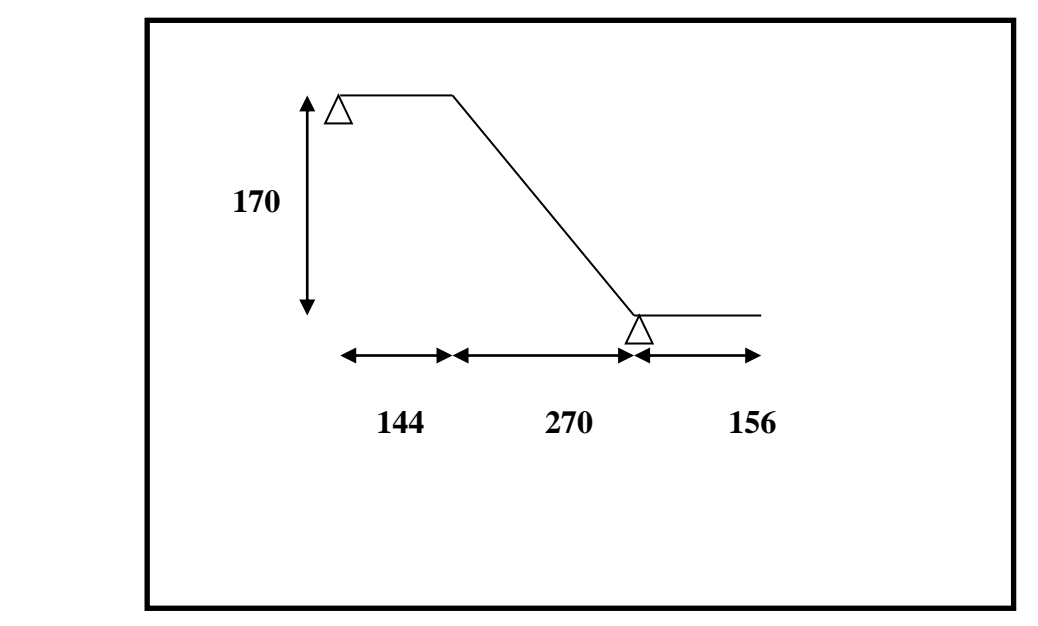

**FigureII.6 :Schema statique de l'escalierRDC**

L' =  $\sqrt{H^2 + Lpa^2} = \sqrt{153^2 + 240^2} = 284.62$  cm  $L = l' + l_{\text{palier}} = 284.62 + 144 + 186 = 614.62$  cm Donc  $L_{\text{max}} = 614.62 \text{ cm}$  $e = |$ 1  $\frac{1}{30}$  ÷ 1  $\left(\frac{1}{20}\right)$  614.62 = (20.48 ÷ 30.73)

Soit  $e = 21$  cm.

- Détermination de l'épaisseur de la paillasse RDC:

L = L' + L<sub>palier 2</sub>  
\nL' = 
$$
\sqrt{H^2 + Lpa^2} = \sqrt{170^2 + 270^2} = 319.06
$$
 cm  
\nL = l' + l<sub>palier</sub> = 319.06 + 144 + 156 = 619.06 cm  
\n $e = \left(\frac{1}{30} \div \frac{1}{20}\right) 619.06 = (20.63 \div 30.95)$ 

Soit  $e = 21$ cm.

#### **II.2.2 : Pré dimensionnement des éléments principaux:**

En construction, les poutres doivent avoir des sections régulières soit rectangulaires ou carrées. Ces sections sont obtenues en satisfaisant aux conditions suivantes:

Condition du BAEL 83.

Condition du RPA99/V2003.

**Les Poutres :**

**1.Poutre principale [p.p]:**

**Règle empirique :**

$$
h = \left[\frac{1}{16} \div \frac{1}{10}\right] L_{max}
$$

 $L_{max}$ : la plus grand portée  $L_{max} = 6.50m$ 

$$
h = \left[\frac{1}{16} \div \frac{1}{10}\right] 600 = (0.06 \div 0.1) 650 \, \text{cm}
$$

 $h = (40.6 \div 65)$ cm

- On prend: $h = 50$  cm
- On prend:  $b = 30cm$
- Condition du RPA 99: Zone sismique I

Les poutres doivent respecter les dimensions ci-après:

$$
\begin{cases}\nb \ge 20 \, \text{cm} \implies b = 30 \, \text{cm} > 20 \, \text{cm} \\
h \ge 30 \, \text{cm} \implies h = 50 \, \text{cm} > 30 \, \text{cm} \\
\frac{h}{b} \le 4.0 \, \text{cm} \implies \frac{50}{30} = 1.66 \le 4.0 \, \text{cm} \\
\end{cases}
$$
\n*c. v*

Touts les conditions sont vérifiées, alors on prend les dimensions des poutres principale (P.P) [longitudinales] est: $(50 \times 30)$ *cm*<sup>2</sup>bxh

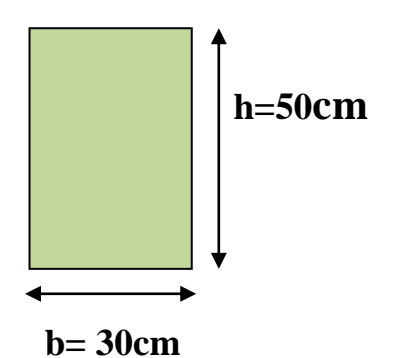

**FigureII.7 :Dimensions de la poutre principale**

**2.Poutres secondaires [P.S]:**

**Règle empirique**

$$
h = \left[\frac{1}{16} \div \frac{1}{10}\right] L_{max}
$$

 $L_{max}$ : la plus grand portée  $L_{max} = 5.50$ m

$$
h = \left[\frac{1}{16} \div \frac{1}{10}\right] 550 = (0.06 \div 0.1) 550 \text{ cm}
$$

 $h = (34.37 \div 55)$ cm

On prend: $h = 45$  cm

On prend:  $b = 30$  cm

Condition du RPA 99: Zone sismique I

Les poutres doivent respecter les dimensions ci-après

$$
\begin{cases}\nb \ge 20 \, \text{cm} \implies b = 30 \, \text{cm} & \text{c.v.} \\
h \ge 30 \, \text{cm} \implies h = 45 \, \text{cm} > 30 \, \text{cm} \\
\frac{h}{b} \le 4.0 \, \text{cm} \implies \frac{45}{30} = 1.5 \le 4.0 \, \text{cm}.\n\end{cases}
$$
\n*c.v.*

Donc la section adoptee pours les poutres secondaires (P.S) [transversales] est: $(40 \times 40)$ *cm*<sup>2</sup>.

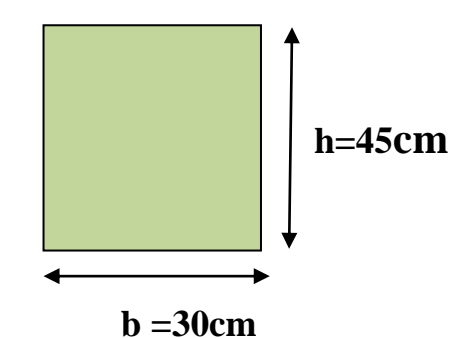

**FigureII.8 :Dimensions de la poutre secondaire**

Les sections des poutres sont résumées dans le tableau suivant:

| <b>Poutres</b>    | Section $(cm2)$  |
|-------------------|------------------|
| <b>Principale</b> | $(30 \times 50)$ |
| <b>Secondaire</b> | $(30 \times 45)$ |

**Tab II.1: Les sections des poutres sont résumées.**

#### **Les poteaux :**

Le pré dimensionnement des poteaux se fera en fonction des sollicitations de calcul en compression simple à l'ELU, il ressort ainsi que la vérification vis-à-vis du flambement sera la plus déterminante.

Les dimensions de la section transversale des poteaux selon le **RPA99** (version2003), doivent satisfaire les conditions suivantes pour la zone sismique I :

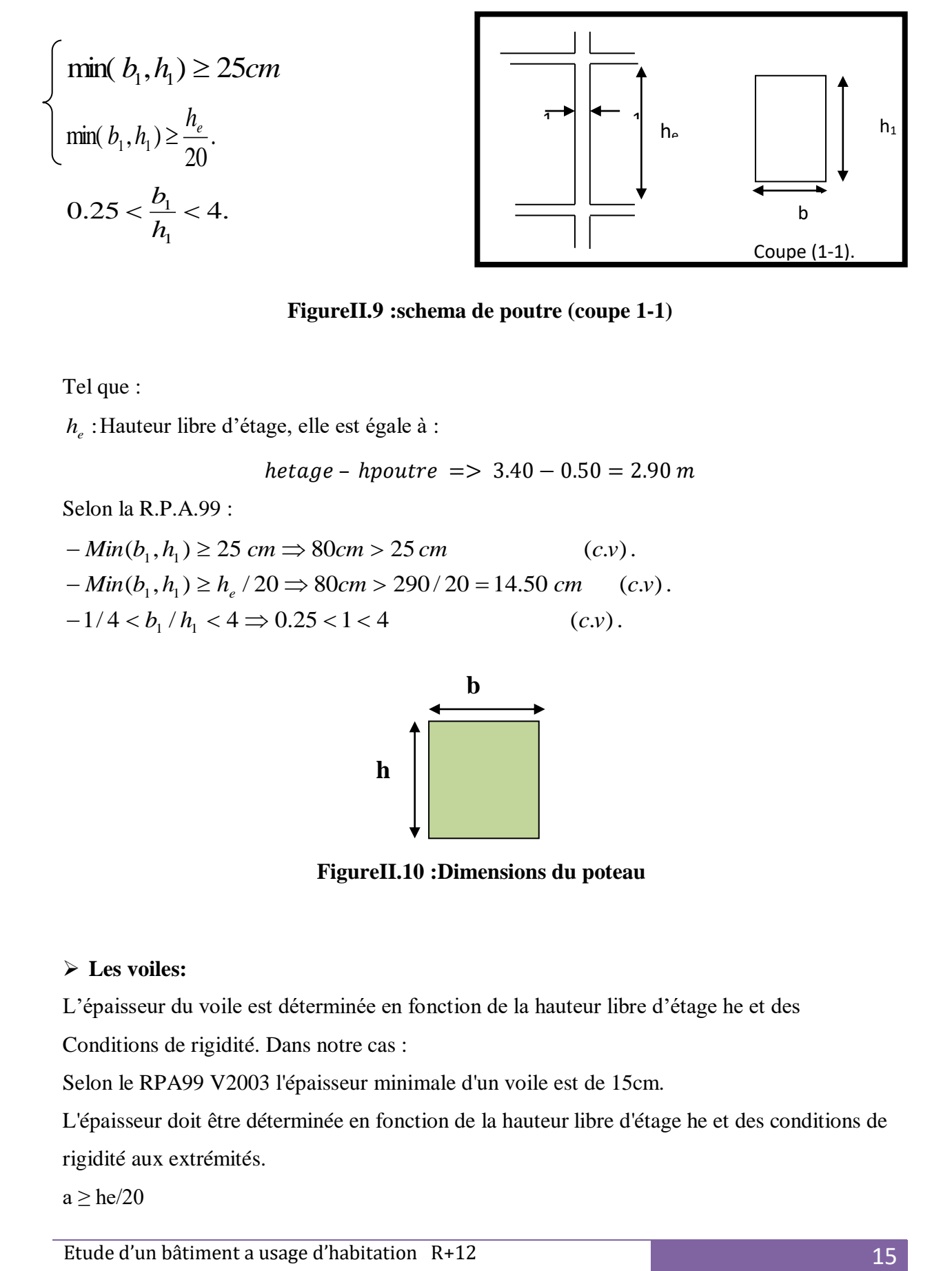

**FigureII.9 :schema de poutre (coupe 1-1)** 

Tel que :

: *h<sup>e</sup>* Hauteur libre d'étage, elle est égale à :

 $heta$ ge – hpoutre => 3.40 – 0.50 = 2.90 m

Selon la R.P.A.99 :

$$
- Min(b1, h1) \ge 25 cm \Rightarrow 80 cm > 25 cm
$$
 (c.v).  
\n
$$
- Min(b1, h1) \ge he / 20 \Rightarrow 80 cm > 290 / 20 = 14.50 cm
$$
 (c.v).  
\n
$$
-1/4 < b1 / h1 < 4 \Rightarrow 0.25 < 1 < 4
$$
 (c.v).

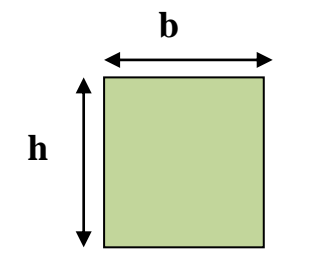

**FigureII.10 :Dimensions du poteau**

#### **Les voiles:**

L'épaisseur du voile est déterminée en fonction de la hauteur libre d'étage he et des

Conditions de rigidité. Dans notre cas :

Selon le RPA99 V2003 l'épaisseur minimale d'un voile est de 15cm.

L'épaisseur doit être déterminée en fonction de la hauteur libre d'étage he et des conditions de rigidité aux extrémités.

 $a \geq he/20$
he= 3.40-0.50= 2.90m.

$$
h \ge \max\left[\frac{h}{20}, 15\right]h \ge \max\left[\frac{290}{20}, 15\right]
$$
  

$$
h \ge \max\left[14.50 \cdot 15\right] \text{Soisson } 15 \text{ cm}
$$

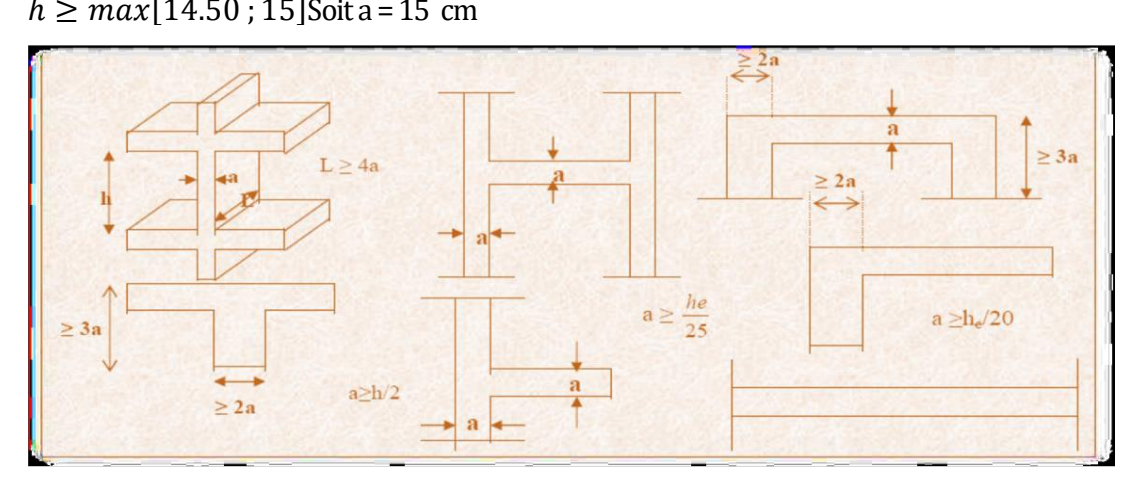

**FigureII.11:schema de voile** 

**II.3 :Conclusion :**

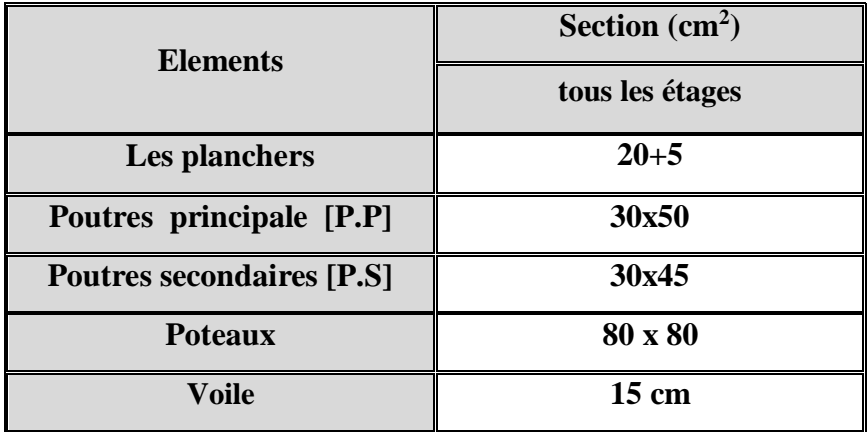

**Tab.II.2 .Conclusion du pré dimensionnement.**

## **II.3 : Charges Permanentes Et Surcharges d'exploitation :**

## **II.3.1 :Introduction** :

#### **Rôle de descente de charge :**

Evaluation des charges (G et Q) revenant aux fondations.

Vérification de la section des éléments porteurs (poteaux).

#### **Evaluation des charges appliquées :**

Suivant le DTR B.C.2.2 les charges permanentes (G) pour les planchers à corps creux sont définies comme suit.

## **II.3.2 :Les charges :**

#### **a).L'acrotère :**

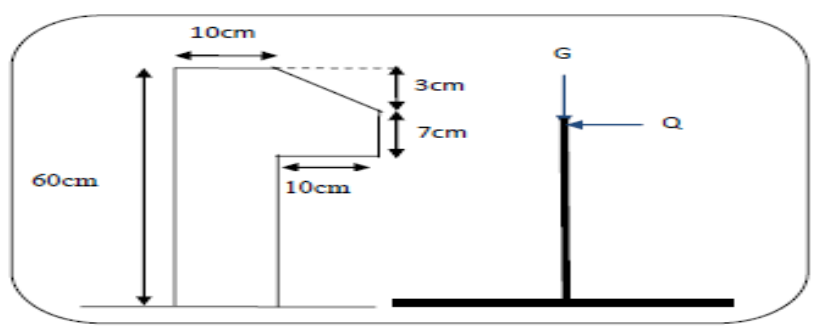

**Fig.II.12. schema de l'acrotère.** 

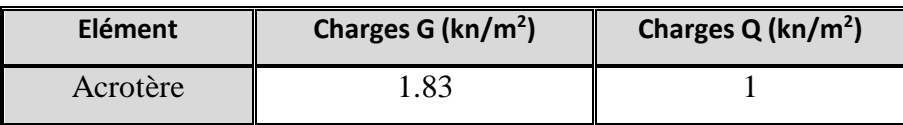

#### **Tab.II.3 Charge de l'acrotère**

#### **b).Plancher :**

#### **Plancher terrasse inaccessible** :

-Charge permanente: D'après DTR BC 2.2

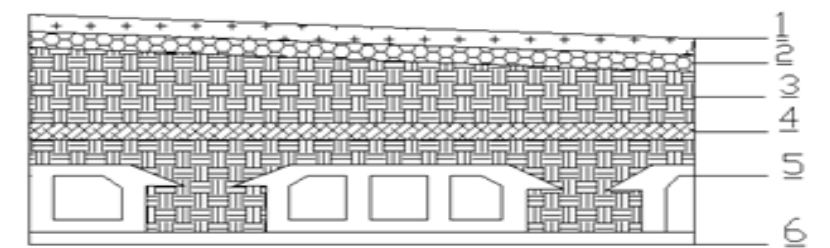

**Fig II.13.Planché terrasse.**

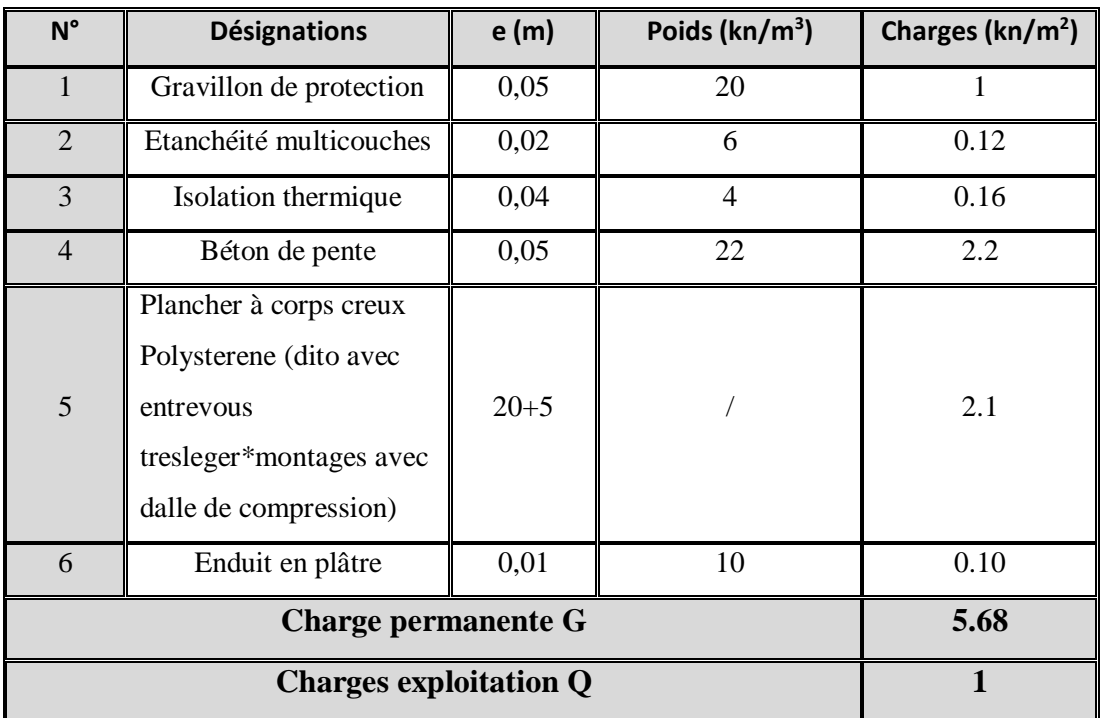

## **Tab.II.4 . Charge dePlancher terrasse**

## **Plancher courant à usage d'habitation :**

-Charge permanente: D'après DTR BC 2.2

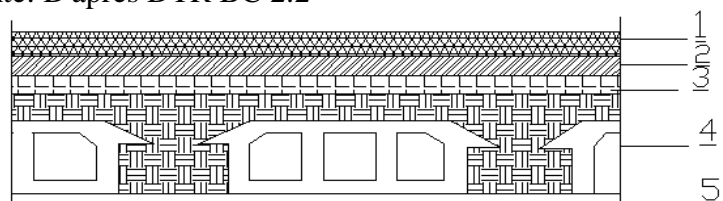

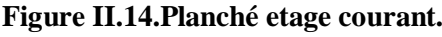

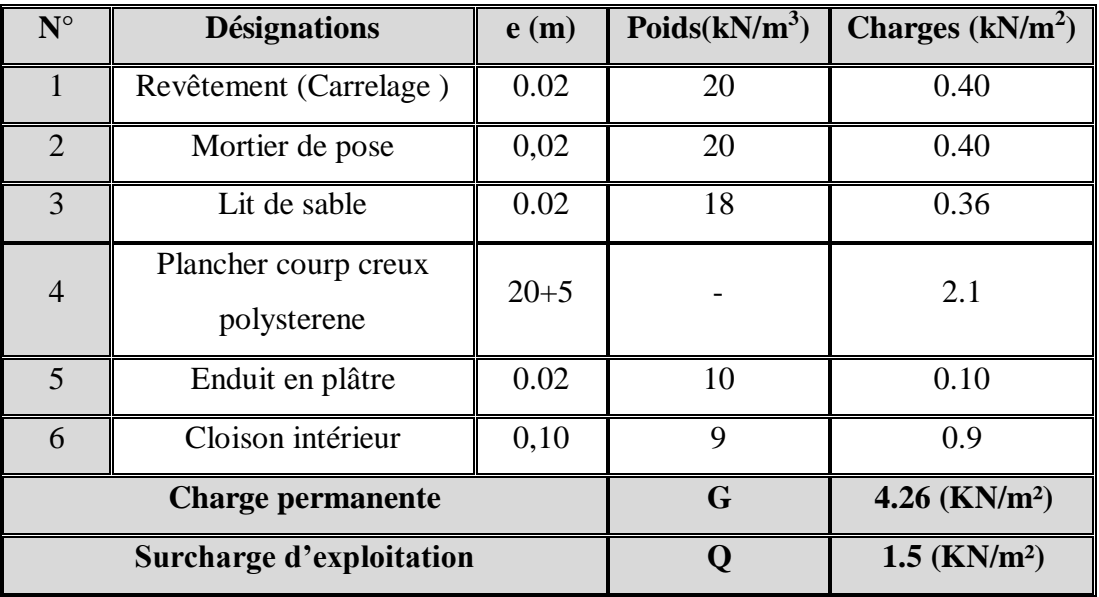

**Tab.II.5. Charge de Plancher étage courant.**

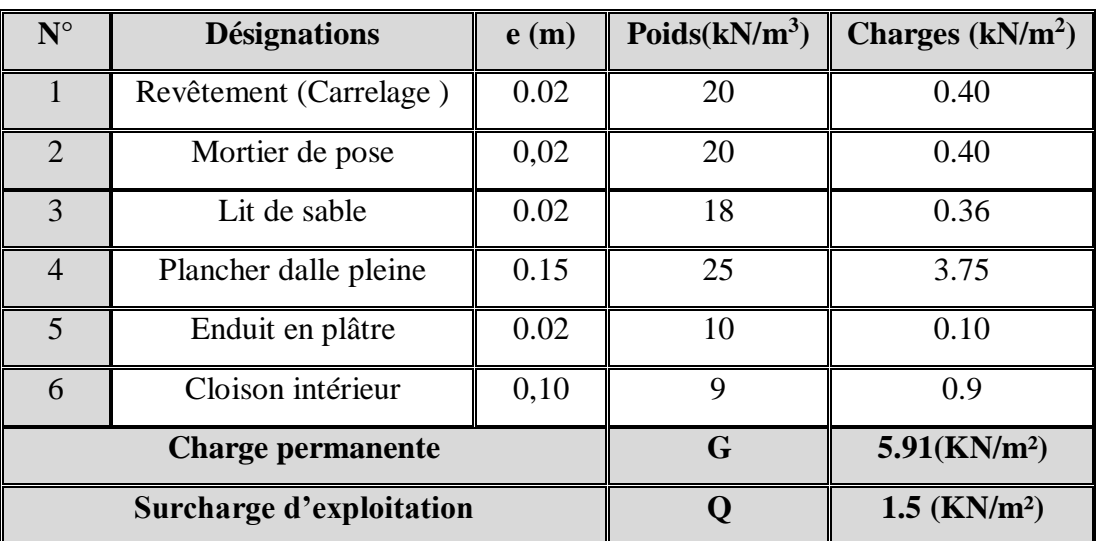

## **Plancher courant à usage d'habitation (dalle pleine):**

**Tab.II.6. Charge deplancher dalle pleine.**

#### **c).Balcon dalle pleine :**

**Balcon terrasse :**

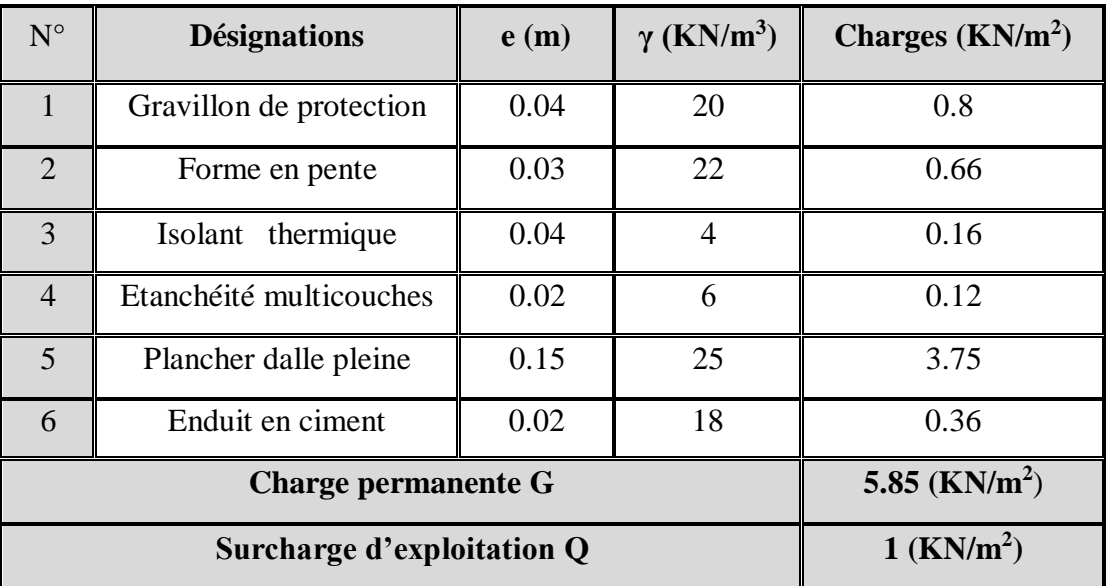

## **Tab.II.7. Charge permanente et surcharge de balcon terrasse.**

## **Balcon étage courant :**

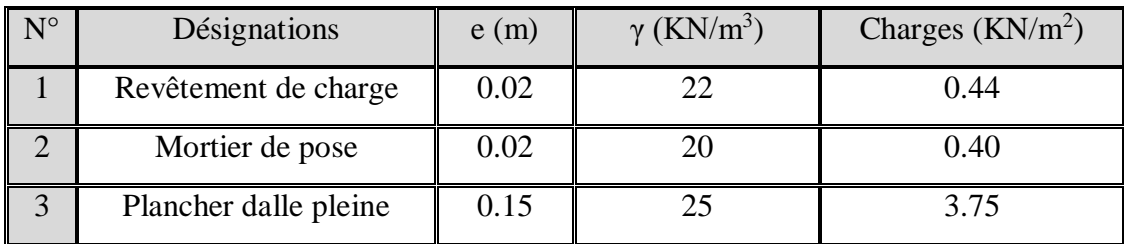

| Surcharge d'exploitation Q | 3.5 $(KN/m^2)$    |  |      |
|----------------------------|-------------------|--|------|
| <b>Charge permanente G</b> | 5.31 ( $KN/m^2$ ) |  |      |
| Lit de sable               | 0.02              |  | 0.36 |
| Enduit en ciment           | 0.02              |  | 0.36 |

**Tab.II.8. Charge permanente et surcharge de balcon étage courant.**

## **d). L'escalier** :

**Paillasse :**

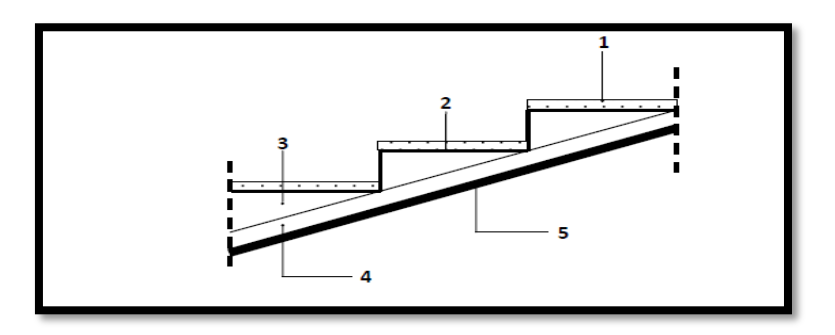

**Fig .II.15. Schèma de paillasse.**

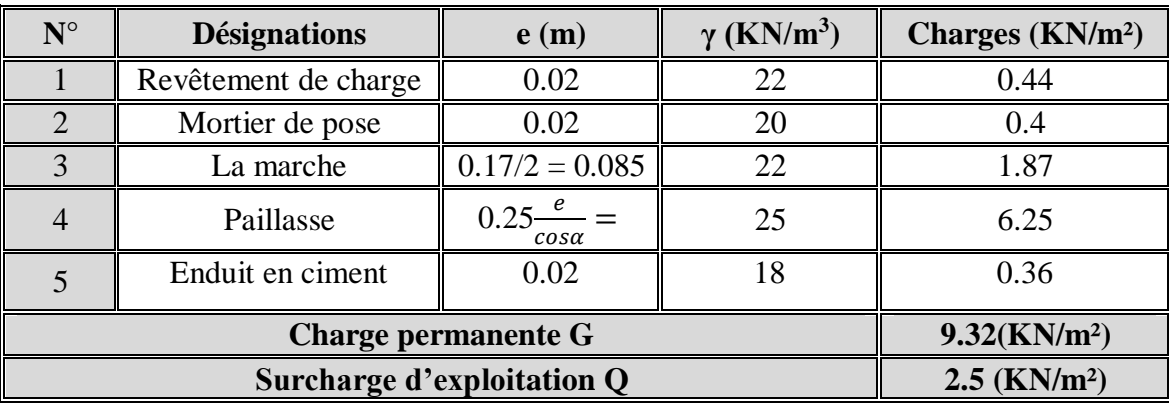

**Tab.II.9.Charge de paillasse.**

**Palier :**

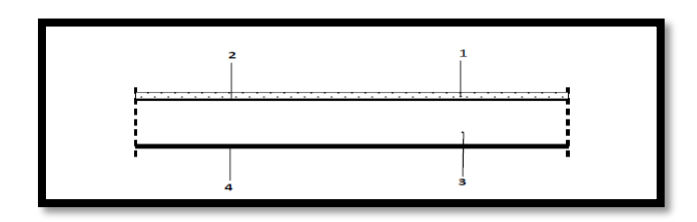

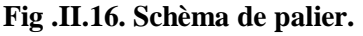

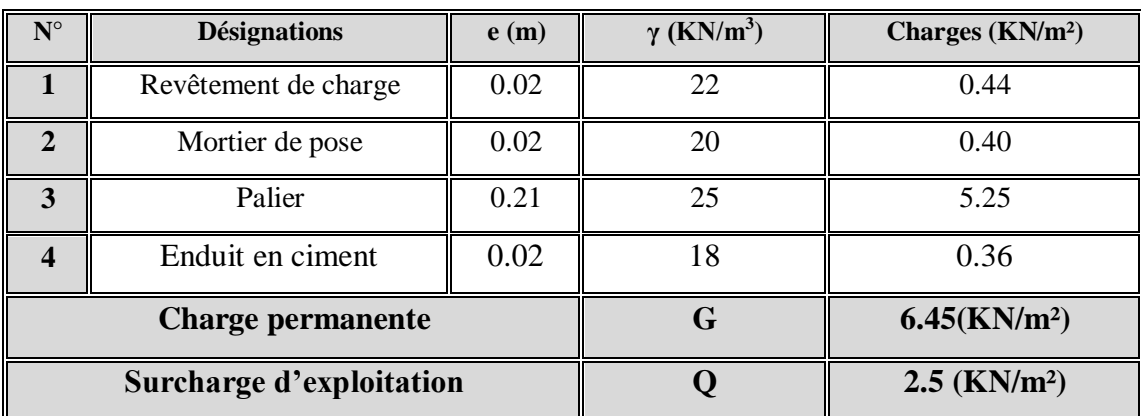

**Tab.II.10.Charge de palier.**

#### **e).Les murs :**

**Murs intérieur :**

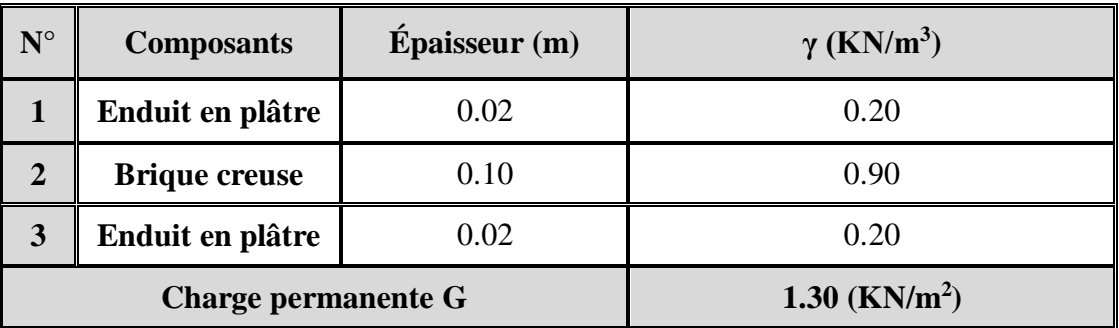

**Tab.II.11. Charge permanente et Surcharge deMurs extérieurs de balcon.**

**Murs extérieurs :**

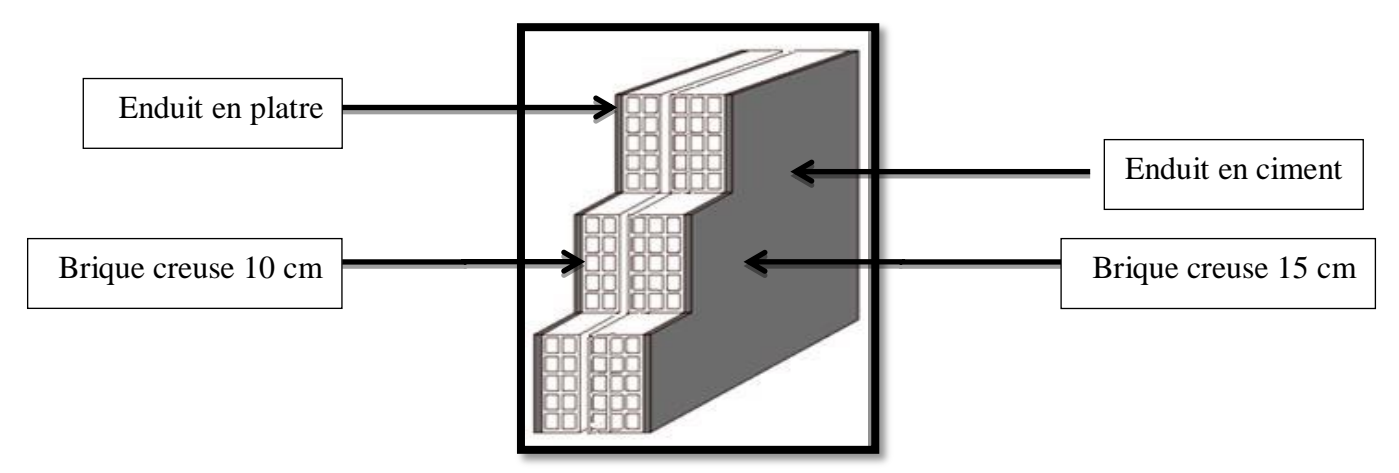

**Fig .II.17. schèma du Mur extérieur** 

| $N^{\circ}$ | <b>Composants</b>          | Epaisseur $(m)$             | $\gamma$ (KN/m <sup>3</sup> ) |
|-------------|----------------------------|-----------------------------|-------------------------------|
|             | Enduit en platre           | 0.02                        | 0.20                          |
|             | Brique creuse              | 0.10                        | 0.90                          |
|             | Brique creuse              | 0.15                        | 1.30                          |
|             | Enduit extérieur en ciment | 0.02                        | 0.36                          |
|             | <b>Charge permanente G</b> | $2.76$ (KN/m <sup>2</sup> ) |                               |

**Tab.II.12. Charge permanente du mur double cloison.**

## **II.4 :Conclusion :**

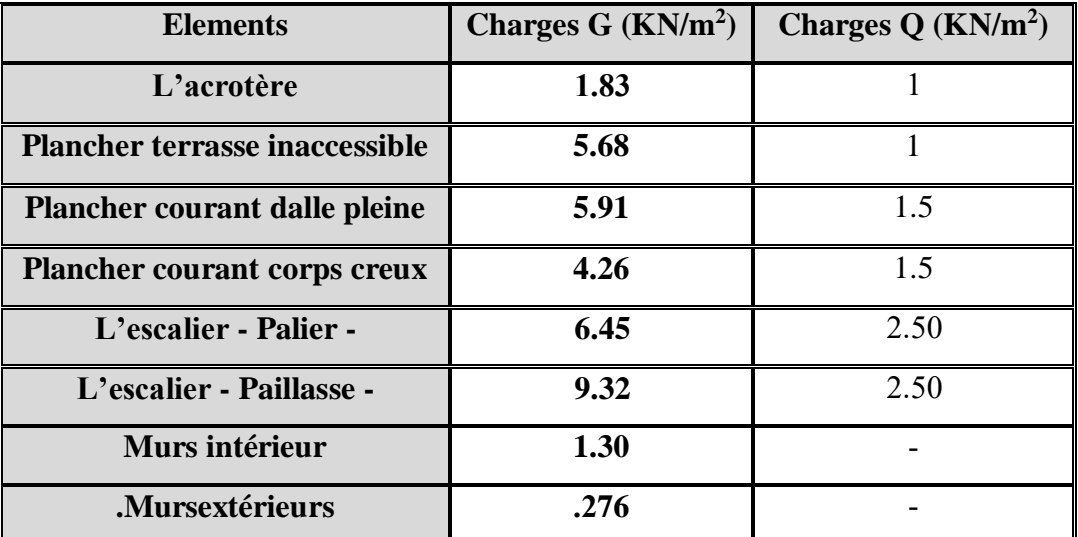

**Tab.II.13. Conclusion.**

## **II.5 :Descente des charges :**

## **Sur Les Poteaux (poteau centrale) :**

On choisit pour la descente des charges le poteau le plus sollicité.

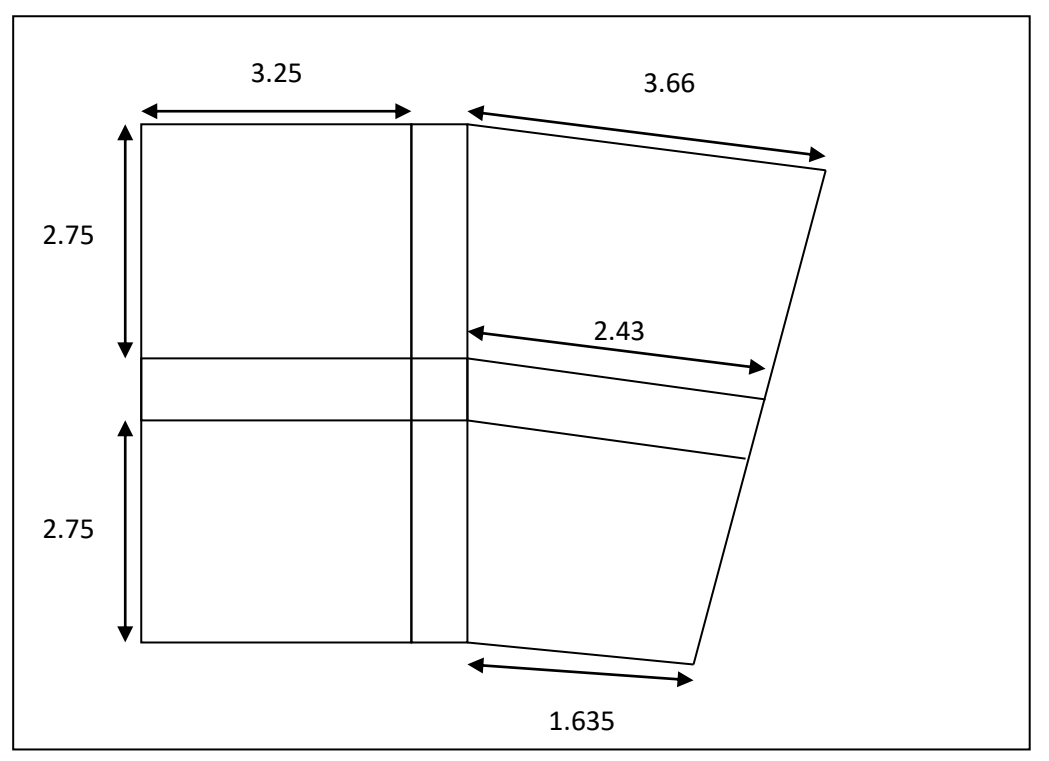

**Fig .II.18. Surface afférente.**

 $\checkmark$  On a opter pour une forme réguliere pour faciliter la tache de la déscente des charges :

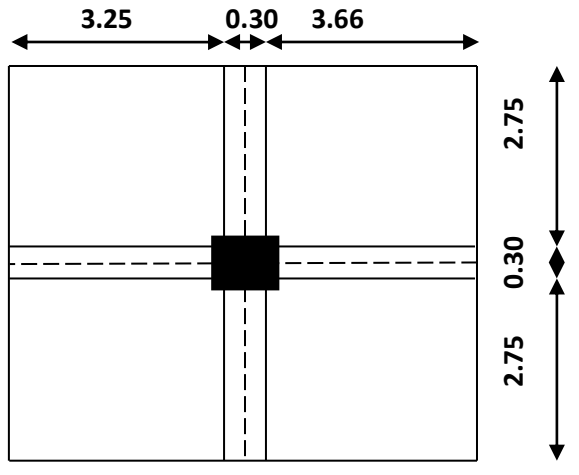

**Fig .II.19. Surface afférente**

-Surface afférente :

 $S = (3.25 + 3.66)^*(2.75 + 2.75) = 38.01 \text{m}^2$ 

#### **Loi De Degression: DTR B.C.2.2**

Les charges d'exploitation de chaque étage sont réduites dans les proportions indiquées cidessous :

- Pour le toi ou terrasse :  $Q_0$
- Pour le dernier étage : Q
- Pour l'étage immédiatement inférieur : 0,9Q
- Pour l'étage immédiatement inférieur : 0,8Q
- et ainsi de suite réduisant de 10% par étage jusqu'à 0,5Q

(valeur conservée pour les étages inférieurs suivants)

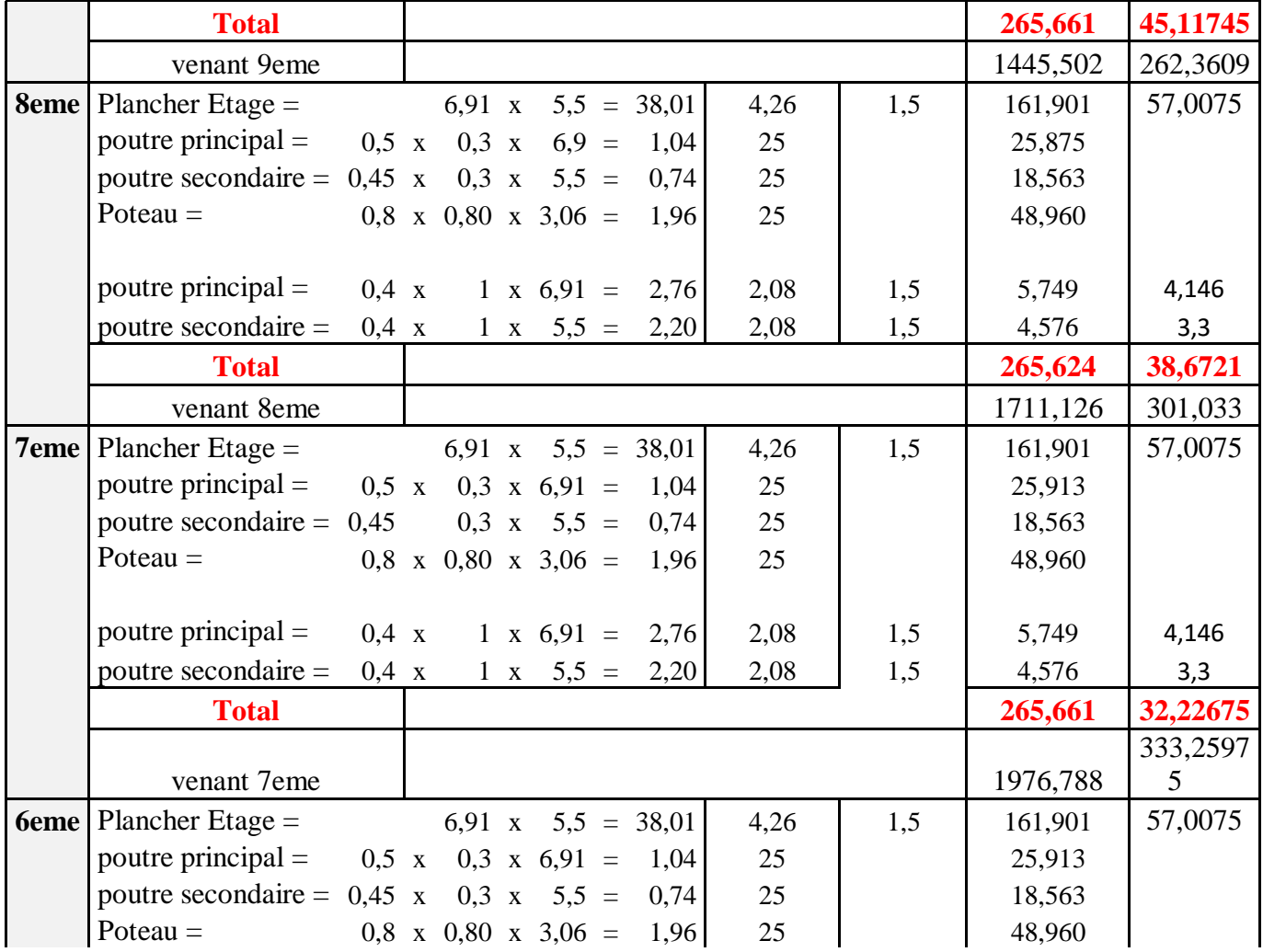

# CHAPITRE II Pré dimensionnement des éléments et descente des charges

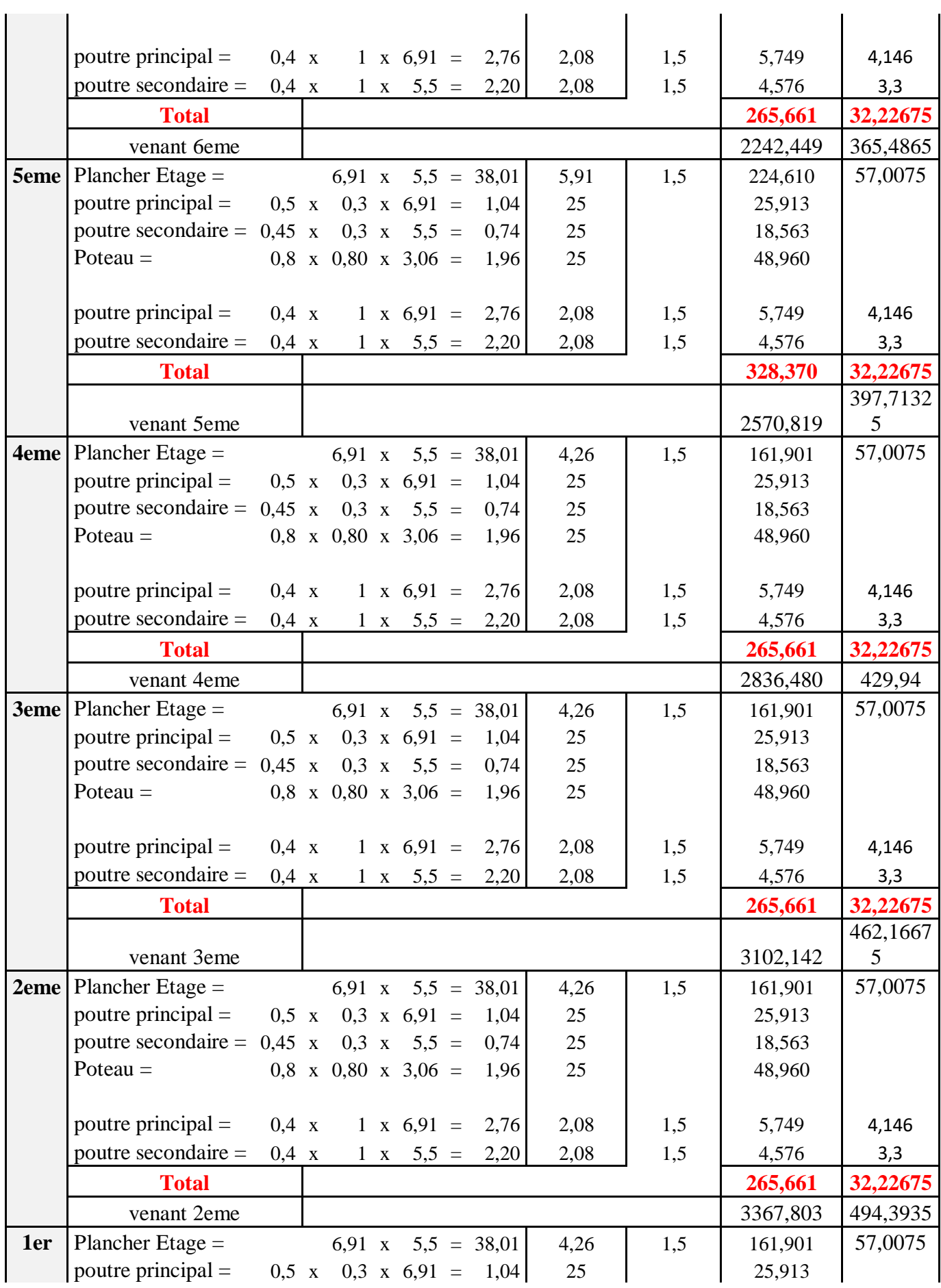

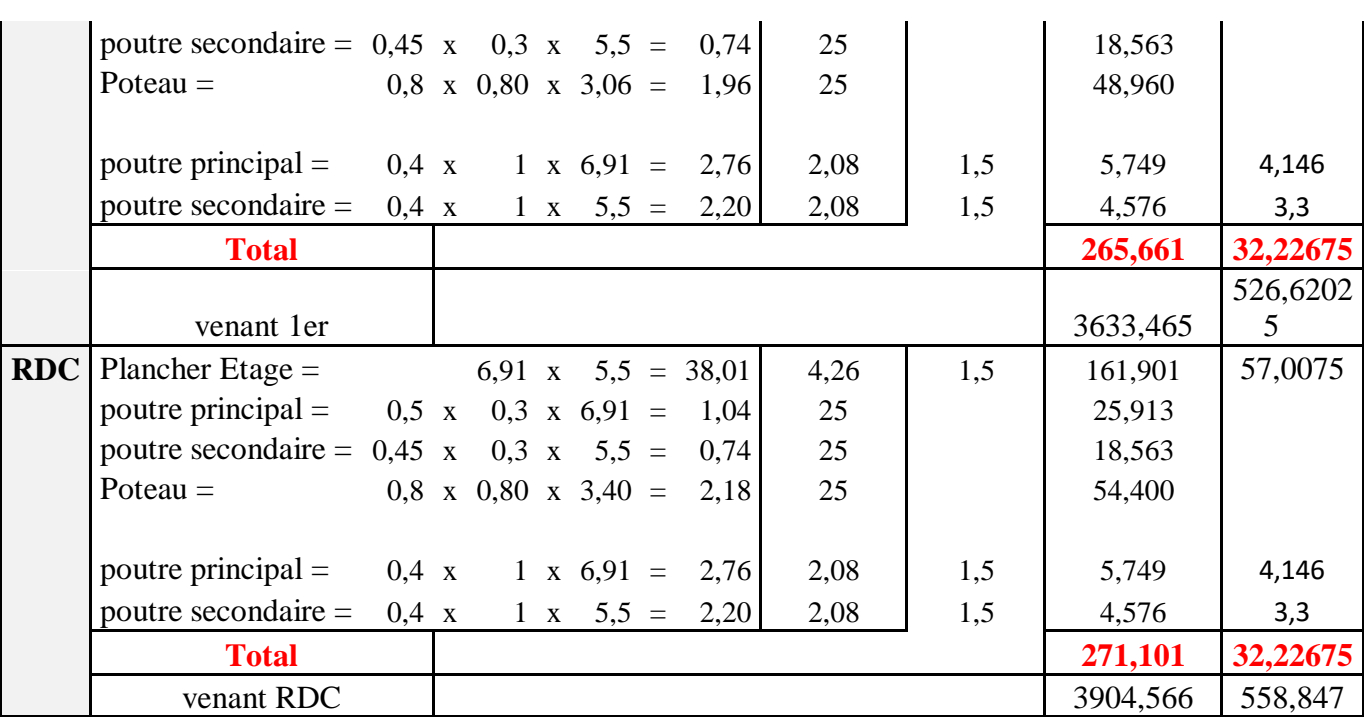

#### **Tab.II.14***.* **Descente des chargesde poteau.**

G=3904,566KN

Q=558,847KN

$$
Nu = 1.35 G + 1.5Q = (1.35 \times 3904, 566) + (1.50 \times 558, 847)
$$

 $N_U = 6108.870$ KN

## **II.5.1 :Vérification de la section de poteau : BAEL91 (B.8.4, 1)**

L'effort normal agissant ultime Nu d'un poteau doit être au plus égale à la valeur suivante:

$$
N_U \leq \overline{Nu} = \alpha \times \left[ \frac{B_r \times f_{c28}}{0.9 \times \gamma_b} + A \times \frac{f_e}{\gamma_s} \right]
$$

$$
\lambda = \frac{l_f}{i} = \sqrt{12} \times \frac{l_f}{b}
$$

$$
\alpha = \frac{0.85}{1 + 0.2 \times \left(\frac{\lambda}{35}\right)^2}
$$

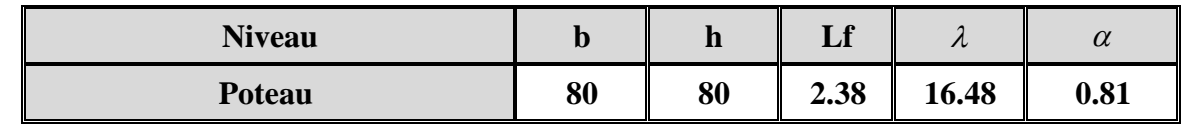

 $\checkmark$  Pas de risque de flambement.

Br : Section réduite de poteau.

B<sub>r</sub>=(h-2) \* (b-2)  
\n
$$
A_{min}^{BAEL} = max \begin{cases} \frac{0.2 \times (b \times h)}{100} \\ \frac{8 \times (b+h)}{100} \end{cases}
$$
\n
$$
A_{min}^{RPA} = 0.70 % B → en zone I :
$$
\n
$$
A = max (A_{min}^{BAEL}; A_{min}^{RPA}) =
$$

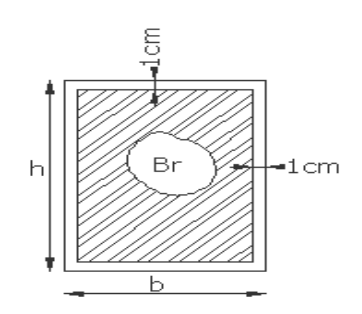

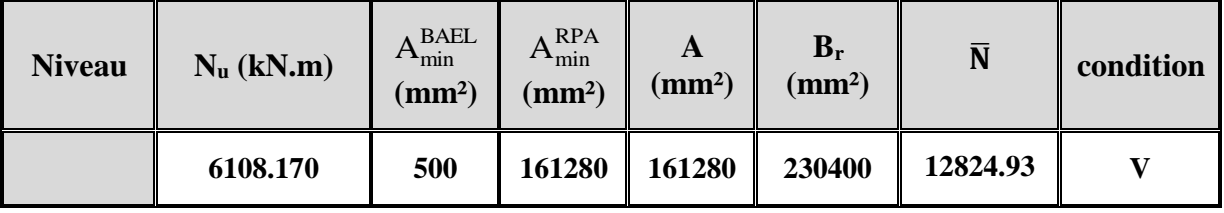

**Tab.II.15.Récapitulatif des résultats**

#### **Vérification vis-à-vis du RPA 99 (ART 7.4.3.1) :**

$$
v = \frac{N_d}{B_c \times f_{c28}} \le 0.3
$$

**Avec :**

Nd : désigne l'effort normal de calcul s'exerçant sur une section de béton.

Bc : est l'aire (section brute) de cette dernière.

Fcj : est la résistance caractéristique du béton.  $N_d$  = Nser + 5%Nser  $N_{ser} = G + Q$  $N_{ser} = 3904,566 + 558,847$  $N_{ser} = 4463.413$  KN  $N_d = Ns + 5\%Ns$  $N_d = 4463.413 + 223.170$  $N_d = 4686.583$  KN

| $N_d$ (N.m) | Bc     | <b>Fc28</b> |      |      | condition |
|-------------|--------|-------------|------|------|-----------|
| 4686583     | 640000 | 25          | 0.29 | 0.30 | C.V       |

**Tab.II.16. Vérification.**

# **Chapitre III Eléments secondaire**

# **Chapitre III : Eléments secondaire**

## **III .1 :Introduction :**

Dans toute structure on distingue deux types d'éléments :

- Les éléments porteurs principaux qui contribuent directement aux contreventements.
- Les éléments secondaires qui ne contribuent pas directement au contreventement.

Dans ce chapitre nous avons calculons et étudier les éléments secondaires (Plancher, Acrotère, Balcon et escalier…).

Le calcul de ses éléments s'effectue suivant le règlement **BAEL91** en respectant le règlement parasismique Algérien **RPA99/2003**.

## **III .2 :Etude du plancher :**

## **III .2.1 :Introduction :**

Les planchers sont des éléments horizontaux de la structure capables de reprendre les charges verticales.

On peut considérer les corps creux comme des poids morts n'interviennent pas dans la résistance de l'ouvrage.

Plancher = Poutrelles + Corps creux + Dalle de compression.

Plancher à corps creux (20+5) pour tous les étages :

 $\{5 cm :$  dalle de compresion  $(20 \text{ cm} : \text{course}$ 

## **III .2.2 :Calcul des planchers (Charge permanente et surcharge) :**

## **Plancher étage terrasse (inaccessible)**

 $G= 5.68$  KN/ $m<sup>2</sup>$ 

 $Q=1$  KN/ $m<sup>2</sup>$ 

## **Plancher étage courant**

Charge permanente et surcharge :

 $G = 4.26$  KN/m<sup>2</sup>

 $Q = 1.5$  KN/ $m<sup>2</sup>$ 

## **Calcul la charge "P" à L'ELU et L'ELS :**

 $P_{U} = (1.35G + 1.5Q) \times 0.60$ 

 $P_S = (G + Q) \times 0.60$ 

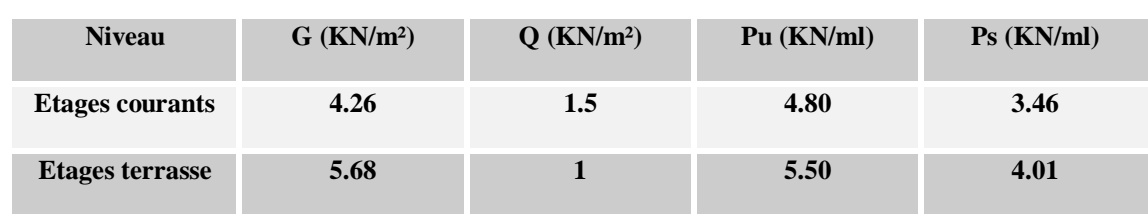

#### **Tab III.1: Calcul la charge "P" à L'ELU et L'ELS**

Dans le cas de notre projet on a deux types de poutrelles :

- Poutre repose sur 6 appuis
- Poutre repose sur 5 appuis

#### **III .2.3 :La méthode de calcul de poutrelles :**

#### **La méthode forfaitaire :**

On applique la méthode forfaitaire pour le calcul des planchers à surcharge modérée.

Condition d'application :

Plancher à surcharge modérée :  $Q \leq (2 \times G; 5KN/m^2)$ 

Plancher étage courant :

 $G = 4,26$  KN/m<sup>2</sup>

$$
Q = 1.5 \text{ KN/m}^2 = 1.5 \text{ KN/m}^2 \le ((2 \times 4.26 = 8.52 \text{KN/m}^2) ; 5 \text{KN/m}^2) \dots \dots \dots C.V
$$

 $\checkmark$  Plancher terrasse inaccessible :

 $G = 5.68$  KN/ $m<sup>2</sup>$ 

$$
Q=1 \text{ KN/m}^2 = 1 \text{ KN/m}^2 \le ((2 \times 5.68 = 11.36 \text{ KN/m}^2) ; 5 \text{KN/m}^2) \dots (C. V)
$$

• Le rapport: 
$$
0.8 \le \frac{L_i}{L_{i+1}} \le 1.25
$$

**Type 1 :**0.8  $\leq \frac{5.50}{5.50}$  $\frac{5.50}{5.50}$ ;  $\frac{5.50}{5.50}$  $\frac{5.50}{5.50}$ ;  $\frac{5.50}{5.50}$  $\frac{5.50}{5.50}$ ;  $\frac{5.50}{5.50}$  $\frac{3.50}{5.50} \leq 1.25 \to C.V$ 

**Type 2** : 
$$
0.8 \le \frac{2.49}{3.01}
$$
;  $\frac{5.5}{5.50}$ ;  $\frac{5.50}{5.50} \le 1.25$  ... *C*. *V*  
**Type 3** :  $0.8 \le \frac{4.95}{5.50} \le 1.25$  ... *C*. *V*

 $\checkmark$  Le moment d'inertie est constant sur tout le longueur de le travée  $\to C$ .

 $\checkmark$  Fissuration peunuisible  $\to$  C.V

Donc la méthode forfaitaire est applicable.

#### **III .2.4 :Calcul des moments :**

**Le moment isostatique :**

$$
M_0=\frac{P\times L^2}{8}
$$

#### **Les moments en appui :**

- $\bullet$  0.2M<sub>0</sub> pour appui de rive
- 05M<sup>0</sup> pour appui voisins des appuis de rive pour poutre de plus deux travées
- $\bullet$  0.4M<sub>0</sub> pour les appuis intermédiaires (plus trois travées)
- **Les moments en travée :**

$$
M_T = \max \left\{ \begin{array}{l} \max[1.05M_0; (1 + 0.3\alpha)M_0] - \frac{M_g + M_d}{2} \\ \frac{1.2 + 0.3\alpha}{2} M_0 \text{(travée de rive)} \\ \frac{1 + 0.3\alpha}{2} M_0 \text{(travée intermédiaire)} \end{array} \right.
$$

M<sub>o</sub>: Moment Isostatique d'une travée.

Mt : Moment d'une travée.

Md : Moment droit.

Mg : Moment gauche.

#### **Calcul α rapport des charges :**

$$
\alpha_{\text{etage}} = \frac{Q}{Q+G} = \frac{1.5}{1.5 + 4.26} = 0.26
$$

$$
\alpha_{\text{terrasse}} = \frac{Q}{Q+G} = \frac{1}{1+5.68} = 0.14
$$

## **III .2.5 :Etude de plancher**

#### **Plancher étage courant:**

$$
\triangleright
$$
 E.L.U:

Les moments isostatiques :

$$
M0 = \frac{P_u \times L^2}{8}
$$

## **Type 1 :**

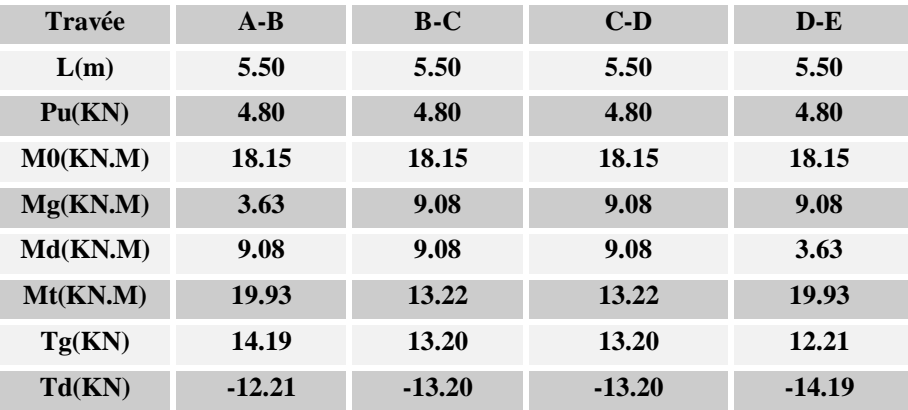

**Tab.III.1 : Résultats des moments et des efforts tranchants à l'ELU type 1(EC)**

#### **Type 2 :**

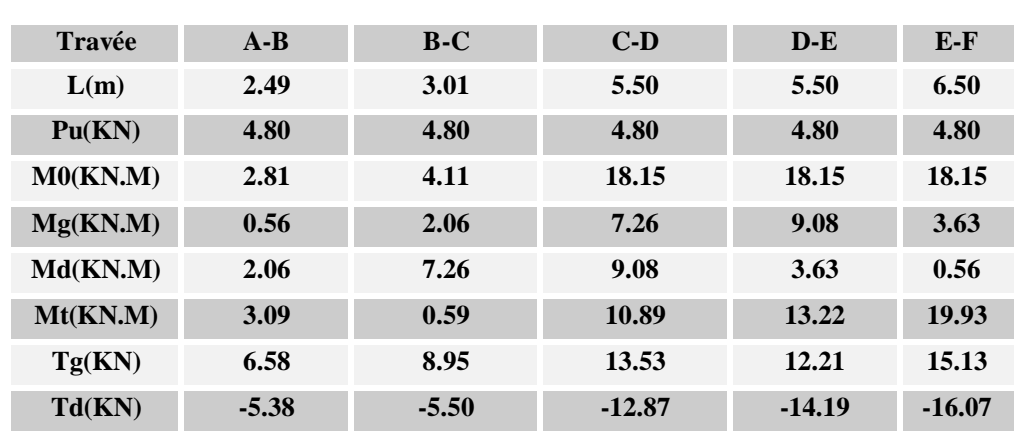

**Tab.III.2 : Résultats des moments et des efforts tranchants à l'ELU type 2 (EC)**

**Type 3 :**

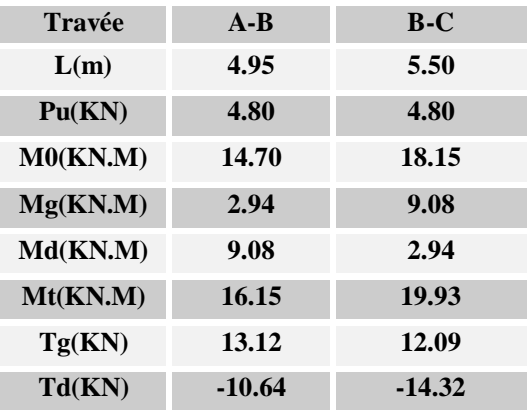

## **Tab.III.3 : Résultats des moments et des efforts tranchants à l'ELU type 3(EC)**

**E.L.S:**

**Type 1 :**

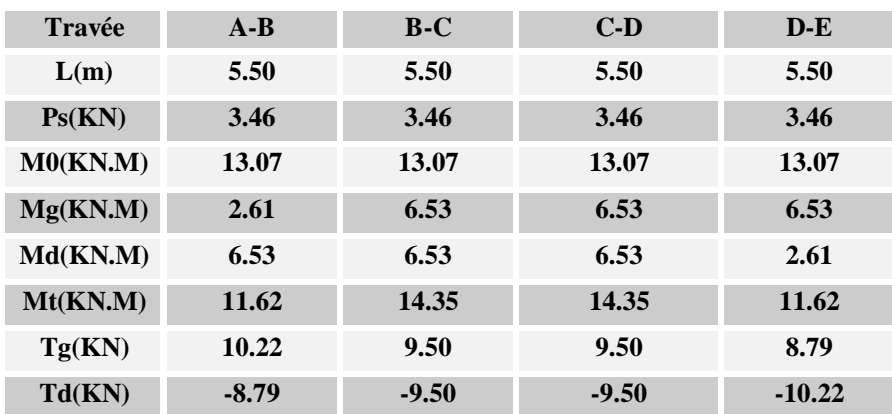

**Tab.III.4: Résultats des moments et des efforts tranchants à l'ELS type 1(EC)**

## **Type 2 :**

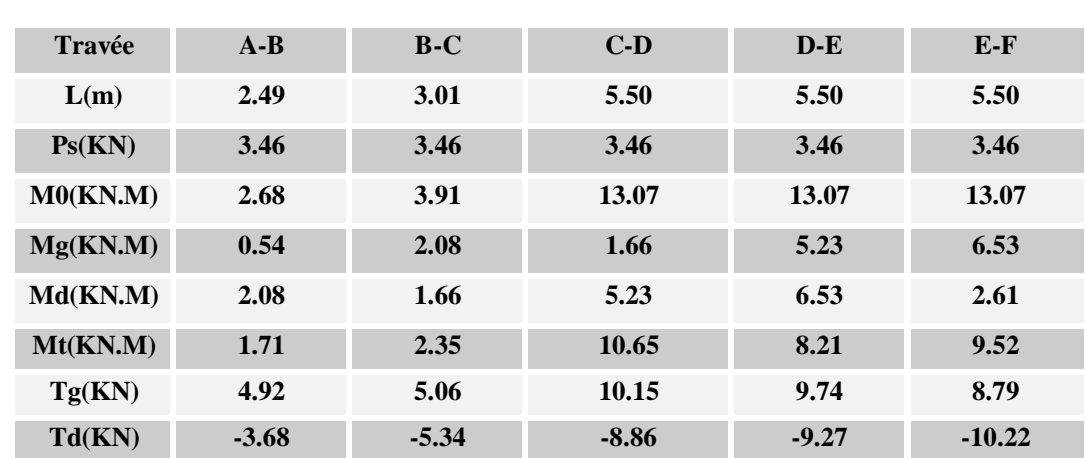

**Tab.III.5: Résultats des moments et des efforts tranchants à l'ELS type 2(EC) Type 3 :**

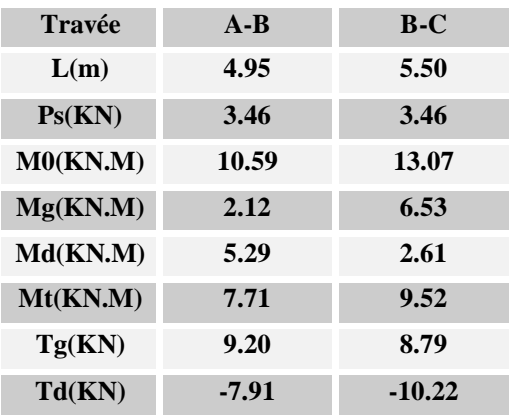

**Tab.III.6: Résultats des moments et des efforts tranchants à l'ELS type 3(EC)**

- **Plancher étage terrasse:**
- **E.L.U:**

Les moments isostatiques :  $\text{MO} = \frac{P_u \times L^2}{2}$ 8

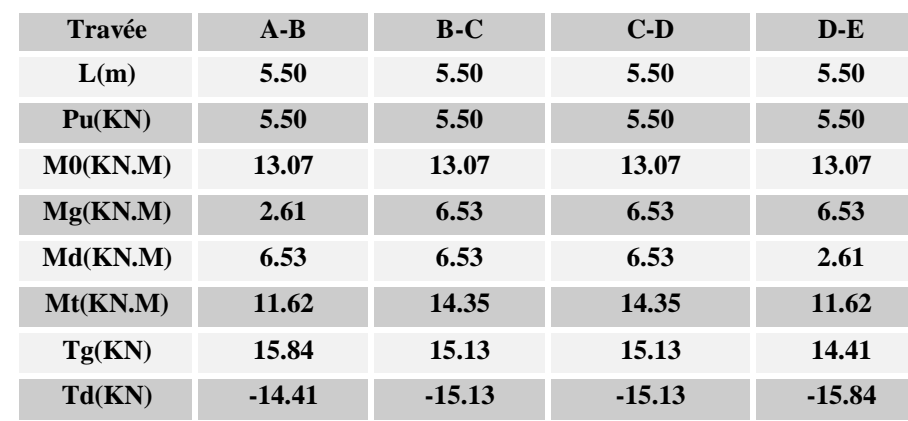

**Type 1 :**

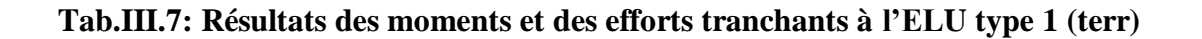

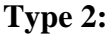

| <b>Travée</b> | $A - B$ | $B-C$   | $C-D$    | $D-E$    | $E-F$    |
|---------------|---------|---------|----------|----------|----------|
| L(m)          | 2.49    | 3.01    | 5.50     | 5.50     | 5.50     |
| Pu(KN)        | 5.50    | 5.50    | 5.50     | 5.50     | 5.50     |
| M0(KN.M)      | 2.68    | 3.91    | 13.07    | 13.07    | 13.07    |
| Mg(KN.M)      | 0.85    | 3.30    | 2.64     | 8.32     | 10.40    |
| Md(KN.M)      | 3.30    | 2.64    | 8.32     | 10.40    | 4.16     |
| Mt(KN.M)      | 1.66    | 2.04    | 8.14     | 6.81     | 8.12     |
| Tg(KN)        | 7.83    | 8.06    | 16.16    | 15.50    | 13.99    |
| Td(KN)        | $-5.86$ | $-8.50$ | $-14.09$ | $-14.75$ | $-16.26$ |

**Tab.III.8: Résultats des moments et des efforts tranchants à l'ELU type 2(terr)**

**Type 3 :**

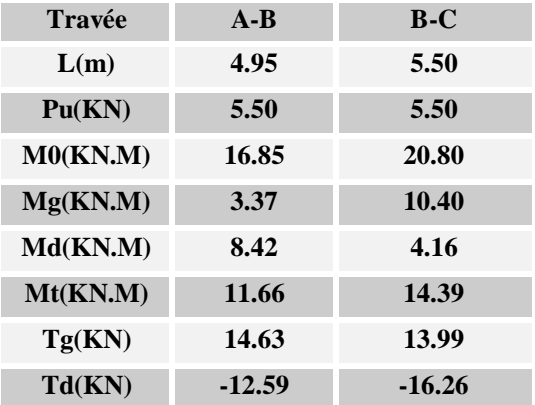

**Tab.III.9: Résultats des moments et des efforts tranchants à l'ELU type 3 (terr)**

**E.L.S:**

```
Type 1 :
```

| <b>Travée</b> | $A-B$    | $B-C$    | $C-D$    | $D - E$  |
|---------------|----------|----------|----------|----------|
| L(m)          | 5.50     | 5.50     | 5.50     | 5.50     |
| Ps(KN)        | 4.01     | 4.01     | 4.01     | 4.01     |
| M0(KN.M)      | 13.07    | 13.07    | 13.07    | 13.07    |
| Mg(KN.M)      | 2.61     | 6.53     | 6.53     | 6.53     |
| Md(KN.M)      | 6.53     | 6.53     | 6.53     | 2.61     |
| Mt(KN.M)      | 11.62    | 14.35    | 14.35    | 11.62    |
| Tg(KN)        | 11.74    | 11.03    | 11.03    | 10.31    |
| Td(KN)        | $-10.31$ | $-11.03$ | $-11.03$ | $-11.74$ |

**Tab.III.10: Résultats des moments et des efforts tranchants à l'ELS type 1 (terr)**

## **Type 2:**

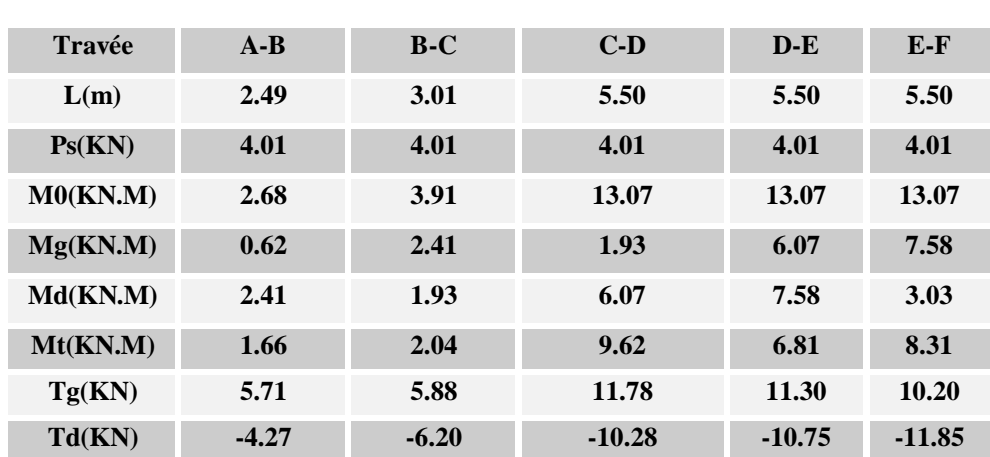

#### **Tab.III.11: Résultats des moments et des efforts tranchants à l'ELS type 2 (terr)**

**Type 3:**

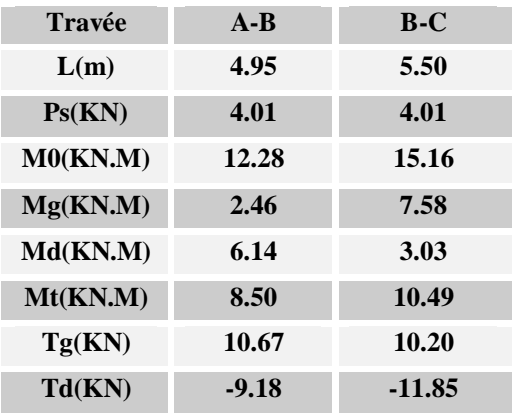

## **Tab.III.12: Résultats des moments et des efforts tranchants à l'ELS type 3 (terr)**

- **Les moment max dans les types :**
- **Plancher étage courant :**

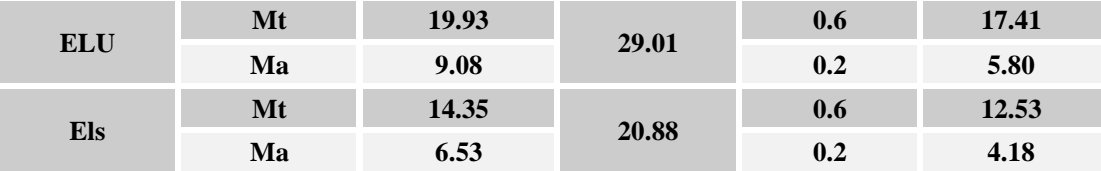

**Tab.III.13: Résultats des moments max plancher étage courant.**

#### **Plancher terrasse :**

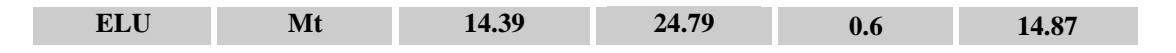

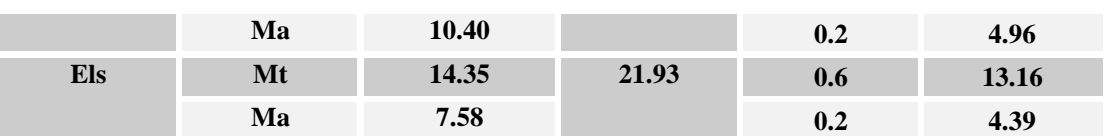

**Tab.III.14: Résultats des moments max plancher terrasse.**

## **III.3 :Calcul du ferraillage :**

- **Les moment max dans les types :**
- **On va calculer le ferraillage de la nervure la plus solliciter** :

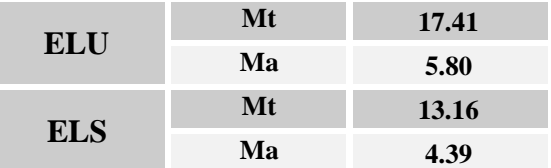

#### **III.3.1 :Les caractéristiques géométriques des poutrelles :**

#### **L'enrobage :**

 $c \geq c_0 +$  $\varphi$ 2  $c_0 \geq 1$ cm(fissuration peu préjudiciable).BAEL91.A.7.1  $\varphi \geq$ ℎ  $\frac{1}{10}$   $\Rightarrow$ 25  $\frac{10}{10}$  = 2.5cm  $c_0 = 1$  *cm*.  $\Rightarrow c \geq 1 + \frac{2N}{2} = 2.25$ *cm* 2  $\Rightarrow$  c<sub>0</sub> = 1 cm.  $\Rightarrow$  c  $\geq$  1 +  $\frac{2.5}{2}$  = {  $b = 60cm$  $h = 25cm$  $d = 21$ cm {  $b_0 = 15cm$  $h_0 = 22$ cm

 $c = 4cm$ 

## **III.3.2 :Calcul des armatures longitudinales :**

## **E.L.U :**

**En travées :**

$$
M_{t}^{\max} = 17.41 \text{ KN}.\,\text{m} = 17410 \text{ N}.\,\text{m}
$$

Le moment fléchissant (Mtable).

$$
M_{Tab} = \bar{\sigma}_b \cdot b \cdot h_0 \left( d - \frac{h_0}{2} \right)
$$
  

$$
M_t^{max} = 14.2 \times 60 \times 4 \left( 21 - \frac{4}{2} \right) = 64752N \cdot m
$$

Donc la section en "T " sera calculée comme une section rectangulaire de largeur

#### $b = 60$ cm.

#### **En appuis**

 $M_{\text{appui}}^{\text{max}} = -5.80 \text{ KN. m} \Rightarrow M_{\text{appui}} < 0$ 

Le moment sur appuis est négatif donc le béton de la dalle se trouve dans la partie tendue, alors nous considérons une section rectangulaire de largeur *b<sup>0</sup>* = 10 *cm*.

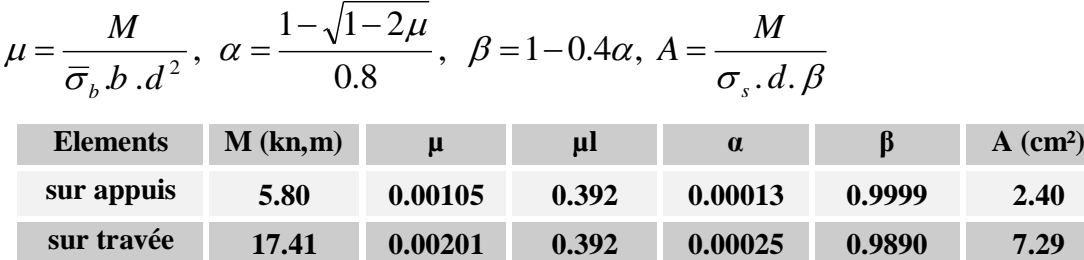

#### **Tab.III.15 Récapitulatif Des Résultats .**

#### **Vérification**

#### **Condition de non fragilité : B.A.E.L (1.4.2.1)**

 $A_{min} \geq 0.23 \; b.d. \frac{J_t}{J}$ *e f*  $\geq 0.23$  *b.d.*  $\frac{f_{t28}}{f_{t28}}$ 

 $f_{tj} = f_{t28} = 2.1 Mpa$ 

• En través: 
$$
A_{\min} \ge 0.23 \times 60 \times 21 \times \frac{2.1}{400} = 1.52
$$
 cm<sup>2</sup>

- En appuis :  $A_{\text{min}} \ge 0.23 \times 10 \times 21 \times \frac{2.1}{400} = 0.253$  cm<sup>2</sup>  $A_{\dots} \ge 0.23 \times 10 \times 21 \times \frac{2.1}{ } = 0.253$  cm
- **Pourcentage minimale : B.A.E.L 91 (art B.6.4)**

 $A'_{min} \geq 0,001 \times b \times h$ 

- **En travée :**  $A'_{\text{min}} \ge 0.001 \times 60 \times 25 = 1.5 \text{ cm}^2$
- **En appuis :**A'<sub>min</sub>  $\geq 0.001 \times 10 \times 25 = 0.25$  cm<sup>2</sup>
- $\checkmark$  Tableau Récapitulatif Du Ferraillage *:*  $A = \max(A_{\text{calcut}}; A_{\min}; A_{\min}')$

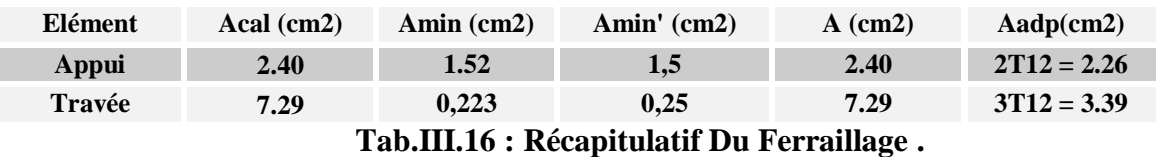

## **Vérification a l'état limite de service :**

En considère que la fissuration est peu préjudiciable la vérification ce fait comme suite : Calcule de (y1) par résolution d'équation suivant :

La résolution de cette équation est résumée comme suit :

$$
\frac{bY_1^2}{2} - 15A(d - y_1) = 0
$$

La résolution de cette équation est résumée comme suit :

$$
D = 15\frac{A}{b} \qquad E = 2 D.d
$$
  
\n
$$
Y_1 = -D + \sqrt{D^2 + E} \alpha_1 = \frac{Y_1}{d}
$$
  
\n
$$
\beta_1 = 1 - \frac{\alpha_1}{3} K_1 = 15 \frac{(1 - \alpha_1)}{\alpha_1}
$$
  
\n
$$
\sigma_s = \frac{M}{AB_1 d} \sigma_b = \frac{2M}{\alpha_1 \beta_1 d^2 b}
$$
  
\n
$$
\checkmark
$$
 La verification des contraintes en través :  
\nEn través M<sub>t max</sub> = 17.41 KN.m

Après les calculs en trouve :

$$
D = 15 \frac{3.39}{60} = 0.85
$$
  
\n
$$
E = 2 \times 85 \times 21 = 35.60
$$
  
\n
$$
Y_1 = -0.85 + \sqrt{0.85^2 + 35.60} = 5.17
$$
  
\n
$$
\alpha_1 = \frac{5.17}{21} = 0.25
$$
  
\n
$$
\beta_1 = 1 - \frac{0.25}{3} = 0.92
$$
  
\n
$$
\alpha_s = \frac{17410}{3.39 \times 0.92 \times 21} = 265.84 ; \quad \sigma_b = \frac{2 \times 17410}{0.25 \times 0.92 \times 21^2 \times 60} = 5.72
$$
  
\n
$$
\sigma_s = 265.84 \text{ MPA} \le \overline{\sigma_s} = 400 \text{ MPA} \dots \dots \dots \dots \dots \dots CV
$$
  
\n
$$
\sigma_b = 5.72 \text{ MPA} \le \overline{\sigma_b} = 15 \text{ MPA} \dots \dots \dots \dots \dots \dots CV
$$

#### **La vérification des contraintes en appuis :**

**En appuis** : $M_{a max} = 8.50$  KN. m

Après les calculs en trouve :

 = 15 2.26 <sup>60</sup> <sup>=</sup> 0.56 <sup>=</sup> <sup>2</sup> <sup>×</sup> 0.28 <sup>×</sup> <sup>21</sup> <sup>=</sup> 23.52 <sup>1</sup> = −0.56 + √0.56<sup>2</sup> + 23.52 = 4.32 <sup>1</sup> = 4.32 <sup>21</sup> <sup>=</sup> 0.21 <sup>1</sup> = 1 − 0.21 3 = 0.93 <sup>1</sup> = 15 (1 − 0.93) 0.93 <sup>=</sup> 1.11 = 5080 2.26 <sup>×</sup> 0.93 <sup>×</sup> <sup>21</sup> <sup>=</sup> 115.09 ; <sup>=</sup> 25080 0.21 <sup>×</sup> 0.93 <sup>×</sup> <sup>21</sup><sup>2</sup> <sup>×</sup> <sup>60</sup> <sup>=</sup> 1.96 = 115.09 ≤ ̅ = 400 …… … … … … = 1.96 ≤ ̅̅̅ = 15 … … … … … …

Etude d'un bâtiment a usage d'habitation R+12 **52**

#### **Vérification de la contrainte limite de cisaillement** : **BAEL 91(art. A.5.1.1)**

$$
\tau_u = \frac{\mathcal{V}_u^{\max}}{b_0.d}.
$$

 $V_u$ : La valeur de calcul de l'effort tranchant vis-à-vis de E.L.U.

b<sup>0</sup> : Désigne de largeur de l'âme.

d : La hauteur utile de la nervure.

$$
\tau_u = \frac{\mathcal{V}_u^{\text{max}}}{b_0.d} = \frac{16160}{100 \times 210} = 0.76 MPa
$$
\n
$$
\overline{\tau}_u = \min\left(0, 20 \frac{f_{cj}}{\gamma_b}; 5 MPa\right) \text{ Fissuration peu na} = \left(\mathbf{BAEL (A.5.1,211)}\right).
$$
\n
$$
\overline{\tau}_u = \min(0.20 \times \frac{25}{1.5}; 5 MPa) = \overline{\tau}_u = \min(3.33; 5 MPa) \implies \overline{\tau}_u = 3.33 MPa
$$
\n
$$
\implies \overline{\tau}_u = 3.33 \times \tau_u = 0.76 \implies \text{Condition et vérifier.}
$$

## **Diamètre minimale** Φ **: ……BAEL91 (A.7.2, 2)**

$$
\phi_t \le \min\biggl(\frac{h_t}{35}; \phi_t; \frac{b_0}{10}\biggr).
$$

 $\phi$  : Diamètre minimal des armatures longitudinales.

$$
\phi_t \le \min\left(\frac{ht}{35}, \phi_t, \frac{b_0}{10}\right) = \left(\frac{250}{35}, 12, \frac{100}{10}\right) \n\Rightarrow \phi_t \le \min(7.14, 12, 10) \nSoit \ \phi_t = 8 \ mm.
$$

Donc en adopte des cadres  $\phi$ 6 d'où : A<sub>t</sub>=2  $\phi$ 6 =0.57cm<sup>2</sup>; de nuance FeE235

► **Espacement des cadres : BAEL91 (A.5.1, 22)**  
\n\* 
$$
St_1 \le \min (0.9d, 40 \text{ cm}) =>\min (0.9 \times 21; 40 \text{ cm}) = 18.9 \text{ cm}.
$$
  
\n\*  $St_2 \le \frac{A_t F_e}{0.4 b_0} = \frac{0.57 \times 235}{0.4 \times 10} = 33.49 \text{ cm}.$   
\n\*  $St_3 \le \frac{0.9 \times A_t \cdot f_e}{\gamma_s b_0 (\tau_u - K. 0.3 \times f_{.28})}.$ ........ *Avec K = 1 (en flexion simple)*  
\n $St_3 \le \frac{0.9 \times 0.57 \times 235}{1.15 \times 10 \times (0.76 - 1 \times 0.3 \times 2.1)} = 149.75 \text{ cm}$ 

Soit  $St \leq \min(St_1, St_2, St_3) \Rightarrow St \leq 15.3$ 

On prend : *St =*15 *cm*.

#### **Influence de l'effort tranchant au voisinage des appuis :BAEL91 (A.5.1 ,313)**

**a-** Sur un appui de rive ou intermédiaire on vérifier que l'on a :

$$
V_u \le \frac{0.8 \times b_0 \times a \times f_{c28}}{\gamma_b \times 2}
$$

Au maximum  $a = 0.9d = 0.9 \times 21 = 18.9cm$ 

*Vu N* 126000*N*............*CV*  $1.5\times 2$  $11810N \leq \frac{0.8 \times 10 \times 18.9 \times 2500}{0.8 \times 10^{10}}$ ×  $=11810N \leq \frac{0.8 \times 10 \times 18.9 \times 10^{14}}{256}$ 

**b-** Au droit d'appui simple, la section A des armatures longitudinales inférieures doit être

telle que l'on ait : A 
$$
\geq \gamma_s \frac{V_s}{f_e}
$$

$$
A = 2.26 \, \text{cm}^2. A = 226 \, \text{mm}^2.
$$
\n
$$
y_s \frac{V_s}{f_e} = 1.15 \times \frac{16160}{400} = 46.46 \, \text{mm}^2
$$

 $A = 266$ m $m^2 \ge 46.46$  m $m^2$  ... ... . C.V

#### **La dalle mince (Table de compression) :BAEL91 (B.6.8, 423)**

Le hourdis doit avoir un quadriallage de barres dont les dimensions de mailles sont définie comme suit:

- $\checkmark$  20 cm (5 p.m.) pour les armatures perpendiculaires aux nervures.
- $\checkmark$  33 cm (3 p.m.) pour les armatures paralléles aux nervures.
- $\checkmark$  Treillis soudé FeE500 $fe = 500 MPa$

L'écartement L entre axes des nervures égale à 60 cm donc :

$$
A \perp = \frac{4 \cdot L_n}{f_e}
$$

 $A = (4 \times 60)/500 = 0.48$  cm<sup>2</sup>

On adapte  $5\overline{\omega}5 = 0.98$  cm<sup>2</sup>

\***Espacement** : n :nombres des barres.

 $S_t=100/n = 100/5 = 20$  cm

Soit:  $S_t = 20$ cm

**\*Pour les armatures parallèles aux nervures** :

```
A \text{/} \angle =A \angle /2 = 0.98 / 2= 0.49
```
On adopte  $3\overline{\omega}$ 5 = 0,59 cm<sup>2</sup>

#### \***Espacement** :

 $S_t=100/n=100/3 = 33,33$  cm

 $S_t = 30$  cm

Donc on choisit un quadrillage dont la maille est de dimension  $(20\times30)$  cm<sup>2</sup>.

**Vérification de la flèche : (BAEL91 B.6.8.424)**

$$
\left\{\n\begin{aligned}\n\frac{h}{L} &\geq \frac{M_t}{15M_0} \to \frac{20}{350} = 0.057 \geq \frac{17410}{15 \times 18150} = 0.063 \dots \dots \dots \dots \dots \dots N \\
\frac{A}{b \times d} &\leq \frac{3.6}{f_e} \to \frac{2.26}{60 \times 21} = 0.00179 \leq 0.009 \dots \dots \dots \dots \dots \dots \dots N \\
\frac{h}{L} &\geq \frac{1}{22.5} \to \frac{25}{350} = 0.0714 \geq \frac{1}{22.5} = 0.044 \dots \dots \dots \dots \dots \dots N\n\end{aligned}\n\right.
$$

**III.4 :Présentationduferraillage :**

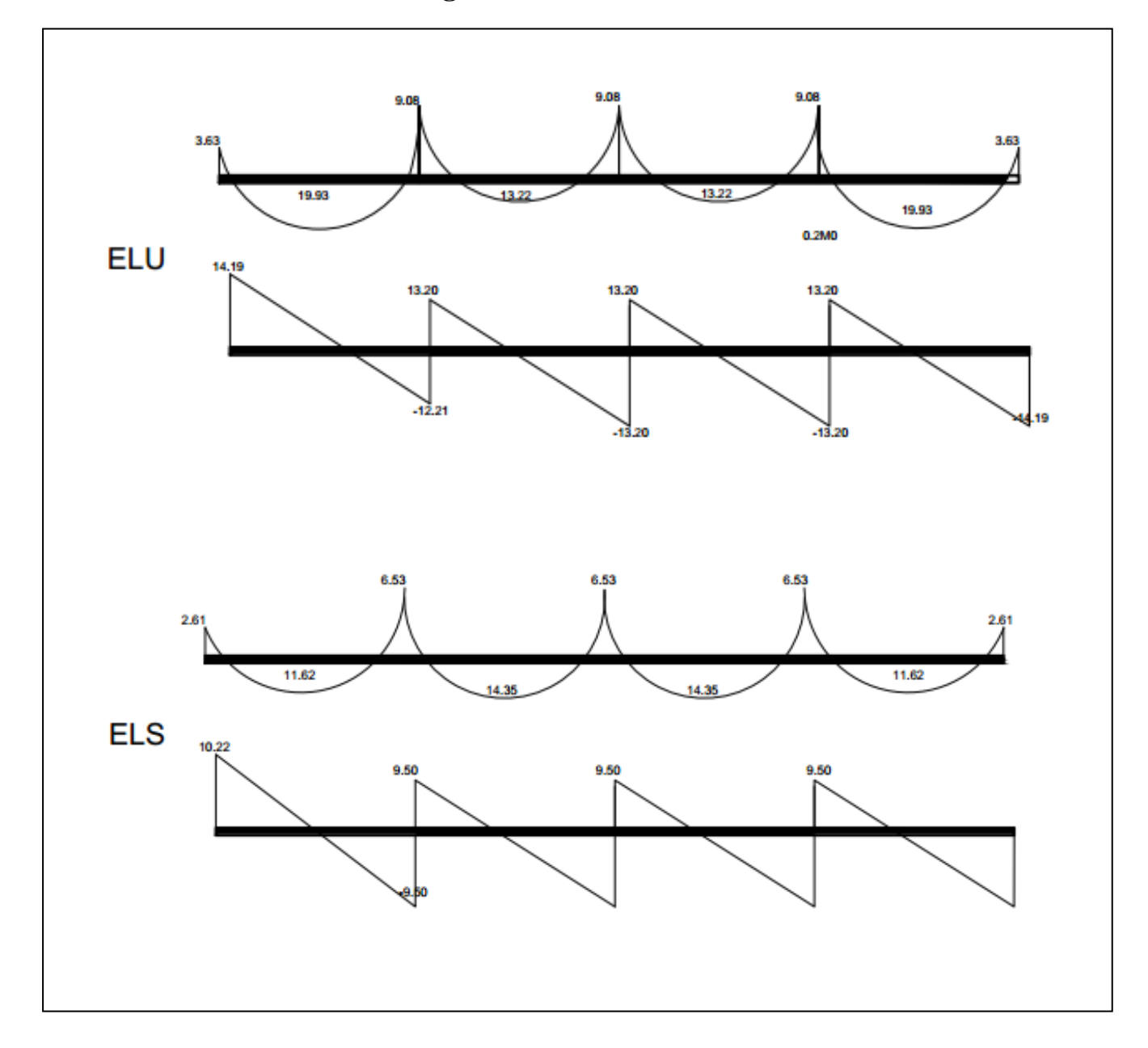

**Figure III.1 :** schéma statique des différents type de ferraillage plancher

## **III.5 : Calcul de l'escalier :**

## **III.5.1 : Définition** :

Un escalier est une succession de marches permettant le Passage d'un niveau à un autre, il peut être en béton armé, en acier ou en bois.

Dans notre structure on a un seul type d'escalier et il est fait en béton armé.

## **III.5.2 : Etude de l'escalier :**

Ce type d'escalier et composé de :

- Paliers d'épaisseur 14cm.
- Volées parallèles d'épaisseur 14cm.
- $\checkmark$  Giron de 30cm.
- $\checkmark$  Contre marche de 17cm.

L'escalier travaille à la flexion simple en considérant la dalle comme une poutre

Uniformément chargée et en tenant des types d'appuis sur les quels elle repose.

Pour déterminer les sollicitations, on a deux méthodes de calcul qui sont les suivantes:

- La méthode des charges équivalentes.
- La méthode R.D.M.
- **Escalier :**

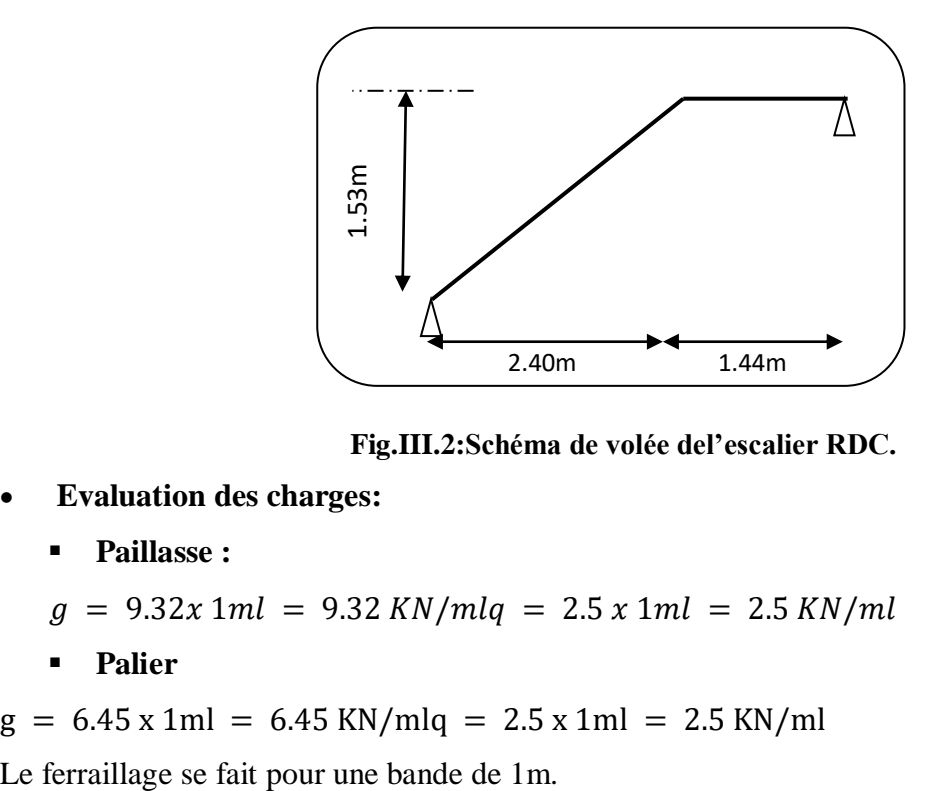

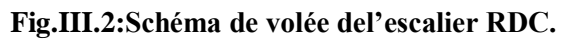

- **Evaluation des charges:**
	- **Paillasse :**

$$
g = 9.32x 1ml = 9.32 KN/mlq = 2.5 x 1ml = 2.5 KN/ml
$$

**Palier** 

 $g = 6.45 \times 1 \text{ml} = 6.45 \text{ KN/ml} = 2.5 \times 1 \text{ml} = 2.5 \text{ KN/ml}$ 

#### **Combinaison des charges :**

E. L. U : Pu =  $1,35g + 1,5g$ ELS : Pser =  $g + q$ 

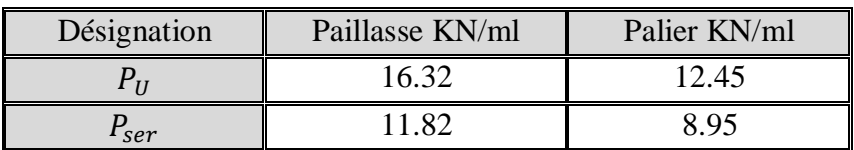

#### **Tab.III.17 : Combinaison des charges**

#### **Détermination des sollicitations :**

- $\checkmark$  Pour la méthode des charges équivalentes :
- $\checkmark$  La charge équivalente :  $q_{\hat{e}q} = \frac{\sum q_i \times l_i}{l_i}$  $l_i$
- $\checkmark$  Moment isostatique :  $M_0 = q_{\text{eq}} \times \frac{l^2}{r^2}$ 8
- $\checkmark$  L'effort tranchant :  $T_U = q_{\epsilon q} \times \frac{L}{2}$ 2

• **ELU**: 
$$
\mathbf{q}_e = \frac{q_1 l_1 + q_2 l_2}{l_1 + l_2} = \frac{16.32(2.84) + 12.45(1.20)}{2.84 + 1.20} = 15.17 \text{ KN/ml}
$$

• **ELS**: 
$$
\mathbf{q}_e = \frac{q_1 l_1 + q_2 l_2}{l_1 + l_2} = \frac{11.82(2.84) + 8.95(1.20)}{2.84 + 1.20} = 10.96 \text{KN/ml}
$$

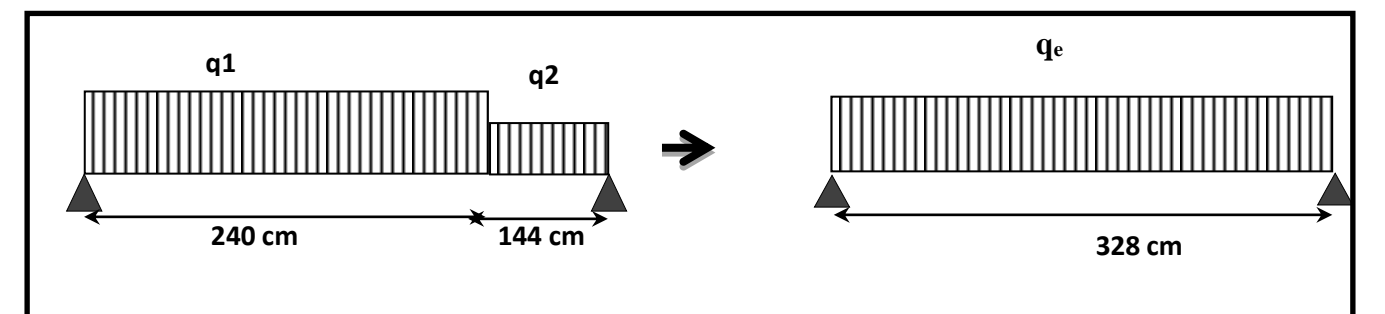

#### **Fig.III.3 :schéma statique de volée**

#### **Moments et Effort Tranchants :**

Moment isostatique :  $M_0 = \frac{q_{eq}.l^2}{r^2}$ 8

Moment sur appui : $M_a = 0.3 M_0$ 

Moment en través: 
$$
M_t = 0.85 M_0
$$

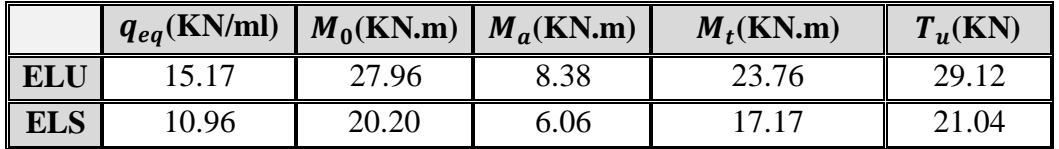

#### **Tab.III.18 : Moments et Effort Tranchants .**

L'effort tranchant :  $T_u = \frac{q_{eq} \times l}{r^2}$ 2

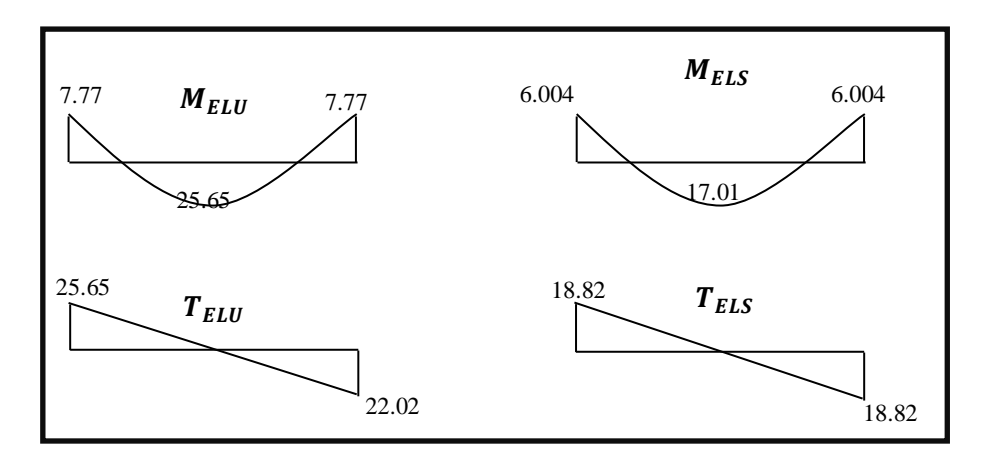

**Fig.III.4 :Diagramme de moment et l'effort tranchant**

#### **III.5.3 : Ferraillage :**

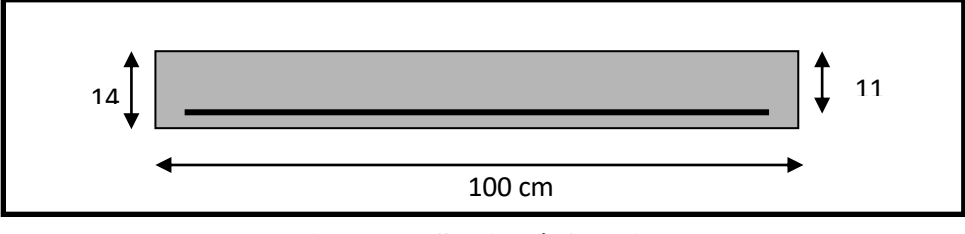

#### **Fig.III.5 : Section à ferrailler.**

Le calcul se fait à la flexion simple pour une section rectangulaire (b x h).

Avec :  $C \ge 1 + 1 = 2$  on choisit  $C = 3cm$ 

$$
\emptyset \le \frac{14}{10} = 1.4 \, \text{cm} \Rightarrow \emptyset = 10 \, \text{mm}
$$
\n
$$
C \ge C_0 + \frac{\emptyset}{2} \, ; \, \emptyset \le \frac{h}{10} \, ; C_0 \ge 1
$$

 $b = 100cm$  $h = 14$  cm  $d = h - c = 11$  cm

**Armatures Longitudinales:**

$$
\mu = \frac{M}{\overline{\sigma}_{b}.b..d^{2}} \; ; \; \alpha = 1.25 \; (1 - \sqrt{1 - 2\mu}) \; ; \; \beta = (1 - 0.4 \; \alpha) \; ; A_{calc} = \frac{M}{\sigma_{s}.d.\beta}
$$

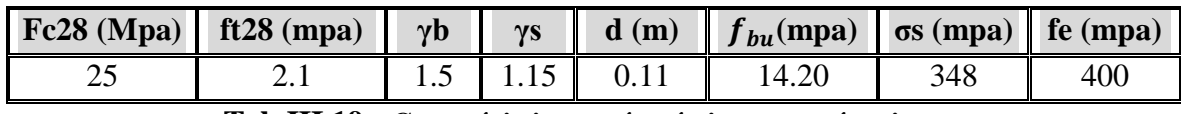

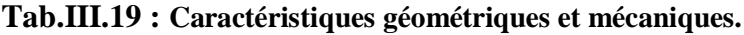

D'après le BAEL 91, on calcule le ferraillage d'une section rectangulaire soumise à la flexion simple :

| Elément       | Mu(N.m) |        | $\mu_I$ | α      |        | Acalc (cm2) |
|---------------|---------|--------|---------|--------|--------|-------------|
| Travée        | 22020   | 0.128  | 0,392   | 0,172  | 0,9312 | 6,18        |
| <b>Appuis</b> | 7773    | 0,0452 | 0,392   | 0,0576 | 0,9770 | 2,08        |

Chapitre III : Calcul des éléments secondaire

**Tab.III.20 : calcul de la section des armatures.**

## **E.L.S :**

La fissuration est considérée comme peut nuisible, donc il n'y a aucune vérification

consernant  $\sigma_s$ .

La vérification de la contrainte max du béton n'est pas nécessaire si l'inégalité suivante est vérifiée :

$$
\alpha \leq \overline{\alpha} = \frac{\gamma - 1}{2} + \frac{f_{c28}}{100}
$$
, avec :  $\gamma = \frac{M_u}{M_s}$ 

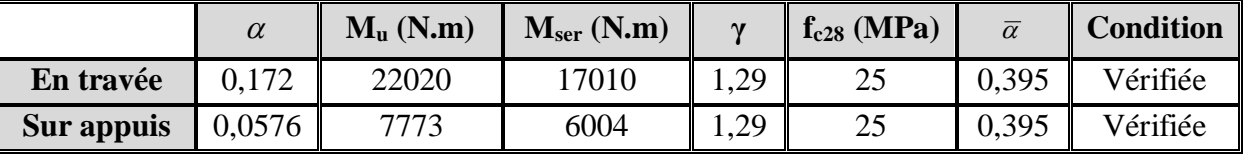

#### **Tab.III.21 : vérification de la contrainte**

**Vérification :**

- **Conditions de non fragilité :**
- **Section minimale d'armatures : BAEL91 (A.4.2, 1).**

$$
A^1_{\min} \ge 0.23 \times b \times d \times \frac{f_{t28}}{f_e}
$$

$$
A^1 \min \ge 0.23 \times 100 \times 11 \times \frac{2.1}{400} = 1.33 \text{ cm}^2
$$

#### **Pourcentage minimal :BAEL 91 (art B.6.4).**

$$
A^2{}_{\min{}} \ge 0{,}001 \times b \times h
$$

$$
A^2_{\min} \ge 0.001 \times 100 \times 14 = 1.40 \text{ cm}^2
$$

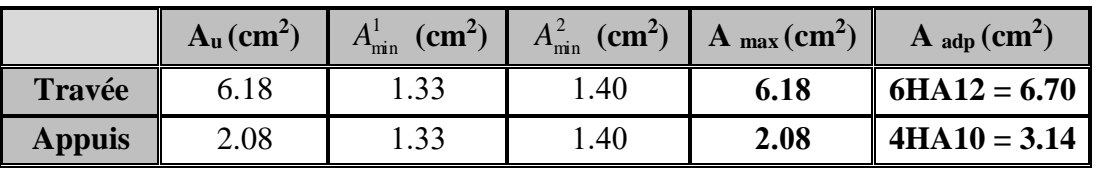

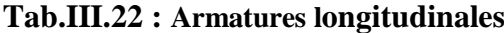

• Armatures de répartitions  $: A_t = A_L / 4$ 

| Elément       | $A_l$ (cm <sup>2</sup> ) | $A_t$ (cm <sup>2</sup> ) | $A_{adp}(cm^2)$ |
|---------------|--------------------------|--------------------------|-----------------|
| <b>Travée</b> | 6.70                     | 1.675                    | $4T8 = 2.01$    |
| <b>Appuis</b> | 3.14                     | 0.785                    | $3T6 = 0.85$    |

**Tab.III.23 : Armatures de répartitions**

**L'espacement entre les armatures :B A E L 91 (art 8.2.42)**

#### **Armatures longitudinales :**

 $S_1 \le \text{min} (3h; 33 \text{ cm}) = 33 \text{ cm}$ 

- Travée:  $S_l = \frac{100}{6}$  $\frac{60}{6}$  = 16.66 cm
- Appuis: $S_l = \frac{100}{4}$  $\frac{66}{4}$  = 25 cm

#### **Armatures transversals:**

St ≤ min (4h; 45 cm) = 45 cm

- Travée:  $S_t = \frac{100}{4}$  $\frac{66}{4}$  = 25 cm
- Travée: $S_t = \frac{100}{3}$  $\frac{60}{3}$  = 33.33 cm

#### **Vérification de l'effort tranchant:**

 $\triangleright$  La contrainte tangente  $\tau_{\rm u}$ : BAEL91 (A.5.1, 1).

 $T_U = \frac{I_u}{b_u d}$ *Tu* . 0 Comme la fissuration est peu nuisible, alors la valeur admissible  $\overline{\tau_u}$  est donnée par

la formule suivante :  $\tau_{u} = \min[0, 20 \frac{Jg}{m}; 5]$ γ  $\overline{r_u}$  = min  $\left(0, 20 \frac{f_{cj}}{\gamma_b}; 5 \text{ MPa} \right)$ *f MPa* **(BAEL (A.5.1,211)).**

$$
\tau_u = \frac{T_u}{b_0.d} = \frac{25650}{1000 \times 110} = 0.233 \text{ MPa}.
$$

Les armatures d'âme sont droites et lesfissurations peu nuisibles, donc :

 $\tau_u$  = min (0,15*fc*<sub>28/  $\gamma$ b; 4 MPa) (BAEL91 art A.5.1,211)</sub>

$$
\overline{\tau}_{u} = \min (2.5; 4) \Rightarrow \overline{\tau}_{u} = 2.5 \text{ MPa}
$$

 $\tau_u = 0.233 \text{ MPa} < \tau_u = 2.5 \text{ MPa}$  (Condition .Vérifier)

**Vérification de la flèche***:* **BAEL91 (art B.6.5, 1):**

1) 
$$
\frac{h}{L} \ge \frac{M_t}{10M_0} = \frac{14}{404} \ge \frac{0.85M_0}{10M_0} = \frac{0.0346}{6} \le 0.085 \dots \dots C.V
$$

2)  $\frac{A}{b \times d} \leq \frac{4.2}{f_e}$  $\frac{4.2}{f_e}$  = >  $\frac{10.18}{100 \times 1}$  $\frac{10.18}{100 \times 14} \leq \frac{4.2}{400}$  $\frac{4.2}{400}$  = > 0.00727  $\leq$  0.0105 ... ... C. V

3) 
$$
\frac{h}{L} \ge \frac{1}{16} = \frac{14}{404} \ge \frac{1}{16} = \frac{1}{16} = 0.0346 \le 0.0625 \dots \dots \dots C.
$$
 V

Comme les conditions (1) et (3) ne sont pas vérifiées, donc on doit vérifier la condition :

 $\Delta f_t = f_g^{\mathbf{v}} - f_j^{\mathbf{i}}$ -  $f_g^{\mathbf{i}} + f_p^{\mathbf{i}} < f_{\text{adm}}$ 

Avec :f adm = L / 500, pour les éléments supports reposant sur 2 appuis et la portée L

**Calcul de la flèche : BAEL91(Art : B.6.5.3) (p : 107).**

#### **Position de centre de gravité de la section homogène :**

$$
Y_G \frac{\sum A_i Y_i}{\sum A_i} = \frac{bh\frac{h}{2} + \eta A_s d}{bh + \eta A_s}
$$

Avec : η coefficient d'équivalence ( $\eta = 15$ )

$$
Y_{G} = \frac{100 \times 14 \times \frac{14}{2} + 15 \times 6.79 \times 11}{100 \times 14 + 15 \times 6.79} = 7.27
$$
 cm

Alors :  $Y_G' = h - Y_G = 14 - 7.27 = 6.73$  cm  $\delta = d - Y_G = 11 - 7.27 = 3.73$  cm

#### **Moment d'inertie de la section homogène :**

$$
I_0 = \frac{b \times h^3}{12} + b \times h \times \left[ \left( \frac{h}{2} \right) - Y_G \right]^2 + \eta \times A \times (d - Y_G)^2
$$

$$
= 24385.76 \, cm^4 I_0 = \frac{100 \times 14^3}{12} + 100 \times 14 \times \left[ \left( \frac{14}{2} \right) - 7.27 \right]^2 + 15 \times 6.79 \times (11 - 7.27)^2
$$

#### **Déformations instantanées :**

$$
\lambda_i = \frac{0.05f_{t28}}{\left(2 + 3 \times \frac{b_0}{b}\right)\rho}
$$

 $\rho = \frac{A}{\Delta x}$  $rac{A}{d \times b_0} = \frac{6.79}{11 \times 10}$  $\frac{6.79}{11 \times 100} = 0.00617$ 

Pour les déformations instantanées :  $b_0 = b$  ;  $f_{t28} = 2.1$  MPa

$$
\lambda_{i} = \frac{0.05f_{t28}}{\left(2 + 3 \times \frac{b_0}{b}\right)\rho} = \frac{0.05 \times 2.1}{\left(2 + 3 \times \frac{100}{100}\right) \times 0.00617} = 3.40
$$

#### **Déformation de longue durée :**

$$
\lambda_{\rm v} = \frac{0.02f_{\rm t28}}{\left(2+3\times\frac{b_0}{b}\right)\rho} = \frac{0.02\times2.1}{\left(2+3\times\frac{100}{100}\right)\times0.00617} = 1.36
$$

#### **Calcul du moment fléchissant d'ELS :**

$$
g = \frac{\left(G_{\rm{paller}} \times L_{\rm{paller}}\right) + \left(G_{\rm{paillasse}} \times L_{\rm{paillasse}}\right)}{\left(L_{\rm{paller}} + L_{\rm{paillasse}}\right)}
$$

 **g** : c'est l'ensemble de la charge permanente.

 **J** : charge permanente sans revêtement.

 $\rho$ : C'est l'ensemble des charges permanentes et d'exploitation supporté par l'élément considéré.

$$
g = \frac{(5290 \times 4.30) + (7660 \times 2.4)}{(4.30 + 2.4)} = 6138.96
$$
 N/ml

$$
j = \frac{(4250 \times 4.30) + (4750 \times 2.40)}{(4.30 + 2.40)} = 3858.21 \text{ N/ml}
$$
  
\n
$$
\rho = g + Q = 6138.96 + 3858.21 = 9997.17 \text{ N/ml}
$$
  
\n
$$
M_g = \frac{0.85 \times g \times 1^2}{8} = \frac{0.85 \times 6138.95 \times 4.04^2}{8} = 10646 \text{ N.m}
$$
  
\n
$$
M_j = \frac{0.85 \times j \times 1^2}{8} = \frac{0.85 \times 3858.21 \times 4.04^2}{8} = 6690.80 \text{ N.m}
$$
  
\n
$$
M_p = \frac{0.85 \times p \times 1^2}{8} = \frac{0.85 \times 9997.17 \times 4.04^2}{8} = 17336.79 \text{ N.m}
$$

#### **Calcul des contraintes des tractions effectives de l'armature:**

-Pour une section rectangulaire à la flexion simple, on applique la formule (61)

(P. Charon) pour déterminer les contraintes, on a :

$$
\rho_1 = 100 \times \rho = 100 \times 0.00617 = 0.617
$$

-D'après le tableau n°7 (Annexe BAEL de P. Charon)

-On tire la valeur  $\beta_1$ :  $\rho_1 = 0.617 \Rightarrow \beta_1 = 0.753$ 

$$
\sigma_{g}^{s} = \frac{M_{g}}{A \times \beta \times d} = \frac{10646}{6.79 \times 0.753 \times 14} = 192.76 \text{ Mpa}
$$

$$
\sigma_{j}^{s} = \frac{M_{j}}{A \times \beta \times d} = \frac{6690.80}{6.79 \times 0.753 \times 14} = 121.15 \text{ Mpa}
$$

$$
\sigma_{p}^{s} = \frac{M_{p}}{A \times \beta \times d} = \frac{17336.79}{6.79 \times 0.753 \times 14} = 313.90 \text{ Mpa}
$$

#### **Calcul du coefficient μ :**

$$
\mu_{g} = 1 - \frac{1.75 \times f_{t28}}{4 \times \rho \times \sigma_{g}^{s} + f_{t28}} = 1 - \frac{1.75 \times 2.1}{4 \times 0.00617 \times 192.76 + 2.1} = 0.36
$$
\n
$$
\mu_{j} = 1 - \frac{1.75 \times f_{t28}}{4 \times \rho \times \sigma_{j}^{s} + f_{t28}} = 1 - \frac{1.75 \times 2.1}{4 \times 0.00617 \times 121.15 + 2.1} = 0.17
$$
\n
$$
\mu_{p} = 1 - \frac{1.75 \times f_{t28}}{4 \times \rho \times \sigma_{p}^{s} + f_{t28}} = 1 - \frac{1.75 \times 2.1}{4 \times 0.00617 \times 313.90 + 2.1} = 0.55
$$

Donc :

$$
I_{fv}^{g} = (1,1I_0) / (1 + \lambda_v \times \mu g) = (1,1 \times 24385.76) / (1 + 1.36 \times 0.36) = 17956.06 \text{ cm}^4
$$
  
\n
$$
I_{fi}^{g} = (1,1I_0) / (1 + \lambda_i \times \mu g) = (1,1 \times 1,1 \times 24385.76) / (1 + 3.40 \times 0.36 = 12003.45 \text{ cm}^4
$$
  
\n
$$
I_{fv}^{j} = (1,1I_0) / (1 + \lambda_i \times \mu_j) = (1,1 \times 1,1 \times 24385.76) / (1 + 3.40 \times 0.17) = 17143.68 \text{ cm}^4
$$
  
\n
$$
I_{fv}^{p} = (1,1I_0) / (1 + \lambda_i \times \mu_p) = (1,1 \times 1,1 \times 24385.76) / (1 + 1.36 \times 0.55) = 15405.26 \text{ cm}^4
$$

**Calcule de la flèche :**

$$
E_i = 11000 \sqrt[3]{f_{c28}} = 11000 \sqrt[3]{25} = 32164.2 \text{ MPa (BAEL 91.art A.2.1.21)}
$$
  
\n
$$
E_v = \frac{E_i}{3} = 3700 \sqrt[3]{f_{c28}} = 10818.87 \text{ MPa (BAEL 91.art A.2.1.22)}
$$
  
\n
$$
f_v^g = \frac{M_g \times l^2}{10E_v \times I_{fv}^g} = \frac{[25613, 18 \times (404^2)]}{[10 \times 10818.87 \times 16445.16]} = 0.89 \text{ cm}
$$

## Chapitre III : Calcul des éléments secondaire

$$
f_i^g = \frac{M_g \times l^2}{10E_i \times I_{fi}^g} = \frac{[25613, 18 \times (404^2)]}{[10 \times 32164.2 \times 10505.72]} = 0.45 \text{ cm}
$$
  
\n
$$
f_v^j = \frac{M_j \times l^2}{10Ev \times I_{fv}^j} = \frac{[21239, 99 \times (404^2)]}{[10 \times 10818.87 \times 13790.64]} = 0.59 \text{ cm}
$$
  
\n
$$
f_i^p = \frac{M_p \times l^2}{10E_i \times I_{fv}^j} = \frac{[36125, 68 \times (404^2)]}{[10 \times 32164.2 \times 11480.54]} = 1.19 \text{ cm}
$$
  
\n
$$
\Delta f_t = f_{gv} - f_{ji} + f_{pi} - f_{gi} = 0.90 \text{ cm} < f_{adm} = 0.5 \text{ cm} + \frac{404}{1000} = 0.904 \text{ cm}
$$

Alors la condition de flèche est vérifiée.

## **III.5.4: Présentation ferraillage d'escalier**

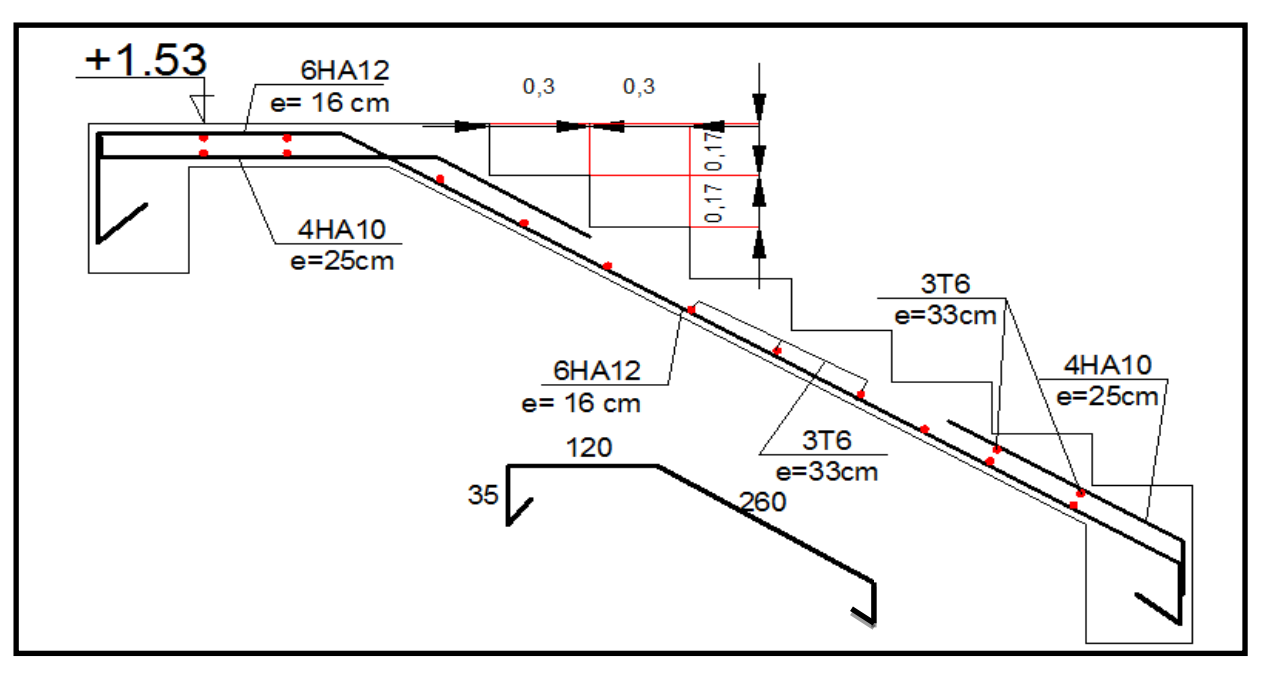

**Fig.III.6 :Schéma de ferraillage de l'escalier**

## **III.6 :Calcul De La Poutre Paliere :**

#### **III.6.1 :Introduction :**

La poutre palière est une poutre d'appui pour le palier de l'escalier, elle est calculée comme une section rectangulaire travaillant à la flexion simple et à la torsion, elle est soumise à :

- son poids propre "pp".
- poids du mur extérieur pm.
- La réaction de la volée.

#### **III.6.2 :Prédimensionnement:**

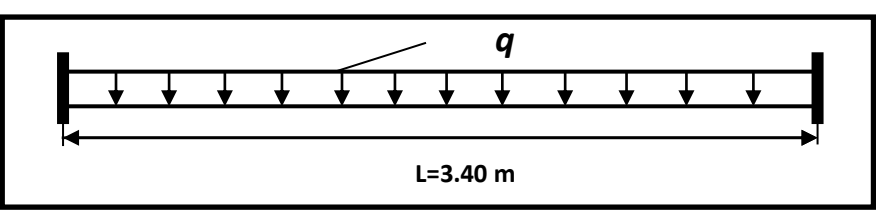

#### **Fig.III.7: schéma statique de la poutre paliere**

$$
h \ge \left(\frac{l}{15} \div \frac{l}{10}\right) \qquad l = 430 \text{ cm}
$$
  

$$
h \ge \left(\frac{430}{15} \div \frac{430}{10}\right) \implies h \ge (28.66 \div 43)
$$

Alors on prend:  $h = 35$  cm;  $b = 30$  cm

## **III.6.3 :Évaluation des charges :**

Poids propre de la poutre :

 $g = h \times b \times \gamma = 0.3 \times 0.35 \times 25 = 2.63$ KN/ml

Poids de palier :  $p_1 = 5.29$  KN/ml

Poids de la paillasse :  $p_2 = 7.66$  KN/ml

#### **III.6.4 :Calcul de la poutre à la flexion :**

Les charges permanentes :  $G = g + p_1 + p_2 = 15.58$  KN/ml

La surcharge : *q* =2.5× 0.30 =0.75 KN/ml

 $ELU: P_u = 1.35G + 1.5Q$ 

 $\text{ELS}: P_s = G + Q$ 

$$
M_t = 0.85M_0
$$
  $M_a = 0.3M_0M_0 = \frac{P \times l^2}{8}$   $T = \frac{p \times l}{2}$   $l = 4.30 m$ 

|            | $P$ (KN /ml) | $M_0(KN, m)$ | $M_a(KN, m)$ | $M_t(KN, m)$ | Tu(KN) |
|------------|--------------|--------------|--------------|--------------|--------|
| ELU        | 22.16        | 51.22        | 15.37        | 43.54        | 47.64  |
| <b>ELS</b> | 16.33        | 37.74        | 11.32        | 32.08        | 35.11  |

**Tab.III.24 :.Moments et Effort Tranchants**

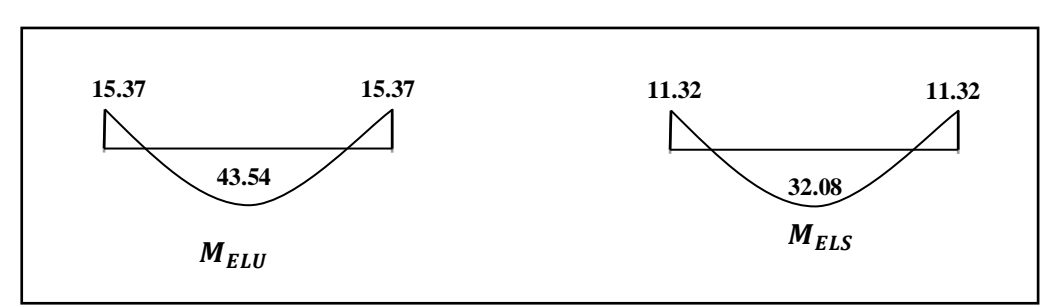

**Fig.III.8:Diagramme de moment**

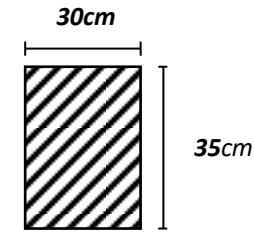

**2 Section** (**30x35**) **cm**

## **III.6.5 : Calcul de ferraillage :**

- **E.L.U** : L'enrobage :  $c = 3cm$  $d = h - c = 35 - 3 = 32$ cm  $b = 30$  cm  $\mu =$ M  $\sigma_{\rm b}$ . b. d<sup>2</sup> ;  $A = \frac{M_u}{a}$  $\frac{\alpha}{\sigma_s \cdot \beta \cdot d}$  ;  $\alpha =$  $1 - \sqrt{1 - 2\mu}$  $\frac{\sqrt{6-1} - \mu}{0.8}$ ;  $\beta = 1 - 0.4\alpha$ 

## **Les armatures longitudinales :**

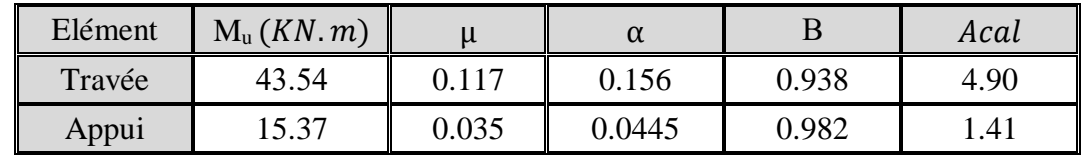

**Tab.III.25 : Armatures longitudinales**

#### - **E.L.S :**

- $\triangleright$  La fissuration est peu nuisible, donc il n'y a aucune vérification concernant  $\sigma_s$ .
- Section rectangulaire + flexion simple + les aciers de type FeE400, donc la vérification de σ<sub>b</sub> set inutile, si la condition suivante est remplie.

$$
\alpha \leq \overline{\alpha} = \frac{\gamma - 1}{2} + \frac{f_{c28}}{100} \quad ; \gamma = \frac{M_{u}}{M_{ser}} f_{c28} = 25 MPa
$$

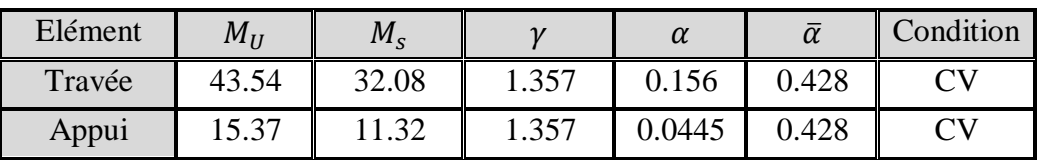

#### **Tab.III.26 : Vérification de la contrainte**

## **Condition de non fragilité** : **BAEL91 (art A.4.2)**

$$
A_{min} \ge 0.23 \cdot b \cdot d \cdot \frac{f_{i28}}{f_e} f_{t28} = 2.1 \, MPa
$$

**Pourcentage minimale : BAEL91 (art B.6.4)**

$$
A'_{\min} \ge 0.001 \times b \times h
$$

**Pourcentage minimale : RPA99 /V2003**

$$
A_{\min}^{RPA}=0.5\ \forall\ b.h
$$

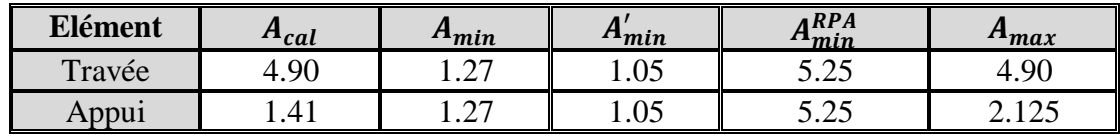

#### **Tab.III.27 : Armatures Longitudinale choisi**
## **Chois des armatures :**

En travée : **A=5.25 cm²** soit : **4HA14= 6.16cm²**

En appui : **A=5.25 cm²** soit : **4HA14= 6.16cm²**

**Vérification de la contrainte de cisaillement :BAEL91 (art A.5.1)**

$$
\tau_{U} = \frac{T_{u}}{b_{0}.d} = \frac{47640}{300 \times 320} = 0.49 MPA
$$

La fissuration est peu nuisible :  $\tau_u = \min \{0, 13f_{c28}, 5 \text{ MPa}\} = 3,25\text{MPA}$ 

- $\tau_u$  = 0.49 MPa <  $\tau_u$  = 3.25 MPa  $\rightarrow$  C.V
- **Exigance de l'RPA :**
- **Armatures Transversales :**

D'après le RPA (art.7.5.2.2) :  $A_t = 0.003 Sb$ 

$$
S = \min\left(\frac{h}{4}, 12\phi_L\right) = \min\left(\frac{35}{4}, 12\phi_L\right) \Rightarrow S = 8,75 \, \text{cm}
$$

 $A_t = 0.003 \times 8.75 \times 35 = 0.9187 \, \text{cm}^2$ , dans la zone nodale on adopte 2T8 (1.01  $\text{cm}^2$ )

 $S \leq \frac{h}{2} = 17,5cm$ , Dans la zone courante

 $A_t = 0.003 \times 17.5 \times 35 = 1.83 cm^2$ , donc on adopte 4T8 (2.01 cm<sup>2</sup>).

## **Vérification de la flèche :**

$$
\frac{h}{L} \ge \frac{1}{16} \to \frac{35}{470} = 0.094 \to \frac{1}{16} = 0.0625 \dots \dots \dots \dots \dots CV
$$
  

$$
\frac{h}{L} \ge \frac{M_t}{10M_0} \to \frac{35}{470} = 0.094 \ge \frac{0.85}{10} = 0.085 \dots \dots \dots \dots \dots \dots \dots \dots CV
$$
  

$$
\frac{A}{b \times d} \le \frac{4.2}{f_e} \to \frac{12.06}{30 \times 32} = 0.0074 \le 0.01 \dots \dots \dots \dots \dots \dots \dots CV
$$

Les (3) conditions sont vérifiées, donc il n'est pas nécessaire de calculer la flèche.

Donc la flèche est vérifiée.

## **Calcul de la poutre a la torsion :**

La torsion de la poutre paliere est provoquée par la flexion de la paillasse.

 $M_{\text{tor}}$ = Ma (Escalier).

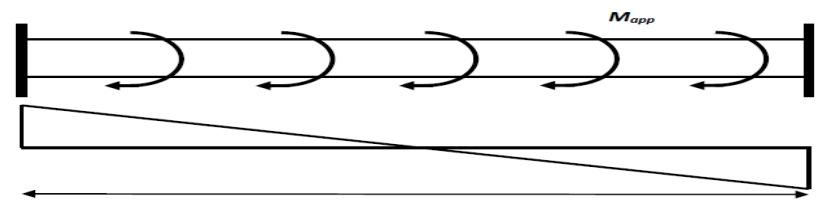

**Fig.III.9:schéma de torsion de la poutre paliere.**

 $M_{tor} = M_{app} \times$ L  $\frac{2}{2}$  = 15.37  $\times$ 4.30  $\frac{12}{2}$  = 33.05 KN. m

Le moment de torsion maximale.

#### **Vérification du béton :**

## **Contrainte tangente due à l'effort tranchant :BAEL (art A.5.4.21)**

On remplace la section réelle par une section creuse équivalent dont l'épaisseur de paroi "bt"est égale aux (1/6) du diamètre du plus gronde cercle qui il est possible d'inscrire dons lecontourextérieur de la section.

$$
T_{uv} = \frac{T_u}{2. \Omega . b_0}
$$

 $T_u$ : moment de torsion (T<sub>u</sub> = 47640N.m)

$$
b_0 = b_t = \frac{b}{6} = 5
$$

 $\Omega$ : Aire du contour à mi-épaisseur.

 = (ℎ − ) + ( − ) = 750 ² = 47640 2 × 750 × 5 = 6.35 <sup>2</sup> × <sup>2</sup> ≤ () 2 <sup>2</sup> × <sup>2</sup> = (6.35) <sup>2</sup> × (0.46) <sup>2</sup> = 8.53 () <sup>2</sup> = (3.25) <sup>2</sup> = 10.56 8.9 ≤ 10.56… … … … … …

**Les armatures longitudinales** :

$$
A_{l} = \frac{U \times M_{TOR}}{2 \times \Omega \times \sigma_{s}}; \nU = 2[(b - e) + (h - e)] = 2[(30 - 5) + (35 - 5)] = 110cm \nA_{l} = \frac{110 \times 33050}{2 \times 750 \times \frac{400}{1.15}} = 1.63 cm^{2}
$$

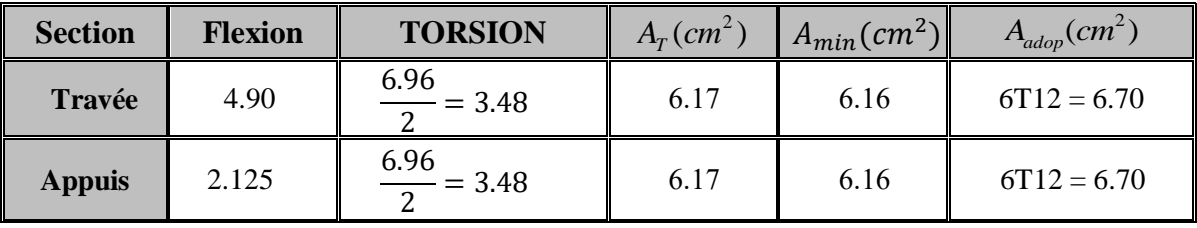

#### **Tab.III.28 : Choix du ferraillage**

**Armatures transversales :**

$$
\frac{A_t}{S_t} = \frac{M_t}{2\Omega\sigma_s} \Rightarrow \frac{A_t}{S_t} = \frac{43530}{2 \times 750 \times 348} = 0.083cm^2
$$

- $A_t$ : Section d'armature transversale.
- *t S* : L'espacement d'armature.

On prend un espacement de 15cm Soit :  $3\phi$  8 = 1,51 cm<sup>2</sup>

# **III.6.6 : Dessin de ferraillage de la poutre palière :**

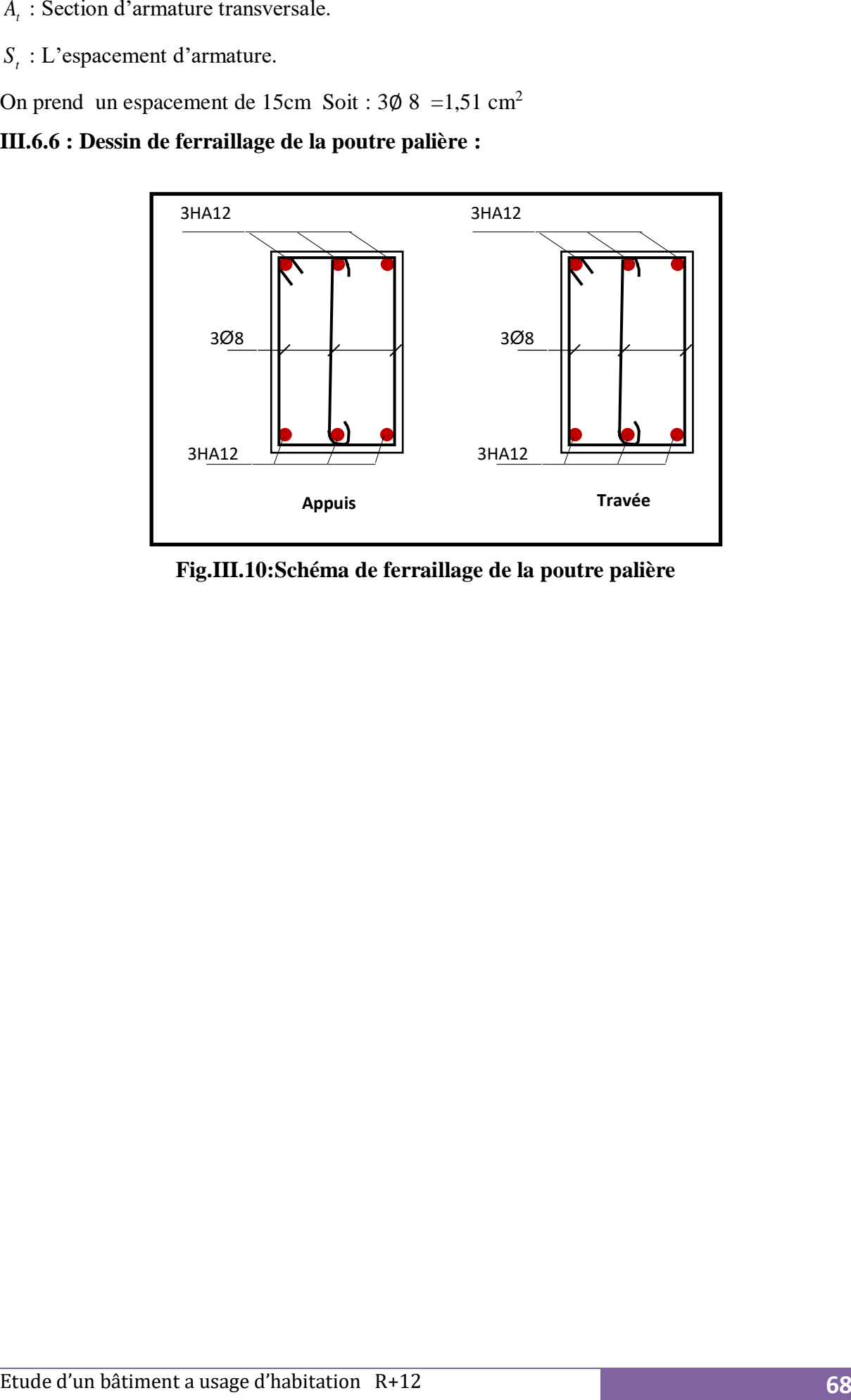

**Fig.III.10:Schéma de ferraillage de la poutre palière**

# **III.6 : Etude de l'acrotère :**

# **III.6.1 : Introduction :**

L'acrotère sera calculé comme une console encastrée au niveau du plancher terrasse

Inaccessible en flexion composée pour une bande de **1,00 m** de largeur.

L'acrotère sera calculé en flexion composée sous l'effet d'un effort normal NG dû au

poids propre et un moment de flexion à la base dû à la charge de la main courante estimée à :

# **Surface:**

 $ST = (0.1x0.6) + [(0.03x0.10)/2] + 0.07x0.10 = 0.0685$  m<sup>2</sup>

# **III.6.2 : Les charges :**

# **a. Les Charges permanentes :**

G1 : poids de L'acrotère par mètre linéaire

G2 : poids de mortier de crépissage par mètre linéaire

 $G1 = 0.0685 \times 25 \times 1 = 1.7125$  KN/ml

 $G2 = 1$  x (0.01 x 0.6).  $20 = 0.12$  KN/ml

Le poids propre  $G = G1 + G2 = 1.713 + 0.12 = 1.833$  KN/ml

# **b. Les Surcharge d'exploitation :**

D'après D.T.R.B.C.2.2.

**"Q"** Force horizontal solliciter l'acrotère due à la main courante est 1 K*N/m.*

D'après RPA 99/V2003 (art 6.2.3)

Les éléments non structuraux doivent être calculés sous l'action des forces horizontales suivant la forme :

 $F_p=4$  x A x  $C_p$  x  $W_p$ 

Tel que :

A : coefficient d'accélération obtenue dans le tableau 4.1 groupe d'usage [2] se trouve dans la zone sismique II  $\Rightarrow$  A= 0.15

Cp facteur de force horizontale donné par le tableau 6.1 de L' RPA99:  $\Rightarrow$  Cp =0.8

: Poids de l'acrotère. *<sup>W</sup><sup>p</sup>*

 $W_p = 183$  *dan/ml.* 

Donc:  $F_p = 4 \times 0.15 \times 0.8 \times 183 = 87.84$  Kg

87.84 Kg/ml < 100 Kg/ml.

Donc le calcul de l'acrotère se fera avec F= Q = 100Kg/ml =>**Q =1 KN/ml**,

## **III.6.3 : Les sollicitations :**

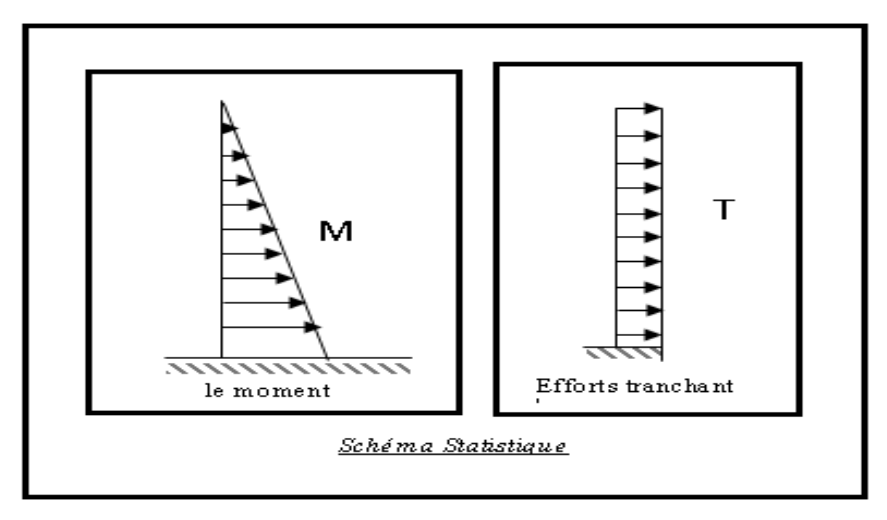

**Figure III.11 :** le schéma des efforts**.**

section la plus dangereuse se trouve au niveau d'encastrement (à la base).

 $M = Q \times h = 100 \times 0.6 = 60$  dan. m

 $N = G = 187$  dan/ml

 $T = Q = 100$ dan/ml

- **Combinaisons d'action**
	- E.L.U: $(1.356 + 1.5Q)$

 $N_u = 1 \times N = 1 \times 187 = 187$  dan/ml; On ne le majoré pas puisque le poids du béton travaille dans le sens favorable.

 $M_{\text{u}} = 1.5 \times M = 1.5 \times 60 = 90$ dan. m  $T_U = 1.5 \times T = 1.5 \times 100 = 150$ dan/ml

• **E.L.S** :  $(G + Q)$ 

 $Nser = N_{g} = 187$  dan / ml.

 $Mser = M = 60$ dan.m.

## **III.6.4 : Calcul de ferraillage**

Le calcul se fait sur une section rectangulaire de largeur *b=*100 cm et de hauteur *h=*10 cm.

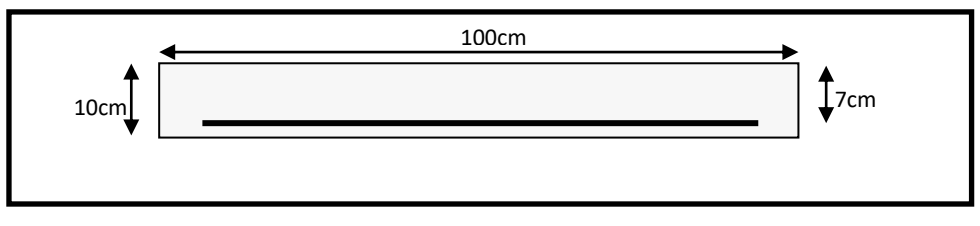

**Figure III.12: Section à ferrailler.**

Le calcul se fait sur une section rectangulaire de largeur *b=*100 cm et de hauteur *h=*10 cm.

#### **Diamètre des barres : BAEL (art A.7.2.1)**

Les diamètres employés sont :  $\Phi_L \leq \frac{h}{h} \Rightarrow \Phi_L \leq 10$ *mm*  $L \leq \frac{n}{10} \Rightarrow \Phi_L \leq 10$ 10  $\Phi_L \leq \frac{n}{12} \Rightarrow \Phi_L \leq$ 

On prend :  $\Phi_i = 8$  *mm* et on prend :  $\Phi_i = 6$ *mm*  $\prec \Phi_i$ 

#### **Protection des armatures**

On adopte l'enrobage des armatures exposé aux intempéries.

L'acrotère est un élément exposé aux intempéries, alors l'enrobage des armatures ; soit *c=*3*cm à* partir de l'axe de l'armature.

- **Armatures longitudinales**
- $\triangleright$  **E.L.U**
- **Détermination de l'excentricité du centre de pression**

$$
e = \frac{M_u}{N_u} = \frac{90}{187} = 0.48 \ m
$$
  

$$
\frac{h}{2} = \frac{0.10}{2} = 0.05 \ m \implies e_G = 0.48 \ m > h/2 = 0.05 \ m
$$

 Le centre de pression se trouve à l'extérieur de la section, et l'efforts normal étant effort de compression, donc la section est partiellement comprimée, et par conséquence sera calculé en flexion simple soumise à un moment *M<sup>1</sup>* égale au moment par rapport aux armatures tendues.

#### **Détermination de la section des armatures à la flexion simple**

$$
M_1 = M_u + N_u \left[ \left( \frac{h}{2} - c \right) \right] = 90 + 187 \left[ \left( \frac{0.1}{2} - 0.03 \right) \right] = 93,74 \text{ dan} \cdot m
$$
  

$$
\mu = \frac{M_1}{\overline{\sigma}_b b.d^2} = \frac{937.4}{14,2 \times 100 \times 7^2} = 0,0135 < \mu l = 0,392.
$$

Dans les armateurs comprimées ne sont pas nécessaire (*Af'=0)*.

$$
\mu = 0.0135 \implies \alpha = 0.0176, \beta = 0.993
$$

$$
A^{u} = \frac{M}{\sigma_{s} \cdot \beta \cdot d} = \frac{937.4}{348 \times 0.933 \times 7} = 0.41 \text{ cm}^{2}
$$

#### **Détermination de la section des armateurs à la flexion composée**

*N* est un effort de compression :

$$
A = A_f - \frac{N}{\overline{\sigma}_s}; \, Et \, A' = A_f' = 0
$$

$$
A = 0,41 - \frac{1870}{100 \times 348} = 0.356
$$
m<sup>2</sup>

**E.L.S :**

**Détermination de l'excentricité du centre de pression** 

$$
e = \frac{Mser}{Nser} = \frac{60}{187} = 0,32m
$$

La section est partiellement comprimée.

Tant que l'acrotère est exposé aux intempéries, donc les fissurations sont considérées préjudiciables.

**Calcul de la section à la flexion simple** :

A = 0,41 – 
$$
\frac{1}{100 \times 348}
$$
 = 0.356m<sup>2</sup>  
\n**► E.L.S :**  
\n• **Determination of l'excentricité du centre de pression**  
\n $e = \frac{Mser}{Nser} = \frac{60}{187} = 0,32m$   
\nLa section est partiellement comprimée.  
\nTant que l'acrotère est exposé aux intermpéries, donc les fissurations sont considérées  
\npréjudiciables.  
\n• **Calcul de la section à la flexion simple :**  
\n $M_{str}^1 = M_{str} + N_{srr} \left[ \left( \frac{h}{2} - c \right) \right] = 60 + 187 \left[ \left( \frac{0.1}{2} - 0.03 \right) \right] = 63.74 \text{ dan} \cdot m$   
\n $\mu = \frac{M_1}{\sigma_s^3 \cdot b \cdot d^2} = \frac{637.4}{201.63 \times 100 \times (7)^2} = 0.0006$   
\n $\mu_1 = 0.0006 \Rightarrow \beta_1 = 0.956 \quad ; k = 0.0095$   
\n $\sigma_b = k \times \overline{\sigma}_s^1 = 0.0095 \times 201.63 \Rightarrow \sigma_b = 1.91 MPa$   
\n $\sigma_b = 1.91 MPa \cdot \overline{\sigma}_b^1 = 0.6f_{cs28} = 15 MPa \Rightarrow A' = 0$   
\nA<sup>ser</sup> =  $\frac{M_{ser}^1}{\sigma_s^2 \times \beta_1 \times d} = \frac{637.6}{201.63 \times 0.95 \times 7} = 0.47 \text{ cm}^2$   
\n• **Calcul de la section à la flexion composée :**  
\n $A^{arr} = A^{arr} \frac{N_{err}}{\sigma_s} = 0.47 - \frac{1870}{100 \times 201.63} = 0.38 \text{ cm}^2$   
\n• **Condition de non fragilité :**  
\n $\checkmark$  Section minimize d'armature : **BAEL91 (A.4.2.1).**  
\n $A_{min} \ge 0.23 \times h \times d \times \frac{f_{cs1}}$ 

**Calcul de la section à la flexion composée :**

$$
A^{ser} = A_1^{ser} - \frac{N_{ser}}{\overline{\sigma}_s} = 0.47 - \frac{1870}{100 \times 201.63} = 0.38 \text{ cm}^2
$$

- **Condition de non fragilité :**
- **Section minimale d'armature : BAEL91 (A.4.2.1).**

$$
A_{\min} \ge 0,23 \times b \times d \times \frac{f_{t28}}{f_e} \qquad ; \qquad (f_{t28} = 0,6 + 0,06f_{c28} = 2,1 Mpa).
$$
  
\n
$$
A_{\min} \ge 0,23 \times 100 \times 7 \times \frac{2,1}{400} \Rightarrow A_{\min} \ge 0,84 \text{ cm}^2
$$
  
\nDonc: A = max ( A<sup>u</sup> ; A<sup>ser</sup> ; A<sup>min</sup>)  $\Rightarrow$  A = A<sup>min</sup> = 0.84 cm<sup>2</sup>  
\nOn adopte: A<sup>ε</sup> = 5 Ø 6 = 1.41 cm<sup>2</sup>.

#### **Pourcentage minimale des armatures longitudinales**

Selon B.A.E. L91**(B.5.3.1)**

$$
A_L \ge 0,0025 \times b \times h = 0,0025 \times 100 \times 10 = 2,5cm^2
$$
  

$$
A = \max(A_u; A_{ser}; A_L) = \max(0,41; 0,47; 2,5) = 2,5cm^2
$$

Alors, on prend :  $A_1 = 5 \phi 8 = 2{,}51 \text{ cm}^2$ .

**Armatures De Répartition :**

$$
A^r = \left(\frac{1}{4} - \frac{1}{2}\right) A^\ell = (0.35 \div 0.705).
$$

On adopte :  $A^r = 4 \emptyset 6 = 1.13$  cm<sup>2</sup>

**L'espacement des armatures** :

$$
A_{\ell} = 5 \phi 8 \to S_{\ell} = \frac{100}{5} = 20 \text{ cm}
$$
  

$$
A_{\ell} = 4 \phi 6 \to S_{\ell} = 20 \text{ cm}
$$

**Vérification De L'effort Tranchant :** BAEL (A.5.1,1)

$$
\tau_u = \frac{T_U}{b_0 \times d} = \frac{1500}{1000 \times 70} = 0.021 MPa.
$$

La fissuration et préjudiciable, alors :

$$
\overline{\tau_u} = \min(0.10 \, f_{c28}; 4 \, MPa) \quad \Rightarrow \overline{\tau}_u = 2.50 \, MPa
$$
\n
$$
\tau_u = 0.021 \, MPa \le \overline{\tau_u} = 2.50 \, MPa \tag{C.V}
$$

Donc les armatures transversales ne sont pas nécessaires.

#### **III.6.5 :Présentation du ferraillage :**

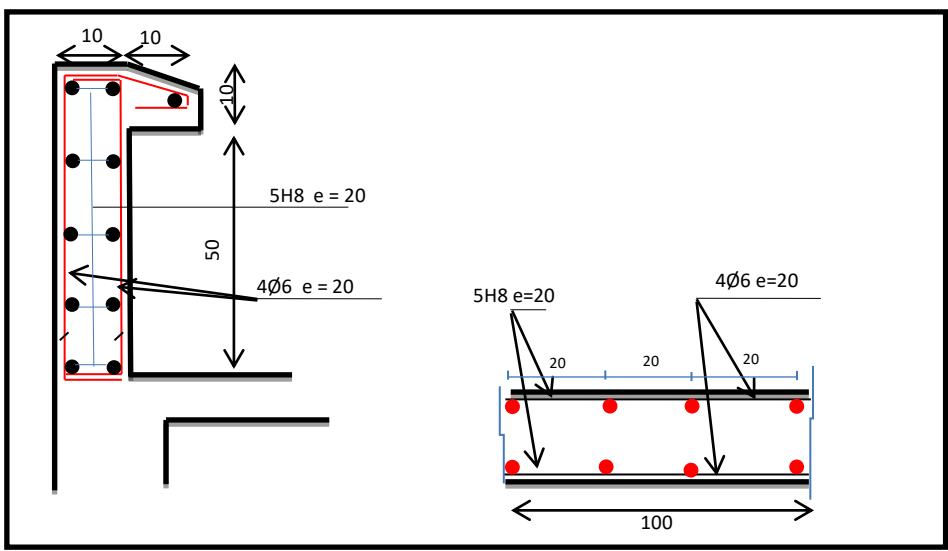

**Figure III.13:Schéma ferraillage de l'acrotère.**

## **III.7 : Les balcons :**

## **III.7.1 : Methode de calcul :**

Le calcul se fait sur une bande de 1 m de largeur d'une section rectangulaire travaillant à la flexion simple dû à :

- $\checkmark$  G : Poids propre de la console.
- $\checkmark$  Q : Surcharge d'exploitation.
- $\checkmark$  P : charge concentrée due au poids des murs extérieurs et l'acrotère.

## **Combinaison des charges:**

## **terrasse :**

 $g = G \times 1$ m = 5.44 x 1 = 5.44 kN/m $\ell$  (charge permanentes).

 $q = Q \times 1m = 1x$  1 = 1 kN/m $\ell$  (surcharge d'exploitation)

$$
P = \gamma \times h \times e = 25 \times \left( (0.6 \times 0.1) + \left( \frac{0.1 + 0.07}{2} \times 0.1 \right) \right) = 1.71 \, kN \text{ (Poids de l'acrotère)}
$$

Le calcul se fait sur une bande de **1m** de largeur d'une section rectangulaire travaillant à la flexion simple dû à :

- $\checkmark$  G : Poids propre de la console.
- $\checkmark$  Q : Surcharge d'exploitation.
- $\checkmark$  P : charge concentrée due au poids des murs extérieurs et l'acrotère.

## **Étage courant :**

Poids propre  $G = 5.06$  KN/m<sup>2</sup>

Surcharge  $Q = 3.5$  KN/m<sup>2</sup>

La charge des murs (force concentrée)  $P = 1,81*1,10 = 1,99KN$ 

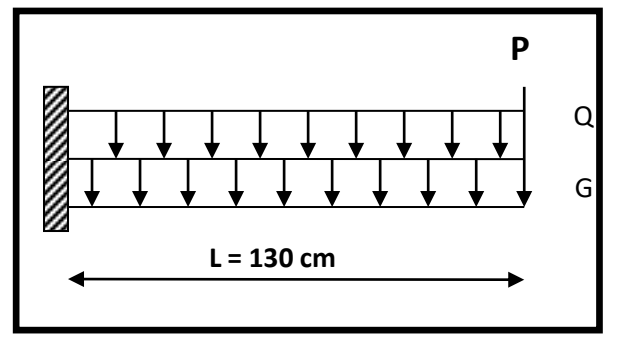

**Fig.III.14: schéma statique**

**Calcul des sollicitations :** 

$$
M_g = \frac{g}{2}l^2; \ \ M_q = \frac{q}{2}l^2; M_p = p1
$$
  
 
$$
Tg = gl; Tq = q1; Tp = p
$$

**Chapitre III : Etude des éléments secondaire**

|               | $M_g(N.m)$ | $M_q(N,m)$ | $M_p(N.m)$ | $T_{g}(N)$ | $T_q(N)$ | $T_p(N)$ |
|---------------|------------|------------|------------|------------|----------|----------|
| Terrasse      | 4596.80    | 845        | 2223       | 7072       | 1300     | 1710     |
| Etage courant | 4275.7     | 2957.5     | 2587       | 6578       | 4550     | 1990     |

## **Tab.III.29: sollicitations**

- **Les Combinaisons D'action :**
	- **E.L.U :**

 $Mu = 1,35 (Mg + M_p) +1,5M_q$ 

 $Tu = 1,35 (Tg + T_p) + 1,5 T_q$ 

**E.L.S :**

$$
Mser = M_g + M_p + 1,5M_q
$$

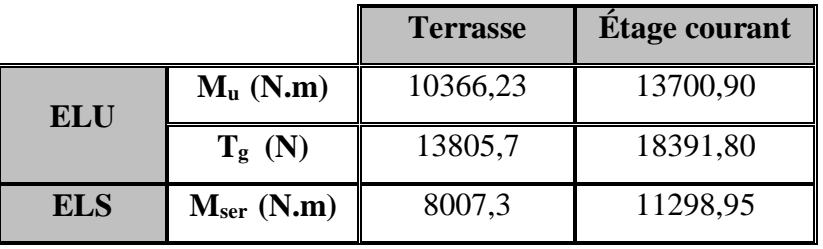

## **Tab.III.30: Les combinaisons**

**III.7.2 : Calcul Du Ferraillage :** 

**Armatures Longitudinales :**

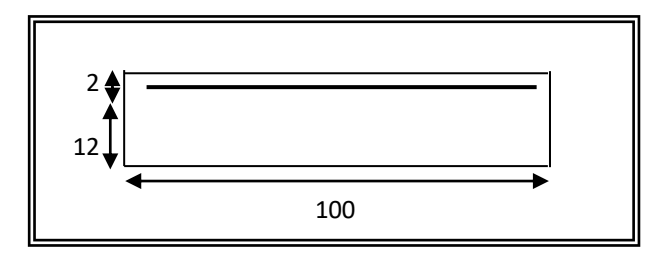

**Fig.III.15: Section ferrailler**

 **Terrasse:**

**E.L.U :**

Mu = 10759.35 N.m

$$
\mu = \frac{M_U}{\sigma_b \cdot b \cdot d^2} = \frac{10366.23}{14.2 \times 100 \times 12^2} = 0.0506
$$

La section est simplement armée.

$$
\mu = 0,0506 \implies \alpha = 0,0641 \implies \beta = 0,974
$$

$$
\mathbf{A} = \frac{M_U}{\overline{\sigma_D}, \beta. d} = \frac{10366.23}{348 \times 0.974 \times 12} = 2.55 \text{ cm}^2
$$

$$
\mathbf{A} = 2.65 \text{ cm}^2
$$

## **E.L.S :**

-La fissuration est peut nuisible, donc il n'y a aucune vérification concernant  $\sigma_{s}$ .

- Section rectangulaire + flexion simple + acier type FeE400, donc la vérification de  $\sigma_b$  est inutile, si la condition suivante est remplie.

$$
\alpha \leq \overline{\alpha} = \frac{\gamma - 1}{2} + \frac{f_{c28}}{100} , \quad \text{avec : } \gamma = \frac{M_u}{M_s} , \quad f_{c28} = 25 MPa
$$

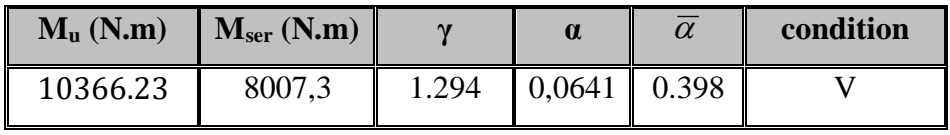

**Tab.III.31: Vérification à l'ELS.**

**Pourcentage minimale :** BAEL91 (art B.6.4)

 $A'_{\text{min}} \ge 0,001 \times b \times h = 0,001 \times 100 \times 14 = 1,4 \text{ cm}^2$ 

**Condition de non fragilité :** BAEL (art A.4.2)

 $A_{min} \geq 0.23.b.d.$ *e t f*  $f_{t28}$ 

$$
A_{min} \ge 0.23 \times 100 \times 12 \times \frac{2.1}{400} = 1,449 \text{ cm}^2.
$$

**Tableau récapitulatif** :  $A = max (A<sub>u</sub>; A<sub>min</sub>; A'<sub>min</sub>)$ 

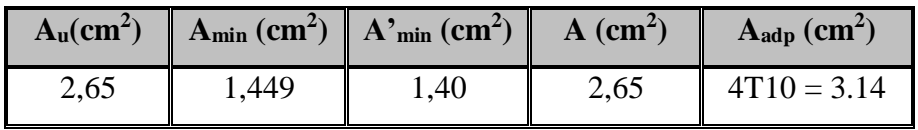

## **Étage courant :**

**E.L.U :**

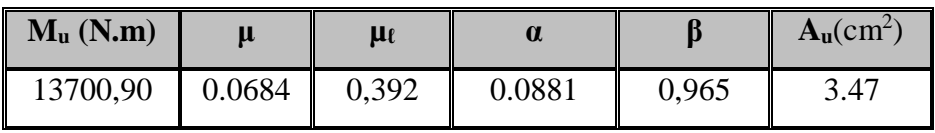

**E.L.S :**

| $M_u(N.m)$ | $M_{ser}(N.m)$ | $\bf{a}$                 | $\alpha$ | condition |
|------------|----------------|--------------------------|----------|-----------|
| 13700,90   | 11509.45       | $1,215$   0.0881   0,465 |          |           |

**Tableau récapitulatif** :  $A = max (A_{\mu}; A_{\min}; A_{\min}')$ 

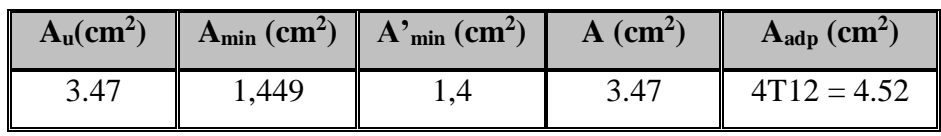

**Vérification De L'effort tranchant :** BAEL91 (A.5.1)

$$
\tau_u = \frac{V_u^{\text{max}}}{b_0 \times d} = \frac{18391,80}{1000 \times 120} = 0.153 MPa
$$

La fissuration est peu nuisible :  $\tau_u = \min \{0, 13f_{c28}, 5MPa\} = 3,25 MPa$ .

 $\tau_u = 0.157 \text{ MPa} < \tau_u = 3.25 \text{ MPa} \rightarrow (C.V)$ 

Les armatures transversales ne sont pas nécessaires.

#### **Les Armatures De Répartition :**

**Terrasse:**

$$
A_r = \frac{A}{4} = \frac{3.14}{4} = 0.78 \, \text{cm}^2
$$

Soit :  $A_r = 306 = 0.85$  cm<sup>2</sup>

**Étage courant :** 

$$
A_r = \frac{A}{4} = \frac{4.52}{4} = 1.13 \, \text{cm}^2
$$

Soit : A<sub>r</sub> = 3  $\varnothing$ 8 = 1,51 cm<sup>2</sup>

- **Espacement entre les armatures :**
	- **Les armatures longitudinales :**

- Terrase: 
$$
S_t = \frac{100}{4} = 25 \, \text{cm}
$$

- Étage courant : 
$$
St = \frac{100}{4} = 25
$$
 cm

- **Les armatures transversales :**
- **- Terrasse** :  $S_t = \frac{100}{2} = 33.33$  cm  $=\frac{100}{3}$  = 33.33 cm . Soit : St = 30 cm .
- **Exame courant :**  $S_t = \frac{100}{2} = 30$  cm  $=\frac{1}{3}$

Les écartements choisis pour les armatures sont admissibles puisqu'ils sont inférieures aux valeurs max données par :

$$
S_t^1 \le \min(3h, 33cm) \Rightarrow S_t^1 = 25cm \prec 30cm.
$$

 $S_t^r \le \min (4h, 45 \text{ cm}) \Rightarrow S_t^r = 30 \text{ cm} \prec 40 \text{ cm}.$ 

.

**Vérification de la flèche:** BAEL91 (art B.6.5, 1)

• 
$$
\frac{h}{L} \ge \frac{M_t}{10M_o} \Rightarrow \frac{14}{130} = 0,108 > 0,1
$$
  $(M_t=M_0)$  (c.v)

 $\bullet$  $_{0}$ .u  $_{1}$ A 4,2  $b_0.d$  f  $\leq$ 

A/ Étage courant :  $\frac{5,65}{100 \times 12} = 0,0047 \times \frac{4,2}{400} = 0,0105$ × (c.v)

B/ Terrasse : 
$$
\frac{3,14}{100 \times 12} = 0,0026 \times 0,0105
$$
  
\n•  $\frac{h}{L} \ge \frac{1}{16} \Rightarrow \frac{14}{130} = 0,108 \succ \frac{1}{16} = 0,0625$  (c.v)

Les trois conditions sont vérifiées, donc le calcul de la flèche ne s'impose pas.

# **III.7.3 :Présention ferraillage :**

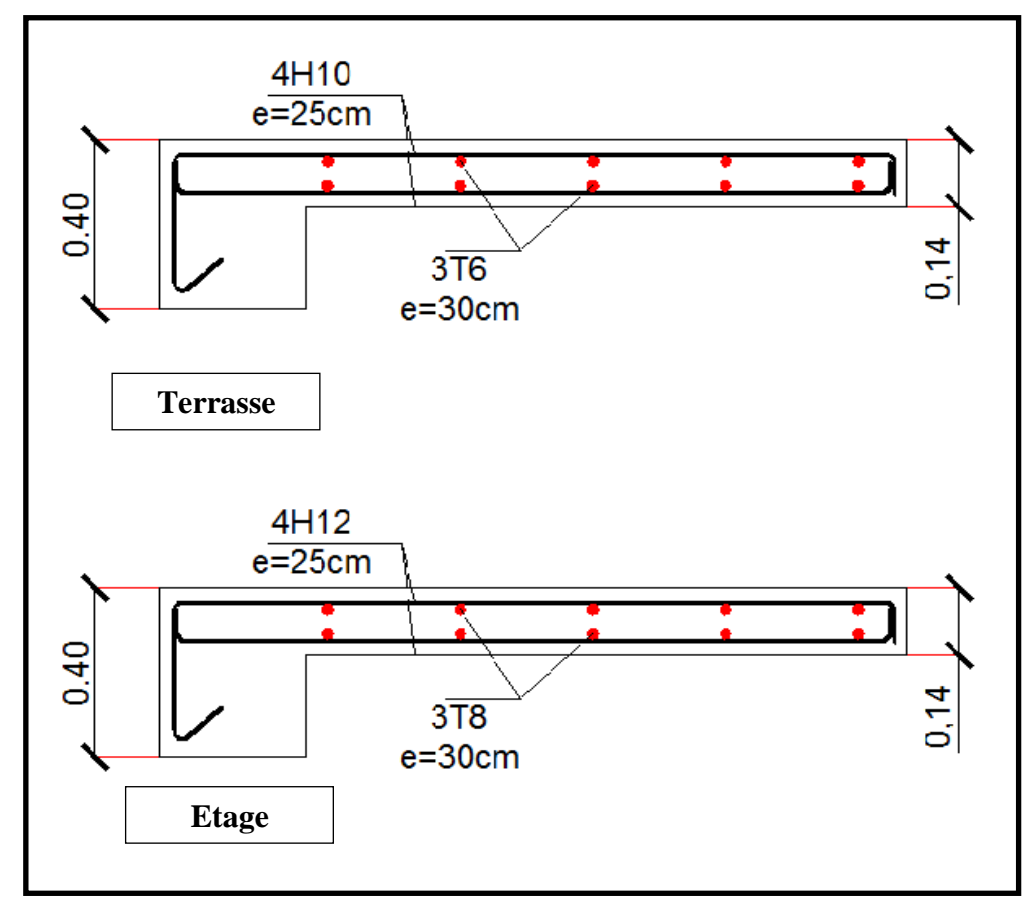

**Figure.III.16 : Ferraillage de la console** 

# **Etude Dynamique Chapitre IV:**

#### **IV.1 : Introduction :**

L'étude sismique consiste à évaluer les efforts de l'action séismique sur notre structure. Pour cela, plusieurs méthodes approchées ont été proposées à fin d'évaluer les efforts internes engendrés à l'intérieur de la structure sollicitée ; le calcul de ces efforts sismiques peut être mené par trois manières :

- Méthode statique équivalente.
- La méthode de l'analyse modale spectrale.
- La méthode de l'analyse dynamique par accélérogramme.

Les deux méthodes de calcul utilisées dans notre étude sont la méthode statique équivalente et la méthode dynamique modale spectrale.

## **IV.2 : Choix de la méthode de calcul :**

## **IV.2.1: Méthode statique équivalente:**

#### **a) Définition :**

Cette méthode consiste à remplacer l'ensemble des forces réelles dynamiques qui se

Développent dans la construction par un système de forces fictives dont les effets sont Considérés équivalents à ceux de l'action sismique.

Cette méthode ne peut être dissociée de l'application rigoureuse des dispositions constructives Garantissant à la structure :

- une ductilité suffisante.

- une capacité de dissiper l'énergie vibratoire transmise à la structure par des secousses sismiques majeures.

## **b) Conditions d'application de la méthode statique équivalente :**

La méthode statique équivalente peut être utilisée dans les conditions suivantes :

a) - Le bâtiment ou bloc étudié, satisfaisait aux conditions de régularité en plan et en

Élévation avec une hauteur au plus égale à 65m en zones I et IIa et à 30m en zones IIb et III.

b) - Le bâtiment ou bloc étudié présente une configuration irrégulière tout en respectant, Outre les conditions de hauteur énoncées en a), les conditions complémentaires suivantes :

#### **Zone I :**

Tous groupes.

## **Zone IIa :**

- Groupe d'usage 3.
- Groupes d'usage 2, si la hauteur est inférieure ou égale à 7 niveaux ou 23 m.
- Groupe d'usage 1B, si la hauteur est inférieure ou égale à 5 niveaux ou 17 m.

Groupe d'usage 1A, si la hauteur est inférieure ou égale à 3 niveaux ou 10 m.

# **Zone IIb et III :**

- Groupes d'usage 3 et 2, si hauteur est inférieure ou égale à 5 niveaux ou 17 m.
- Groupe d'usage 1B, si la hauteur est inférieure ou égale à 3 niveaux ou 10 m.
- Groupe d'usage 1A, si la hauteur est inférieure ou égale à 2 niveaux ou 08 m.

## **IV.2.2 : La méthode d'analyse modale spectrale :**

La méthode d'analyse modale spectrale peut être utilisée dans tous les cas, et enParticulier, dans le cas où la méthode statique équivalente n'est pas permise.

## **Buts de l'analyse dynamique :**

-Détermination des caractéristiques dynamiques propres de la structure.

-Détermination des modes et les périodes propres. ROBOT considère un modèle brochette encastré à la base où les masses sont considéré concentrées au niveau de chaque plancher. -La masse des planchers est calculée de manière à inclure une partie de la surcharge d'exploitation Q.

## **IV.2.3: Classification de l'ouvrage selon les RPA99 / Version 2003 :**

- $\checkmark$  Notre ouvrage est implanté dans la wilaya de Biskra donc en zone I.
- $\checkmark$  Notre bâtiment est à usage multiple collective donc classé dans le Groupe 2.
- $\checkmark$  Selon le rapport géotechnique relatif à notre ouvrage, on est en présence d'un sol meuble (S3).
- $\checkmark$  La hauteur de la structure : h = 40.12< 65 m (zone I).

Le calcul sismique se fera par la méthode dynamique spectrale du fait que notre bâtiment ne répond pas aux critères exigés par le RPA99V2003, quant à l'application de la méthode statique équivalente.

## **IV.2.4 : Spectre de réponse de calcul :**

Cette analyse compte essentiellement à représenter l'action sismique par un spectre de calcul, comme il est indiqué dans chapitre IV, paragraphe 4.3.3 du RPA 99 / version 2003, défini par la fonction suivante :

$$
\frac{S_a}{g} = \begin{cases} 1.25A\left(1 + \frac{T}{T_1}\left(2.5\eta \frac{Q}{R} - 1\right)\right) & 0 \le T \le T_1\\ 2.5\eta(1.25A)\left(\frac{Q}{R}\right) & T_1 \le T \le T_2\\ 2.5\eta(1.25A)\left(\frac{Q}{R}\right)\left(\frac{T_2}{T}\right)^{2/3} & T_2 \le T \le 3.0s\\ 2.5\eta(1.25A)\left(\frac{T_2}{3}\right)^{2/3}\left(\frac{3}{T}\right)^{5/3}\left(\frac{Q}{R}\right) & T > 3.0s \end{cases}
$$

- **A** : coefficient d'accélération de zone
- : Coefficient de correction d'amortissement
- **Q** : facteur de qualité.
- **T1, T2** : périodes caractéristiques associées à la catégorie du site
- **R** : coefficient de comportement.

$$
\eta = \sqrt{\frac{7}{2+7}} = 0.88 \ge 0.7
$$

: Pourcentage d'amortissement critique donnée par **le tableau 4.2 RPA 99 / version 2003**

#### **D'après le R.P.A 99 (version 2003) on a :**

- Sol meuble  $\Box$  site 3 donc T1 = 0.15 sec et T2 = 0.50 sec.
- $\triangleright$  A = 0.1**tableau 4.1 RPA99/version2003** Zone sismique I Groupe d′usage 2

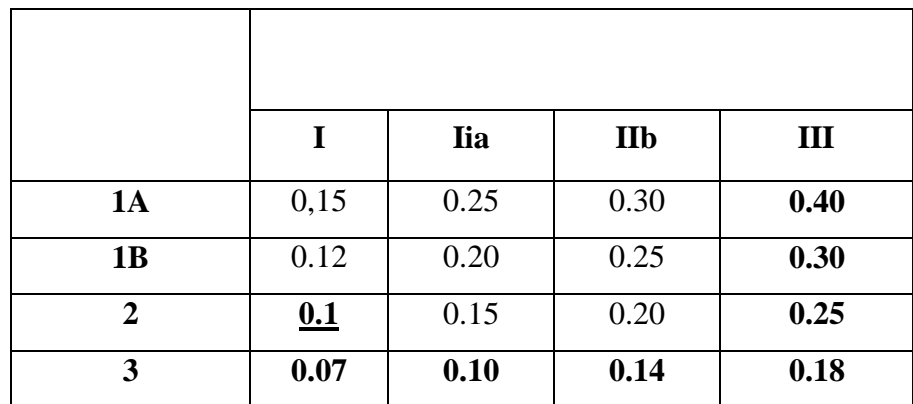

## **Tab.IV.1 : Coefficient d'accélération de zone A.**

 $\geq \xi = 7\%$ . **Tableau 4.2 du RPA99**{Portique en béton armé Remplissage dense

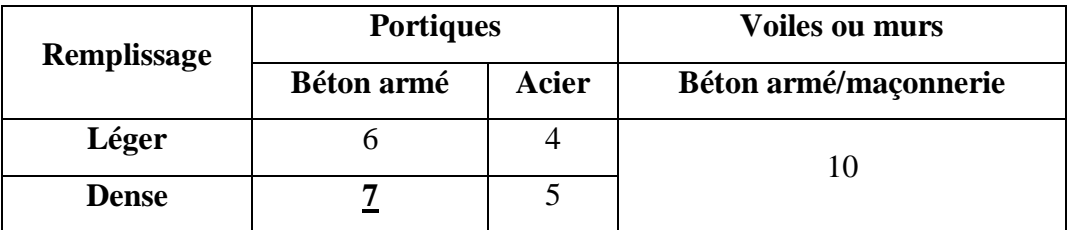

**Tab.IV.2 :Valeurs de ξ (%)**

 $\triangleright$   $\eta = \frac{7}{2 + 7} = 0.882 \ge 0.7$ 

R **:** Coefficient de comportement de la structure donné par **le tableau 4.3**

**RPA99/version 2003)**; voile porteur  $R = 3.5$ 

La valeur de Q est déterminée par la formule :

$$
Q = 1 + \sum_{1}^{5} P_q
$$

**-** Pqest la pénalité à retenir selon que le critère de qualité q " est satisfait ou non". Sa valeur est donnée au **tableau 4.4 RPA99** ; **Q=1.15**

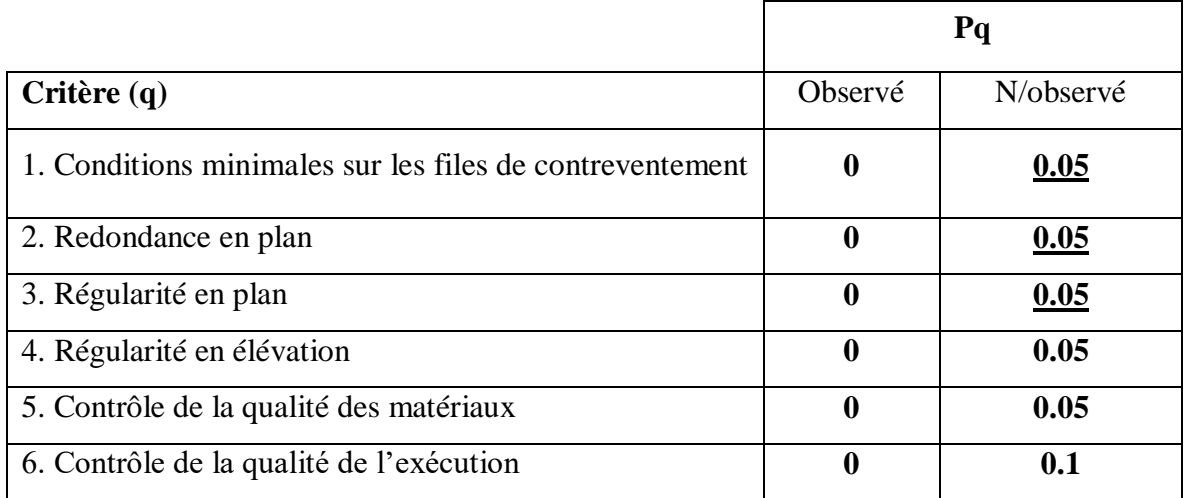

#### **Tab.IV.3 : valeurs des pénalités P<sup>q</sup>**

#### **IV.3: Estimation de la période fondamentale de la structure :**

La valeur de la période fondamentale (T) de la structure peut être estimée à partir de formules empiriques ou calculée par des méthodes analytiques ou numériques.

- La formule empirique à utiliser selon les cas est la suivante : **RPA99/2003 (Art.4.2.4).**

$$
T = C_T h_N^{\frac{3}{4}}
$$

**- h<sup>N</sup> :** hauteur mesurée en mètres à partir de la base de la structure jusqu'au dernierniveau(N).

**- CT :** coefficient, fonction du système de contreventement, du type de remplissage etdonné

#### par **le tableau 4.6 RPA99/2003**

**-** le système de contreventement est portiques auto stables en béton armé avec remplissage en maçonnerie donc : **CT =** 0.050

$$
-H_N = 40.12m
$$

Donc :  $T = 0.05 \times 40.12^{(3/4)} = 0.79$  sec.

On peut également utiliser aussi la formule suivante :

$$
T_{x,y}=0.09\frac{h_n}{\sqrt{D_{x,y}}}.
$$

**D :** Distance du bâtiment mesuré à la base dans les deux directions.

$$
Dx= 22.55 m.
$$
  
\n
$$
Dy = 24.04 m.
$$
  
\n
$$
T = min \left\{ C_T h_N^{3/4} \frac{0.09 \times h_N}{\sqrt{D}} \right\}
$$
  
\n•  $T_x = \frac{0.09 \times h_N}{\sqrt{L_x}} = \frac{0.09 \times 40.12}{\sqrt{24.04}} = 0.73 sec$   
\n⇒  $T_x = min(0.79; 0.73) = 0.73 sec$   
\n•  $T_y = \frac{0.09 \times h_N}{\sqrt{L_y}} = \frac{0.09 \times 40.12}{\sqrt{22.55}} = 0.76 sec$   
\n⇒  $T_y = min(0.79; 0.76) = 0.76 sec$ 

# **IV.4:Analyse de la structure :**

#### **IV.4.1 : Représentations des résultats de la méthode modale spectrale et commentaires :**

On a pris en considération le plan d'architecture et le nombre minimale des voiles dans chaque direction pour choisir une disposition initiale des voiles dans le bâtiment.

**-** La disposition des voiles adoptée est indiquée à la figure suivante :

## **Première variante :**

La variante proposée est présentée dans la figure suivante :

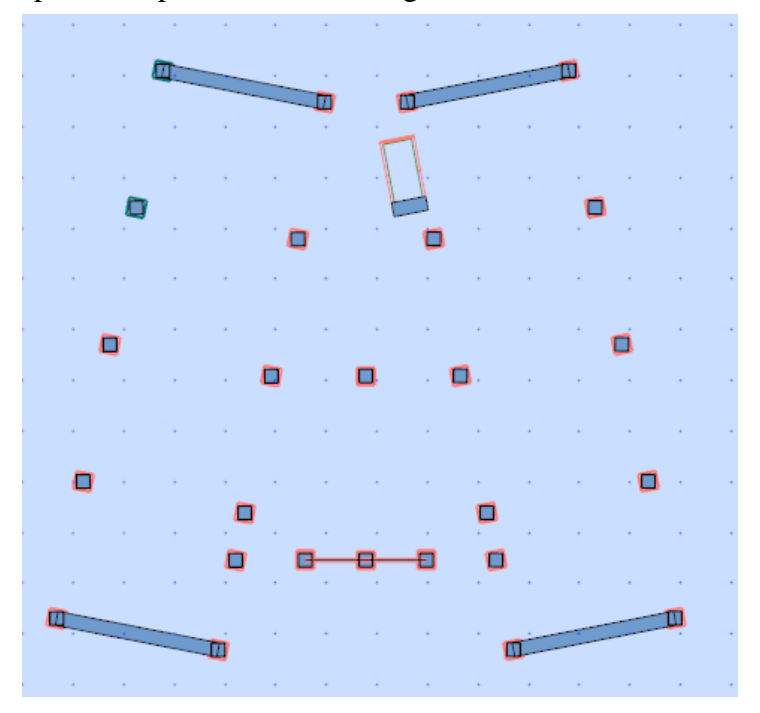

**Fig.IV.1 : Variante n°01 d'un voile.**

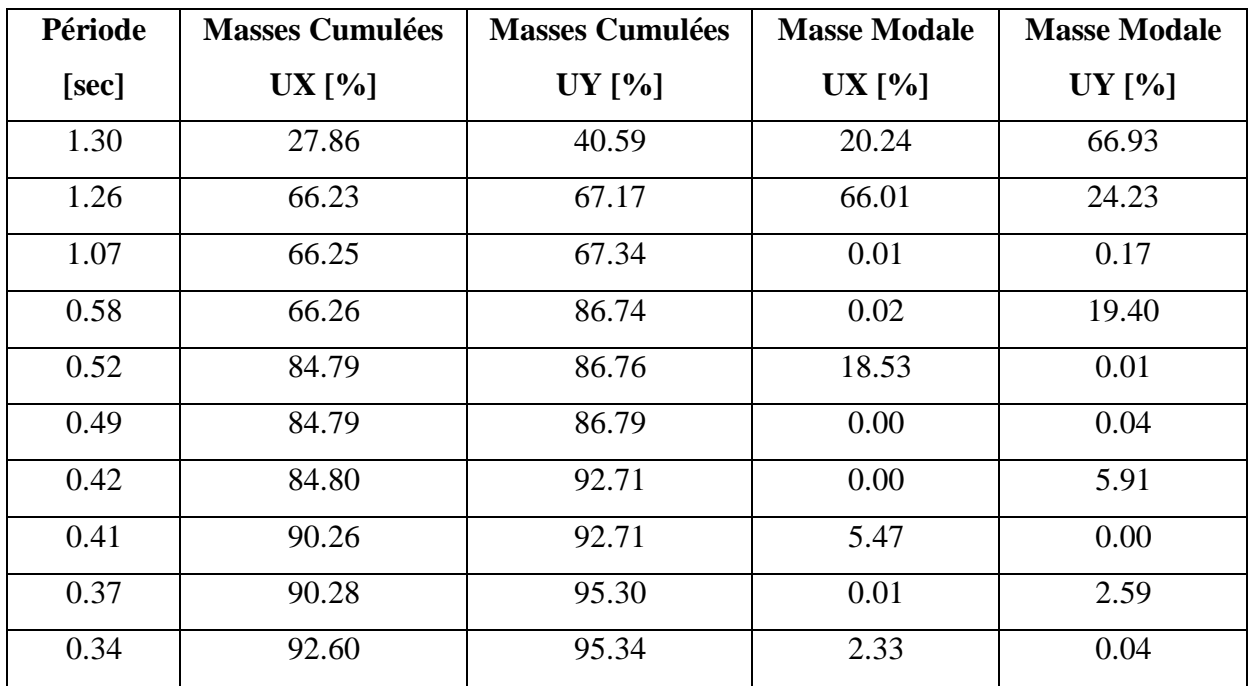

## **Tab.IV.3: Périodes et coefficients de participation modaux variante 1**

- Le 1er mode est un mode de torsion.
- $\bullet$  Le  $2^{\text{eme}}$  mode est un mode de torsion.
- Le 3<sup>ème</sup>mode est un mode de torsion.

#### **Solution :**

On propose quatre solutions :

- L'augmentation de la section des poteaux
- L'augmentation de la section des poutres principales.
- L'augmentation de la section des poutres secondaires.
- L'augmentation du nombre des voiles et changement de leur disposition.
- **Remarque :** de toutes ces solutions :
	- J'ai augmenté le nombre des voiles et je change leur disposition et leur épaisseur.

## **- Deuxième variante :**

La variante proposée est présentée dans la figure suivante :

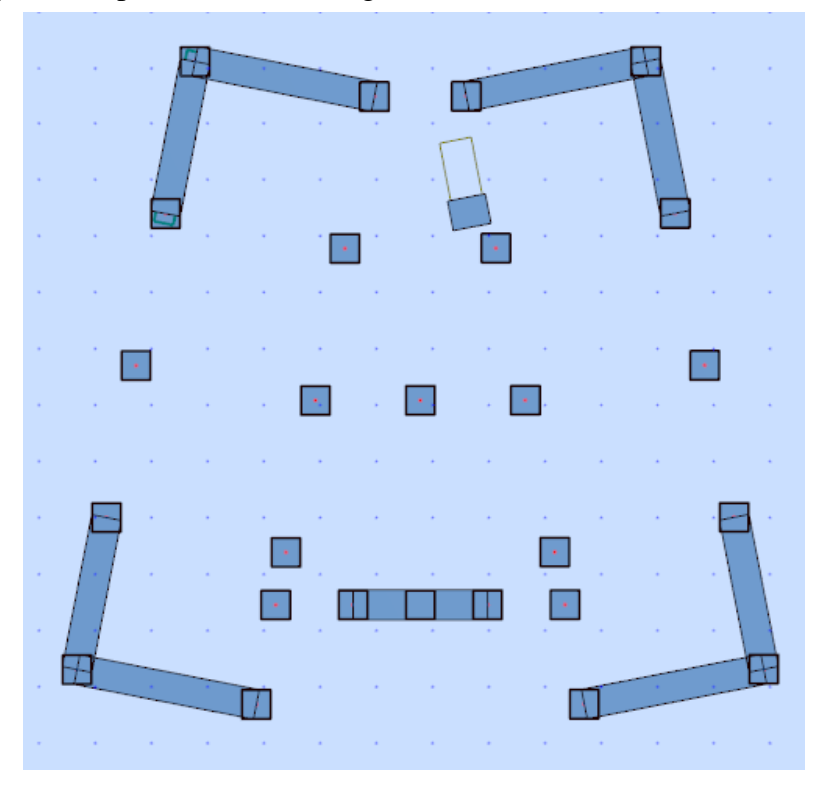

**Fig.IV.2: disposition finale des voiles.**

Après l'analyse automatique par le logiciel ROBOT, on a tiré les résultats qui sont illustrés dans le tableau ci-dessous.

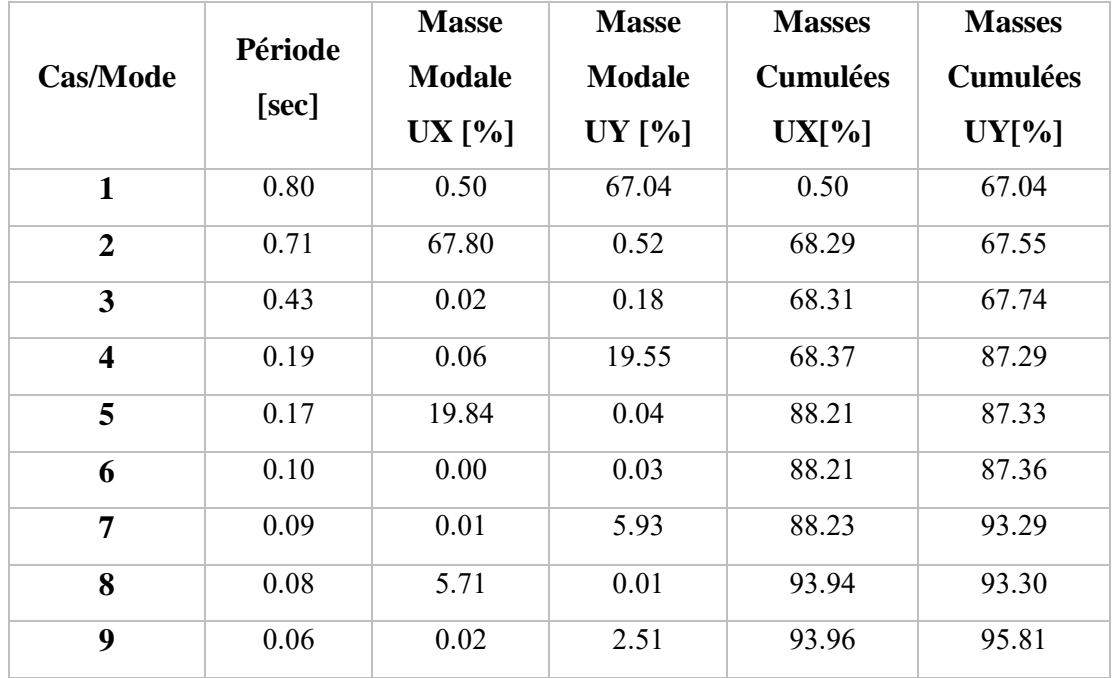

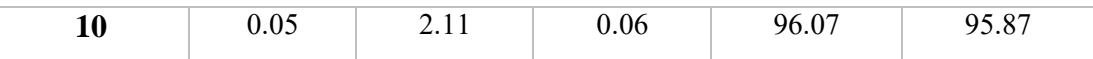

#### **Tab.IV.4 :Périodes et facteurs de participation massique du modèle.**

#### **Remarque :**

L'analyse dynamique de la structure nous a permis d'obtenir les résultats suivants :

La période fondamentale Tx(dyn)= **0.80** s.

La période fondamentale Ty (dyn)= **0.71** s.

#### On a :

 $1.3 \times$ Tey= $1.3 \times 0.73 = 0.95$  Ty(dyn) = 0.80 (la condition est vérifiée).

 $1.3 \times$ Tex =  $1.3 \times 0.76 = 0.99$ >Tx(dyn) = 0.71(la condition est vérifiée).

#### **Interprétation des résultats :**

D'après le tableau ci-dessus on constate ce qui suit :

 le 1er mode est un mode de translation selon l'axe Uy= **67,04**% de participation de masse modale.

- le 2èmemode est un mode de translation selon l'axe Ux=**67,80**%.
- Le troisième mode c'est un mode de torsion.
- Les 8 premiers modes sont nécessaires pour que la masse modale atteigne les 90%

#### **(Selon le RPA99version 2003).**

- **Les schémas des trois premiers modes de vibration :**
- **-** Les trois premiers modes de vibration engendrés de cette disposition des voiles :

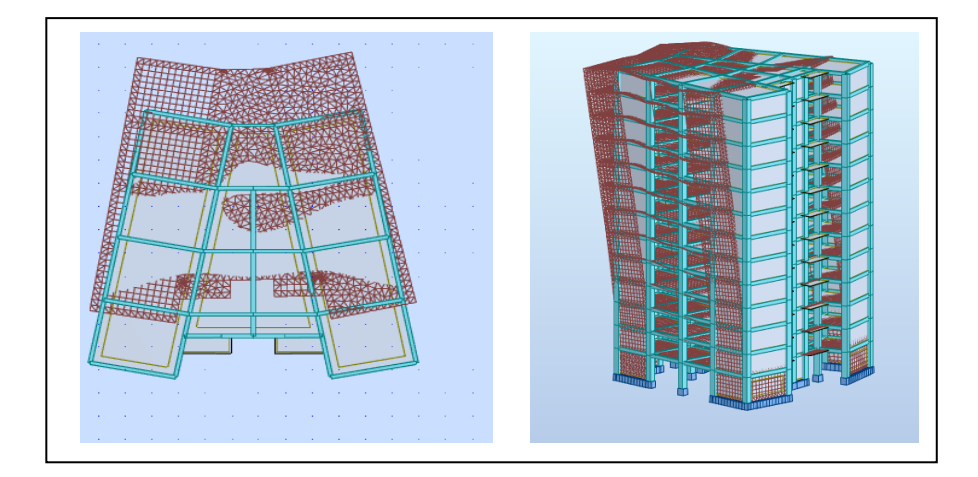

**Fig.IV.3 : Premier mode de vibration Vue 3D et vue en plan (T1=80 s)**

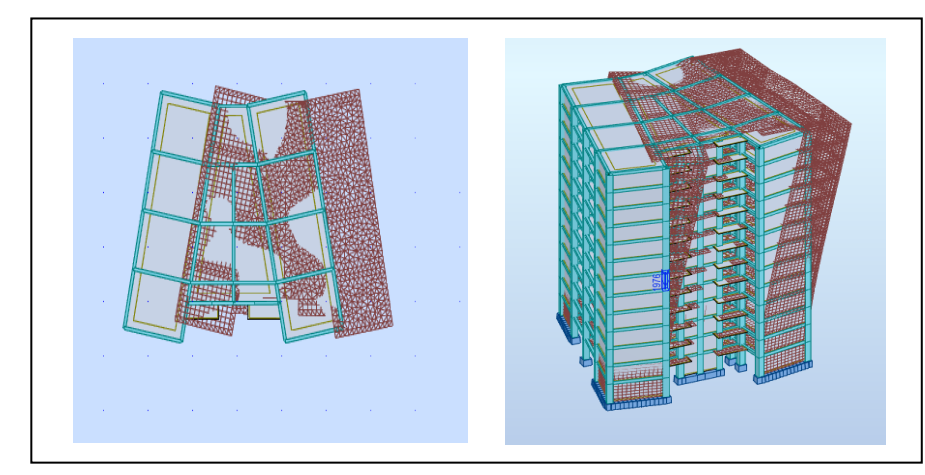

**Fig.IV.4: Deuxième mode de vibration Vue 3D et vue en plan (T2=0.71 s)**

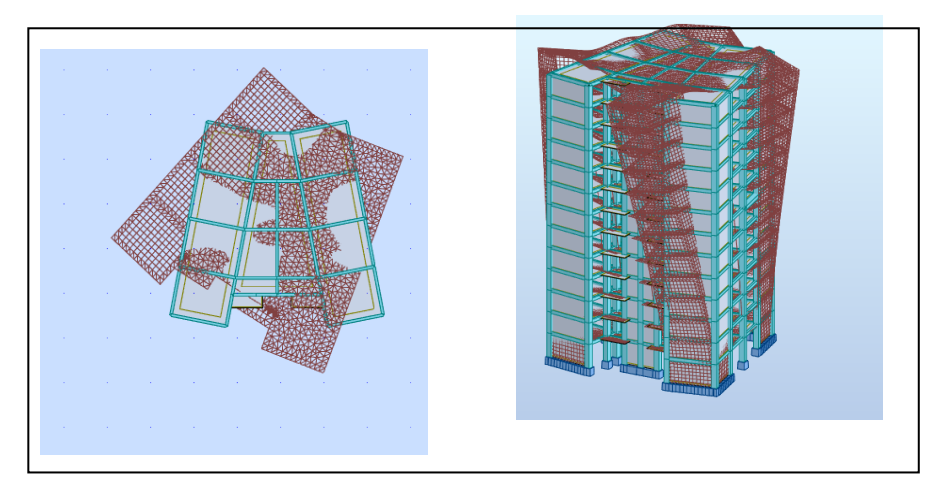

**Fig.IV.5 : Troisième mode de vibration Vue 3D et vue en plan (T=0.43s)**

**Détermination du type de contreventement :**

| FX[T]   | <b>FX</b> sur les<br>Poteaux [T] | $FY$ [T] | <b>FY</b> sur les<br>Poteaux [T] | FZ[T]       | <b>FZ</b> sur les<br>Voiles [T] |
|---------|----------------------------------|----------|----------------------------------|-------------|---------------------------------|
| 455.369 | 129.282                          | 419.295  | 122.044                          | $-7541,257$ | $-2100.240$                     |

**Tab.IV.5 : les efforts réduits sur les poteaux et les voiles**

$$
★ \frac{Fz \text{ voile}}{Fz \text{ total}} = \frac{-2100.240}{-7541.257} = 27.85\% \ge 20\%
$$

## **Selon RPA 99 version 2003 (art 3.4.4.a) :**

Le système est constitué de voiles uniquement ou de voiles et de portiques. Dans ce dernier cas les voiles reprennent plus de 20% des sollicitations dues aux charges verticales. On considère que la sollicitation horizontale est reprise uniquement par les voiles

 **Les voiles reprennent plus de 20% du charge verticale donc notre système de contreventement sera constitué par des voiles porteurs en béton armé.**

#### **IV.4.2 : Calcul de force sismique total par la méthode statique équivalant :**

 D'après **l'art 4.2.3 de RPA99/version 2003**, la force sismique totale V qui s'applique à la basede la structure, doit être calculée successivement dans deux directions horizontaleset orthogonales selon la formule :

$$
V = \frac{A.D.Q}{R}.W
$$

**A** : **Coefficient d'accélération de zone** : donné par le tableau 4.1 suivant la zone sismique et le groupe d'usage du bâtiment ; On a A=0.1.

#### **R** : **Coefficient de comportement global de la structure** :

Sa valeur unique est donnée par le tableau 4.3 en fonction du système de contreventement On a **R=3.5**.

**Q :** facteur de qualité **est** donnée par **le tableau 4.4 de RPA 99 version 2003**

On a **Q= 1.15**

 $\epsilon$ 

Alors:

**D :** Facteur d'amplification dynamique moyen**,** fonction de la catégorie de site, du facteur de correction d'amortissement (η) et de la période fondamentale de la structure (T).

$$
D = \begin{cases} 2.5\eta & \text{Si} \quad 0 \le T \le T_2 \\ 2.5\eta \left(\frac{T_2}{T}\right)^{2/3} & \text{Si} \quad T_2 \le T \le 3,0 \text{ sec} \\ 2.5\eta \left(\frac{T_2}{3,0}\right)^{2/3} \left(\frac{3,0}{T}\right)^{5/3} & \text{Si} \quad T > 3,0 \text{ sec} \end{cases}
$$

On a:  $T_2 = 0.5$  s;  $Tx = 0.73$  s;  $Ty=0.76$ 

 $T \le T_2$   $\longrightarrow D = 2.5\eta$  $T_2 \le T \le 3.0$  sec  $\longrightarrow D = 2.5 \eta \left( \frac{T^2}{T}\right)$  $\frac{r}{T}$ )<sup>2/3</sup>  $Dx = 2.5 \times 0.882 = 2.205$  $D_y = 2.5 \times 0.882 \left( \frac{0.5}{0.76} \right)^{2/3} = 1.66$ **W :** poids total de la structure.

**W** est égal à la somme des poids **W<sup>i</sup>** calculés à chaque niveau (i).

 $W = \sum W_i$  Avec :  $W_i = W_{Gi} + \beta W_{Qi}$ 

**WGi :** poids dû aux charges permanentes.

**WQi :** la charged'exploitation.

**β :** coefficient de pondération donné par **le tableau 4.5 (RPA)**

Pour un bâtiment d'habitation =>**β** = 0.20

Donc à chaque niveau :

## **Wi= WGi+βWQi** Avec : **Wi=WGi+0.2WQi**

#### **Tab.IV.6 : les résultats des forces sismiques**

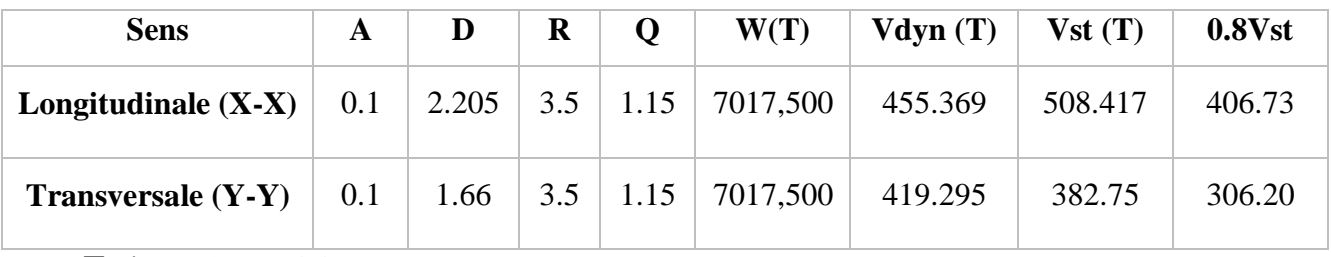

 $W = \sum w_i = 7017.500(T)$ 

Donc : Vdyn> 0.8Vstat **(RPA99 art 4.3.6)** 
ightarrow Condition vérifiée

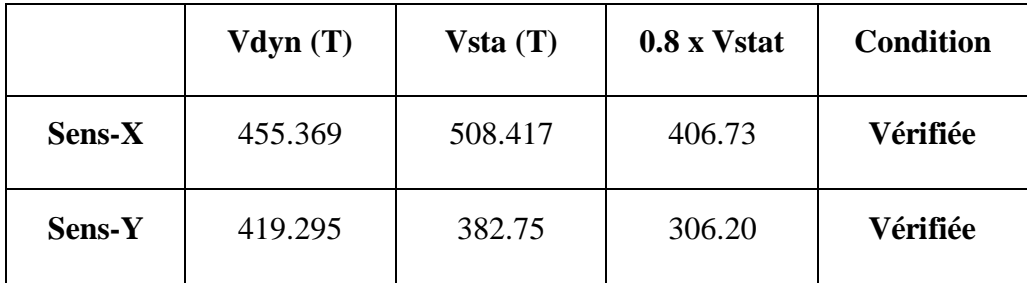

#### **Tab.IV.7: Verification.**

## **IV.4.3 : Distribution de la résultante des forces sismique selon la hauteur :**

La résultante des forces sismiques à la base V doit être distribuée sur la hauteur de la structure selon les formules suivantes:**(art 4.2.5RPA99)**

 $V = Ft + \sum Fi$ 

**Ft :** force concentrée au sommet de la structure donnée par la formule suivante :

Ft = 0,07. T.V si T > 0,7 sec Ft = 0 si  $T \le 0.7$  sec Les forces **Fi** sont distribuées sur la hauteur de la structure selon la formule suivante :

$$
F_i = \left[\frac{(V - F_t) . W_i . h_i}{\Sigma(W_j . h_j)}\right]
$$

Avec :

**Fi :** effort horizontal revenant au niveau i

**hi :** niveau du plancher où s'exerce la force i

**hj :** niveau d'un plancher quelconque.

**Wi** ; **Wj** : poids revenant au plancher **i** ; **j**.

**Sens- X :**

Tx=  $0.71 > 0.7$  sec alors : Ft = 0,07. 0.71. V ;  $V_x = 455.369$ T

| <b>Niveau</b>           | wi        | hi    | $V_x$ – Ft     | Wi×hi       | Fi(T)       |
|-------------------------|-----------|-------|----------------|-------------|-------------|
| <b>RDC</b>              | 565.28344 | 3.4   | 432,7371607    | 1972,33252  | 5,593758341 |
| 1                       | 536.09612 | 6.46  | 432,7371607    | 3413,717878 | 9,681690414 |
| $\overline{2}$          | 535.08943 | 9.52  | 432,7371607    | 5078,45352  | 14,40306918 |
| $\mathbf{3}$            | 535.08935 | 12.58 | 432,7371607    | 6731,418362 | 19,09106463 |
| $\overline{\mathbf{4}}$ | 533.45103 | 15.64 | 432,7371607    | 8317,561576 | 23,58954637 |
| 5                       | 535.08935 | 18.7  | 432,7371607    | 9975,5337   | 28,29174304 |
| 6                       | 535.06027 | 21.76 | 432,7371607    | 11642,91213 | 33,02061704 |
| 7                       | 533.45101 | 24.82 | 432,7371607    | 13280,91891 | 37,66618973 |
| 8                       | 531.81336 | 27.88 | 432,7371607    | 14872,61388 | 42,18041689 |
| 9                       | 535.08889 | 30.94 | 432,7371607    | 16555,66604 | 46,95374336 |
| 10                      | 533.45103 | 34    | 432,7371607    | 18193,0396  | 51,59752018 |
| 11                      | 528.4393  | 37.06 | 432,7371607    | 19867,72147 | 56,34710757 |
| 12                      | 580.09779 | 40.12 | 432,7371607    | 22679,17001 | 64,32069395 |
|                         |           |       | $\Sigma$ Wi×hi | 152820.5561 |             |

**Tab.IV.8 : Distribution de la résultante des forces sismique sens x**

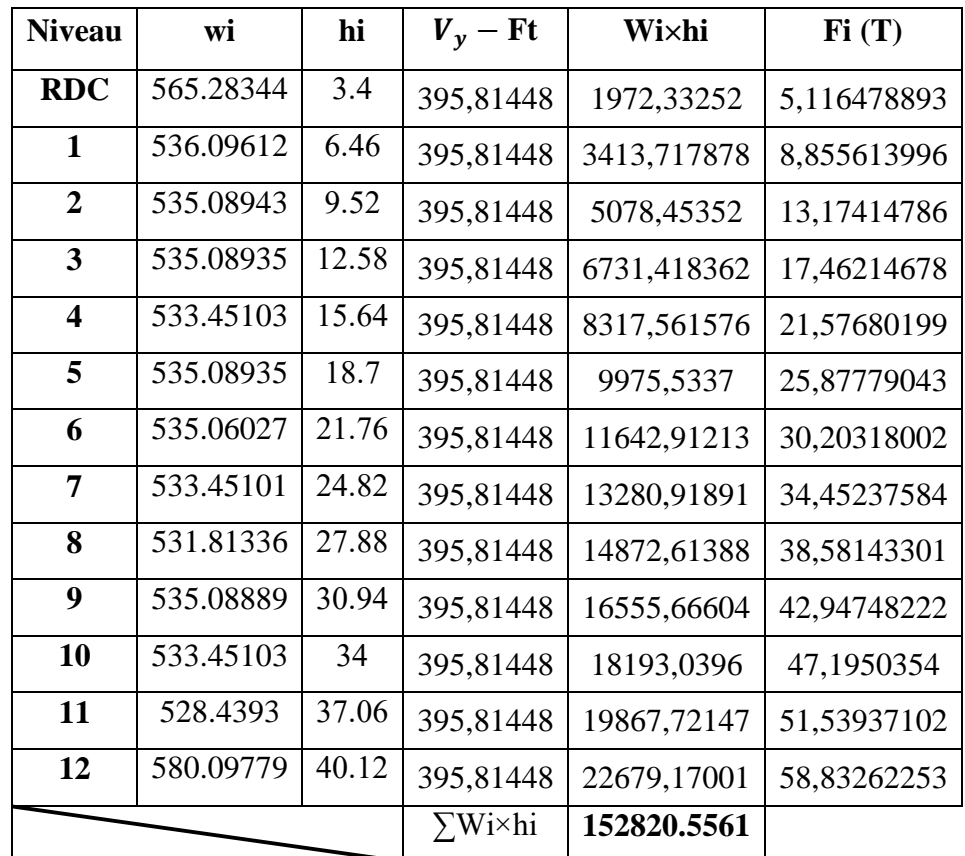

**Sens-Y :** Ty=  $0.80 > 0.7$  sec alors : Ft = $0.07 *V_x * 0.8$  ;  $V_y = 419.295T$ 

**Tab.IV.9 : Distribution de la résultante des forces sismique sens y**

## **IV.4.4 : Vérification les déplacements :**

#### **IV.4.4: Vérification les déplacements :**

Le déplacement horizontal à chaque niveau « k » de la structure est calculé comme suit:

#### $\delta_k = \mathbf{R} \cdot \delta_{\text{ek}}$ .

**ck :**Déplacement dû aux forces sismique Fi.

**R :** coefficient de comportement = 3.5

 $\Delta K$  : le déplacement relatif au niveau « k » par rapport au niveau « k-1 » est égal à **K=k-k-1**.

Nous allons relever à l'aide de Robot les déplacements à chaque niveau (EX et EY).

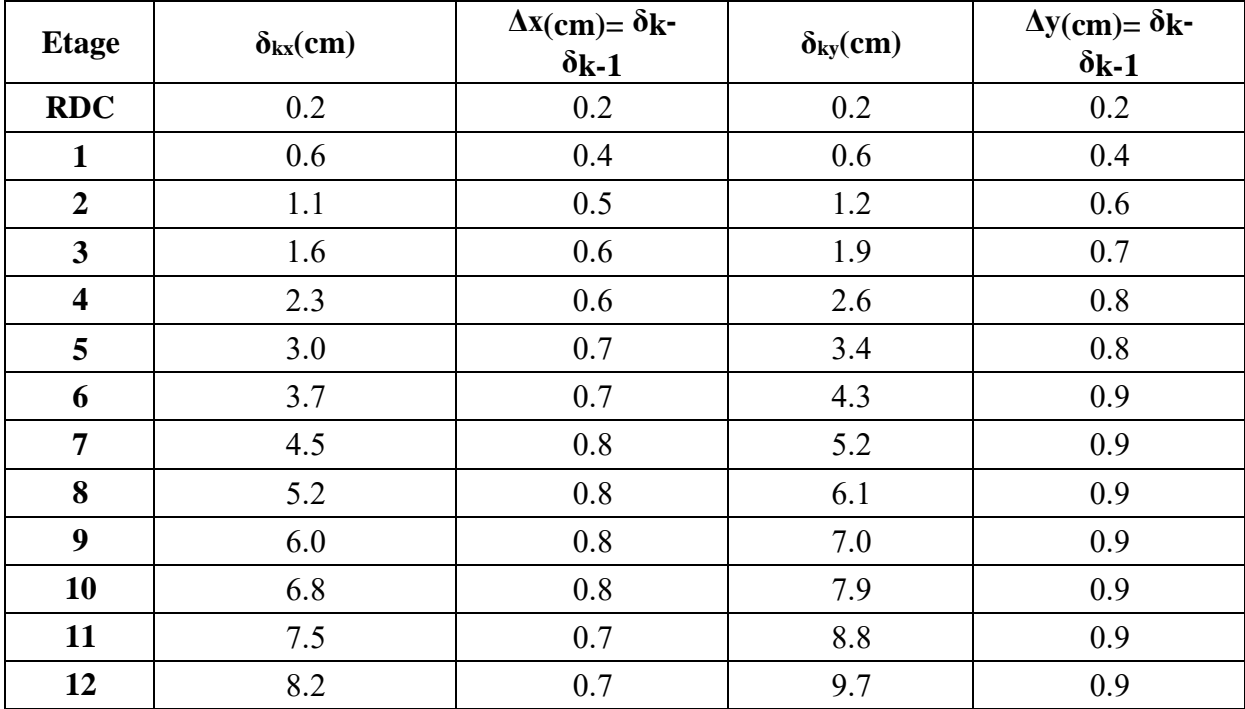

#### **Tab.IV.10: Déplacements absolus pour les deux directions principales.**

**Donc :** $\Delta$ 1,  $\Delta$ 2, … $\Delta$ RDC sont inférieurs à  $\Delta$ adm=1%(h) = 1% (3.06) = 0.0306m=3.06cm.

#### **IV.4.5 : Caractéristique géométrique et massique :**

#### **A). Centre de masse :**

#### **Définition :**

Le centre de masse d'un niveau considère est simplement le centre de gravité de lastructure, on peut dire aussi qu'il est calculé le point d'application de la résultante desefforts horizontaux extérieurs (vents ; séisme).il est calculé comme étant le barycentre desmasses de structure dont les coordonnées sont données par rapport à un repère (globale) de lastructure (XOY) par la formule suivante :

$$
X_{G} = \frac{\sum M_{i}.x_{i}}{\sum M_{i}} \qquad Y_{G} = \frac{\sum M_{i}.y_{i}}{\sum M_{i}}
$$

#### **Avec :**

**Mi :** masse de l'élément considéré.

**Xi :** cordonnées du centre de gravité de l'élément i par rapport au repère (x, o, y).

**Yi :** cordonnées du centre de gravité de l'élément i par rapport au repère (x, o, y).

#### **B). Centre de torsion :**

Le centre de torsion est le barycentre des rigidités de l'ensemble des éléments

constituant le contreventement de la structure, autrement dit c'est le point par lequel passe la résultante des réactions des voiles et des poteaux.

- Si le centre de torsion et le centre de masse se confondent ; les efforts horizontaux (séisme, vent…etc.) ne provoquent qu'une translation sur la structure.
- Si les deux centres sont excentrés la résultante provoque une translation et une rotation ce quinous ramène à tenir compte dans les calculs un effort tranchant supplémentaire.

La position du centre de torsion se détermine à partir les formules suivantes :

$$
X_{\text{CT}} = \frac{\sum I_{\text{XY}}X_{\text{J}}}{\sum I_{\text{XY}}}\hspace{10mm} Y_{\text{CT}} = \frac{\sum I_{\text{YY}}Y_{\text{J}}}{\sum I_{\text{YY}}}
$$

## **C). Excentricité :**

L'excentricité est la distance entre le centre de masse et le centre de torsion, donnée par les formules suivantes :

$$
\mathbf{e} = \vert \mathbf{X}_{\mathrm{CT}} - \mathbf{X}_{\mathrm{CM}} \vert \mathbf{e}_{\mathrm{y}} = \vert \mathbf{Y}_{\mathrm{CT}} - \mathbf{Y}_{\mathrm{CM}} \vert
$$

## **Le tableau suivant résume les résultats :**

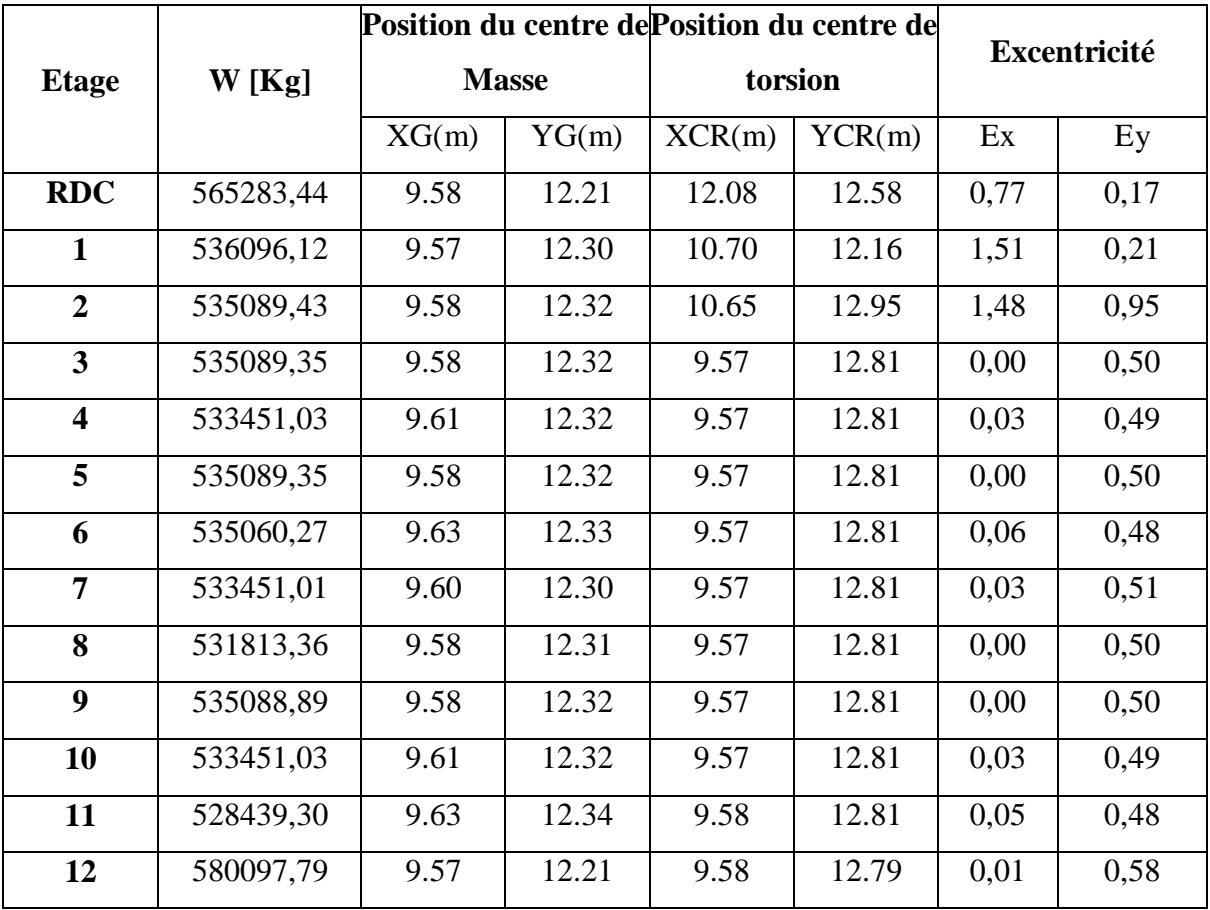

# **D). L'excentricité accidentelle :**

L'excentricité exigée par **le RPA 99V2003 (art4.2.7)** est de 5% de la plus grande dimension en plan du bâtiment :

- **-** ex =0.05 Lx avec : Lx= 24.04 m ; eax = 0.64 m
- **-** ey =0.05 Ly avec : Ly= 22.55m ; eay= 0.66 m

L'excentricité à prendre dans le calcul :

- **-**  $ex = 1.22$  m
- $-$  ey = 1.14 m

## **IV.4.6: Justification de l'effort P-Δ :**

L'effet du second ordre (ou effet de P-Δ) peut être négligé lorsque la condition suivante est satisfaire à tous les niveaux :**L'article 5.9 du RPA99/version2003 p40.**

$$
\Theta = \frac{p_{k}.\Delta_{k}}{V_{k}.\,h_{k}} \leq 0.10 \qquad P_{k} = \sum_{i=k}^{n} (W_{Gi} + \beta W_{qi})
$$

**Pk**: poids total de la structure et des charges d'exploitation associée au-dessus de niveau k **Vk**: effort tranchant d'étage au niveau k.

**Δk**: déplacement relatif du niveau k par rapport au niveau k-1.

**h<sup>k</sup>** : hauteur de l'étage k.

| <b>Etage</b>            | W[t]      | Pk[t]      | $\Delta_k$ [m] | $V_X$ [t] | $h_k$ [m] | $\boldsymbol{\Theta}$ | $\leq 0.1$ |
|-------------------------|-----------|------------|----------------|-----------|-----------|-----------------------|------------|
| 12                      | 580,09779 | 580,09779  | 0.082          | 97.934    | 3,06      | 0.158881289           | C.V        |
| 11                      | 528,4393  | 1108,53709 | 0.075          | 167.261   | 3,06      | 0.166843889           | C.V        |
| 10                      | 533,45103 | 1641,98812 | 0.068          | 215.025   | 3,06      | 0.174834334           | C.V        |
| 9                       | 535,08889 | 2177,07701 | 0.06           | 256.935   | 3,06      | 0.172699884           | C.V        |
| 8                       | 531,81336 | 2708,89037 | 0.052          | 299.084   | 3,06      | 0.161302345           | C.V        |
| 7                       | 533,45101 | 3242,34138 | 0.045          | 331.212   | 3,06      | 0.151273765           | C.V        |
| 6                       | 535,06027 | 3777,40165 | 0.037          | 360.404   | 3,06      | 0.133311728           | C.V        |
| 5                       | 535,08935 | 4312,491   | 0.03           | 384.913   | 3,06      | 0.115378886           | C.V        |
| $\overline{\mathbf{4}}$ | 533,45103 | 4845,94203 | 0.023          | 406.507   | 3,06      | 0.12252543            | C.V        |
| 3                       | 535,08935 | 5381,03138 | 0.016          | 424.138   | 3,06      | 0.09974146            | C.V        |
| $\overline{2}$          | 535,08943 | 5916,12081 | 0.011          | 439.835   | 3,06      | 0.073384967           | C.V        |
| $\mathbf{1}$            | 536,09612 | 6452,21693 | 0.006          | 450.778   | 3,06      | 0.029244165           | C.V        |
| <b>RDC</b>              | 565,28344 | 7017,50037 | 0.002          | 455.369   | 3,4       | 0.010487928           | C.V        |

**Tab.IV.12:Vérification de l'effet P-Δ pour le sens x**

| <b>Etage</b>            | W[t]      | Pk[t]      | $\Delta_k$ [m] | $V_{v}$ [t] | $h_k$ [m] | $\boldsymbol{\Theta}$ | $\leq 0.1$ |
|-------------------------|-----------|------------|----------------|-------------|-----------|-----------------------|------------|
| 12                      | 580,09779 | 580,09779  | 0.097          | 94.198      | 3,06      | 0.195213495           | C.V        |
| 11                      | 528,4393  | 1108,53709 | 0.088          | 156.365     | 3,06      | 0.203878733           | C.V        |
| 10                      | 533,45103 | 1641,98812 | 0.079          | 200.274     | 3,06      | 0.211666              | C.V        |
| 9                       | 535,08889 | 2177,07701 | 0.07           | 237.267     | 3,06      | 0.209900303           | C.V        |
| 8                       | 531,81336 | 2708,89037 | 0.061          | 274.101     | 3,06      | 0.19701043            | C.V        |
| 7                       | 533,45101 | 3242,34138 | 0.052          | 302.811     | 3,06      | 0.181957101           | C.V        |
| 6                       | 535,06027 | 3777,40165 | 0.043          | 329.152     | 3,06      | 0.161266328           | C.V        |
| 5                       | 535,08935 | 4312,491   | 0.034          | 351.963     | 3,06      | 0.13614092            | C.V        |
| $\overline{\mathbf{4}}$ | 533,45103 | 4845,94203 | 0.026          | 372.249     | 3,06      | 0.14464458            | C.V        |
| $\overline{\mathbf{3}}$ | 535,08935 | 5381,03138 | 0.019          | 389.138     | 3,06      | 0.11749349            | C.V        |
| $\overline{2}$          | 535,08943 | 5916,12081 | 0.012          | 404.626     | 3,06      | 0.090785277           | C.V        |
| $\mathbf{1}$            | 536,09612 | 6452,21693 | 0.006          | 415.039     | 3,06      | 0.03048245            | C.V        |
| <b>RDC</b>              | 565,28344 | 7017,50037 | 0.002          | 419.295     | 3,4       | 0.010938842           | C.V        |

**Tab.IV.13 :Vérification de l'effet P-Δ pour le sens y**

Nous constatons que les déplacements inter étage ne dépassent pas le déplacement admissible, alors la condition de **l'art 5.10 du RPA version 2003** est vérifiée

## **IV.4.7: Justification vis-à-vis de l'équilibre d'ensemble :**

La vérification se fera pour les deux sens (longitudinal est transversal) avec la relation

suivante :

$$
\frac{M_S}{M_R}\geq 1,5
$$

**Mr :** moment de renversement provoqué par les charges horizontales.

## **Mr =**Σ**Fi×hi**

**Ms :** moment stabilisateur provoqué par les charges verticales.

## $Ms = W \times L/2$

**W :** le poids total de la structure.

# **Sens longitudinal:**

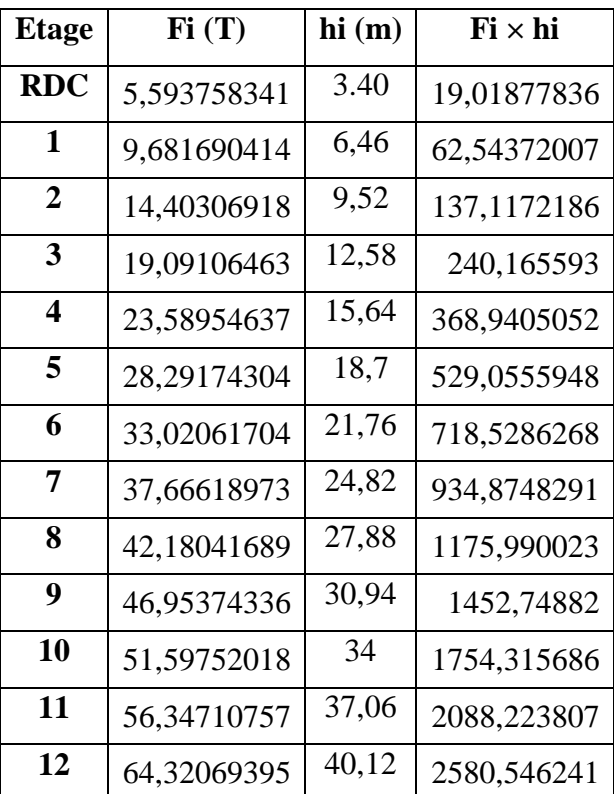

**Tab.IV.14:moment de renversement provoqué par les charges horizontales sens(X) -Verifications:**

 $M_s$  = 7017,500× (40.12/2) = **140771.05 T.m** ; Mr=12072.68032**T.m** Ms  $\frac{M}{MRx}$  = 11.66> 1.5  $\Rightarrow$  Condition Vérifiée.

#### **Sens transversal :**

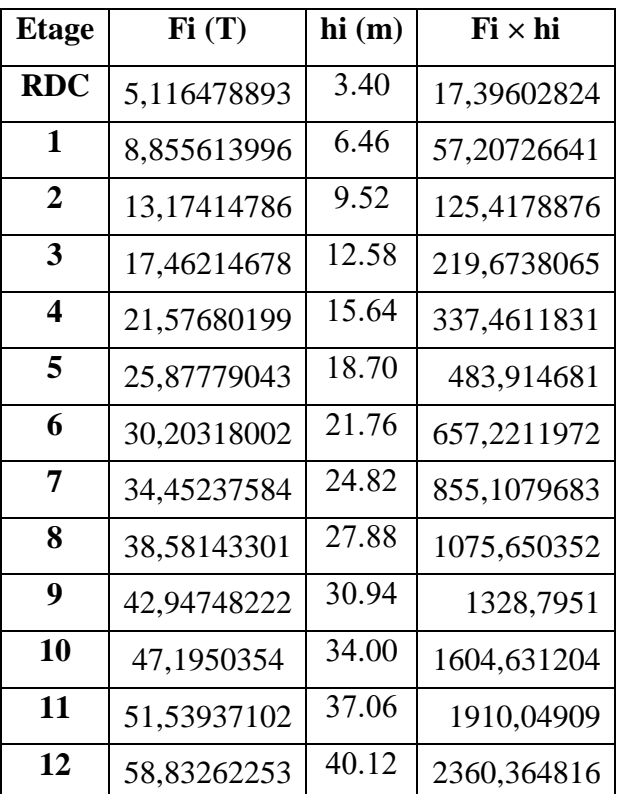

**Tab.IV.15:moment de renversement provoqué par les charges horizontales sens (Y) -Verifications:**

 $M_s$  = 7017.500 $\times$  (40.12/2) = **140771.05 T.m** ; Mr = 11042.5961**T.m** Ms  $\frac{M}{MRx}$  = 12.74 > 1.5  $\Rightarrow$  Condition vérifiée.

#### **IV.4.8: Justification de la largeur du joint sismique :**

Deux blocs voisins doivent ètre séparés par des joints sismiques dont la largeur minimale  $d_{min}$ Satisfait les conditions suivantes :**(article 5.8 RPA 99 version 2003)**

 $d_{min} = 15mm + (\delta_1 + \delta_2)mm \geq 40mm$ 

 $d_{min} = 15$ mm + (97 + 97) mm = 209 mm  $\geq 40$ mm

 $\delta_1$ et  $\delta_2$ : déplacements maximaux des deux blocs, calculés selon 4.43 (RPA 99 version 2003) au niveau du bloc le moin élevé incluant les composantes dues à la torsion et eventuellement celle dues à la rotation des fondations.

## **III.4.1.Effet du vent :**

#### **A. Introduction :**

 L'effet du vent sur une construction est assez prépondérant et a une grande influence sur la stabilité de l'ouvrage. Pour cela, une étude approfondie doit être élaborée pour la détermination des différentes actions dues au vent et ceci dans toutes les directions possibles, Le calcul sera mené conformément au Règlement Neige et Vent 2013.

Ce document technique réglementaire (DTR) fournit les procédures et principes généraux pour la détermination des actions du vent sur l'ensemble d'une construction et sur ses différentes parties et s'applique aux constructions dont la hauteur est inférieure à 200m.

Les actions du vent appliquées aux parois dépendent de:

La direction. L'intensité. La région. Le site d'implantation de la structure et leur environnement. La forme géométrique et les ouvertures de la structure.

## **Le calcul :**

On doit considérer que notre bâtiment est séparé de l'autre structure voisine et cela pour les causes suivantes :

- manque de données sur la construction voisine (la géométrie ; la durée de sa construction..)
- un plus de sécurité.

Le calcul doit être effectué séparément pour les deux directions du vent, qui sont Perpendiculaires aux parois de la construction.

## **Données relatives au site:**

Site plat

 $Ct = 01$ 

Zone III

qréf =500 N/m²

Terrain de catégorie IV

 $KT = 0.234$ 

 $Z_0 = 01$  m

 $Zmin = 10$  m

 $\varepsilon = 0.67$ 

## **Générer Les Charges De Vent Automatiquement. ( Robot)**

 On peut simuler et générer les charges de vent directement dans le logiciel Robot, ou exporter votre structure vers Autodesk Simulation CFD

Robot utilise la technologie Autodesk Simulation CFD pour simuler l'écoulement d'air autour de notre structure.Cette technologie de simulation du vent sert de tunnel de vent et nous permet de visualiser des cartographies de pression colorées sur notre modèle afin de comprendre les effets du vent, même avec des structures complexes.

Plusieurs paramètres de vent sont disponibles, tels que la direction, la vitesse et la pression du vent. Nous pouvez également spécifier le niveau du sol et les éléments exposées au vent.Par défaut, la direction du vent est définie dans le repère global et dans la direction X positive

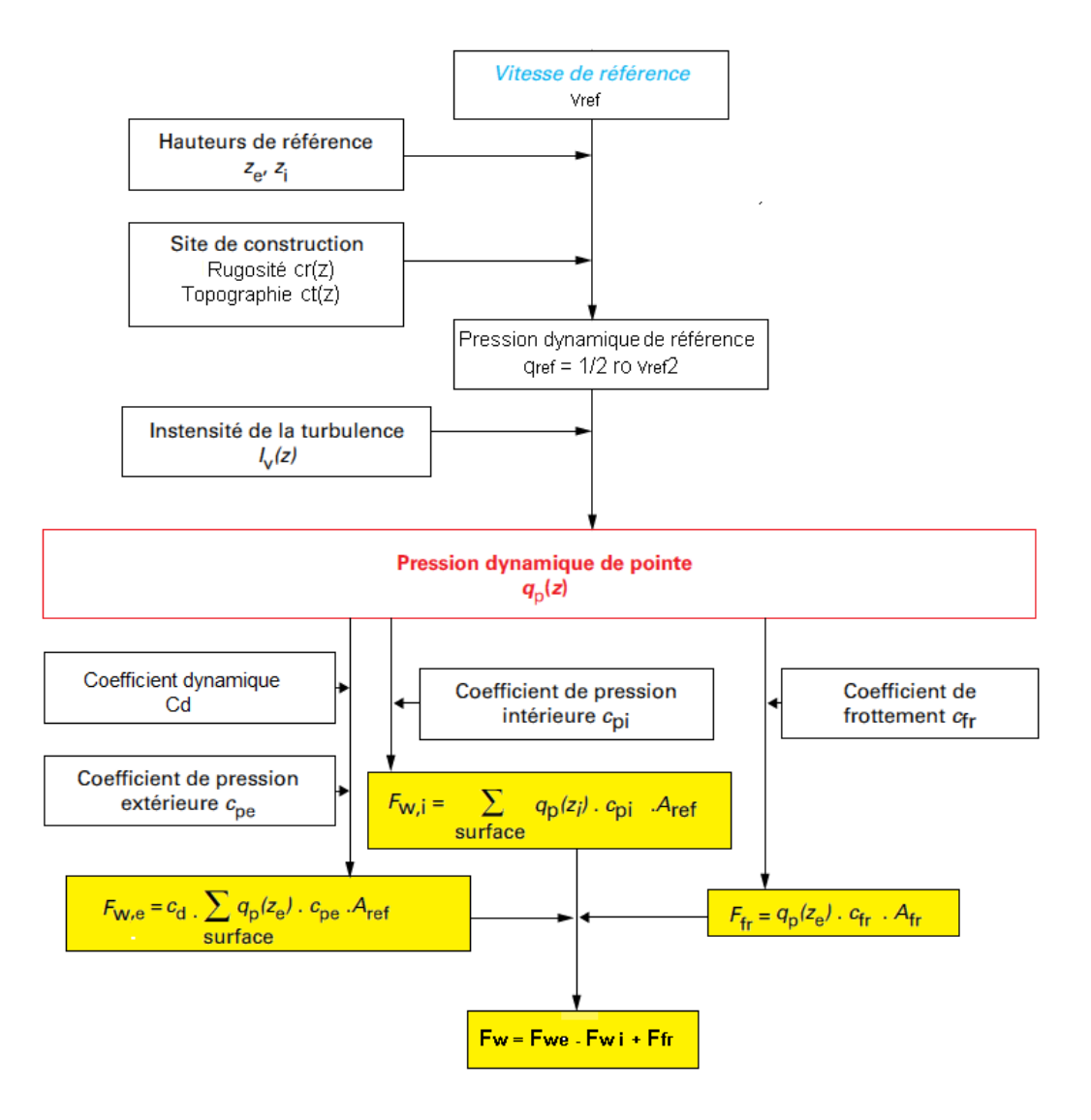

#### **Organigramme des étapes de calcul au venT**

 Après calcul nous avons constaté que les effets engendrés par l'action de vent sur notre bâtiment sont faibles par rapport à ceux engendrés par le séisme.

Par une comparaison des actions du vent à celle du séisme, on remarque que ces derniers sont plus importants. Et la probabilité d'avoir les deux actions simultanément est faible .et pour cela on peut négliger l'effet du vent au ferraillage.
## **Chapitre V : Ferraillage des éléments structuraux**

## **Chapitre V : Ferraillage des éléments structuraux :**

## **V.1 : Introduction :**

 Les critères de sécurité de la structure vis-à-vis de l'action sismique qui englobent la résistance, la ductilité, l'équilibre d'ensemble la stabilité des fondations, la largeur des joints sismiques, les déformations et la stabilité de forme doivent être satisfait simultanément. La réglementation en vigueur **BAEL 91** et **RPA 99 version 2003** nous dictent un certain nombre de combinaisons avec lesquelles nous allons travailler.

#### **V.2 : Combinaisons des charges :**

#### **Règlement BAEL 91 :**

Ce sont des combinaisons qui prennent en compte uniquement les charges permanentes **G** et les charges d'exploitation Q

- $\blacksquare$  1,35 G + 1,5 Q à l'E.L.U
- $-G + Q$  **à l'E.L.S**

#### **Règlement RPA 99 :**

Ce sont des combinaisons qui prennent en considération les charges sismiques E.

$$
0.8 \times G \pm E
$$
  
\n
$$
G + Q + E
$$
  
\n
$$
0.8 \times G \pm E
$$
  
\n
$$
G + Q + E
$$
  
\n
$$
0.8 \times G \pm E
$$
  
\n
$$
0.8 \times G \pm E
$$
  
\n
$$
G + Q + E
$$
  
\n
$$
0.8 \times G \pm E
$$
  
\n
$$
G + Q + E
$$
  
\n
$$
\Rightarrow
$$
 *Voiles*

#### **V.3 : Ferraillage des poteaux :**

#### **V.3.1 : Introduction**

Les poteaux sont soumis aux efforts suivants :

- Effort normal (N).
- Effort tranchant.
- Moment fléchissant

Donc ils doivent être ferraillés en flexion composée à l ' E.L.U.

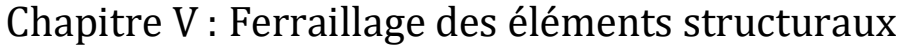

|                     | <b>Béton</b>     |                 |                    | <b>Acier (TYPE 1)</b><br><b>FeE400)</b> |          |                  |
|---------------------|------------------|-----------------|--------------------|-----------------------------------------|----------|------------------|
| <b>Situation</b>    | $\gamma_{\rm b}$ | $F_{c28}$ (Mpa) | $\sigma_{h}$ (MPa) | $\gamma_{\rm s}$                        | Fe (MPa) | $\sigma_s$ (MPa) |
| <b>Durable</b>      |                  |                 | 14,2               | 1.15                                    | 400      | 348              |
| <b>Accidentelle</b> |                  |                 | 18.5               |                                         | 400      | 400              |

 **Tableau. V. 1. Coefficient de sécurité et caractéristiques mécaniques.**

#### **V.3.2. Recommandations du RPA99/version 2003 :**

D'après le RPA99/version 2003 **(article 7.4.2 page 48),** les armatures longitudinales doivent être à haute adhérence droites et sans crochets.

#### **a) Armatures longitudinales :**

Leur pourcentage en zone sismique III est limité par :

- $0.9\% < \frac{A_S}{b_S}$  $\frac{A_S}{ba}$  < 4% en zone courante.
- $0.9\% < \frac{A_S}{b_S}$  $\frac{A_S}{ba}$  < 6% en zone de recouvrement.

As> 0.9 % ba.

- Le diamètre minimal est de 12 mm
- La longueur minimale de recouvrement est de 50ØL.
- La longueur minimale de recouvrement est de 50ØL.
- Les jonctions par recouvrement doivent être faites si possible, à l'extérieur des zones Nodales.

## **b) Armatures transversales :**

- **BAEL91 :**(art A.8.1,3)
- 1/ Le diamètre des armatures transversales :  $\phi_t \geq \frac{\phi_t}{3}$ 3

2/ leur espacement : St  $\leq$  min (15  $\phi$ e; 40 cm; a + 10 cm)

3/ La quantité des armatures transversales  $\frac{A_t}{S_t.b_l}$  est donnée comme suit:

- Si  $\lambda_a \geq 5 \rightarrow 0.3\%$
- Si  $\lambda_a \leq 5 \rightarrow 0.8\%$
- Si  $3 \le \lambda_g \le 5$ : interpoler entre les valeurs limites précédentes.

 $\lambda_q$ : L'élancement géométrique du poteau.

$$
\lambda_g = \left(\frac{l_f}{a} \, ou \, \frac{l_f}{b}\right)
$$

a et b : dimensions de la section droite du poteau dans la direction de déformation.

 $l_f$ : longueur de flambement du poteau ( $l_f$  = 0.7 L)

#### **RPA99(VER2003):(7.4.2.2)**

1/ Les armatures transversales des poteaux sont calculées par la formule :

$$
\frac{A_t}{S_t} = \frac{\rho_a V_u}{h_l f e}
$$

Vu : est l'effort tranchant de calcul.

 $h_1$ : Hauteur totale de la section brute.

fe : Contrainte limite élastique des aciers transversaux (fe=235MPa).

 $\rho_a$ : Coefficient correcteur qui tient compte du mode fragile de la rupture par les efforts tranchants

 $pa = 2.5$  Si  $\lambda g \ge 5$ .

 $\rho a = 3.75$  Si  $\lambda g < 5$ .

S<sup>t</sup> : est l'espacement des armatures transversales **(Zone I)**

- La zone nodale : : $S_t$  < 10

- La zone courante :  $S_t \leq Min(b1; h1; 10\emptyset_l)$
- $\phi$ : Le diamètre minimal des armatures longitudinales (zone critiques).

La section d'acier sera calculée pour différentes combinaisons d'efforts internes :

N<sup>max</sup> : Mcorrespondant N min ∶ Mcorrespondant M<sup>max</sup> : Ncorrespondant

#### **V.3.3 :Calcul de ferraillage :**

#### **Armatures longitudinales:**

Le calcul du ferraillage est en flexion composée dans le deux sens X ey Y, car le poteau est sollicité par un effort normal N et deux moment fléchissant My et Mz.

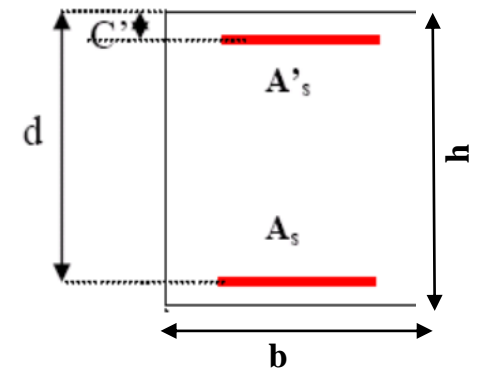

**Figure V.1 : schéma de poteaux**

#### **Poteaux de section : (80×80) cm<sup>2</sup>**

C=3cm ; d= h-c =  $80-3 = 77$ cm ; Acier FeE =  $400$ MPa ; fc<sub>28</sub>=25MPa

## Chapitre V : Ferraillage des éléments structuraux

| <b>ELU</b>          |                       | $G+Q+E$               |                     | $0.8G + E$          |                       | <b>ELS</b>          |                       |
|---------------------|-----------------------|-----------------------|---------------------|---------------------|-----------------------|---------------------|-----------------------|
| <b>NMAX</b><br>(KN) | <b>MCOR</b><br>(KN.m) | <b>MMAX</b><br>(KN.m) | <b>NCOR</b><br>(KN) | <b>NMIN</b><br>(KN) | <b>MCOR</b><br>(KN.m) | <b>NMAX</b><br>(KN) | <b>MCOR</b><br>(KN.m) |
| 6001.85             | 10.62                 | 44.85                 | 2232.93             | 660.86              | 13.14                 | 4378.02             | 7.77                  |

**Tableau.V.2. Résumé les résultats des efforts et moments pour chaque combinaison.**

#### **a) Cas** : **ELU :**

 Les sections soumises à un effort de compression sont justifiées vis-à-vis de L'ELU de stabilité de forme conformément à L'article .A.4.3.5 du BAEL91en adoptant une excentricité totale de calcul :

$$
e=e_1+e_2
$$

$$
e_1=e_a+e_0
$$

e1: excentricité du premier ordre de la résultante des contraintes normales avant application des excentricités additionnelles.

ea: excentricité additionnelle traduisant les imperfections géométriques initiales (après l'exécution).

e2: excentricité due aux effets du second ordre.

$$
e_a = \max\left\{2cm; \frac{L}{250}\right\} = \max\left\{2cm; \frac{340}{250}\right\} = 0.02 \text{ m}
$$

$$
e_0 = \frac{M_U}{N_U} = \frac{10.62}{6001.85} = 0.00177 \text{ m}
$$

 $e_1 = e_2 + e_0 = 0.02 + 0.00177 = 0.022$  cm

On peut considérer les effets du second ordre d'une manière forfaitaire Si :

$$
\frac{l_f}{h} < \max(15 \, ; \, 20. e_1 / h)
$$

l : hauteur totale du Poteau.

lf : longueur de flambement du poteau

$$
l_f = 0,7 l_0 = 0,7 \times 3,40 = 2,38 m.
$$
  

$$
\frac{l_f}{h} = \frac{2.38}{0.80} = 2.975 < \text{max} (15 \div 2.975)
$$

Donc : les effets du second ordre doivent être considérés d'une manière forfaitaire :

$$
\lambda = \sqrt{12} \times \frac{l_f}{h} = 10.305
$$

$$
\lambda \le 50 \text{ si} \implies \alpha = \begin{cases} 0.85 \\ \frac{0.85}{1 + 0.2 \left(\frac{\lambda}{35}\right)^2} = \frac{0.85}{1 + 0.2 \left(\frac{10.305}{35}\right)^2} = 0.83 \end{cases}
$$

: Généralement égal à 2

λ ≤ 50si ⇒ α = {
$$
\sqrt{1 + (1 - (\frac{\lambda}{35})^2}} = \frac{1}{1 + 0.2(\frac{10.305}{35})^2} = 0.83
$$
  
\nφ : Généralement égal à 2  
\n $e_2 = \frac{3 \times 7^2}{10^4 \times h} \times (2 + \alpha \times \emptyset)$   
\n $e_2 = \frac{3 \times 2.38^2}{10^4 \times 0.80} \times (2 + 0.83 \times 2) = 0.00777$  m  
\n $e = e_1 + e_2 = 0.022 + 0.0077 = 0.03$  m=3 cm  
\nM  $\text{corrige} = \text{Num} \times e = 6001.85 \times 0.03 = 180.0555$  KN.m.  
\n $\triangleright$  **Les efforts corrige's seront :**  
\n $\underbrace{\begin{{{} N_{\text{max}} = 6001.85 \text{ KN.}} \\ N \text{ corrige} = 180.0555 \text{ KN.} \end{bmatrix}}_{0.80 \times 0.81 \times 0.03} = 0.80 \times 0.80 \times 14.2 = 2.23$ MN.m  
\nA = (0.337 × 0.80 - 0.81 × 0). b. os  
\nA = (0.337 × 0.80 - 0.81 × 0). b. os  
\nA = (0.337 × 0.80 - 0.81 × 0.03) 0.80 × 0.80 × 14.2 = 2.23MN.m  
\nB = N<sub>0</sub> (d<sup>−</sup> ) - N<sub>0</sub>  
\nA = (d<sub>0</sub> + 3) × (d - h/2) = 180.0555 +6001.85 × (0.77 - 0.80/2) = 2400.74 KN.m  
\nB = (6001.85(0,77 - 0.03) - 2400.74) × 0.001 = 2.040 MN.m  
\nB = (6001.850,77 - 0.03) - 2400.74) × 0.001 = 2.040 MN.m  
\n $\overline{A} =$ 

**EXA** > B ; Donc la section est partiellement comprimée.

$$
\begin{cases}\n\overline{\sigma_s} = 348 \text{ MPa} \\
\overline{\sigma_b} = 14.2 \text{ MPa} \\
\mu = \frac{M_{ua}}{\overline{\sigma_b} \cdot b \cdot d^2} = \frac{2400740}{14.2 \times 80 \times (77)^2} = 0.356 < \mu \ell = 0.392 \\
\alpha = 1.25 \Big[ 1 - \sqrt{1 - 2\mu} \Big] = 1.25 \Big[ 1 - \sqrt{1 - 2(0.356)} \Big] = 0.579 \\
\beta = (1 - 0.4\alpha) = (1 - 0.4(0.579)) = 0.768 \\
A^f = \frac{M_a}{\overline{\sigma_b} \cdot \beta \cdot d} = \frac{2400740}{348 \times 0.768 \times 77} = 116.66 \text{ cm}^2 \\
A = A^f - \frac{N}{100 \times \overline{\sigma_s}} = 116.66 - \frac{6001.85}{100 \times 348} \times 10^3 = -55.806 \text{ cm}^2 \text{ alor } A = 0\n\end{cases}
$$

Alor **A=0** Donc la section du béton résiste aux efforts de compression et on pas besoin à des armatures de compression.

#### **b) G+Q +E :**

**Les efforts corrigés seront :**

$$
\begin{cases}\nM_{\text{max}}=44.85 \text{ KN} \\
N_{\text{corrige}}=2232.93 \text{KN.m.} \\
e_a=\max\{2cm;\frac{L}{250}\}=\max\{2cm;\frac{340}{250}\}=0.02 \text{ m} \\
e_0=\frac{M_{\text{max}}}{N_{\text{max}}}=\frac{2232.93}{44.85}=49.78 \text{ m} \\
e_1=e_a+e_0=0.02+49.78=49.8 \text{ m} \\
e_2=\frac{3\times l_f^2}{10^4\times h}\times(2+\alpha\times\emptyset) \\
e_2=\frac{3\times2.38^2}{10^4\times0.80}\times(2+0.83\times2)=0.00777 \text{ m} \\
e=e_1+e_2=49.8+0,00777=49.81 \text{ m} \\
M_{\text{corrige}}=N_{\text{max}}\times e=44.85\times49.81=2233.98 \text{ KN.m} \\
A=(0.337 h - 0.81 c'). b.h. \sigma_b \\
A=(0.337 \times 0.80-0.81\times0.03) 0.80\times0.80\times14.2=2.23 \text{MN.m} \\
B=N_u(d-c')-M_{\text{ua}} \\
M_a=M_{\text{max}}+N_{\text{max}}\times(d-h/2)=2233.98+44.85\times(0.77-0.8/2)=2250.57 \text{ KN.m} \\
B=(44.85 (0,77-0,03)-2250.57)\times0.001=-2.21 \text{ MN.m} \\
A>B; \xrightarrow{\text{Struation} \text{accidentelle}} \text{Domic last particular computer compiler.} \\
\text{Station} \times \text{Stuation} \xrightarrow{\text{excidentelle}} \text{Solution}\n\end{cases}
$$

$$
\begin{cases} \bar{\sigma_s} = 400 \text{ MPa} \\ \bar{\sigma_b} = 18,5 \text{ MPa} \end{cases}
$$

$$
\mu = \frac{M_a}{\sigma_b \cdot b \cdot d^2} = \frac{2250570}{18.5 \times 80 \times (77)^2} = 0.256 < \mu\ell = 0.392
$$

$$
\alpha = 1.25 \left[ 1 - \sqrt{1 - 2\mu} \right] = 1.25 \left[ 1 - \sqrt{1 - 2(0.256)} \right] = 0.377
$$

$$
\beta = (1 - 0.4\alpha) = (1 - 0.4(0.377)) = 0.85
$$

$$
Af = \frac{M_a}{\overline{\sigma_b}.\beta.d} = \frac{2250570}{400 \times 0.85 \times 77} = 85.965 \text{ cm}^2
$$
  
A=A<sup>f</sup> -  $\frac{N}{100 \times \overline{\sigma_s}} = 85.965 - \frac{2232.93}{100 \times 400} \times 10^3 = 30.14 \text{ cm}^2$ 

**c) 0,8G±E:**

 **Les efforts corrigés seront :**  $\bigcap_{m \in \mathbb{N}} N_{\min} = 660.86$  KN  **M corrigé= 13.14 KN.m.**

$$
e_{a} = max\{2cm; \frac{L}{250}\}\
$$
  
\n
$$
e_{a} = max\{2cm; \frac{306}{250}\} = 2 \text{ cm}
$$
  
\n
$$
e_{0} = \frac{M_{U}}{N_{U}} = \frac{13.14}{660.86} = 0.0198m
$$
  
\n
$$
e_{1} = e_{a} + e_{0} = 0.02 + 0.0198 = 0.22 \text{ m}
$$
  
\n
$$
e_{2} = \frac{3 \times 2^{2}}{10^{4} \times h} \times (2 + \alpha \times \emptyset)
$$
  
\n
$$
e_{2} = \frac{3 \times 2.38^{2}}{10^{4} \times 0.80} \times (2 + 0.83 \times 2) = 0.00777 \text{ m}
$$
  
\n
$$
e_{0} = e_{1} + e_{2} = 0.22 + 0.00777 = 0.227 \text{ m}.
$$
  
\n
$$
M_{\text{corrig}} = N_{\text{utm}} \times e = 660.86 \times 0.227 = 150.015 \text{ KN} \cdot \text{m}
$$
  
\n
$$
A = (0.337 \text{ h} - 0.81 \text{ c}^{\circ}). \text{ b.h.}\sigma_{b}
$$
  
\n
$$
A = (0.337 \times 0.80 - 0.81 \times 0.03) 0.80 \times 0.80 \times 14.2 = 2.23 \text{MN} \cdot \text{m}
$$
  
\n
$$
B = N_{\text{u}}(d-c^{\circ}) - M_{\text{ua}}
$$
  
\n
$$
M_{\text{ua}} = M_{\text{u}} + N_{\text{u}} \times (d - h/2) = 150.015 + 660.86 \times (0.77 - 0.8/2) = 394.533 \text{ KN} \cdot \text{m}
$$
  
\n
$$
B = (660.86 (0.77 - 0.03) - 394.533) 0.001 = 0.0945 \text{MN} \cdot \text{m}
$$
  
\n
$$
A > B
$$
; Don

**Situation accidentelle :**

$$
\begin{cases} \bar{\sigma_s} = 400 \text{ MPa} \\ \bar{\sigma_b} = 18,5 \text{ MPa} \end{cases}
$$

$$
\mu = \frac{M_a}{\sigma_b \cdot b \cdot d^2} = \frac{3945333}{18.5 \times 80 \times (77)^2} = 0.045 < \mu\ell = 0.392
$$
  

$$
\alpha = 1.25\left[1 - \sqrt{1 - 2\mu}\right] = 1.25\left[1 - \sqrt{1 - 2(0.045)}\right] = 0.0575
$$

$$
\beta = (1 - 0.4\alpha) = (1 - 0.4(0.0575)) = 0.977
$$

$$
A^{f} = \frac{M_{a}}{\overline{\sigma_{b}}.\beta.d} = \frac{394533}{400 \times 0.977 \times 77} = 13.11 \text{ cm}^{2}
$$
  
A=A<sup>f</sup> -  $\frac{N}{100 \times \overline{\sigma_{S}}} = 13.11 - \frac{600.86}{100 \times 400} = -1.9115 \text{ cm}^{2} \text{ alor } A = 0$ 

## **Vérification des sections : RPA (99ver2003) art.7.4.2,1**

## **1-Le pourcentage minimal d'armatures :**

$$
A_{\rm s\,min}=0,7\%
$$
 (b. h) (zone I).

$$
A_{s min} = 0.007 \times 80 \times 80 = 44.8 \text{ cm}^2
$$

#### **2-Le pourcentage maximal en zone de courante :**

 $A<sub>s max</sub>=3%$  (b. h)

 $A<sub>s min</sub> = 0.03 \times 80 \times 80 = 192 \text{cm}^2$ 

#### **3-Le pourcentage maximal en zone de recouvrement :**

 $A<sub>s min</sub>=6%$  (b. h)

 $A<sub>s min</sub>= 0.06\times80\times80 = 384$  cm<sup>2</sup>

| Niveau        | section de     | A <sub>calculer</sub> | $As_{\min}$ RPA | $As_{max}$ RPA | $As_{max}$ RPA  |
|---------------|----------------|-----------------------|-----------------|----------------|-----------------|
|               | poteaux        | $\rm (cm^2)$          | $\rm (cm^2)$    | $(cm2)$ zone   | $(cm2)$ Zone de |
|               | $\rm (cm^2)$   |                       |                 | courante       | recouvrement    |
|               |                |                       |                 |                |                 |
| Poteau        | $80 \times 80$ | 30.14                 | 44.8            | 192            | 384             |
| rectangulaire |                |                       |                 |                |                 |
|               |                |                       |                 |                |                 |

**Tableau .V .3. Les vérifications des sections.** 

## **Condition de non fragilité : BAEL91 art A.4.2**

A min 
$$
\geq 0.23 \times b \times d \times \frac{f_{t_{28}}}{f_e} \times \frac{e_0 - 0.45d}{e_0 - 0.185d} = 0.23 \times 80 \times 77 \times \frac{2.1}{400} = 7.44 \text{ cm}^2
$$

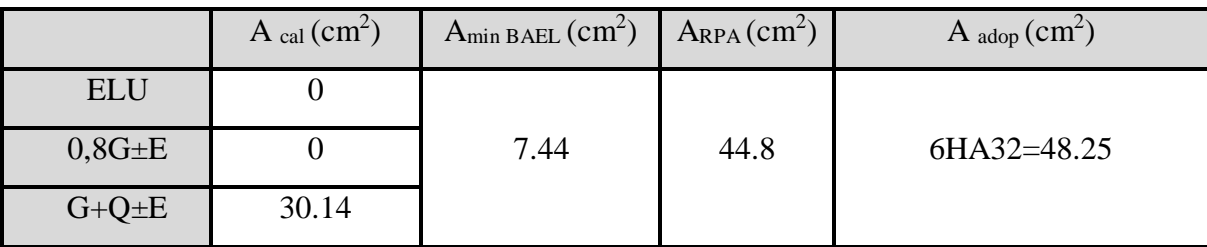

#### **Tableau .V.4 .Le choix des sections**

## **d) Vérification vis-à-vis de l'E.L.S :**

Après avoir fait le calcul du ferraillage longitudinal des poteaux à l'ELU, il est nécessaire de faire une vérification à l'état limite de service.

 Les contraintes sont calculées à l'E LS sous les sollicitations de (Nser , Mser) La fissuration est considérée peu nuisible donc il faut vérifier les contraintes dans la section de l'acier.  $\overline{\mathbf{r}}$ 

La contrainte du béton est limitée par : $\sigma_{bc} = 0.6 f_{c28} = 15 MPa$ **La contrainte d'acier est limitée par :** ̅̅̅**=400 MPa**

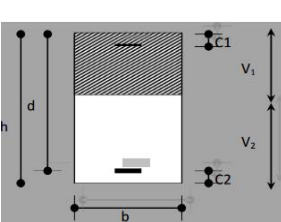

$$
\begin{cases}\n\text{Mser} = 5.82(\text{KN.m}) \\
\text{Nser} = 1339.89 (\text{KN})\n\end{cases}
$$
\nFigure V.2: **schéma de poteaux**

\n
$$
e_0 = \frac{M_{ser}}{N_{ser}} = \frac{7.77}{4378.02} = 0,00177 \text{ m} = 0,17 \text{ cm}
$$
\n
$$
e_0 = 0.43 \leq \frac{h}{6} = \frac{80}{6} = 13.33 \text{ cm}
$$

La section est entièrement comprimée et il faut vérifier que σ b<0.6 fc28=15 MPa Nous avons les notions suivantes :

B<sub>0</sub>= b x h +15 (A1+A2) = 80 x80+15(87.52) = 7712.8  
\nv<sub>1</sub> = 
$$
\frac{1}{B_0} \left[ \frac{bh^2}{2} + 15(A_1c + A_2d) \right] = \frac{1}{7712.8} \left[ \frac{80 \times 80^2}{2} \right] + 15(43.76 \times 3 + 43.76 \times 77) = 40cm
$$
  
\nv<sub>2</sub> = h -v<sub>1</sub> = 80-40=40 cm  
\n $I_{xx} = \frac{b}{3} (v_1^3 + v_2^3) + 15(A_1(v1 - c1)^2 + A_2(v2 - c2)^2)$   
\n $I_{xx} = \frac{80}{3} (40^3 + 40^3) + 15[43.76(40-3)^2 + 43.76(40-3)^2] = 5210556.533cm^4$   
\n $K = \frac{M_G}{I_{xx}}$ 

*M<sub>G</sub>*: Moment de flexion par rapport au centre de gravité de la section rendue homogène.

$$
M_G = 7770 \text{ N.m}
$$

$$
\sigma_0 = \frac{\text{Nser}}{100 \times B0} = \frac{4378020}{100 \times 7712.8} = 5.676 Mpa
$$

$$
K = \frac{M_G}{I_{xx}} = \frac{7770}{5210556.533} = 0.00149
$$

$$
\sigma_b = \sigma_0 + K \times v_1 = 5.675 + 0.00149 \times 40 = 5.7346 Mpa
$$
  

$$
\sigma_b = 5.7346 pa \times 15 Mpa.....(cv)
$$

Donc les armatures déterminées pour L' E.L.U de résistance conviennent.

La fissuration est peu préjudiciable, alors la vérification de  $\sigma_s$  à L'E.L.S est :

$$
\sigma_s^1 = 15[\sigma_0 + K(v_1 - c^{\prime})] = 15[5.676 + 0.00149(40 - 3)] = 85.966Mpa
$$
  
\n
$$
\sigma_s^2 = 15[\sigma_0 - K(d - v_1)] = 15[5.675 - 0.00149(77 - 40)] = 84.313Mpa
$$
  
\n
$$
\sigma_s^1 = 85.966 \text{ MPa} \le \overline{\sigma}_s = f_e 400 = 400 \text{ MPa} \dots (C.V)
$$
  
\n
$$
\sigma_s^2 = 84.313 \text{ MPa} \le \overline{\sigma}_s = f_e 400 = 400 \text{ MPa} \dots (C.V)
$$

- **Armatures transversales :**
	- **Vérification du poteau à l'effort tranchant :**

On prend l'effort tranchant max et on généralise les sections d'armatures pour tous les poteaux. La combinaison  $(G + Q \pm E)$  donne l'effort tranchant max. V  $_{\text{max}}$  =247.03 KN

Vérification de la contrainte de cisaillement  $\tau = \frac{v}{bd} = \frac{247.03 \times 10}{500 \times 770} = 0.642 Mpa$  $\frac{V}{V} = \frac{247.03 \times 10^{3}}{V} = 0.642$ 500×770  $\frac{247.03\times10^{3}}{500\times770}$  =  $=\frac{247.03\times}{100}$ 

RPA v2003 (7.4.3.2) :  $\overline{\tau_{bu}} = \rho_d \times f_{c28}$ λg l'élancement géométrique du poteau.  $\lambda_{\rm g} = \min (l_{\rm f} / a ; l_{\rm f} / b) = 3,89$  $\lambda$ g < 5 si  $\rho_d = 0.04$  $\overline{\tau_{bu}} = \rho_d \times f_{c28} = 0.04 \times 25 = 1.00 \text{MPa}$  $\tau = \min(0, 2 \frac{J c 28}{J c 28}; 5 MPa)$ *b f MPa* γ =3,33 MPa  $\tau = 0.642 \text{MPa} < \overline{\tau_{bu}} = 1.00 \text{MPa}$  ...........la condition est vérifiée.  $\tau = 0.642 \text{MPa} < \bar{\tau} = 3.33 \text{MPa}$  ...........la condition est vérifiée.

#### **Calcul d'armature transversale:**

Selon (**RPA99 version 2003 :7.4.2.2**) les armatures transversales des poteaux sont calculées

à l'aide de la formule suivante : 
$$
\frac{At}{S_t} = \frac{\rho_a V_U}{h \times f_e}
$$

V<sup>u</sup> : est l'effort tranchant de calcul.

h : Hauteur totale de la section brute.

 $f_e$ : Contrainte limite élastique des aciers transversaux ( $f_e$ 235MPa).

ρ<sup>a</sup> : Coefficient correcteur qui tient compte du mode fragile de la rupture par les efforts tranchants.

$$
\rho_a = 3.75 \qquad Si \lambda_g < 5.
$$

$$
\rho_a\!=\!\!2.5\qquad S i\,\lambda_g\!\!>~5.
$$

 $\lambda_{\rm g}$ : L'élancement géométrique du poteau.

$$
\lambda_g = \left(\frac{l_f}{a} \text{ ou } \frac{l_f}{b}\right)
$$

a et b : dimensions de la section droite du poteau dans la direction de déformation.

 $l_f$ : longueur de flambement du poteau ( $l_f = 0.7$  L)

Dans notre cas

$$
\lambda_{g} = \left(\frac{2.38}{0.80}\right) = 2.975; \ \lambda_{g} = (2.975) < 5 \ \text{alors} : \rho_{a} = 2.975
$$

t : c'est l'espacement des armatures transversales

#### **RPA99/ver2003.[ Art.7.4.2.2]**

- La zone nodale :  $S_t \le 10$ . en prend  $t = 10$  cm... (**Zone I**)
- La zone courante :  $S_t$  ≤ min(b<sub>1</sub>/2 ;h<sub>1</sub>/2 ;10 $\emptyset$ <sub>l</sub>) en prend St ≤15cm...(**Zone I**)

 $\phi$ : Le diamètre minimal des armatures longitudinales

On prend :  $S_t = 10$  cm en zone nodale et  $S_t = 15$  cm dans la zone courante.

#### **En zone nodale :**

$$
A_{t} = \frac{\rho_{a} \times v_{u}}{h \times f_{e}} S_{t} = \frac{2.975 \times 247003 \times 0.1}{80 \times 400} = 2.296 cm^{2}
$$

At=2.296cm<sup>2</sup> soit 6  $\emptyset$ 8=3.02 cm<sup>2</sup>

#### **Vérification des cadres des armatures minimales :**

D'après RPA99 (7.4.2.2)

Soit la quantité d'armature minimale.

$$
\frac{A_i}{S_i b}(\%) = \begin{cases} 0,3\% \implies \sinh 2s \\ 0,8\% \implies \sinh 2s \\ \end{cases}
$$

Si  $3 < \lambda_g < 5$ : interpoler entre les valeurs limites précédentes

#### $\checkmark$  **Dans la zone nodale** : t=10 cm

*t A t*  $\frac{A_t}{S.b} \ge 0.3\% \Rightarrow A_t = 0.003 \times 10 \times 80 = 2.4 cm^2$  Alors la condition est vérifiée.

## $\checkmark$  **Dans la zone courant** : t =15 cm

*t A t*  $\frac{A_t}{S_b} \ge 0.3\% \Rightarrow A_t = 0.003 \times 15 \times 80 = 3.6$  *cm*<sup>2</sup> Alors la condition est vérifiée.

#### **BAEL91 : (art A.8.1,3)**

1/ Le diamètre des armatures transversales :  $\phi_t \geq \frac{\psi_\ell}{3}$  $\phi_{\rm t} \geq \frac{\phi_{\rm t}}{2}$ 

 $\varnothing$ <sub>l</sub> = 2 cas génerale

$$
\phi_t \ge \frac{\phi_l}{3} = \frac{20}{3} = 6{,}67mm
$$

Le diamètre des armatures transversales :  $\phi_t \geq \frac{\psi_t}{3}$  $\phi_{\rm t} \geq \frac{\phi_{\ell}}{2}$  2/ leur espacement : St  $\leq$  min (15  $\phi_{\ell}$ ; 40 cm; a + 10 cm)

 $St = 10 \le \text{min} (30 \text{cm} ; 40 \text{cm} ; 90 \text{cm} ) \dots \dots \dots \dots$  Condition Vérifier

#### **e) Présentation du ferraillage des poteaux:**

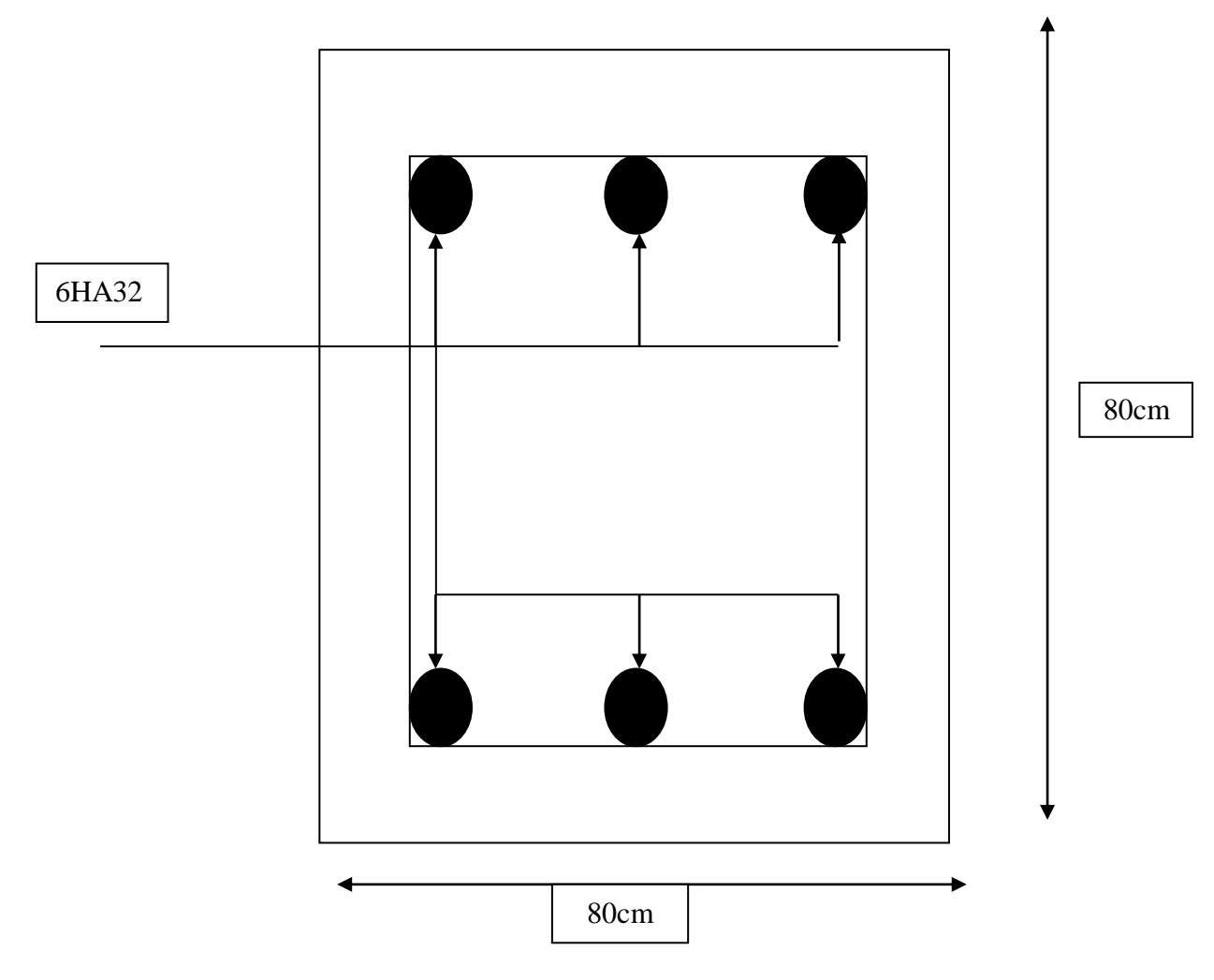

 **Figure V.3. Schéma de ferraillage des poteaux.**

## **V.4.Ferraillage des poutres :**

#### **V.4.1.Introduction :**

Les poutres sont les éléments horizontaux qui ont le rôle de transmettre les charges apportées par les dalles aux poteaux.

Les poutres serons calculées en flexion simple d'après les règlements du BAEL 91 modifie 99, on se rapportera aussi au RPA 99 / version 2003 pour la vérification.

## **V.4.2. Combinaisons des charges :**

- **Combinaisons donné par BAEL.91 [1] :**
- $\bullet$  Situation accidentelle :

 $1,35 \text{ G} + 1,5 \text{ Q}$  ELU  $G + Q$  ELS

#### **Combinaisons donné par RPA99 VERSION 2003 [2] :**

◆ Situation accidentelle :

$$
\left\{ \begin{array}{ll} G{+}Q{\pm} \,E \\ \\ 0.8 G{\pm} \,E \end{array} \right.
$$

#### **V.4.3. Recommandations du RPA99/version 2003 :**

- 1- Le pourcentage total minimum des aciers longitudinaux sur toute la longueur de la poutre est de 0,5% en toute section.
- 2- Le pourcentage total maximum des aciers longitudinaux est de :
	- 4% en zone courante
	- 6% en zone de recouvrement.
- 3- La longueur minimale de recouvrement est de 50Ø en zone III.
- 4- L'ancrage des armatures longitudinales supérieures et inférieures dans les poteaux de rive et d'angle doit être effectué avec des crochets à 90°.

## **V.4.4. Calcul de ferraillage :**

Pour le calcul des armatures nécessaires dans les poutres, nous avons considéré les portiques suivants les deux sens :

- Sens porteur (poutre principale).
- Sens chainage (poutre secondaire).

Les résultats sont regroupés dans les tableaux suivants

## **1- Les poutres principales (30×50) :**

C=3cm ; d= h-c = 50-3 = 47cm ; Acier FeE = 400MPa ; fc28=25MPa

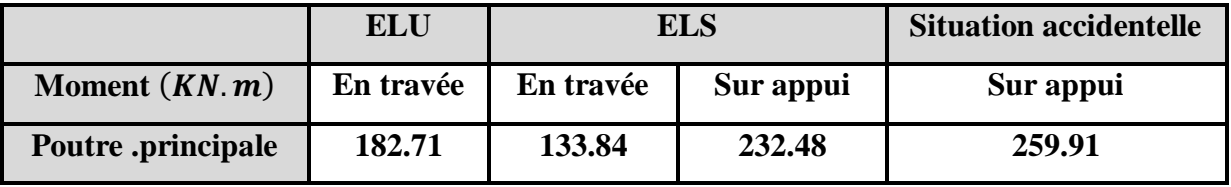

#### **Tableau V.5. Résumé les résultats des efforts et moments pour chaque**

**combinaison.**

#### **a) Calcule le ferraillage :**

**Ferraillage en travée (situation accidentelle) :**

$$
\mathbf{\hat{F}}\ \ \underline{\text{En Travel}}:
$$

$$
\triangleright \text{ ELU}:
$$

$$
\mu = \frac{M}{\sigma_b \cdot b \cdot d^2}
$$

 $\overline{\sigma}_b$  = 14.2 *MPa* 

$$
\mu < \mu = 0,392 \to A' = 0, \alpha = 1.25 \left[ 1 - \sqrt{1 - 2\mu} \right]; \beta = 1 - 0.4\alpha
$$
\n
$$
M_{\text{max}} = 240 \text{ J/m}
$$

$$
A_1 = \frac{M_{\text{max}}}{\sigma_s \cdot \beta \cdot d}, \qquad \sigma_s = 348 \text{ MPa}
$$

**Tableau Récapitulatif**

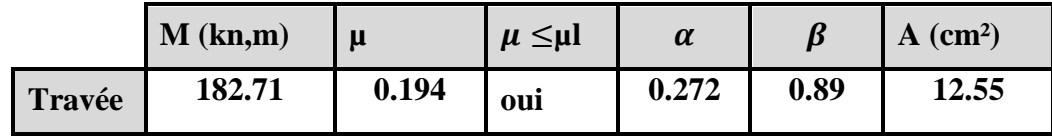

**En Appuis :**

**Accidentelle : G+Q+E :**

**Tableau Récapitulatif**

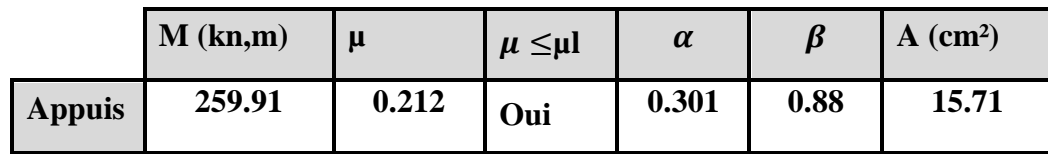

- **b) Vérifications nécessaires pour les poutres : BAEL**
	- **Condition de non fragilité ( art A.4.2)** :

$$
A^{BAEL} \ge 0.23 \times b \times d \times \frac{f_{t28}}{f_e}
$$

$$
A > \frac{0.23 \times 30 \times 47 \times 2.1}{400} = 1,70cm
$$

**Le pourcentage minimal d'armature (art B.6.4) :**

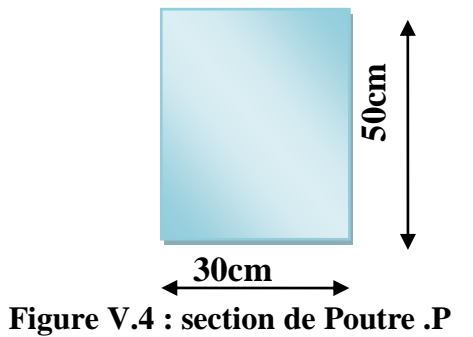

 $A_{\text{min}}^{\text{BAEL}} = 0.01 \text{ b} \times \text{h}$  $A_{\text{min}}^{\text{BAEL}} = 0.001 \times 30 \times 50 = 1.5$ 

**RPA99/version 2003 :** 

Pourcentage d'acier exigé par le **RPA99/version 2003 :**

 Le pourcentage total minimum des aciers longitudinaux sur toute la section de la poutre : d'après le RPA est 0,5% en tout section :

 $A_{\min}^{RPa}$  =0,005×h×b=0,005×50×30= 7.5 cm<sup>2</sup>

Le pourcentage total maximum des aciers longitudinaux est :

 $4\% \times b \times h = 0.04 \times 30 \times 50 = 60$  cm<sup>2</sup>……….. en zone courante

 $6\% \times b \times h = 0,06 \times 30 \times 50 = 90$  *cm*<sup>2</sup> ...............en zone de recouvrement

## **Tableau Récapitulatif :**

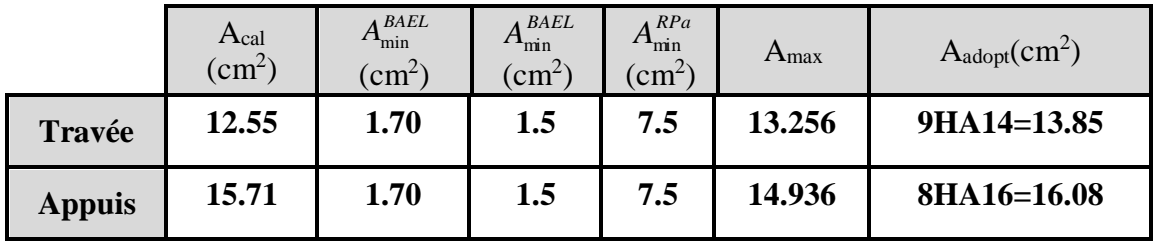

## **c) ELS :**

- La fissuration est peu nuisible, donc il n'ya aucune vérification concernant  $\sigma_s$ .

- Pour le béton : section rectangulaire + flexion simple + acier type FeE400, donc la vérification de lacontrainte max du béton n'est pas nécessaire si l'inégalité suivante est vérifier :

$$
\alpha \leq \overline{\alpha} = \frac{\gamma - 1}{2} + \frac{f_{c28}}{100} \qquad , \ \gamma = \frac{M_u}{M_{ser}}
$$

## **Tableau Récapitulatif :**

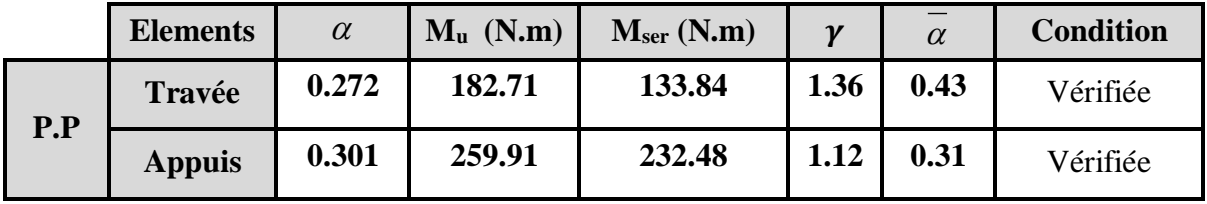

## **d) Vérification de la flèche :** BAEL91 (art B.6.5.1)

On peut admettre qu'il n'est pas nécessaire de calculer la flèche si les conditions suivantes sont vérifiées, et on fera le calcul sur la travée la plus chargée.

 $M_{max}^t = 182.71 \text{ KN.m}$ 

$$
\frac{h}{L} \ge \frac{1}{16} \Rightarrow \frac{h}{L} = \frac{0.50}{6.5} = 0.077 \ge \frac{1}{16} = 0.0625 \rightarrow \dots \dots \dots \dots CV
$$

$$
\frac{4.2}{f_e} \ge \frac{A}{b \times d} \Rightarrow \frac{12.55}{30 \times 47} = 0.0089 \le \frac{4.2}{400} = 0.0105 \Rightarrow \dots \dots \dots \dots CV
$$

Les conditions précédentes sont vérifiées donc le calcul de flèche n'est pas nécessaire.

#### **e) Armatures transversales :**

#### D'après **BAEL 91 (art A.5.1, 22):**

 $St \le \min (0.9 \text{ d } ; 40 \text{ cm}) = 33.3 \text{ cm}$ 

#### D'après **RPA 99 (art 7.5.2, 2) :**

St  $\leq$  min (h / 4, 12 min Ø, 30 cm) =10 cm  $\rightarrow$  dans la Zone nodale.

St'  $\leq$  h / 2 = 20 cm  $\rightarrow$  dans la Zone courante.

On prend:  $S_t \leq min (S_t_{BAEL}, S_{tRPA})$ 

- Dans la Zone nodale : $S_t = 10$  cm

- Dans la Zone courante :  $S_t = 20$  cm

Avec :  $L' = 2h = 80$  cm (longueur de la zone nodale).

#### **La section de ferraillage transversal :**

D'après BAEL 91(art A.5.1, 22):

$$
S_t \le \frac{A_t \cdot f_e}{0, 4 \cdot b_0} \longrightarrow A_t \ge \frac{S_t \times 0, 4 \times b_0}{f_e} = \frac{0.4 \times 20 \times 30}{400} = 0.6 \text{cm}^2
$$

#### **D'après RPA 99 :**

 $A_t$  ≥ 0,003 S<sub>t</sub> b = 0,003 × 10 × 30 = 0.9 cm<sup>2</sup>→en zone nodale

 $A_t$  ≥ 0,003 S<sub>t</sub> b =0,003 × 20 × 30= 1.8 cm<sup>2</sup>→en dehors de la zone nodale

Donc on prend :

**4** $\emptyset$ **8** avec At = 2.01 cm<sup>2</sup> dans la zone nodale.

 $4\emptyset 8$  avec At = 2,01cm<sup>2</sup> en dehors de la zone nodale.

#### *f)* **Vérification de l'effort tranchant :**

$$
V_u^{max} = 78.15 \; KN.\,m
$$

$$
\tau_{u}^{\text{max}} = \frac{188440}{300 \times 470} = 1.336 \text{Mpa} < \text{Min } \{3.33 \ ; \ 5\} \dots \text{cv}
$$

On étude avec fissuration peu préjudiciable. : $\overline{\tau_u}$  =min (0.2.f<sub>c28</sub>/ $\gamma_b$ ; 5Mpa)

 $\tau_u = 1.336 MPa \leq \tau_u = 3.33 MPa$  (c.v)

**Résumé :**

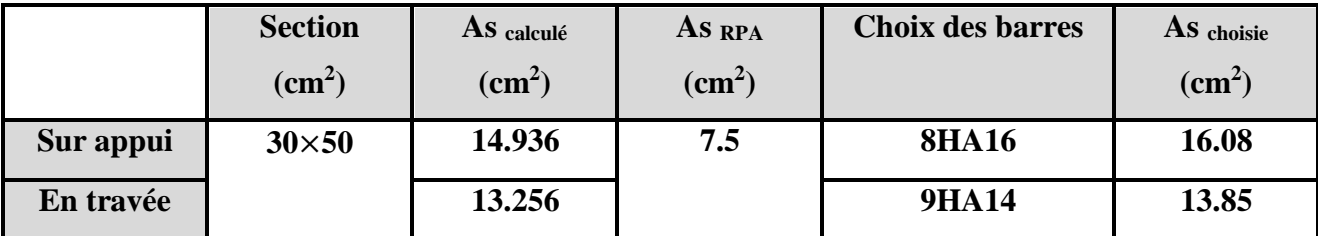

**Tableau .V.6 .Le choix des sections**

**g) Présentation du ferraillage des poutres:**

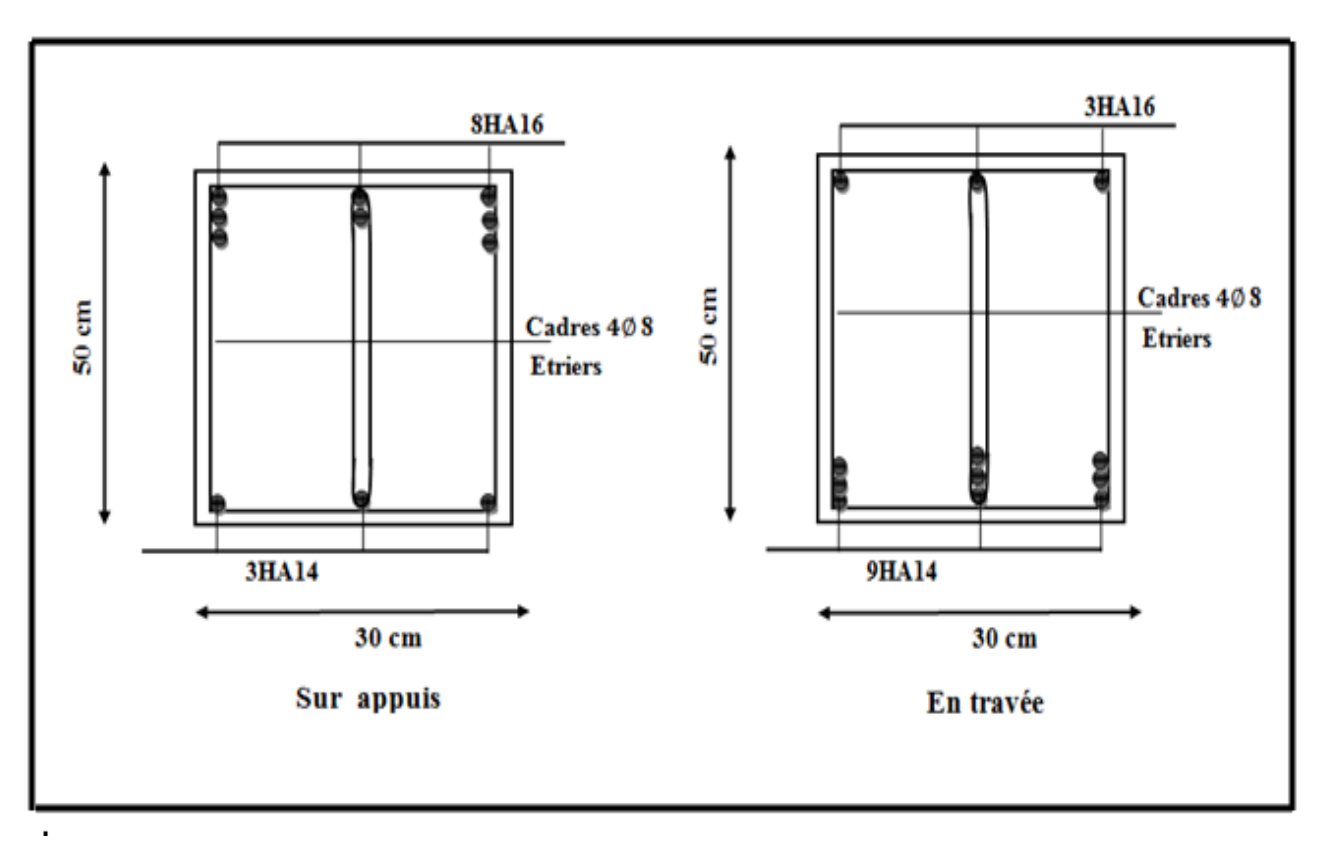

**Figure V.5. Schéma de ferraillage des poutres principales.**

#### **2- Les poutres secondaires (30× 45) :**

```
C=3cm ; d= h-c = 45-3 = 42cm ; Acier FeE = 400MPa ; fc28=25MPa
```
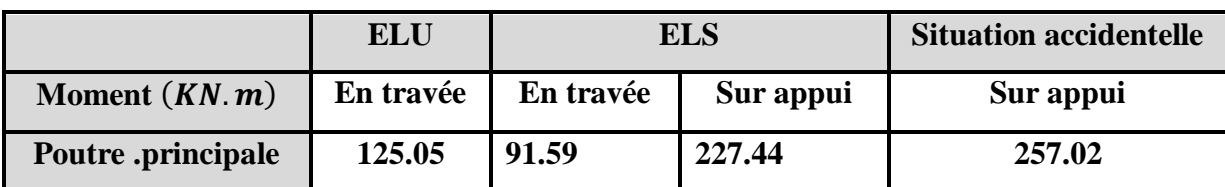

 **Tableau V.7. Résumé des efforts et des moments pour chaque combinaison.**

- **a) Vérification nécessaire pour la poutre secondaire :**
	- **La condition de non fragilité :**
- **a) Calcule le ferraillage :**
	- **En Travée :**
	- **ELU :**

$$
\mu = \frac{M}{\sigma_b \cdot b \cdot d^2}
$$

$$
\overline{\sigma}_b = 14.2 \; MPa
$$

$$
\mu < \mu l = 0,392 \to A' = 0, \alpha = 1.25 \left[ 1 - \sqrt{1 - 2\mu} \right]; \beta = 1 - 0.4\alpha
$$
  

$$
A_1 = \frac{M_{\text{max}}}{\sigma_s \cdot \beta \cdot d}, \qquad \sigma_s = 348 \text{ MPa}
$$

#### **Tableau Récapitulatif**

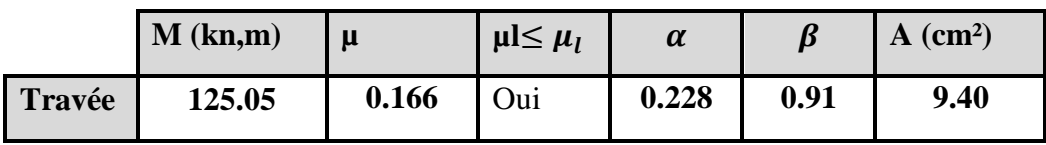

**En Appuis :**

#### **Accidentelle : G+Q+E :**

**Tableau Récapitulatif**

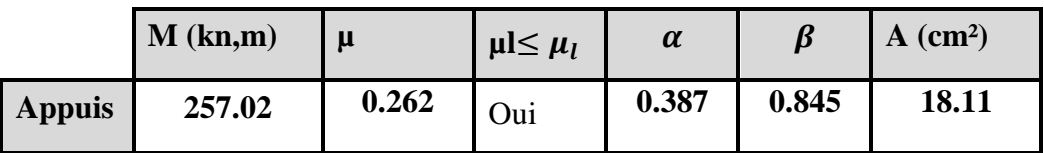

#### **b) Vérifications nécessaires pour les poutres : BAEL**

#### **Condition de non fragilité ( art A.4.2)** :

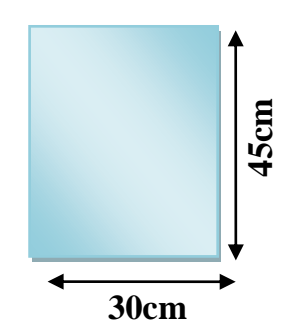

**Figure V.7 : section de Poutre .S**

$$
A^{BAEL} \ge 0.23 \times b \times d \times \frac{f_{t_{28}}}{f_e}
$$
  
A > 
$$
\frac{0.23 \times 30 \times 42 \times 2.1}{400} = 1.52 cm^2
$$

**Le pourcentage minimal d'armature (art B.6.4) :**

$$
A_{\min}^{\text{BAEL}} = 0.01 \text{ b} \times \text{h}
$$

$$
A_{\min}^{\text{BAEL}} = 0.001 \times 30 \times 45 = 1.35
$$

#### **c) Pourcentage d'acier exigé par : le RPA99/version 2003**

 Le pourcentage total minimum des aciers longitudinaux sur toute la section de la poutre : d'après le RPA est 0,5% en tout section :

 $A_{\min}^{RPa} = 0.005 \times h \times b = 0.005 \times 30 \times 45 = 6.75$  cm<sup>2</sup>

Le pourcentage total maximum des aciers longitudinaux est :

 $4\% \times b \times h = 0.04 \times 45 \times 30 = 54 \, \text{cm}^2 \, \dots \, \dots \, \text{en zone}$  courante

 $6\% \times b \times h = 0.06 \times 45 \times 30 = 81$  *cm*<sup>2</sup> ................en zone de recouvrement

#### **Tableau Récapitulatif :**

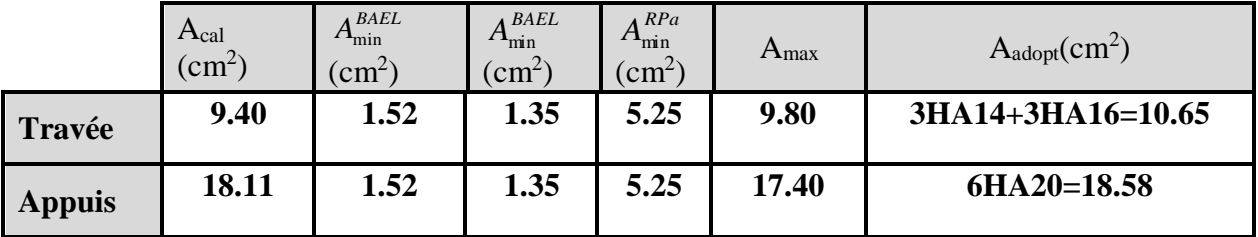

#### **d) ELS :**

- La fissuration est peu nuisible, donc il n'ya aucune vérification concernant  $\sigma_{s}$ .

- Pour le béton : section rectangulaire + flexion simple + acier type FeE400, donc la vérification de la contrainte max du béton n'est pas nécessaire si l'inégalité suivante est vérifier :

$$
\alpha \leq \overline{\alpha} = \frac{\gamma - 1}{2} + \frac{f_{c28}}{100} \qquad , \ \gamma = \frac{M_u}{M_{ser}}
$$

#### **Tableau Récapitulatif :**

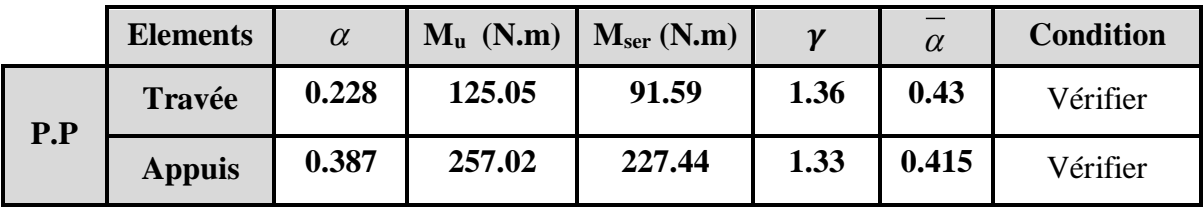

#### **e) Vérification de la flèche :** BAEL91 (art B.6.5.1)

On peut admettre qu'il n'est pas nécessaire de calculer la flèche si les conditions suivantes sont vérifiées, et on fera le calcul sur la travée la plus chargée.

 $M_{max}^t$  = 125.05KN.m

$$
\frac{h}{L} \ge \frac{1}{16} \Rightarrow \frac{h}{L} = \frac{0.45}{5.5} = 0.0818 \ge \frac{1}{16} = 0.0625 \rightarrow \dots \dots \dots \dots \dots CV
$$

$$
\bullet \qquad \frac{4.2}{f_e} \ge \frac{A}{b \times d} \Rightarrow \frac{10.65}{30 * 42} = 0.00845 \le \frac{4.2}{400} = 0.0105 \Rightarrow \dots \dots \dots \dots \dots C.V
$$

Les conditions précédentes sont vérifiées donc le calcul de flèche n'est pas nécessaire.

#### **f) Armatures transversales :**

D'après **BAEL 91 (art A.5.1, 22):**

 $St \leq min (0.9 d ; 40 cm) = 28.8 cm$ 

D'après **RPA 99 (art 7.5.2, 2)** :

St ≤ min (h / 4, 12 min $\emptyset$ , 30 cm) =8.75 cm → dans la Zone nodale.

St'  $\leq$  h / 2 = 17.5 cm  $\rightarrow$  dans la Zone courante.

On prend:  $S_t \leq min (S_t_{BAEL}, S_{tRPA})$ 

- Dans la Zone nodale  $: S_t = 10$  cm

- Dans la Zone courante :  $S_t = 18$  cm

Avec :  $L' = 2h = 70$  cm (longueur de la zone nodale).

#### **La section de ferraillage transversal :**

D'après BAEL 91(art A.5.1, 22):

$$
S_t \le \frac{A_t \cdot f_e}{0, 4 \cdot b_0} \rightarrow A_t \ge \frac{S_t \times 0, 4 \times b_0}{f_e} = \frac{0.4 \times 18 \times 30}{400} = 0.54 \text{ cm}^2
$$

**D'après RPA 99 :** 

 $A_t$  ≥ 0,003 S<sub>t</sub> b = 0,003 × 10 × 30 = 0.9cm<sup>2</sup>→en zone nodale

 $A_t$  ≥ 0,003 S<sub>t</sub> b =0,003 × 20 × 30 = 1.62 cm<sup>2</sup>→en dehors de la zone nodale

Donc on prend :

**4HA8**avec At  $= 2.01 \text{cm}^2$  dans la zone nodale

**4HA8** avec  $At = 2,01 \text{ cm}^2$  en dehors de la zone nodale.

#### *g)* **Vérification de l'effort tranchant :**

 $V_u^{max} = 60.15$  KN. m  $\tau_{\rm u}^{\rm max} = \frac{245690}{300 \times 420}$  $\frac{243690}{300 \times 420} = 1.949 \text{M} \text{pa} < \text{Min } \{3.33 \}; 5 \} \dots \text{cv}$ 

On étude avec fissuration peu préjudiciable. : $\overline{\tau_u}$  =min (0.2.fc28/ $\gamma_b$ ; 5Mpa)

 $\tau_u = 1.949MPa \leq \overline{\tau_u} = 3.33 MPa$  (c.v)

**Résumé :**

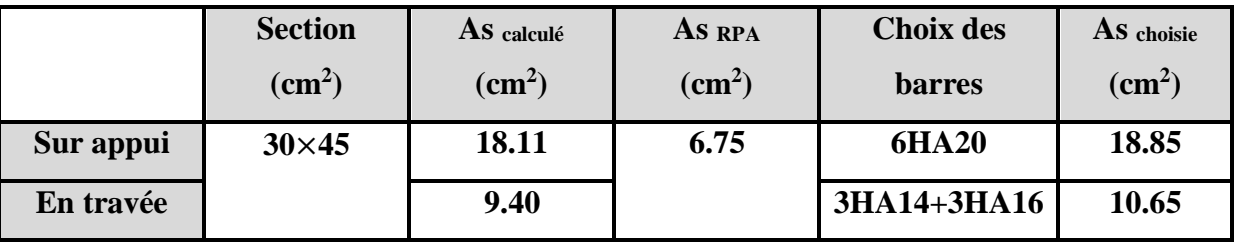

**Tableau.V.8. Le choix du ferraillage.**

#### **h) Présentation du ferraillage des poutres :**

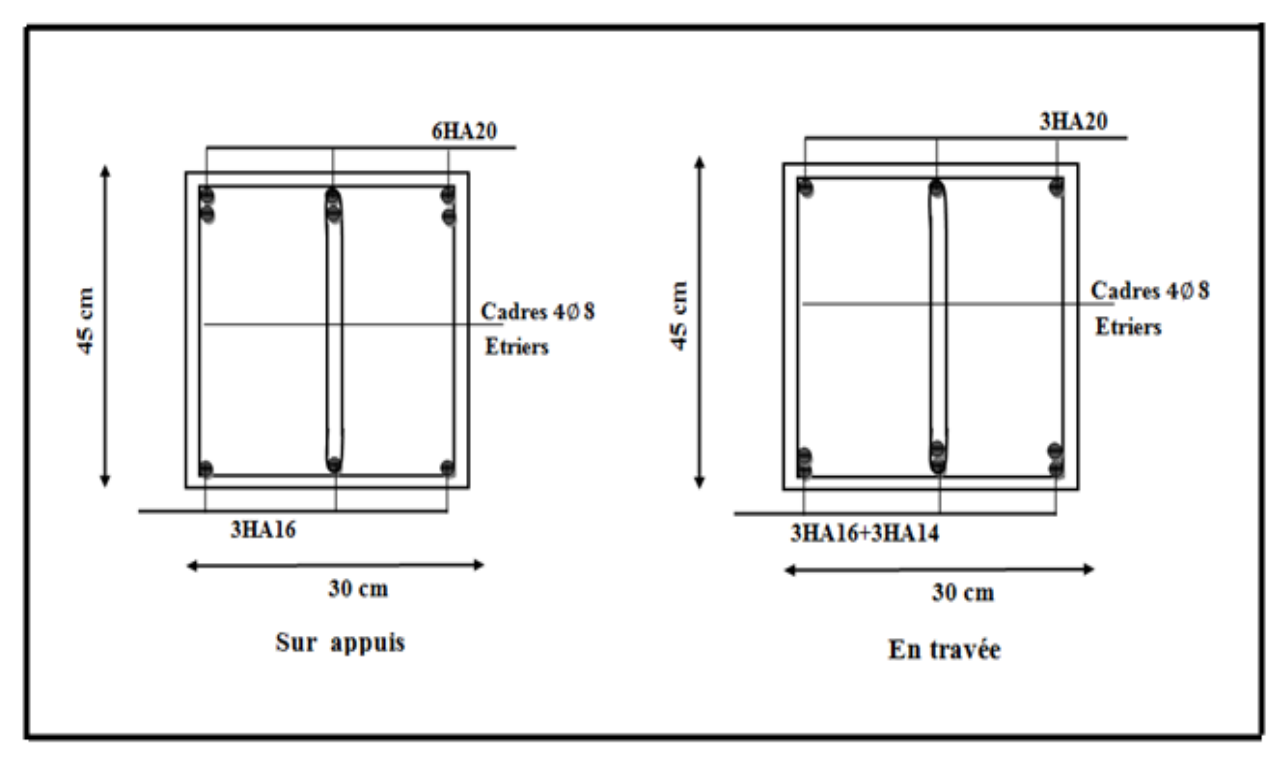

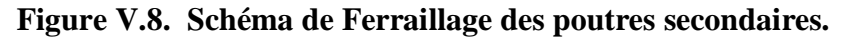

#### **V.5. Ferraillage de voile plein :**

#### **V.5.1 : Introduction :**

Le voile est un élément structural de contreventement qui doit reprendre les forces horizontales dues au vent "action climatique" ou aux séismes (action géologique), soumis à des forces verticales et horizontales. Donc le ferraillage des voiles consiste à déterminer les armatures en flexion composée sous l'action des sollicitations verticales dues aux charges permanentes (G) et aux surcharges d'exploitation (Q), ainsi sous l'action des sollicitations dues aux séismes.

#### **V.5.2:Types d'armatures :**

#### **V.5.2.1:Armatures verticales :**

La disposition du ferraillage vertical se fera de telle sorte qu'il reprendra les contraintes de la flexion composée en tenant compte des prescriptions imposées par le RPA99/version 2003.

- L'effort de traction engendré dans une partie du voile doit être repris en totalité par les armatures dont le pourcentage minimal est de 0.20% de la section horizontale du béton tendu.
- Si des efforts importants de compression agissent sur l'extrémité, les barres verticales doivent respecter les conditions imposées aux poteaux.
- Les barres verticales du dernier niveau doivent être munies de crochets à la partie supérieure. Toutes les autres barres n'ont pas de crochets (jonction par recouvrement).
- A chaque extrémité du voile l'espacement des barres doit être réduit de moitié sur  $(1/10)$ du largueur du voile, cet espacement doit être au plus égal à 15cm.

#### **V.5.2.2 : Aciers horizontaux :**

Les barres horizontales doivent être munies de crochets à 135° ayant une longueur de 10 Ø. Dans le cas où il existe des talons de rigidité, les barres horizontales devront être ancrées sans crochets si les dimensions des talons permettent la réalisation d'un ancrage droit.

#### **V.5.2.3 : Règles communes :**

Le pourcentage minimum d'armatures verticales et horizontales des trumeaux, est donné comme suit :

- $\triangleright$  Globalement dans la section du voile 0.15 %.
- $\triangleright$  En zone courante 0,10 %

L'espacement des barres horizontales et verticales doit être inférieur à la plus petite des deux valeurs suivantes :

- $\triangleright$  S  $\leq$ 1,5 a.
- $\triangleright$  S  $\leq$ 30cm
- St ≤ Min (30cm ; 1,5**a**), avec **a**: épaisseur du voile.

Les longueurs de recouvrement doivent être égales à :

- 40Ø pour les barres situées dans les zones où le renversement du signe des efforts est possible.
- 20Ø pour les barres situées dans les zones comprimées sous l'action de toutes les combinaisons possibles de charges.

Le long des joints de reprise de coulage, l'effort tranchant doit être pris par les aciers de couture dont la section doit être calculée avec la formule : $A_{vi} = 1.1 \frac{\bar{v}}{f}$ fe

Cette quantité doit s'ajouter à la section d'aciers tendus nécessaires pour équilibrer les efforts de traction dus aux moments de renversement.

#### **V.5.2.4 : Armatures transversales :**

Les deux nappes d'armatures doivent être reliées entre elles avec au moins quatre (4) épingles au mètre carré leur rôle principal est de relier les deux nappes d'armatures de manière à assurer leur stabilité, lors du coulage du béton.

#### **V.5.3 : Choix de combinaisons d'action pour les armatures verticales :**

Le ferraillage sera calculé en flexion composée sous « N et M » le calcul se fera avec les combinaisons suivantes :

 $-0.8G+E$ 

Puis on va vérifier la contrainte de compression à la base par la combinaison.

 $-$ G+O $\pm$ E

## **V.5.4 : Choix de combinaison d'action (pour les armatures verticales) :**

Le ferraillage sera calculé en flexion composée sous N et M ; N provenant de combinaison de charge verticale. Le calcul se fera avec les combinaisons suivantes :

 $N_{min} = 0.8NG + NE = 0$  cas des voiles planes.

$$
M_{\text{max}} = 0.8 MG + ME
$$

On choisit cette combinaison pour situer le cas le plus défavorable de l'excentricité c à d pour pousser le centre de pression à l'extérieur de la section (cas d'une section partiellement comprimée) puis on va vérifier la contrainte de compression à la base par la combinaison :

 $N_{corr} = N_G + N_Q + N_E$ 

 $M_{\text{max}} = K_G + M_Q + M_E.$ 

**V.5.5.Calcul de la section d'armature :**

#### **V.5.5.1. Ferraillage vertical:**

**Type de section qu'on peut avoir**

Une section soumise à la flexion composée peut être :

- Entièrement tendu (S. E. T).
- Entièrement comprimée (S. E.C).
- partiellement comprimée (S. P. C)

#### **Calcul des sections suivant leurs natures :**

Section entièrement tendue : on peut dire qu'une section est entièrement tendue si :

- N : L'effort normal appliqué est un effort de traction.

- C **:** Le centre de pression se trouve entre les deux nappes d'armatures :

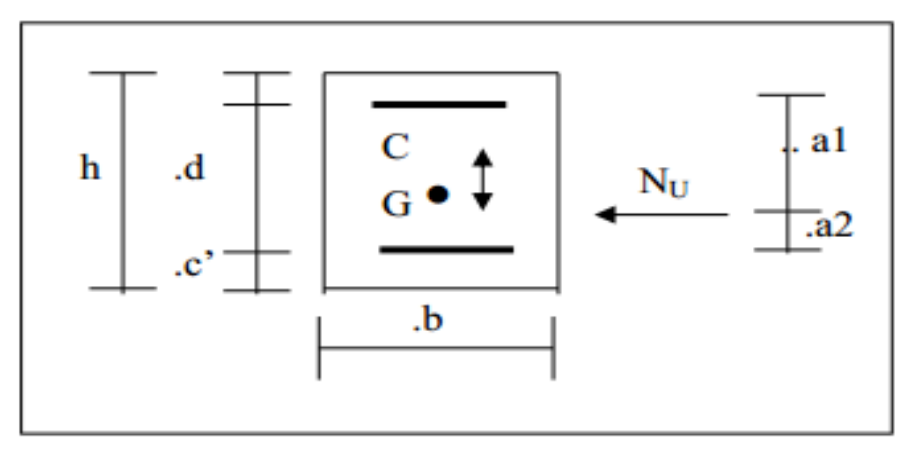

**Figure V.9. Schéma de section entièrement tendue.**

Section entièrement comprimée **:** La section est entièrement comprimée si :

- N : L'effort normal est un effort de compression.

- C **:** Le centre de pression se trouve à l'intérieur de la section et la condition suivante soit vérifiée :

 $N \cdot (d - c, ) - M_A > (0,33h - 0,81 \ldots) \cdot b \cdot h^2 \cdot \sigma_{bc}$ 

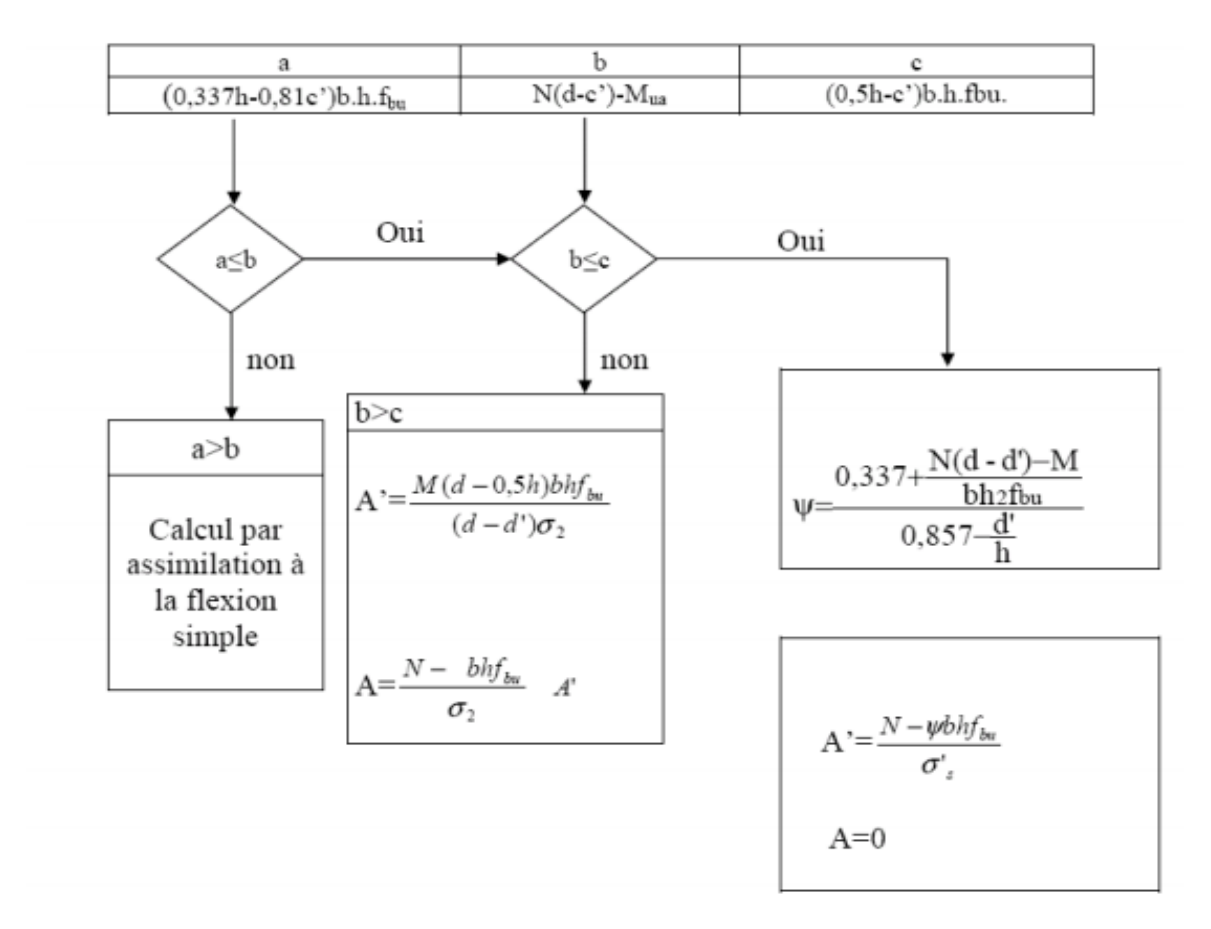

**Figure .V.10. Organigramme de flexion composée.**

Section partiellement comprimée :

La section est partiellement comprimée si :

-N : L'effort normal est un effort de traction, le centre de pression « C » se trouve en dehors de la zone comprimée entre les armatures

- N : L'effort normal est un effort de compression, le centre de pression « C » se trouve à l'extérieur de la section.

- N : L'effort normal est un effort de compression, le centre de pression « C » se trouve à l'intérieur de la section et la condition suivante soit vérifiée :

 $N \cdot (d - c, ) - M A \leq (0,33h - 0,81c, ) \cdot b \cdot h2 \cdot \sigma bc$ 

## **V.5.6 : Calcul de la section des armatures :**

#### **V.5.6 .1 : Armatures verticales :**

Le cas le plus défavorable est donné par la combinaison :

|                                           | $G+O+E$    | $0.8G \pm E$ |                     |  |
|-------------------------------------------|------------|--------------|---------------------|--|
| <b>Mmax</b><br><b>Ncor</b><br>(KN)<br>KN. |            | Nmin<br>(KN) | <b>Mcor</b><br>[KN] |  |
| 2485.98                                   | $-2532.76$ | $-1596.33$   | 2328.47             |  |

**Tableau V.9 : les résultats des efforts et des moments pour chaque combinaison.**

#### **1 éme Cas G+Q+E:**

h= 6.5 m; c= 3 cm; d= h – c = 6.5 – 0.03 = 6.47 m; e= 0.15 m  $e_a = max\left\{2cm; \frac{L}{250}\right\} = max\left\{2cm; \frac{340}{250}\right\} = 0.02 \text{ m}$  $e_0 = \frac{M_U}{N}$  $\frac{M_U}{N_U} = \frac{2485.98}{2532.76}$  $\frac{2483.98}{2532.76} = 0.98 m$  $e_1 = e_a + e_0 = 0.02 + 0.98 = 1$ m

On peut considérer les effets du second ordre d'une manière forfaitaire Si :

$$
\frac{l_f}{h} < \max (15 \div 20. e_1 / h)
$$
  
\n
$$
\frac{20 \times e_1}{H} = \frac{20 \times 0.15}{3.40} = 0.88
$$
  
\n
$$
\frac{l_f}{h} = \frac{2.38}{6.5} = 0.366 < 15
$$
........ .Condition vérifié.

Donc : les effets du second ordre doivent être considérés d'une manière forfaitaire :

$$
\lambda = \sqrt{12} \times \frac{l_f}{h} = 1.267
$$
  

$$
\lambda \le 50 \text{ si} \Longrightarrow \alpha = \begin{cases} 0.85 \\ \frac{0.85}{1 + 0.2 \left(\frac{\lambda}{35}\right)^2} = \frac{0.85}{1 + 0.2 \left(\frac{1.267}{35}\right)^2} = 0.85 \end{cases}
$$

: Généralement égal à 2

$$
e_2 = \frac{3 \times l_f^2}{10^4 \times h} \times (2 + \alpha \times \emptyset)
$$
  
\n
$$
e_2 = \frac{3 \times 2.38^2}{10^4 \times 6.5} \times (2 + 0.85 \times 2) = 0.00097 \text{ m}
$$

 $e=e_1+e_2=1+0,00097=1.001m$ 

 $M_{\text{corrigé}} = N_{\text{utm}} \times e = 2532.76 \times 1.001 = 2535.29 \text{KN} \cdot \text{m}$ 

#### **Armatures verticales :**

**Mcorrigé =2535.29(KN) ; Ncorr = 2532.76 (KN.m)**

a=  $(0.5 h - 0.81 c')$ . b.h. $\sigma_b$ 

 $a = (0.5 \times 6.5 - 0.81 \times 0.03) 6.5 \times 0.15 \times 18.5$ 

 $a = 58.183$ MN.m = 58183 KN.m

 $b = Nu(d-c') - Ma$ 

 $Ma = M_{max} + N_{max} \times (d - h/2) = 2532.76 + 2535.29 (6.47 - 3.25) = 10696.4$  KN.m

b =2532.76(6.47-0.03) -10696.4=5682.96KN.m

 $a>b \Rightarrow$  donc la section est partiellement tendue.

Calcul des armatures à la flexion simple :

#### **Situation accidentelle :**

$$
\begin{cases}\n\overline{\sigma_s} = 400 \text{ MPa} \\
\overline{\sigma_b} = 18,5 \text{ MPa} \\
\mu = \frac{M_a}{\overline{\sigma_b} \cdot b \cdot d^2} = \frac{10696400}{18.5 \times 15 \times (647)^2} = 0.092 < \mu \ell = 0.392 \\
\alpha = 1.25 \left[ 1 - \sqrt{1 - 2\mu} \right] = 1.25 \left[ 1 - \sqrt{1 - 2(0.092)} \right] = 0.121\n\end{cases}
$$

$$
\beta = (1 - 0.4\alpha) = (1 - 0.4(0.121)) = 0.95
$$

$$
A^{f} = \frac{M_{a}}{\overline{\sigma_{b}}.\beta.d} = \frac{10696400}{400 \times 0.95 \times 647} = 43.51 cm^{2}
$$
  
A=A<sup>f</sup> -  $\frac{N}{100 \times \overline{\sigma_{S}}} = 43.51 + \frac{2532760}{100 \times 400} = 106.83 cm^{2}$ 

Alor **A=0** Donc la section du béton résiste aux efforts de compression et on pas besoin à des armatures de compression.

#### **2 éme Cas 0.8G+E:**

h= 6.5 m ; c= 3 cm ; d=h – c = 6.5 – 0.03 = 6.47 m ; e= 0.15 m  
\ne<sub>a</sub> = max{2cm; 
$$
\frac{L}{250}
$$
} = max{2cm;  $\frac{340}{250}$ } = 0.02 m  
\ne<sub>0</sub> =  $\frac{M_U}{N_U}$  =  $\frac{2328.47}{1596.33}$  = 1.46m  
\ne<sub>1</sub>=e<sub>a</sub>+e<sub>0</sub> =0.02+1.46= 1.48m

On peut considérer les effets du second ordre d'une manière forfaitaire Si :

$$
\frac{l_f}{h} < \max (15 \div 20. e_1 / h)
$$
  
\n
$$
\frac{20 \times e_1}{H} = \frac{20 \times 0.15}{3.40} = 0.88
$$
  
\n
$$
\frac{l_f}{h} = \frac{2.38}{6.5} = 0.366 < 15 \dots \dots \dots
$$
Condition verify.

Donc : les effets du second ordre doivent être considérés d'une manière forfaitaire :

$$
\lambda = \sqrt{12} \times \frac{l_f}{h} = 1.267
$$
  

$$
\lambda \le 50 \text{ si} \Longrightarrow \alpha = \begin{cases} 0.85 \\ \frac{0.85}{1 + 0.2 \left(\frac{\lambda}{35}\right)^2} = \frac{0.85}{1 + 0.2 \left(\frac{1.267}{35}\right)^2} = 0.85 \end{cases}
$$

: Généralement égal à 2

$$
e_2 = \frac{3 \times l_f^2}{10^4 \times h} \times (2 + \alpha \times \emptyset)
$$
  
\n
$$
e_2 = \frac{3 \times 2.38^2}{10^4 \times 6.5} \times (2 + 0.85 \times 2) = 0.00097 \text{ m}
$$
  
\n
$$
e = e_1 + e_2 = 1.48 + 0,00097 = 1.481 \text{ m}
$$
  
\n
$$
M_{\text{corrigé}} = N_{\text{utm}} \times e = 1596.33 \times 1.481 = 2364.16 \text{KN} \cdot \text{m}
$$
  
\n
$$
\triangleright \text{Armatures verticales :}
$$
  
\n
$$
M_{\text{corrigé}} = 2364.16 \text{(KN)} \quad ; \quad N_{\text{corr}} = 1596.33 \text{ (KN} \cdot \text{m})
$$
  
\n
$$
a = (0.5 \text{ h} - 0.81 \text{ c}^{\prime}) \cdot \text{ b} \cdot \text{h} \cdot \sigma_b
$$

$$
a = (0.5 \times 6.5 - 0.81 \times 0.03) 6.5 \times 0.15 \times 18.5
$$

 $a = 58.183$  MN.m = 58183 KN.m

$$
b = Nu (d-c') - Ma
$$

 $Ma = M_{min} + N_{min} \times (d - h/2) = 2364.16 + 1596.33 (6.47 - 3.25) = 7504.34$  KN.m

 $b = 1596.33(6.47-0.03) -7504.34=2776.025$ KN.m

 $a>b \Rightarrow$  donc la section est partiellement tendue.

#### **Situation accidentelle :**

$$
\begin{cases}\n\bar{\sigma}_s = 400 \text{ MPa} \\
\bar{\sigma}_b = 18,5 \text{ MPa} \\
\mu = \frac{M_a}{\sigma_b \cdot b \cdot d^2} = \frac{7504340}{18.5 \times 15 \times (647)^2} = 0.064 < \mu \ell = 0.392 \\
\alpha = 1.25 \Big[ 1 - \sqrt{1 - 2\mu} \Big] = 1.25 \Big[ 1 - \sqrt{1 - 2(0.064)} \Big] = 0.083 \\
\beta = (1 - 0.4\alpha) = (1 - 0.4(0.083)) = 0.96\n\end{cases}
$$

$$
Af = \frac{M_a}{\overline{\sigma_b} \cdot \beta \cdot d} = \frac{7504340}{400 \times 0.96 \times 647} = 30.20 \text{ cm}^2
$$
  
A=A<sup>f</sup> -  $\frac{N}{100 \times \overline{\sigma_s}} = 30.20 + \frac{1596330}{100 \times 400} = 70.11 \text{ cm}^2$ 

Etude d'un bâtiment à usage d'habitation R+12 130

#### **V.5.6.2 : Armature verticale minimale :**

D'après (RPA99.version 2003) Suivant la formule de **Navier Bernoulli.**

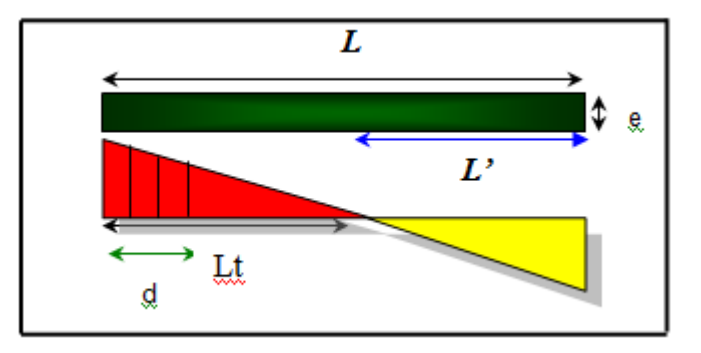

 **Figure V.10.** Les contraintes dans le voile.

$$
\sigma_1 = \frac{N}{a \times h} + \frac{6M}{a \times h^2} = \frac{1596.33 \times 10^3}{150 \times 6470} + \frac{6 \times 2328.47 \times 10^6}{150 \times (6470)^2} = 3.87 MPa
$$

$$
\sigma_2 = \frac{N}{a \times h} + \frac{6M}{a \times h^2} = \frac{1596.33 \times 10^3}{150 \times 6470} - \frac{6 \times 2328.47 \times 10^6}{150 \times (6470)^2} = -0.58 MPa
$$

 $\sigma_1 \geq 0$  ;  $\sigma_2 \leq 0$ 

Donc : la section est partiellement comprimée**.**

$$
l_{t} = h \cdot \frac{|\sigma_{2}|}{|\sigma_{1}| + |\sigma_{2}|}
$$
  

$$
l_{t} = 2.95 \cdot \frac{|0.58|}{|3.86| + |0.58|} = 1,13m
$$

Lc= L-2Lt =  $6.5 - 2 \times 1.13 = 3.99$ m

Alors :  $A_{\min}^{RPA} = 0.002 \times L_t \times a = 0.002 \times 113 \times 15 = 3.39 cm^2$ 

#### **V.5.6.3 : Le pourcentage minimum d'armatures verticales :**

Globalement dans la section du voile : 0.15 % (RPA99/V 2003 Art.7.7.4.1)

$$
A_{\min}^g = 0.0015 \times b \times h = 0.0015 \times 15 \times 647 = 14.56
$$
 cm<sup>2</sup>

Donc on prend :

• Dans la zone tendue :  $A = \max(A_{cal}, A_{min}^{RPA}) = \max(3.39; 106.83)$ 

Alors en prend A=106.83cm²

En zone courante

h'=h-2lt=6.5-2\*1.13 = 3.99 m>0

$$
A_{\min 2} = 0.001.b.h' = 0.001 \times 15 \times 399 = 5.985 cm^2
$$

 $A_{\text{tot}} = 2 A_{\text{tendu}} + A_{\text{c}} \lt A_{\text{min}}^{\text{g}}$ 

A tot =  $2 \times 106.83 + 5.985 = 219.645 \text{m}^2$  > =  $14.56 \text{cm}^2$ ......condition vérifiée.

| <b>Niveau</b>                              | $A_{tendue}$<br>$\rm (cm^2)$ | $\langle$ cm <sup>2</sup> ) | $A_{\text{tot}}$<br>(cm <sup>2</sup> ) | $A_{min}^g$<br>$\text{(cm}^2)$ | <b>Condition</b> | $A_{\text{adopt}}(\text{cm}^2)$ |
|--------------------------------------------|------------------------------|-----------------------------|----------------------------------------|--------------------------------|------------------|---------------------------------|
| <b>RDC</b><br>$V(0,15\times6.5\times3.40)$ |                              |                             | 106.83 5.985 219.645 14.56             |                                | Vérifier         | $A_{tend} = 72HA14 = 36.96cm2$  |

**Tableau .V.10 :** Armatures des voiles.

## **V.5.6.4 . L'espacement:**

## **D'après (RPA99 version 2003)**

**S**<min (1.5a; 30cm)=min (15×1.5; 30 cm) =min (22.5; 30 cm)

On prendre : **S=20cm**

#### **Dans la zone h/10 :**

$$
D \le \frac{S}{2} = \frac{20}{2} = \min\left\{\frac{1.5a}{2}, \frac{30}{2}\right\} = \min\{15, 15\} \Rightarrow D = 10cm
$$

On prendr : **D=10 cm**

Les espacements suivant le(**BAEL**) sont négligés par rapport **RPA99.**

## **V.5.6.5. Choix d'armature:**

**Dans la zone tendue :**

 $A = 18.85$  cm<sup>2</sup>  $\longrightarrow$  **12HA20** 

**En zone courante :**

 $A = 0.945$  cm<sup>2</sup>  $\longrightarrow$  4HA6

## **V.5.6.6. Vérification des voiles à l'Effort tranchant:**

La vérification de la résistance des voiles au cisaillement se fait avec la valeur de l'effort tranchant trouvé à la base du voile, majoré de 40% (Art 7.7.2 RPA99 version 2003).

$$
\overline{\tau_b} = 0.2 f_{c28} = 5 Mpa
$$

$$
\tau_b = \frac{1.4 \times T_{cal}}{a.d}
$$

T : Effort tranchant à la base du voile.

- a : épaisseur du voile
- d : Hauteur utile h.

h : Hauteur totale de la section brute.

Application numérique:

T=256.92 KN

$$
\tau_b = \frac{1.4 \times T_{cal}}{a.d} = \frac{1.4 \times 35900}{150 \times 6470} = 0.052 Mpa \dots \dots \dots \quad (c.v)
$$

La contrainte limite est : **= 0.2 fc28 =5 MPA** (l'article 7.7.2 RPA 99/version 2003).

 $\tau_b = 0.052$  MPa $\leq \bar{\tau} = 5$  MPa ........condition vérifiée.

Alors, il n'y a pas de risque de cisaillement.

#### **V.5.6.7. Armatures horizontales :**

Le pourcentage minimum de l'armature horizontale pour une bande de 1 m de largeur.

#### **V.5.6.8. Globalement dans la section du voile :(RPA99 version 2003) 7.7.4.3**

 $A_{min}^g = 0.0015 \times b \times 1m = 0.0015 \times 15 \times 100 = 2.5 cm^2$ 

#### **En zone courante :**

 $A_{min}^c = 0.001 \times b \times h = 0.001 \times 15 \times 100 = 1.5$ cm<sup>2</sup>

Donc on prend : **Ac=6Ø10=4.71 cm<sup>2</sup> /ml**

#### **V.5.6.8.2 . Les Armatures Transversal :**

D'après les **RPA99**, les deux nappes d'armatures doivent être relies avec au moins 4 épingles au mètre carré.

## **V.5.6.8.3 .Vérification de contrainte de compression : « à la base du refend»**

Il faut que  $\sigma_c \leq \bar{\sigma}_{bc} = 18.5 MPa$ 

La vérification se fait pour la combinaison suivant : G+Q+E

$$
\sigma_1 = \frac{N}{a \times h} + \frac{6M}{a \times h^2} = \frac{2532.76 \times 10^3}{150 \times 6470} + \frac{6 \times 2485.98 \times 10^6}{150 \times (6470)^2} = 4.985 MPa \times 18.5 MPa.....(CN)
$$

## **V.5.6.9. Ferraillage des voiles :**

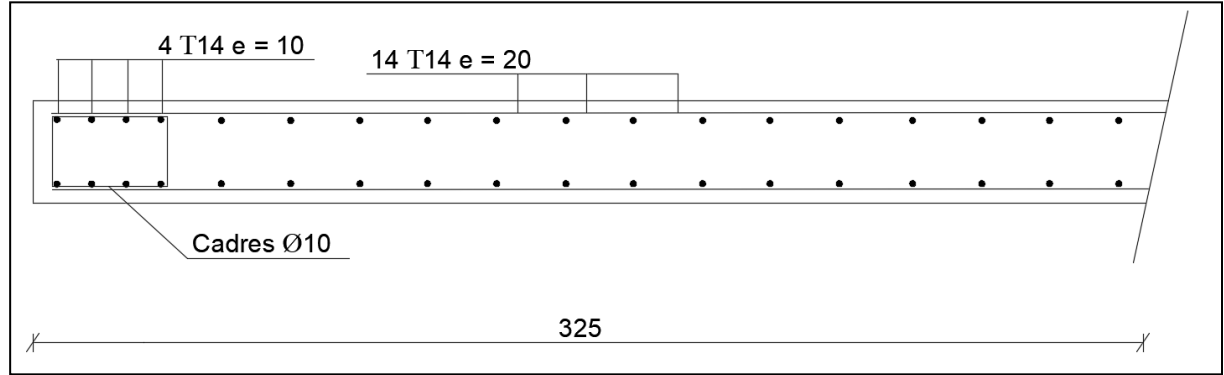

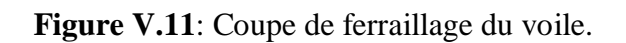

# **Etude de l'infrastructure Chapitres VI :**

## **Chapitre VI : Etude de l'infrastructure**

## **VI.1. Introduction :**

On appelle infrastructure, la partie inférieure d'un ouvrage reposant sur un terrain d'assise auquel sont transmises toutes les charges supportées par l'ouvrage, soit directement (cas des semelles reposant sur le sol ou cas des radiers) soit par l'intermédiaire d'autres organes (cas des semelles sur pieux par exemple).

Donc elles constituent la partie essentielle de l'ouvrage.

Il existe plusieurs types de fondations, le choix se fait selon les conditions suivantes :

- La capacité portante du sol.
- La charge à transmettre au sol.
- La dimension des trames.
- La profondeur d'ancrage.
- La distance entre axes des poteaux.

#### **VI.2 : Différents types de fondations :**

- Fondation superficielle (Semelles isolées, filantes, radiers).
- Semi profondes (les puits).
- Profondes (les pieux).
- Les fondations spéciales (les parois moulées et les cuvelages…).

#### **VI.2.1 : Choix de type de fondation :**

- Fondations superficielles de type :
- Semelle isolée.
- Semelle filante.
- Radier général

#### **VI.2.2: Combinaison d'action :**

- ELS  $(G + Q)$  pour le dimensionnement.
- ELU  $(1.35G + 1.5Q)$  pour le ferraillage.

• Accidentelle  $(0.8G \pm E)$  pour la vérification.

#### **VI.3 : Calcul des fondations :**

#### **VI.3.1 : Etude géotechnique :**

Le bâtiment est usage d'habitation dans la wilaya : de**BISKRA.**

Les données géotechniques préliminaires de l'étude de sol du projet sont :

- Contrainte admissible : Q=1.8bars pour l'ensemble du site.
- Types de sol : classé dans la catégorie S3 (**sol meuble**)
- Ancrage des fondations :  $D = 1.8$  m

Nous proposons en premier lieu des semelles filantes. Pour cela, nous allons procéder à une petite vérification telle que :

La surface des semelles doit être inférieure à 50% de la surface totale du bâtiment :

 $(S_{\text{emelles}} / S_{\text{bâtiment}} < 50 \%)$ .

#### **VI.3.2 : Calcul la section des semelles :**

## **À L'ELS :**

La surface de la semelle est donnée par :

$$
s \geq \frac{N_{ser}}{\overline{\sigma}_{sol}}
$$

S : La surface total de la semelle

 $\bar{\sigma}_{\text{sol}} = 1.8$ bars = 18T/m<sup>2</sup>

**Nser :** La somme des réactions

 $N_{ser}$  = 7541.257(Résultats par robot 2019)

$$
s \ge \frac{7541.257}{18} = 418.95 \,\mathrm{m}^2
$$

Surface total du bâtiment : **Sbâtiment =404.09m²**

#### **Vérification** :

$$
\frac{S_{\text{semlle}}}{S_{\text{battment}}} = \frac{418.95}{404.09} = 1.03 \rightarrow 103\% > 50\%
$$

La surface totale de la semelle dépasse 50% de la surface d'emprise du bâtiment, ce qui induit le chevauchement de ces semelles. Pour cela on a opté pour un radier général comme type de Fondation, ce type de fondation présente plusieurs avantages qui sont :

- L'augmentation de la surface de la semelle qui minimise la forte pression apportée parla Structure.
- La réduction des tassements différentiels.
- La facilité d'exécuté

#### **VI.4 : Radier général :**

Un radier est une dalle pleine, éventuellement nervurée, constituant l'ensemble des fondations du bâtiment, il s'étend sur toute la surface de l'ouvrage

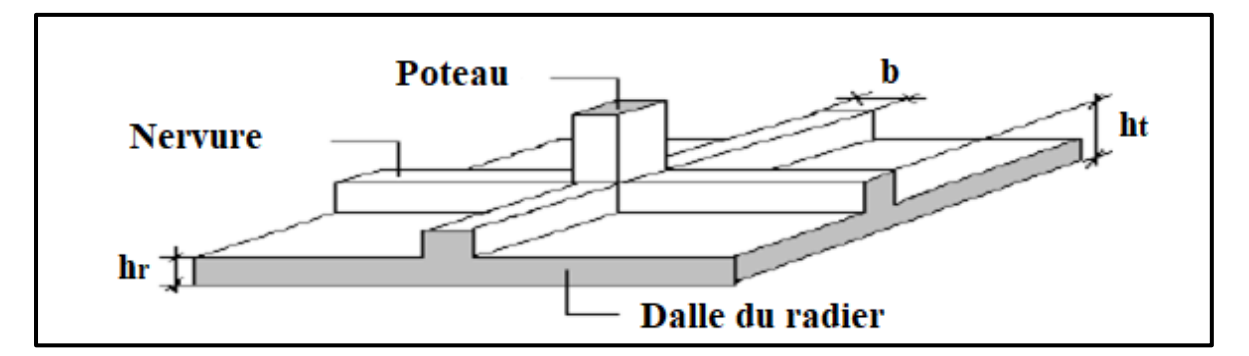

**Fig.VI.1 : Disposition des nervures par rapport au radier et aux poteaux.**

#### **VI.4.1: Pré dimensionnement du radier :**

Le radier est considéré comme infiniment rigide, donc on doit satisfaire les conditions suivantes :

#### **Condition de coffrage :**

**ht :** hauteur des nervures.

**hr :** hauteur de la dalle.

**Lmax :** la plus grande portée entre deux éléments porteurs successifs. (Lmax= 6.50m)

$$
h_t \ge \frac{L_{max}}{10} \rightarrow h_r \ge \frac{650}{10} = 65 \text{cm}
$$
### **c) condition de rigidité**

$$
L_e \ge \frac{2L_{max}}{\pi}
$$

$$
L_e = \sqrt[4]{\frac{4E \times I}{K \times b}}
$$

**L<sup>e</sup> :** est la longueur élastique, qui permet de déterminer la nature du radier (rigide ou flexible).

**E :** module d'élasticité.

**I :** inertie d'une bande d'un mètre de radier.

**K** : Module de raideur du sol, rapporté à l'unité de surface.  $K = 40$  MN/m<sup>3</sup>

**b :** largeur du radier. (Bande de 1 mètre).

$$
Avec: I = \frac{bh^3}{12}
$$

 $L_{\text{max}}$  = 7m, E = 3216420t/m<sup>2</sup>, K = 4000t/m<sup>3</sup>.

D'où :

$$
h_t \ge \sqrt[3]{\frac{48K \cdot L_{max}^4}{E \cdot \pi^4}}
$$
  

$$
h_t \ge \sqrt[3]{\frac{48 * 4000 * 6.5^4}{3.2 * 10^6 * 3.14^4}} = 1.03 m
$$

La valeur de l'épaisseur du radier à adopter est:

 $h_t = max (65cm, 103cm)$ 

On prend :**ht= 105cm.**

### **Remarque :**

Pour des raisons d'économie on va choisir :

$$
\mathbf{h_r} \ge \frac{\mathbf{L_{max}}}{20} \rightarrow \mathbf{h_r} \ge \frac{650}{20} = 32.5 \text{ cm} \quad \text{on pred}: \mathbf{h_r} = 55 \text{ cm}
$$

**hr :** hauteur de la dalle.

**Conclusion :**

 $h_1 = 105$  cm. ;  $h_r = 55$ cm.

## **VI.4.2: Calcul de la surface du radier :**

$$
S_r \geq \frac{N}{\overline{\sigma}_{sol}}
$$

**Sr :** surface du radier.

**N :** l'effort normal transmis aux fondations.

 $\bar{\sigma}_{sol}$ : Contrainte admissible du sol.

### **Calcul de l'effort N transmis aux fondations :**

Les efforts transmis aux fondations sont résumés dans le tableau suivant :

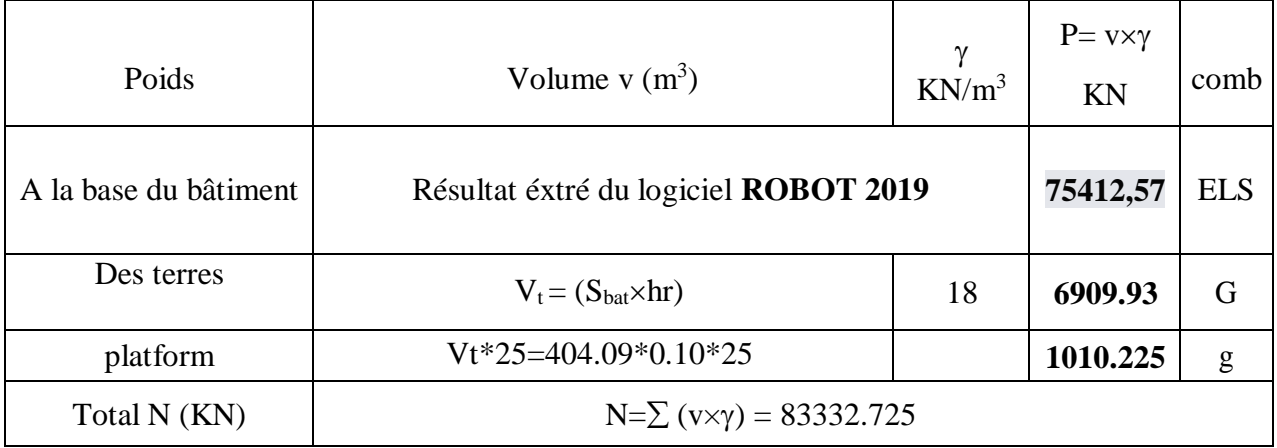

**Tableau VI.1. Calcul de l'effort N transmis aux fondations à l'ELS**

 $V_r$  **: volume du radier** =  $V_r$ =hr×(Sbat) = 151.58 m<sup>3</sup>

### **Vt : Volume des terres.**

## **VI.4.3 : Vérification de la surface du radier :**

La surface du radier est déterminée en vérifiant la condition suivante :

Détermination des efforts :

N=**82781.379**

 $\bar{\sigma}_{sol}$  = 1.8bar

 $S_{\text{radier}} \geq \frac{N}{\overline{R}}$  $\frac{\rm N}{\rm \bar{\sigma}_{sol}} = \frac{83332.725}{180}$  $\frac{322.725}{180}$  = 462.96m<sup>2</sup> en prends Sradier 490

 $S_{\text{radier}} = 462.96 \text{m}^2 > S_{\text{bâtiment}} = 404.09 \text{m}^2$ 

## ■ **Calcul de débordement D:**

D ≥ Max ( $h_r$  /2 ; 30cm). Où: $h_r$  = 0.55m

 $D \geq Max (27.5cm; 30cm)$ .

On prend D **= 0.30 m** alors l'emprise totale avec D est :

 $S' = S + D \times 2 \times (Lx + Ly) - \sum (lx + ly) = 462.96 + 0.3 * 2 * 84.23 = 488.229$  m<sup>2</sup>

**VI.4.4 : Vérifications diverses :**

**VI.4.4.1 : Vérification au poinçonnement :**

**VI.4.4 : Vérifications diverses :**

### **VI.4.4.1 : Vérification au poinçonnement :**

### **a. vérification pour les poteaux :**

Le poinçonnement se manifeste là où il y a une concentration des charges. Pour vérifier le non poinçonnement du radier (dalle) **le BAEL 91(Article A.5.2.42) BAEL 91**propose de vérifier la condition suivante :

 $Nu \ge (0.045.\mu \cdot h \cdot f_{c28}) / \gamma_B$ 

Nu : Charge revenant au poteau plus chargé.

**Nu=**326.663T

**μc**: Périmètre de la surface d'impact projeté sur le plan moyen

 $\mu$ **c**= 2(a+b+2.h<sub>r</sub>) = 5.4 m

 $\mu$ c= 2(0.65+0.60+2 × 0,60) = 4,90 m.

N u = 326.663 T ≤ 0.045x 4,90 x 0,60 x2500**/** (1,50 ) =220,50 T

Nu = 289.631T≤ 306.837T ……….**(Condition vérifiée).**

### **b. vérification pour les voiles :**

 $Nu \ge 0.045.\mu$ .h. f<sub>c28</sub> / $\gamma_B$ Nu : Charge revenant au voile plus chargé.  $Nu = 205.652$  T **μc**: Périmètre de la surface d'impact projeté sur le plan moyen  $\mu$ c= 2(2.50+0.18+2×1.03) = 9.96 m. N u=  $205.652T \le 0.045x9.96x1.03x2500/(2.8) = 412.18T$ N u =205.652T ≤ 412.18T ……….**(Condition vérifiée).**

### **VI.4.4 .2 : Vérification de la stabilité du radier** :

### **a. Vérification de la contrainte du sol sous les charges verticales :**

La contrainte du sol sous le radier ne doit pas dépasser la contrainte admissible.

Donc il faut vérifier : $\frac{N_t}{N}$  $\frac{\text{Nt}}{\text{sradier}} \leq \overline{\sigma}_{\text{sol}}$  $N_T = N + N_{\text{radier}}$ N : effort normal du aux charges verticales Nradier : effort normal dû au poids propre du radier Donc: NG =83332.725kn Nradier = Vr*×*25=162.66x 25 =4066.5625KN  $NT = NG + N_{radier} = 83332.725 + 4066.5625 = 87399.2875Kn = 8739.90T$ 8739.90

 $N_T$  $\frac{1}{\text{Gradient}}$  =  $\frac{1}{488.229}$  = 17.9  $\leq \overline{\sigma}_{sol}$  = 18 ... **Condition vérifiée** 

### **b.Vérification à l'effort de sous pression :**

Elle est jugée nécessaire pour justifier le non soulèvement du bâtiment sont l'efforts de sous pression hydrostatique on doit vérifier :

### $W \ge \alpha \cdot v \cdot h \cdot S$

Avec :

**W** : poids total du bâtiment à la base du radier.

**α :** coefficient de sécurité vis-à-vis du soulèvement **(α = 1.5).**

**γ** : poids volumique de l'eau **(γ = 10 KN/ m<sup>3</sup> ).**

**h** : profondeur de l'infrastructure **(h = 1.8m).**

**S** : surface de radier  $(S = 488.229)$ .

 $N_t = N_G + N_{\text{radier}}$ 

 $W = N_t = 8739.90T$ 

α.γ.h.S=1.5x10x1.8x 488.229=13182.183kn

W=8739.90T ≥ α.γ.h.S**=**1318.12183……………. **Condition vérifiée**

### **VI.4.5 : Caractéristiques géométriques du radier :**

Centre de gravité des masses du radier (infrastructure) d'après logiciel ROBOT :

$$
X_{\rm G} = \frac{\sum M_{\rm i} \times X_{\rm i}}{\sum M_{\rm i}} = 12.45 \ m
$$

$$
Y_{\rm G} = \frac{\sum M_{\rm i} \times Y_{\rm i}}{\sum M_{\rm i}} = 11.25 \ m
$$

Les moments d'inertie suivant les deux directions sont :

$$
I_{X-X} = \sum \frac{b * h^3}{12} = 15230.01 \ m^4
$$

$$
I_{Y-Y} = \sum \frac{b * h^3}{12} = 12410.83 \ m^4
$$

**VI.4.5.1: Vérification de stabilité :**

**VI.4.5.2 : Vérification de la stabilité du radier** :

### **a. Vérification de la contrainte du sol sous les charges verticales :**

-Moment de renversement du au séisme pour chaque sens (x, y)

e : l'excentricité de la résultante des charges verticales.

M : moment dû au séisme.

N : charge verticale.

D'après le RPA99/version2003(art10.1.5)le radier reste stable si :

$$
e = \frac{M}{N} \le \frac{L}{4}
$$

e : l'excentricité de la résultante des charges verticales

N total =  $53759.41$  KN

 $M x = 3399.82$  KN

 $M y = 3554.55$  KN

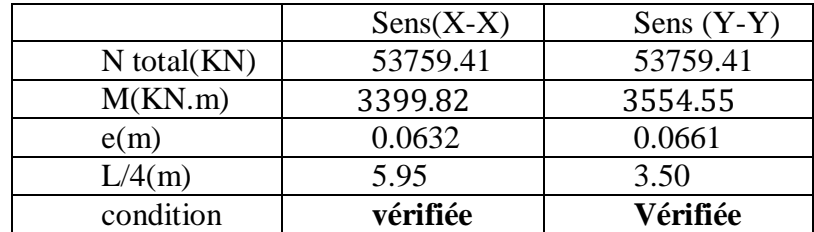

### **VI.4.5 Vérification de la stabilité de radier :**

Sous les charges horizontales (forces sismiques) il y'a naissance d'un moment derenversement.

Les extrémités du radier doivent être vérifiées dans les deux sens transversales et longitudinal Sous les combinaisons suivantes :

- $\triangleright$  (G+Q+E) pour les contraintes maximales de compression.
- $(0.8G-E)$  pour vérifier le non soulèvement des fondations.

### • Vérification de la stabilité du radier sous  $(0.8G \pm E)$ :

-Moment de renversement du au séisme pour chaque sens (x, y)

**e**: l'excentricité de la résultante des charges verticales.

**M** : moment dû au séisme.

**N** : charge verticale.

D'après **le RPA99/version2003(art10.1.5)**le radier reste stable si :

$$
e=\frac{M}{N}\leq \frac{L}{4};
$$

e: l'excentricite de la resultante des charges verticales

 $\sum$ Ntotal = 66621.94 KN

 $\Sigma$ M x = 3399.82 KN. m

 $\Sigma M$  y = 3554.55 KN . m

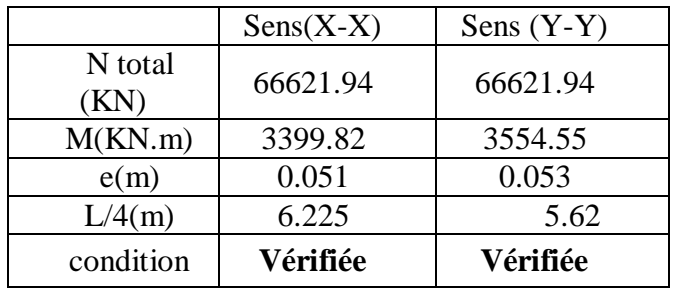

**Tableau VI.2 : La stabilité du radier sous** 

**Vérification des contraintes des fondations :**

$$
\sigma_m \leq \overline{\sigma_{sol}} \hspace*{0.2cm} ; \hspace*{0.2cm} \sigma_m = \tfrac{3\sigma_1 + \sigma_2}{4} \hspace*{0.2cm} ; \hspace*{0.2cm} \sigma_{1,2} = \tfrac{N}{S_{rad}} \pm \tfrac{M \times X_G}{I}
$$

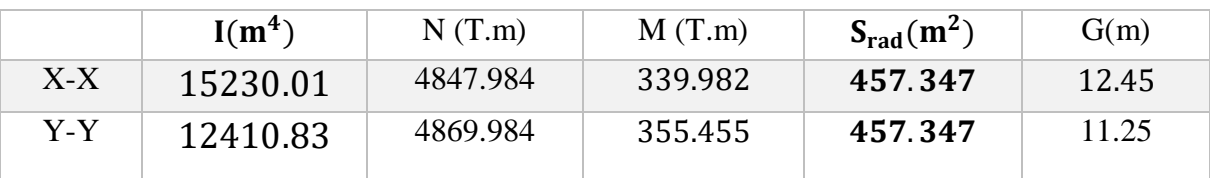

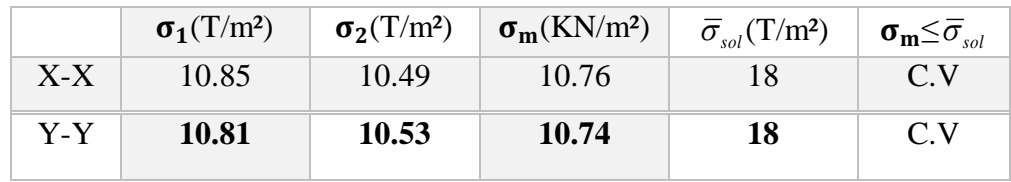

### **Tableau VI.3 : Vérification des contraintes des fondations**

### **VI.5.2 : Calcul des moments fléchissant :**

**Nu=**103254,41+ 10692.21= 112582.82kn ;**Ns =**83332.725kn

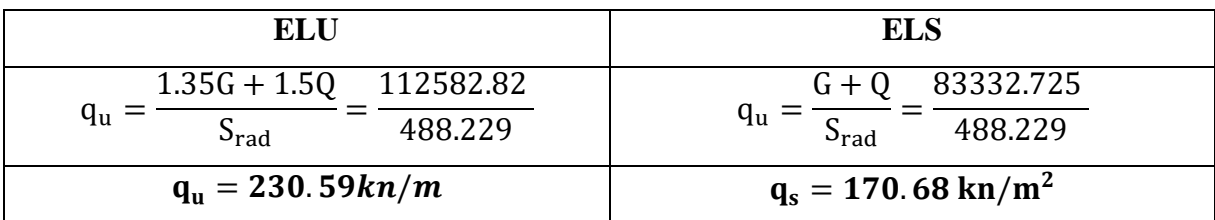

**Tableau VI.4 : Calcul des moments fléchissant**

**Le plus grand panneau est le panneau du 4.8×7 (intermédiaire) :**

 $\angle$  L'ELU : v = 0 ; q<sub>u</sub> = 230.59 kn/m

 $p = 5.5/6.5 = 0.84 > 0.4 \rightarrow$ alors le panneau travaille dans les deux sens.

**À partir du tableau :**

**μx**= 0.0520 ; **μy**= 0.667

**Donc les moments sont :**

- Mx =  $\mu$ x × qu × lx<sup>2</sup> = 0.0520 × **230.59** × 5.5<sup>2</sup> = 362.72kn. M/ml.
- $M_y = \mu y \times M_x = 0.667 \times 362.72 = 241.93$  kn. m/ml.
- $M_{tx} = 0.75 \times M = 0.75 * 362.72 = 272.04 \text{ km} \cdot \text{m/m}$
- $M_{tv}$  = 0.75 ×  $M_y$  = 181.45 KN. m/ml
- $M_{ax} = M_{ay} = 0.5 \times M = 181.36 \text{KN} \cdot m/ml$

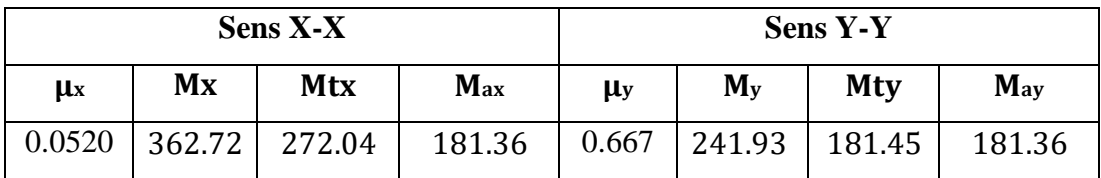

### **VI.5.3 : Calculs des armatures :**

$$
\mu = \frac{Ms}{b \times d^2 \times \sigma_b}
$$
  

$$
A_s = \frac{Ms}{\beta \times d \times \sigma_s} \alpha = 1.25(1 - \sqrt{(1 - 2\mu)}; \ \beta = (1 - 0.4\alpha)
$$

$$
A_{min} = \frac{0.23 * b * d * f_{t28}}{f_e}
$$

f<sub>c28</sub>=25MPa ; $σ_{bc}$ =14,2MPa

 $f_{t28}=2,1MPa$ ; b=100cm; h=55cm

σ<sub>s</sub>=348MPa; f<sub>e</sub>=400MPa

 $d_x=h-c-\frac{\phi_x}{2}$  $\frac{9x}{2} = 48.5$ 

$$
d_y = d_x - \frac{\phi_x}{2} - \frac{\phi_y}{2} = 45 \text{ cm}
$$

### **-Tableau récapitulatif de ferraillage :**

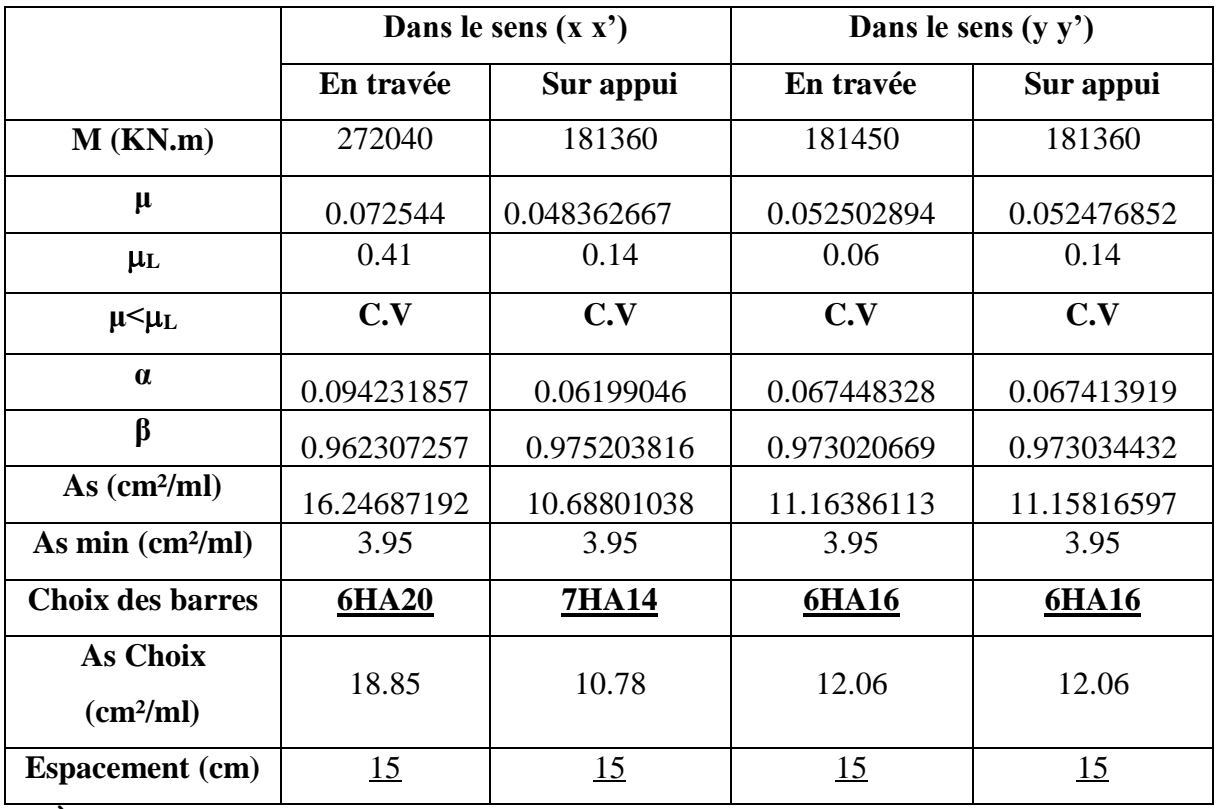

 $\overrightarrow{P}$  **À L'ELS:**  $v = 0.2$ ;  $q_u = 170.68$  kn. m/m

 $\alpha = 4.8/7 = 0.68 > 0.4 \rightarrow$ alors le panneau travaille dans les deux sens.

### **À partir du tableau :**

**μx**= 0.0589 **μy**= 0.764

### **Donc les moments sont :**

- $Mx = \mu x \times \text{qu} \times \text{lx}^2 = 0.0589 \times 170.68 \times 5.5^2 = 304.10 \text{km} \cdot \text{m} / \text{ml}.$
- $M_y = \mu y \times M_x = 0.764 \times 304.10 = 232.33$ T. m/ml.
- $Mtx = 0.75 \times Mx = 0.75 \times 304.10 = 228.075 \text{ km}$ . m/ml
- Mty =  $0.75 \times M_y = 0.75 * 232.33 = 174.25$
- $M_{ax} = M_{ay} = 0.5 \times M_{x} = 0.5 * 489.7 = 152.05 \text{km} \cdot \text{m/m}$

|         |        | <b>Sens X-X</b> |          | SensY-Y |         |        |        |  |  |
|---------|--------|-----------------|----------|---------|---------|--------|--------|--|--|
| $\mu$ x | Mx     | Mtx             | $M_{ax}$ | μy      | $M_{y}$ | Mty    | May    |  |  |
| 0.0589  | 304.10 | 228.075         | 152.05   | 0.764   | 232.33  | 174.25 | 152.05 |  |  |

**Tableau VI.7: résultats des moments sur appui et en travée(ELS)**

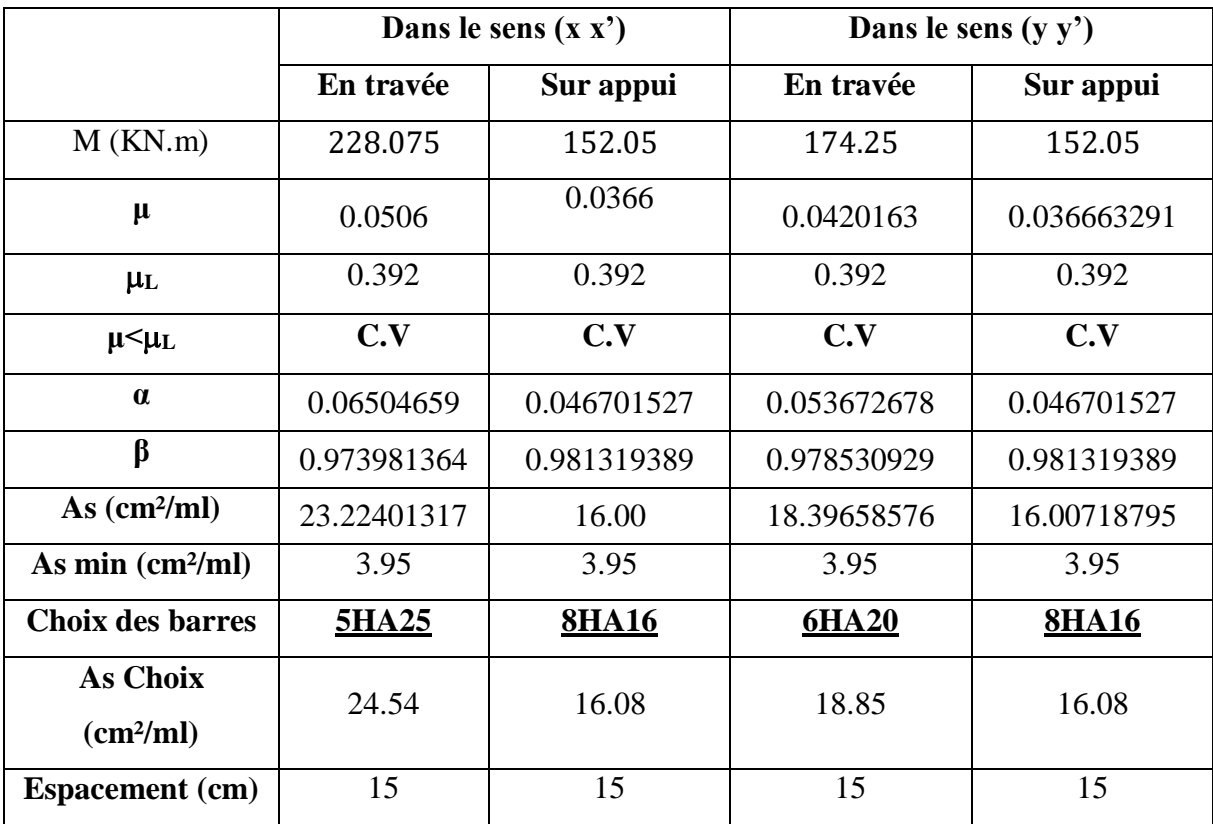

### **Tableau VI.8: Tableau récapitulatif des résultats d'armature (ELS)**

**VI.5.4 : Vérification au cisaillement : BAEL 91 (A.5.1 ,21)**

$$
\tau_{u} = \frac{V_{u}}{b.d} \le \min\left\{\frac{0.15. f_{c28}}{\gamma_{b}}, 4MPa\right\}
$$
  
\n
$$
\tau_{u} = \frac{V_{u}}{b*d}
$$
  
\n
$$
V_{u} = \frac{q_{u} * 1_{x} * 1_{y}}{2l_{y} + l_{x}} = \frac{186.3 \times 5.5 \times 6.5}{2 \times 6.5 + 7.5} = 445.6 \text{ KN/m}
$$
  
\n
$$
\tau_{u} = \frac{332.96 \times 1000}{1000 * 500} = 0.89
$$
  
\n
$$
\tau_{u} = 0.89MPa < \tau = 2,5MPa
$$

# **La condition est vérifiéedoncn'est pas nécessaire des armatures transversales.**

### **Etude du débord du radier**:

Le débord du radier est assimilé à une console d'une longueur de 50 cm. Le calcul de ferraillage se fera pour une bande de largeur de un mètre (1m).

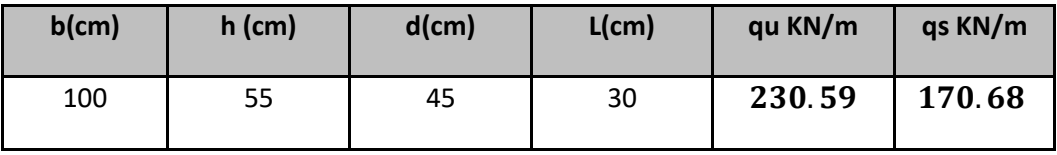

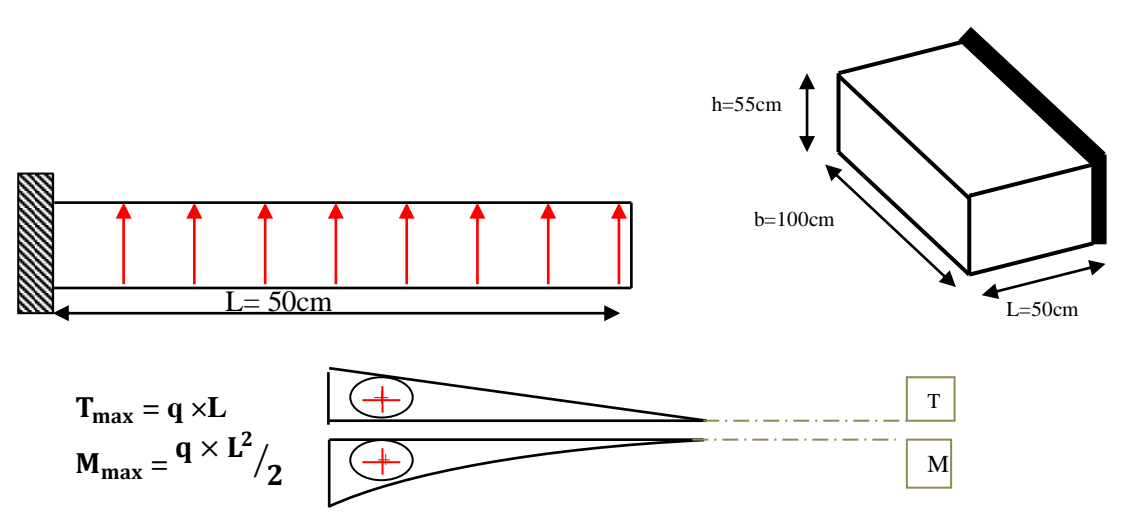

**Figure VI.2**Schéma statique du débord du radier +

$$
\alpha = 1.25(1 - \sqrt{(1 - 2\mu)} \qquad , \qquad \beta = (1 - 0.4\alpha)
$$

$$
A_{\text{spin}} = \frac{0.23bdf_{128}}{f_e}
$$

 $A^{BAEL} = 0.0025 \times b \times h = 13.75$  cm<sup>2</sup>

### **l'ELU :**

 $M_u = q_u \times l^2 / 2 = 10.37$ KN.m

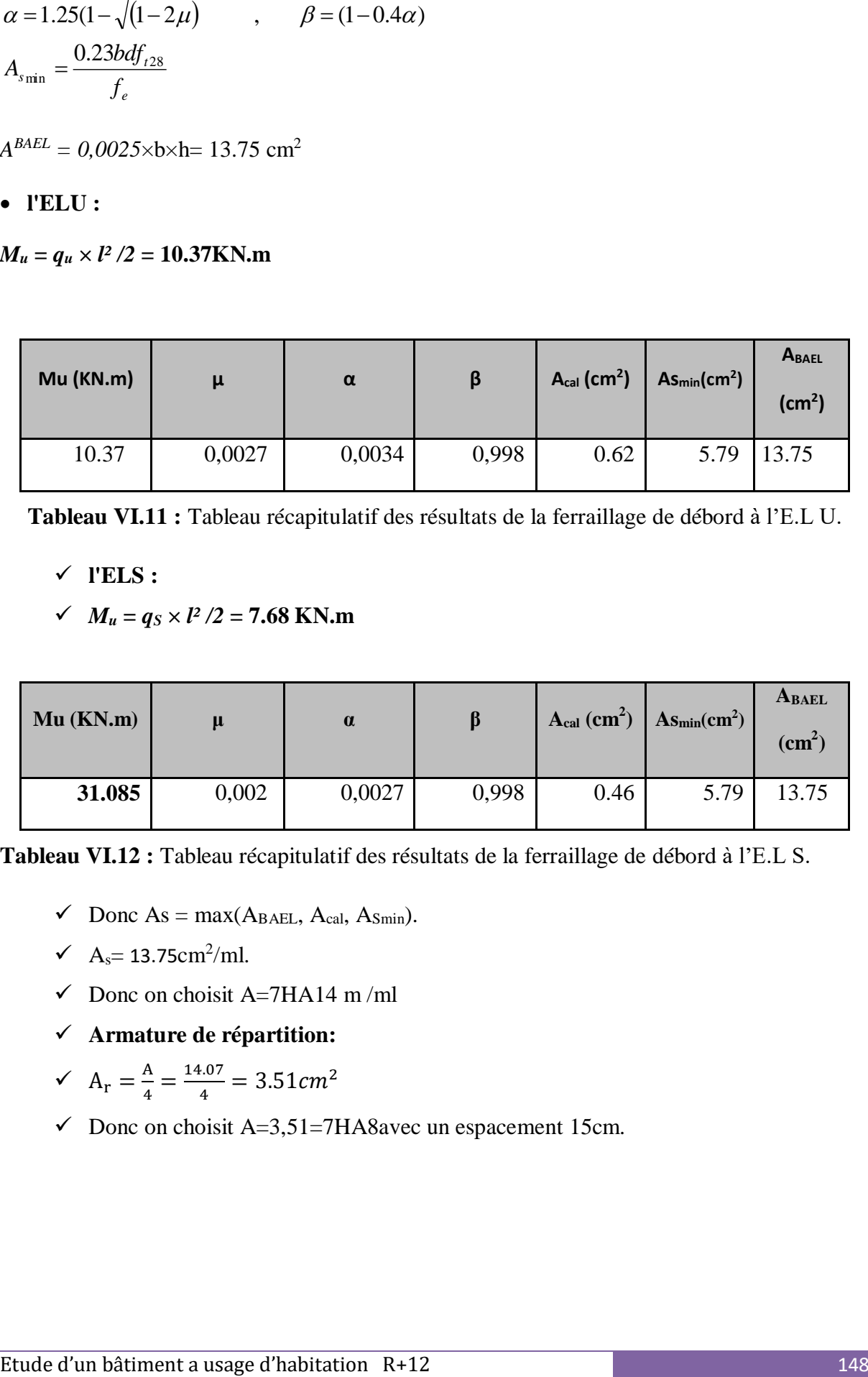

**Tableau VI.11 :** Tableau récapitulatif des résultats de la ferraillage de débord à l'E.L U.

**l'ELS :**

 $\checkmark$  *M<sub>u</sub>* = *q<sub>S</sub>*  $\times$  *l*<sup>2</sup> /2 = 7.68 **KN.m** 

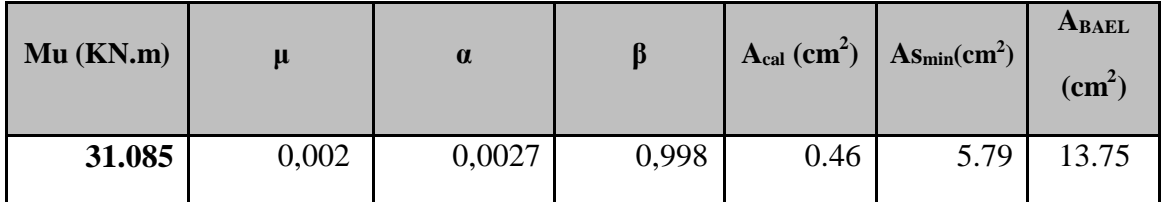

**Tableau VI.12 :** Tableau récapitulatif des résultats de la ferraillage de débord à l'E.L S.

- $\checkmark$  Donc As = max(A<sub>BAEL</sub>, A<sub>cal</sub>, A<sub>Smin</sub>).
- $\checkmark$  A<sub>s</sub> = 13.75cm<sup>2</sup>/ml.
- $\checkmark$  Donc on choisit A=7HA14 m/ml
- **Armature de répartition:**
- $\angle A_r = \frac{A}{4}$  $\frac{A}{4} = \frac{14.07}{4}$  $\frac{4.07}{4}$  = 3.51 cm<sup>2</sup>
- $\checkmark$  Donc on choisit A=3,51=7HA8avec un espacement 15cm.

## **VI.6 : Ferraillage des nervures**

Les nervures servent d'appuis au radier, la répartition des charges sur chaque travée est triangulaire ou trapézoïdale (selon les lignes de rupture). Mais pour la simplification des calculs, On les remplace par des charges équivalentes uniformément reparties.

### **a. Distribution des charges**

$$
p=\frac{q_u.l_x}{4} \\
$$

P : charge équivalente produisant le même moment que la charge triangulaire.

$$
p=\Big(1-\frac{\rho}{2}\Big)\,x\frac{q_u.\,l_x}{2}
$$

P : charge équivalente produisant le même moment que la charge trapézoïdale.

 On a0.87 la transmission des charges sera subdivisée en deux charges (trapézoïdales et Triangulaires).

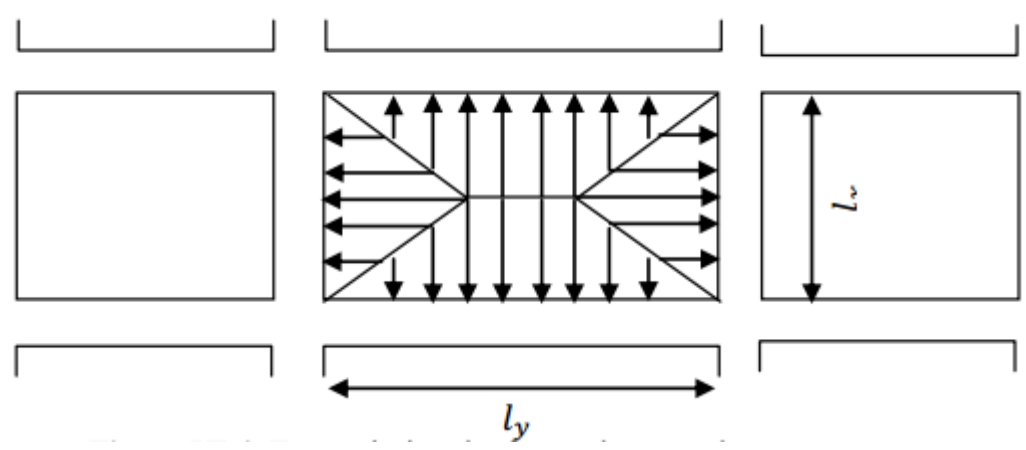

**Figure VI.3 : Chargement de la nervure intermédiaire dans le sens x-x**

## **VI.6.1 : Calcul les charges revenant à la nervure :**

**ELU :** ;**N<sup>u</sup> =**112582.82 T **ELS : Ns=**83332.725t

Les charges trapézoïdales :

$$
P_u^m = \left(1-\tfrac{\rho}{2}\right)x\tfrac{q_u.l_x}{2} = \left(1-\tfrac{0.84}{2}\right)x\tfrac{230.59x5.5}{2} = 367.79 \text{ kn/m}
$$

#### $P_{s}^{m} = \left( 1 - \frac{\rho}{2} \right)$  $\frac{\rho}{2}$  x  $\frac{q_u.l_x}{2}$  $\frac{a \cdot 1_x}{2} = \left( 1 - \frac{0.84}{2} \right)$  $\left(\frac{184}{2}\right)$  X  $\frac{170.68x5.5}{2}$  $\frac{36x3.5}{2}$  = 272.23kn/m

### **VI.6.2: Calcul des sollicitations :**

Calcul les moments avec logiciel ROBOT 2018Diagrammes des sollicitations : Le calcul des sollicitations agissant sur le radier sera effectué par le logiciel ROBOT 2018.

# **A L'ELU :**

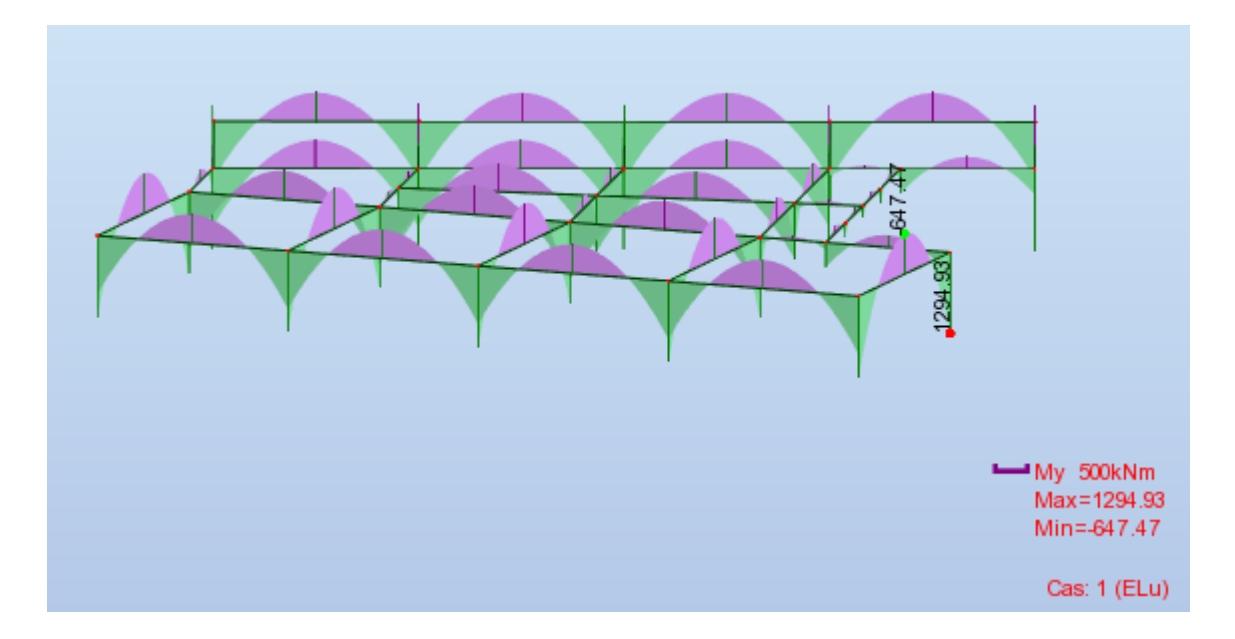

**Figure.VI.4.**Diagramme des moments fléchissant 'ELU

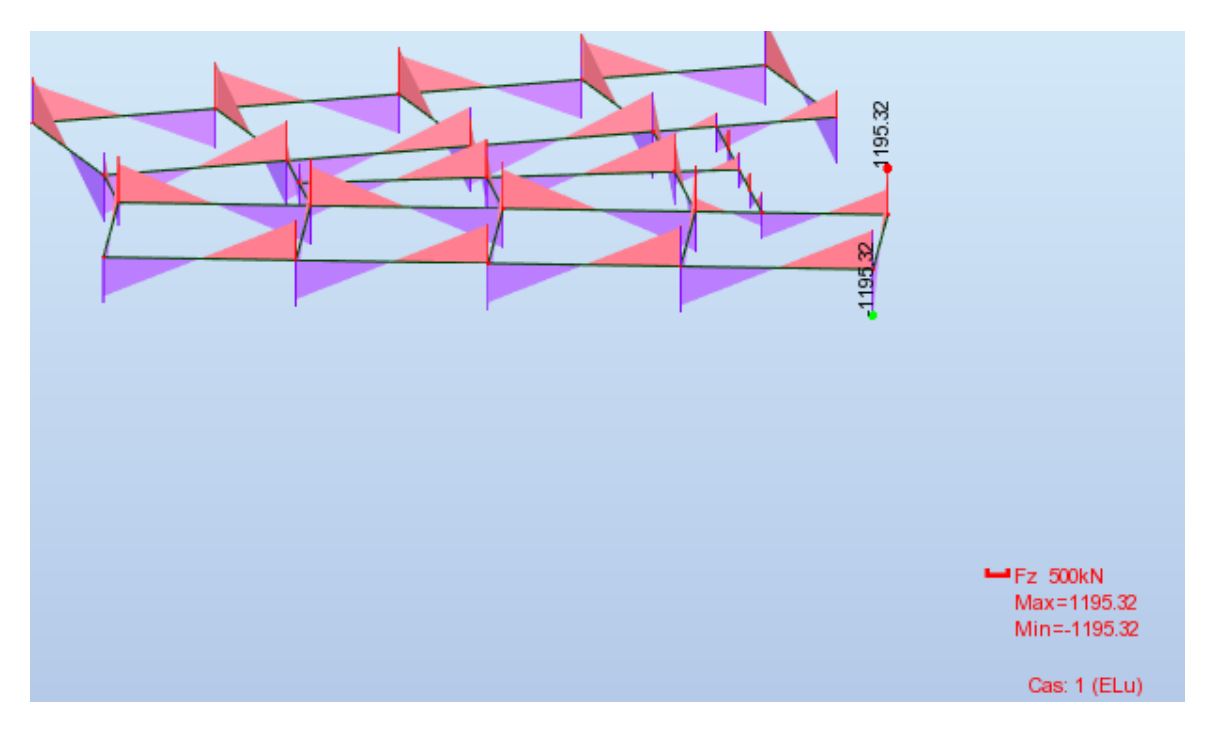

**Figure.VI.5**.Diagramme des efforts tranchant

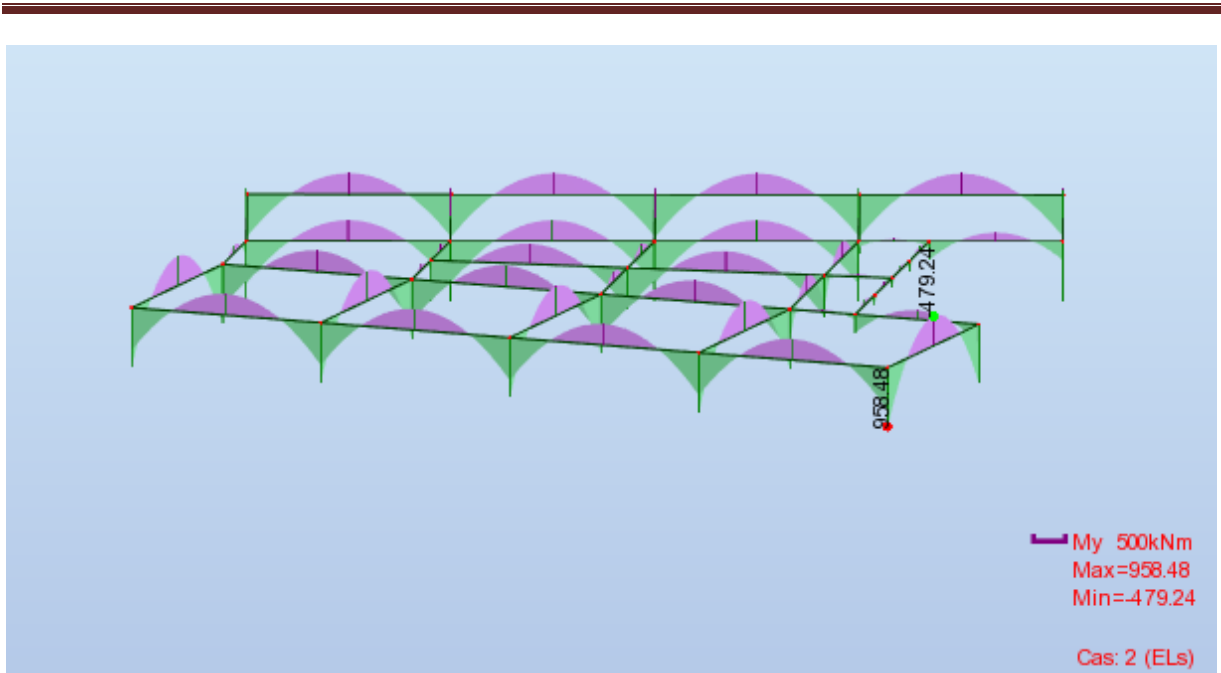

Chapitre VI : Etude de l'infrastructure

**Figure.VI.6.**Diagramme des moments fléchissant 'ELS

### **Les résultats des calculs sont récapitulés dans le tableau ci-dessous :**

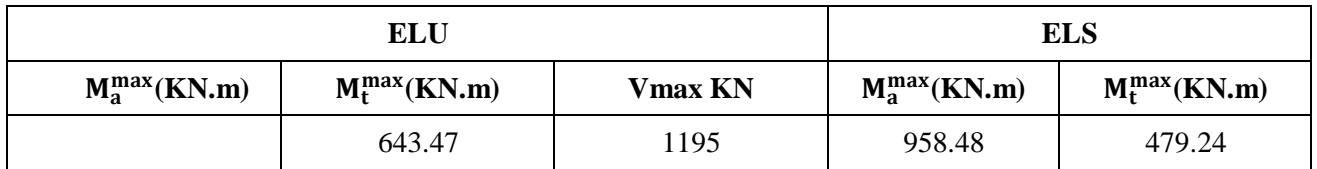

### **Tableau VI.9. Sollicitations sur la nervure**

### **VI.6.3 : Calcul du ferraillage :**

**L'enrobage :**

$$
c \ge c_0 + \frac{\Phi}{2}
$$
 ;  $\Phi \ge \frac{h}{2} = \frac{115}{10} = 11.5$ 

 $c_0 \ge 1$  cm :  $c_0 = 5$  cm

$$
c \ge 5 + \frac{11.5}{2} = 10.75
$$
 cm : on adopté: **c** = 15 cm

**Calcul des armatures longitudinales :**

$$
\mu = \frac{Ms}{b \times d^2 \times \sigma_b}
$$
  
\n
$$
A_s = \frac{Ms}{\beta \times d \times \sigma_s} \alpha = 1.25(1 - \sqrt{(1 - 2\mu)} \ ; \ \beta = (1 - 0.4\alpha)
$$

**Condition de non fragilité : B.A.E.L (1.4.2.1)**

 $A_{\min} =$  $0.23 * b * d * f_{t28}$  $f_e$  $A_{\min} =$ 0.23 ∗ 80 ∗ 100 ∗ 2.1  $f_e$  $= 9.66$ cm<sup>2</sup>

**Pourcentage minimale** :

### **-Selon BAEL91 :**

 $A_{\min}^{BAEL} = 0.001 \times h \times b$  (**BAEL91. B.6.4**)

 $A_{\text{min}}^{\text{BAEL}} = 0.001 \times 105 \times 80 = 8.4 \text{cm}^2$ 

### **-Selon PPA99/2003 :**

 $A_{\text{min}}^{\text{RPA}} = 0.5\% \text{ b} \times \text{h} = 42(\text{art. } 7.5.2.1)$ 

## **Tableau récapitulatif des résultats** :

| Cas        |               | M       | μ      | $\alpha$ | β     | A <sub>cal</sub>  | $A_{min}$          | $A_{BAEL}$   | $A^{RPA}$     | $A_{adopt\acute{e}e}$ | <b>Section</b><br>adoptée $(cm2)$ |
|------------|---------------|---------|--------|----------|-------|-------------------|--------------------|--------------|---------------|-----------------------|-----------------------------------|
|            |               | [N.m]   |        |          |       | $\textbf{(cm}^2)$ | (cm <sup>2</sup> ) | $\rm (cm^2)$ | $\text{cm}^2$ | (cm <sup>2</sup> )    |                                   |
| <b>ELU</b> | <b>Appuis</b> | 1294930 | 0.0952 | 0.125    | 0.949 | 39.17             | 9.66               | 8.4          | 42            |                       |                                   |
|            | Travée        | 643470  | 0.0473 | 0.0606   | 0.975 | 18.949            | 9.66               | 8.4          | 42            |                       |                                   |
| <b>ELS</b> | <b>Appuis</b> | 958480  | 0.0798 | 0.104    | 0.958 | 49.59             | 9.66               | 8.4          | 42            | 49.59                 | 11HA25=54.00                      |
|            | travée        | 479240  | 0.0399 | 0.0509   | 0.979 | 24.259            | 9.66               | 8.4          | 42            | 42                    | 9HA25=44.18                       |

**Tableau VI.10:Les résultats des sections des armatures nervures.**

### **VI.6.4 : État Limite de déformation : BAEL91 (B.6.5.1)**

On peut admettre qu'il n'est pas nécessaire de calculer la flèche si les conditions suivantes sont vérifiées, et on fera le calcul sur la travée la plus chargée.

h  $\frac{1}{L} \geq$ 1  $\frac{1}{16}$   $\rightarrow$ 105  $\frac{1}{650}$  = 0.16  $\geq$ 1 <sup>16</sup> <sup>=</sup> 0.0625… … … … … … … … …**éé** h  $\frac{h}{L} \geq \frac{0.75 M_0}{10 M_0}$  $\frac{10M_0}{10M_0}$ 105  $\frac{1}{650}$  = 0.16  $\geq$ 0.75 <sup>10</sup> <sup>=</sup> 0.075 … …… … … … … … … **éé**  $\overline{A}$  $\frac{1}{b \times d} \leq$ 4.2  $\frac{1}{f_e}$   $\rightarrow$ 54 <sup>80</sup> <sup>×</sup> <sup>100</sup> <sup>=</sup> 0.006 <sup>≤</sup> 0.0105… … … … …… … … **éé**

### **VI.6.5: Vérification de la Contrainte de Cisaillement : BAEL91 (art A.5.1)**

Tu<sup>max</sup> = 1195\*10<sup>3</sup>N  
τu = 
$$
\frac{1195}{800*1000} = 1.49
$$
 MPA

τu=min (0.20\*fc28/γ<sup>b</sup> :5 MPA) ..................Fissuration peu nuisible .

$$
\overline{\tau_{u}} = (3.33 \text{MPA}, 5 \text{ MPA}) = 3.33 \text{ MPA}
$$

$$
\tau u = 1.49 \text{ Mpa} \le \tau u = 3.33 \text{ MPA}
$$
 conditions  
veinfinite

Selon **BAEL** les armatures transversales ne sont pas nécessaire, et il faut disposer des cadres des armatures minimale :

$$
\Phi \le \min\left(\frac{h}{35} : \frac{b}{10} : \Phi_{\min}\right)
$$
  

$$
\Phi \le \min\left(\frac{1050}{35} : \frac{800}{10} : 25\right) ; \ \Phi \le \min(30:80:25) : \text{onprend: } \Phi = 10 \text{ mm}
$$

**VI.6.6 : Espacement des armatures transversales : RPA 99.**

**En zone nodale :**

$$
S_t \leq (\frac{h}{4} : 12\phi : 30 \text{cm})
$$

$$
S_t \le (26.25 \text{cm} : 30 \text{cm} : 30 \text{cm}) \text{ or } \text{pred: } S_t = 10 \text{ cm}
$$

**La zone courante :**

$$
S'_{t} \leq \frac{h}{2} = \frac{105}{2} = 52.5
$$
 *onprend*:  $S'_{t} = 15$  *cm*

## **VI.6.7: Armatures transversales minimales :**

### **Selon RPA 99 :**

 $A_t \geq 0.003 \times S$ '× b

 $A_t \ge 0.003 \times 15 \times 65 = 2.92$  cm<sup>2</sup>

Nous prenons :  $A_t = 4\phi 10 = 3.14$  cm<sup>2</sup>

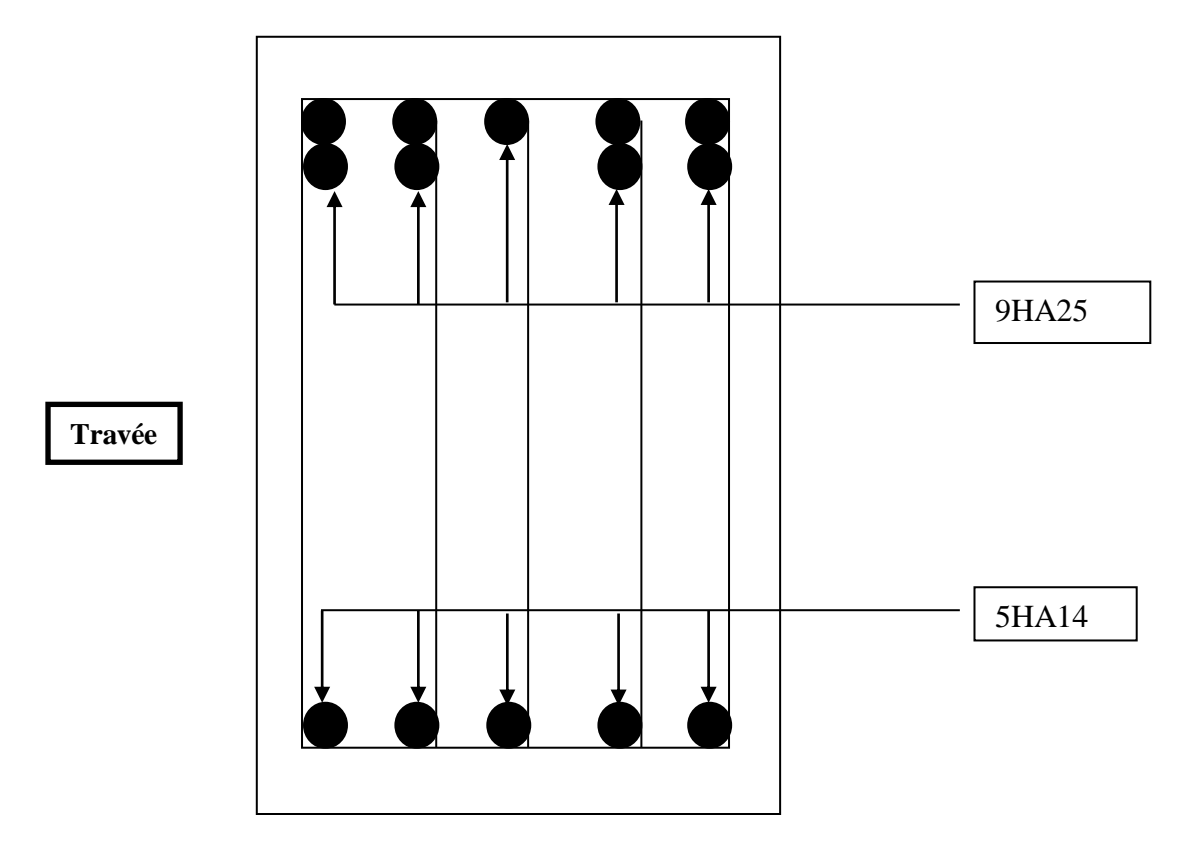

**Figure.VI.7 : Schéma du ferraillage (travée)**

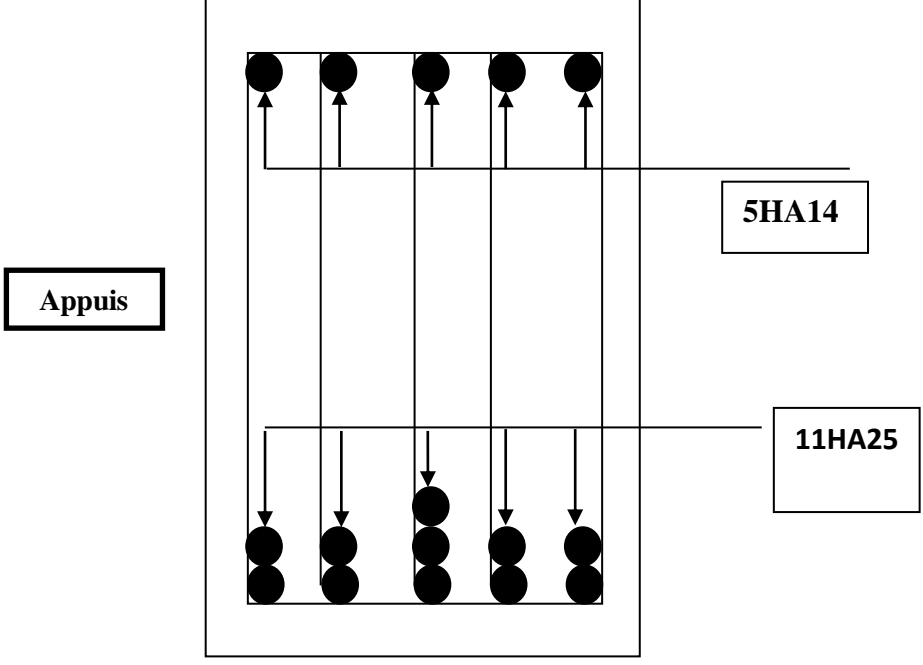

**Figure.VI.8 : Schéma du ferraillage (appuis)**

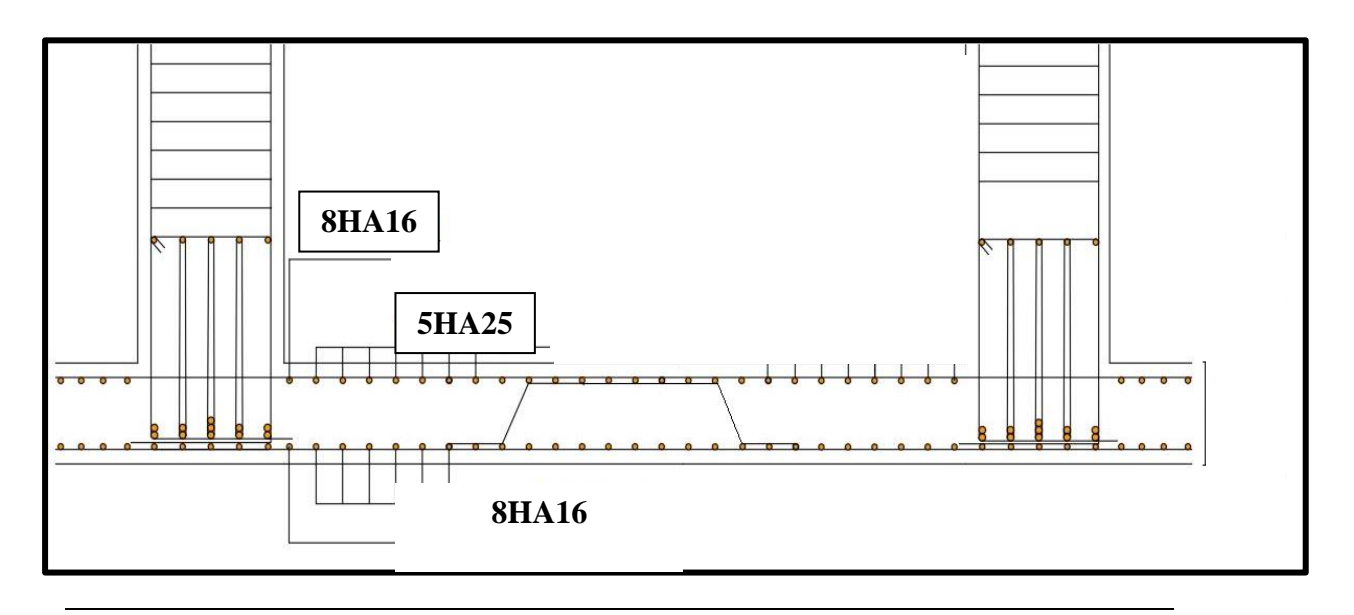

**Fig.VI.9 : schéma du ferraillage de radier**

### **VI.8.Longrine**

La longrine (ou le dispositif équivalent) doivent être calculés pour résister à la traction sous l'action d'une force égale à :  $F = \left(\frac{N}{\alpha}\right) \ge 20$  *KN* **RPA99(art 10.1.1)** 

Avec : N : égale à la valeur maximale des charges verticales de gravité apportées par les points d'appui solidarisés.

 : Coefficient fonction de la zone sismique et de la catégorie de site considérée (tableau 10.1)

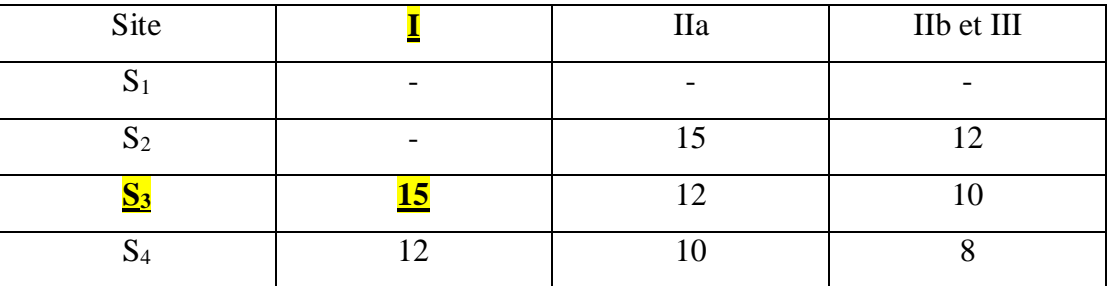

$$
F = \binom{N}{\alpha} \ge 20KN \Rightarrow F = \frac{4378.02}{15} = 291.868KN \ge 20KN
$$
...........  
Condition vérifiée

Les dimensions minimales de la section transversales des longrines sont :

25 cm  $\times$  30 cm : sites de catégorie S3 en adopté une section de (30x30) cm<sup>2</sup>.

Le ferraillage minimum doit être de 0,6 % de la section avec des cadres dont l'espacement est inférieur au min (20 cm, 15  $\phi$ <sub>l</sub>).

### **Calcul des armatures longitudinales :**

**ELU :**

$$
\mathbf{A}_\mathbf{S} = \frac{F}{\sigma_s} = \frac{291.868}{201.66} = 14.47 \text{cm}^2
$$

**Le ferraillage minimal :** D'après RPA99

 $A \text{min} = 6\%.B = 0.006 \times 30 \times 30 = 5.4 \text{cm}^2$ 

 $Done : A = max(As; Amin(RPA)) = 14.74$ 

On adopte :  $6HA20 = 18.85$  cm<sup>2</sup>

## **LES ARMATURES TRANSVERSALES** :

Pour les armatures transversales, elles seront utilisées seulement pour le montage des armatures longitudinales, soit des cadres 8( *fissuration est préjudiciable* )

### **L'espacement** : Selon RPA99

 $S_t \leq \min (20cm; 15\phi\ell); S_t = 20cm$ 

A<sub>t</sub>  $\geq 0.003$  x St x b = 0.003 x 20 x 30 = 1.80 cm<sup>2</sup>

En choisis un cadre en  $\acute{\text{O}}$  8 et étrier en  $\acute{\text{O}}$  8 = 2.01 cm<sup>2</sup>.

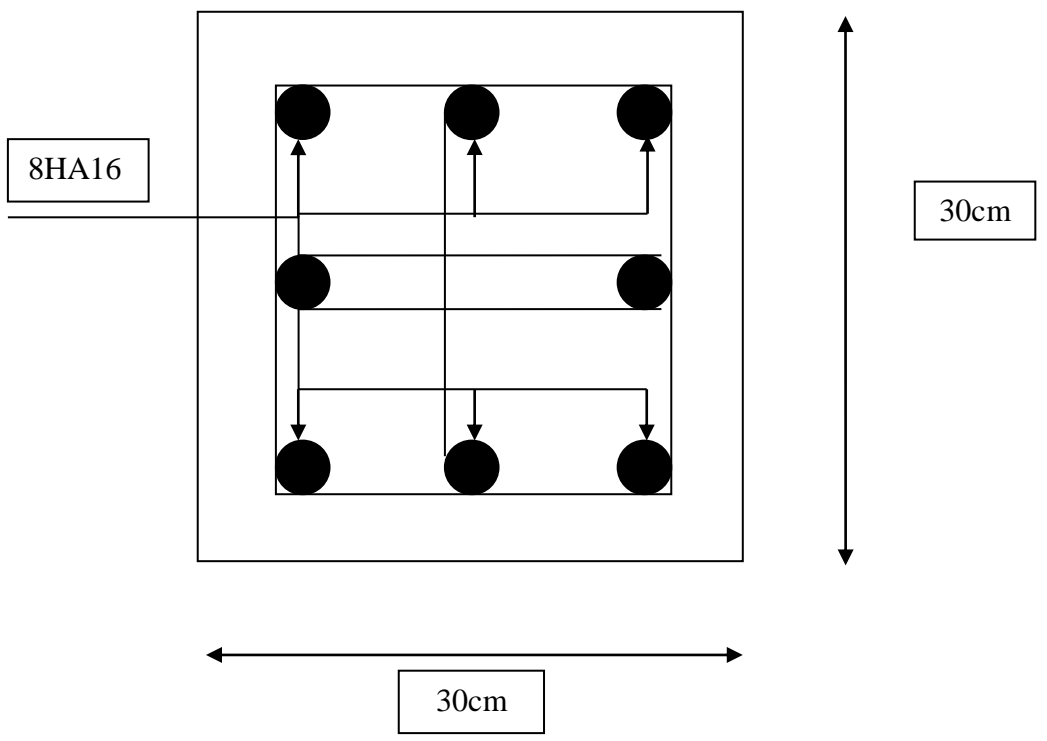

**Figure.VI.10 :** Ferraillage de la longrine

# **VI.9 : La dalle flottante :**

### **VI.9.1 : Introduction:**

La terre pleine peut constituer le soubassement d'un immeuble, cette solution est souvent plus économique qu'un vide sanitaire, dans la mesure où le sol le permet. On distingue deux types de dallage sur terre-plein :

- **Dallage porteur :** est lié à la bêche périphérique.
- **Dallage non porteur :** est indépendant de la structure.

Le choix entre ces deux cas sera fonction des charges verticales et la nature du sol.

Pour se fixer les idées, précisons que le système à dallage porteur s'accommode bien une

structure légère, mais dans notre projet, nous avons utilisé le système à dallage non porteur.

### **Mise en œuvre :**

La mise en œuvre d'un dallage sur terre-plein sans être très délicate doit se faire en respectant les trois étapes suivantes :

- La préparation du sol.
- La mise en place de terre pleine.
- L'exécution du dallage.

### **Préparation du sol :**

La préparation du sol qui doit comporter 4 étapes :

- Décapage.
- Nivellement.
- Compactage.
- Drainage.
- **Mise en place de terre pleine :**

La terre pleine est un rapport de matériaux disposé sur le sol en place qui va servir au dallage. Il peut être constitué par des cailloux, des graviers et des sables mélangés ou non, il ne doit comporter ni gravier ni matière organique. Le matériau est répandu et compacté par couches régulières de 20 cm d'épaisseur au plus.

Cette terre pleine va recevoir une couche d'isolation ou d'étanchéité. Il faut donc l'arranger pour éviter le poinçonnement. Dans ce but répandez un lit de sable de 5 cm d'épaisseur moyenne ou bien un lit de mortier maigre de 3 cm.

On peut réaliser la couche d'étanchéité à l'aide de feuille de polyéthylène.

### **Exécution de dallage :**

L'épaisseur minimale de dallage doit être de 8 cm, pour notre projet, on choisit une épaisseur de 10 cm en béton armé.

Pour un dallage non porteur c'est à dire indépendant de la structure à l'aide d'un joint de 2 cm au minimum.

L'armature est constituée par une nappe de treillis soudés soit (**forfaitairement**) de Φ6, maille de (20 x 20) cm², ces armatures placées à la partie supérieure.

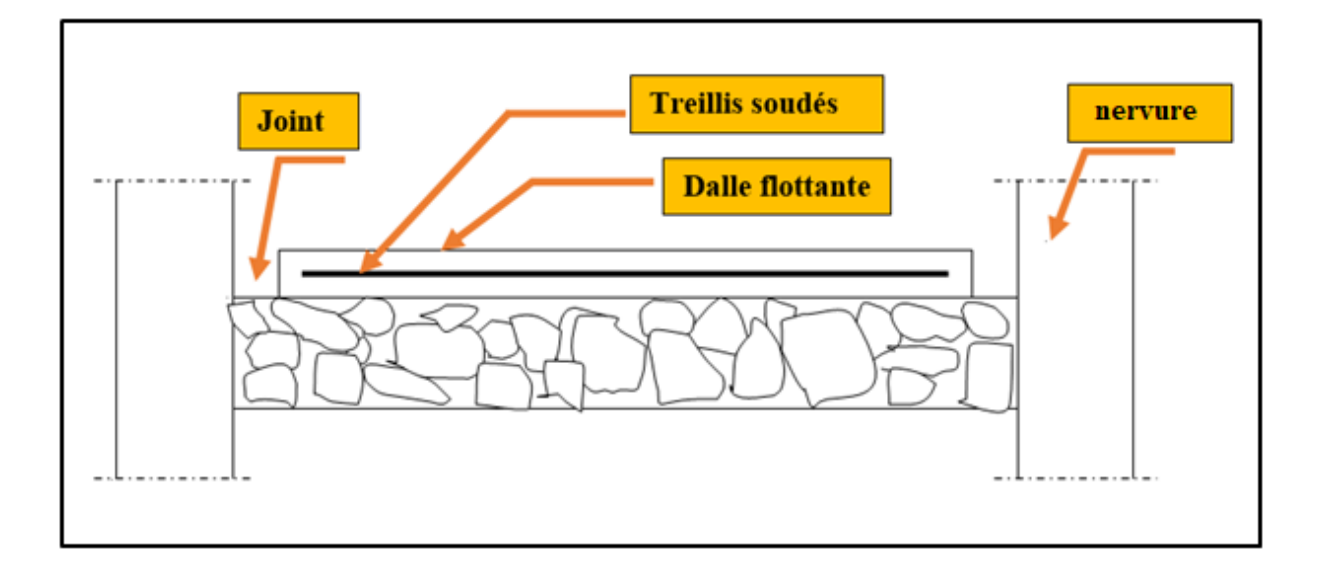

**Fig.VI.11: Schéma de la dalle flottante** 

# **BIBLIOGRAPHIE**

# **Les règlements :**

- RPA99/Version2003 : Règlement Parasismique Algérien.
- BAEL91 : Béton Armé Aux Etats Limites.
- BAEL83 : Béton Armé Aux Etats Limites.
- C.B.A93 : Règles de conception et de calcul des structures en béton arme.
- D.T.R.B.C .2.2 : Document Technique Réglementaire (charges permanentes et charges d'exploitation).
- DTR Neige et Vent 99.
- RNV99 Cartes neige+vent.

# **Livre et cours :**

- Exercices de béton arme selon les règles BAEL.83, P. Charon.
- Cour de béton et dynamique des structures et mécanique de sol (Univ de Biskra).
- Enciens mémoires de fin d'étude (Les universités algériennes).

# **Logiciels :**

- Logiciel d'analyse des structures ROBOT version 2019 (Analyse des structures).
- AUTOCAD 2021(Dessin).
- $\div$  WORD + Excel 2007